# МІНІСТЕРСТВО ОСВІТИ І НАУКИ УКРАЇНИ БІЛОЦЕРКІВСЬКИЙ НАЦІОНАЛЬНИЙ АГРАРНИЙ УНІВЕРСИТЕТ

# **ТОПОГРАФІЧНЕ КРЕСЛЕННЯ**

навчально-методичний посібник для здобувачів першого бакалаврського рівня вищої освіти галузі знань 19 «Архітектура та будівництво» спеціальності 193 «Геодезія та землеустрій»

> Укладачі: к.пед.н. Кочеригін Л.Ю., к.е.н. Камінецька О.В., Сіроштан Т.М. доценти кафедри геодезії та землеустрою БНАУ

Рекомендовано до друку вченою радою Білоцерківського НАУ (протокол № 9 від 15.06.2023 р.)

Розглянуто і схвалено методичною комісією за спеціальністю 193 «Геодезія та землеустрій» Білоцерківського НАУ. Протокол № 4 від 18.04.2023 р.

**Укладачі:** к.пед.н. Кочеригін Л.Ю.; к.е.н. Камінецька О.В. та Сіроштан Т.М. доценти кафедри геодезії та землеустрою Білоцерківського НАУ.

#### **Рецензенти:**

**Чуба В.В.** – к.тех.н., доцент кафедри електроенергетики, елекроттехніки та електромеханікиї БНАУ;

**Великодський Ю.І.** – к.ф.-м.н. ст. досл., завідувач кафедри аерокосмічної геодезії та землеустрою НАУ;

#### **К 75 Кочеригін Л.Ю., Камінецька О.В., Сіроштан Т.М.**

Топографічне креслення: навчально-методичний посібник для здобувачів першого бакалаврського рівня вищої освіти галузі знань 19 «Архітектура та будівництво» спеціальності 193 «Геодезія та землеустрій»/ Л.Ю. Кочеригін, О.В. Камінецька, Т.М. Сіроштан. Біла Церква: БНАУ, 2023. 152 с.: іл.

Навчально-методичний посібник складено відповідно до робочої програми «Топографічне креслення» БНАУ. В ньому викладено основні принципи та методику роботи з основними креслярськими інструментами та приладдями; правила оформлення креслеників, особливості креслення та зображення літер та цифр основних шрифтів, а також умовних знаків, що використовуються для оформлення топографічних, геодезичних, землевпорядних, земельно-кадастрових та інших планів і карт, у відповідності з діючими правилами та стандартами в Україні.

Цей посібник «Топографічне креслення» призначено для здобувачів вищої освіти першого бакалаврського рівня галузі знань 19 «Архітектура та будівництво» для спеціальності 193 «Геодезія та землеустрій».

> © Л.Ю. Кочеригін, Камінецька О.В., Сіроштан Т.М. 2023 © Білоцерківський НАУ, 2023

### **ВСТУП**

Топографічне креслення, як навчальна дисципліна, вивчає прийоми і методи креслення планів, карт, проєктів та інших графічних документів, одержуваних у результаті топографо-геодезичних робіт, і матеріалів, пов'язаних з проведенням робіт із геодезії, землеустрою та кадастру.

В останні роки трудомісткі процеси графічного оформлення матеріалів із землеустрою та кадастрів виробляють переважно за допомогою автоматизованих засобів комп'ютерної графіки, проте загальна графічна підготовка інженера-землевпорядника та інженера за кадастром цінна тим, що розвиває окомір, набувається «твердість» руки, очі тренуються розрізняти масу різних відтінків кольору і легко «читати» карту.

Передача інформації про місцевість на планово-картографічний матеріал здійснюється за допомогою спеціальних графічних зображень предметів місцевості, шрифтів та кольору. Тому однією з основних завдань дисципліни є вивчення топографічних умовних знаків та знаків, що застосовуються під час вивчення дисциплін: геодезія, топографія, землевпорядне проектування, землеустрій та кадастр, а також багатьох інших професійно-орієнтованих дисциплін.

У топографічному кресленні необхідно опанувати техніку роботи олівцем, пером, креслярськими інструментами, приладами та приладдям, а також набути навичок у забарвленні, у побудові та викреслені умовних знаків і шрифтів. Землевпорядне ж креслення, як складова топографічного, відрізняється від технічного і будівельного креслення своїми завданнями, умовними знаками і методами оформлення креслень.

Якісне та наочне оформлення графічних документів вимагає від виконавця гарної підготовки.

Топографічне креслення вивчається на першому курсі і, відповідно до програми курсу «Топографічне креслення» поділяється на 2 змістових модуля:

1. Робота з креслярським приладдям, креслення шрифтів.

2. Креслення умовних знаків, техніка роботи з фарбами.

Кожен змістовий модуль містить в собі: дидактичні цілі навчання; схему вивчення матеріалу із зазначенням часу; основи теоретичних знань на тему; матеріали, що використовуються в процесі навчання; підсумковий контроль за темою та список рекомендованої літератури. До кожного змістового блоку модуля входить також комплект окремих креслень.

Під навчально-методичним комплексом розуміють дидактичні матеріали, що забезпечують проективну діяльність учнів та учнів в освітньому процесі відповідно до його цілей та змісту, а також специфікою дисципліни, що вивчається.

Передача інформації про місцевість на планово-картографічний матеріал здійснюється за допомогою спеціальних графічних зображень предметів місцевості, шрифтів та кольору. Тому одним з основних завдань курсу є вивчення топографічних умовних знаків і знаків, що застосовуються в геодезії, землеустрої та кадастрі.

У топографічному кресленні необхідно оволодіти технікою роботи олівцем, пером, креслярськими інструментами, приладами і приладдям, а також набути навичок із забарвлення, в побудові і креслення умовних знаків, шрифтів, топографічних та земельно-кадастрових креслеників.

Якісне і наочне оформлення графічних документів вимагає від виконавця гарної підготовки. Також процес топографічного і землевпорядного креслення вимагає від виконавця високої точності. Помилка в креслениках, в окремих випадках, не повинна перевищувати 0,1-0,2 мм. Цим картографічні матеріали відрізняються від усіх інших видів креслення (архітектурного, будівельного, машинобудівного тощо) та потребують спеціальної підготовки виконавця. Такий вид креслення вимагає більшої кількості різноманітних інструментів, приладь та матеріалів. Значна кількість умовних позначень викреслюється від руки креслярським пером (їх замінниками – рапідографами, гелієвими ручками, лайнерами тощо), яке надає графічним елементам елегантності й чіткості, що і вимагається у топографо-геодезичному кресленні.

Топографічне креслення, це не просто механічна робота із обведення тушшю, а творчий процес, який потребує вдумливого і грамотного відношення до виконуваного завдання.

Креслення дисциплінує, виховує акуратність, почуття гармонії, допомагає відпрацьовувати графічні навички, зміцнити руку, дозволяє людині робити більш чіткі лінії, виробляє посидючість, загострює увагу, розвиває образне мислення. Тому, на певному рівні розвитку, креслення потрібно всім, а отримані навички будуть корисні не тільки майбутнім інженерам. Її плодами користуються в найрізноманітніших сферах людської діяльності, особливо в комп'ютерній графіці. І не зважаючи на комп'ютерний прогрес реальна потреба у професіоналах, які вміють виконувати креслення на папері, зберігається до цих пір.

При виконанні креслення, особливо дрібних елементів, необхідно дотримуватись певних правил. Це пов'язано, в першу чергу, з тим, що креслярські роботи є дуже працеємкими. Тому, як і в початкових класах необхідно дотримуватись певних правил, які збережуть здоров'я людини як і при роботі з комп'ютерною технікою. Причинами швидкої втоми кресляра (офісного працівника, оператора ЕОМ) є погане освітлення, погане провітрювання робочого місця, завелика або занизька температура, шум. Важливо правильно сидіти за робочим столом (рис. 1). Площина грудини має бути паралельною до краю столу, а ступни ніг повинні спиратись на підлогу. Відстань від очей до кресленика має бути в межах 20-30 см, лікті обох рук мають лежати на столі. Сидіти потрібно прямо, без напруги. Під час виконання креслень руки мають бути чистими. Тому при виконанні вказаних вище умов повинно сприяти якісному виконанню усіх графічних робіт.

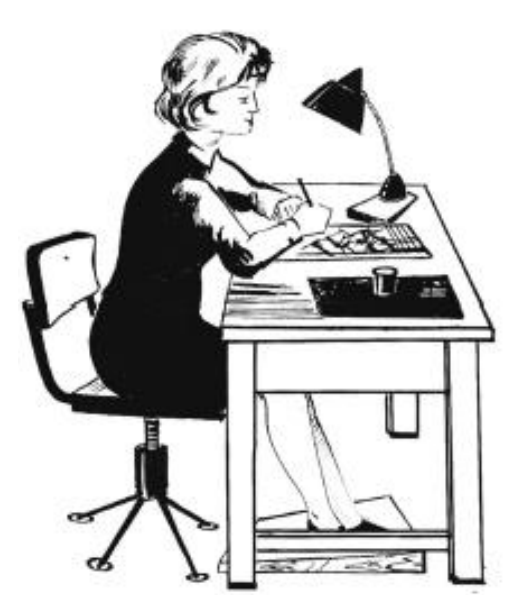

Креслення пов'язане не лише з геодезією, картографією, фотограмметрією, геоінформаційними технологіями, землевпорядкуванням, кадастром, але й з іншими науками: геоморфологією, гідрологією, ґрунтознавством, рослинництвом тощо. У ході навчання розкриваються зв'язки топографічного креслення й з іншими професійно-орієнтованими дисциплінами, шляхи використання отриманих знань при розробці курсових і дипломних проектів (робіт).

Набуття навичок з топографічного і землевпорядного креслення, безумовно, підвищить загальну графічну культуру і естетичні

*Рисунок 3 – Робоче місце кресляра*

смаки студентів. Але поряд з цим, дисципліна передбачає вивчення і засвоєння сучасних прийомів і способів креслення з використанням сучасних програмних комплексів і пакетів, як землевпорядного, так і топографо-геодезичного та інженерно-конструкторського креслення. Засвоєння інших дисциплін, необхідних для вивчення курсу топографічного креслення, не вимагається.

Основною метою дисципліни є формування системного світогляду, уявлень, практичних умінь та навичок за принципами побудови графічного зображення, викреслення та оформлення різної кадастрової та іншої документації.

Завдання вивчення дисципліни:

- навчити учнів методики креслення основних, штрихових, лінійних елементів, топографічної та спеціальної графіки, олівцем, пером, рейсфедером, кронциркулем;

- навчити шрифтовій графіці;

- навчити фарбування за допомогою пензля;

- навчити оформляти проекти внутрішньогосподарського землеустрою;

- вивчити умовні знаки, які застосовуються під час геодезії, землеустрою та кадастру.

Процес вивчення дисципліни спрямований на формування такої професійної компетенції, як здатність здійснювати заходи щодо реалізації проектних рішень із геодезії, землеустрою та кадастрів.

Особливу увагу приділено опису інструментів, приладів, матеріалів та приладдя, що застосовуються під час ручного креслення, а також способів барвистого оформлення землевпорядної графічної документації. Дано класифікацію шрифтів, що використовуються для написів на планах, проектах та картах. Розглянуто класифікацію умовних позначень та вимоги щодо їх розміщення та креслення. Наведено методику оформлення графічних документів землеустрою, кадастру нерухомості та природних ресурсів.

### **ТЕМА 1**

# **ПРИЛАДИ, ІНСТРУМЕНТИ І МАТЕРІАЛИ, ЯКІ ВИКОРИСТОВУЮТЬ В ТОПОГРАФИЧНОМУ КРЕСЛЕНІ**

### *1.1. Основні креслярські інструменти*

Для графічного відтворення на папері всіх топографічних елементів планів і карт використовують прийоми топографічного креслення. Графічні документи при землевпорядної проєктуванні, складанні земельних кадастрів, плануванні сільських населених місць, сільськогосподарської районної плануванні та оформленні проєктів меліоративних документів креслять як в топографічних так і в землевпорядних умовних знаках. Якість оформлення графічних топографічних і землевпорядних робіт залежить від навичок загального креслення, яке передбачає вміння працювати олівцем, пером і креслярськими інструментами і знання топографічних і спеціальних умовних знаків.

Завдання курсу «Топографічне креслення» полягає в тому щоб навчити студентів володіти основами топографічної і землевпорядної графіки, необхідної при створенні різного роду графічної документації. Висока якість та швидкість виконання графічних робіт залежать не тільки від знання правил і отриманих навичок викреслювання, але й від якості та стану самих креслярських матеріалів, інструментів і приладдя. Тому так важливо уміло та дбайливо до них відноситися і завжди пам'ятати, що вони є предметами індивідуального користування. Ознайомимось з основними класичними креслярськими інструментами які використовували та й нині частково використовують у креслені.

*Готовальня* – набір креслярських інструментів для креслення олівцем і тушшю у спеціальному футлярі, які різняться за комплектацією (рис. 1.1.1).

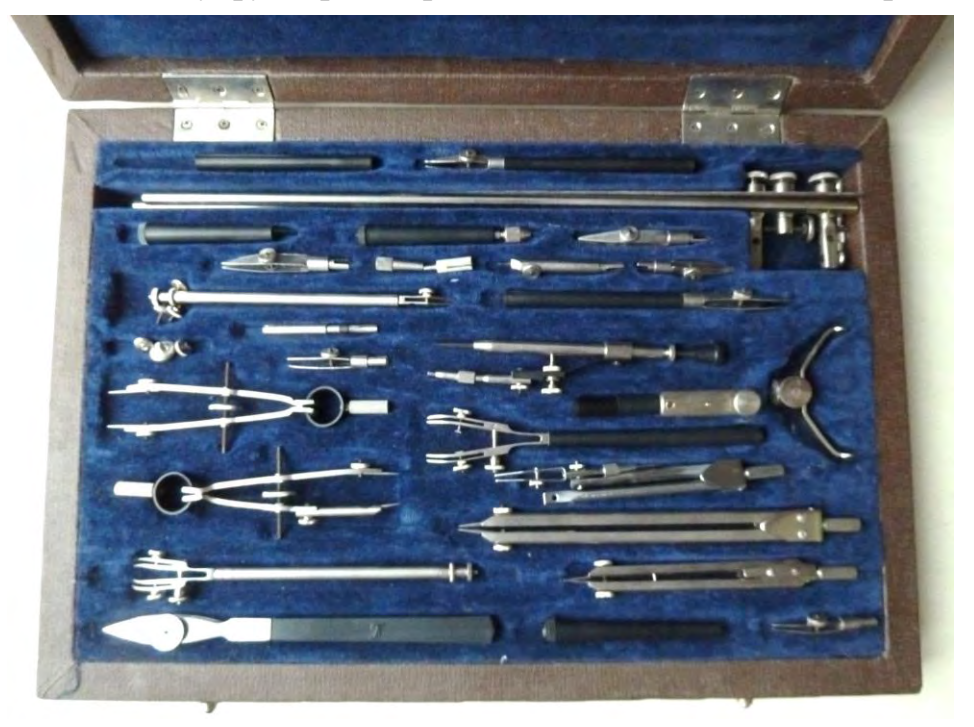

*Рисунок 1.1.1 – Готовальня велика*

*Лінійка* – пристрій для креслення прямих ліній з мірною розміткою. Вони поділяються на шкільні, креслярські, логарифмічні, архітектурні, паралельні, масштабні, трафаретні, геодезичні тощо (рис. 1.1.2). Для креслення лінійки краще використовувати зі скошеним краєм. Край лінійки повинен бути рівним, без зазублин, прямолінійним.

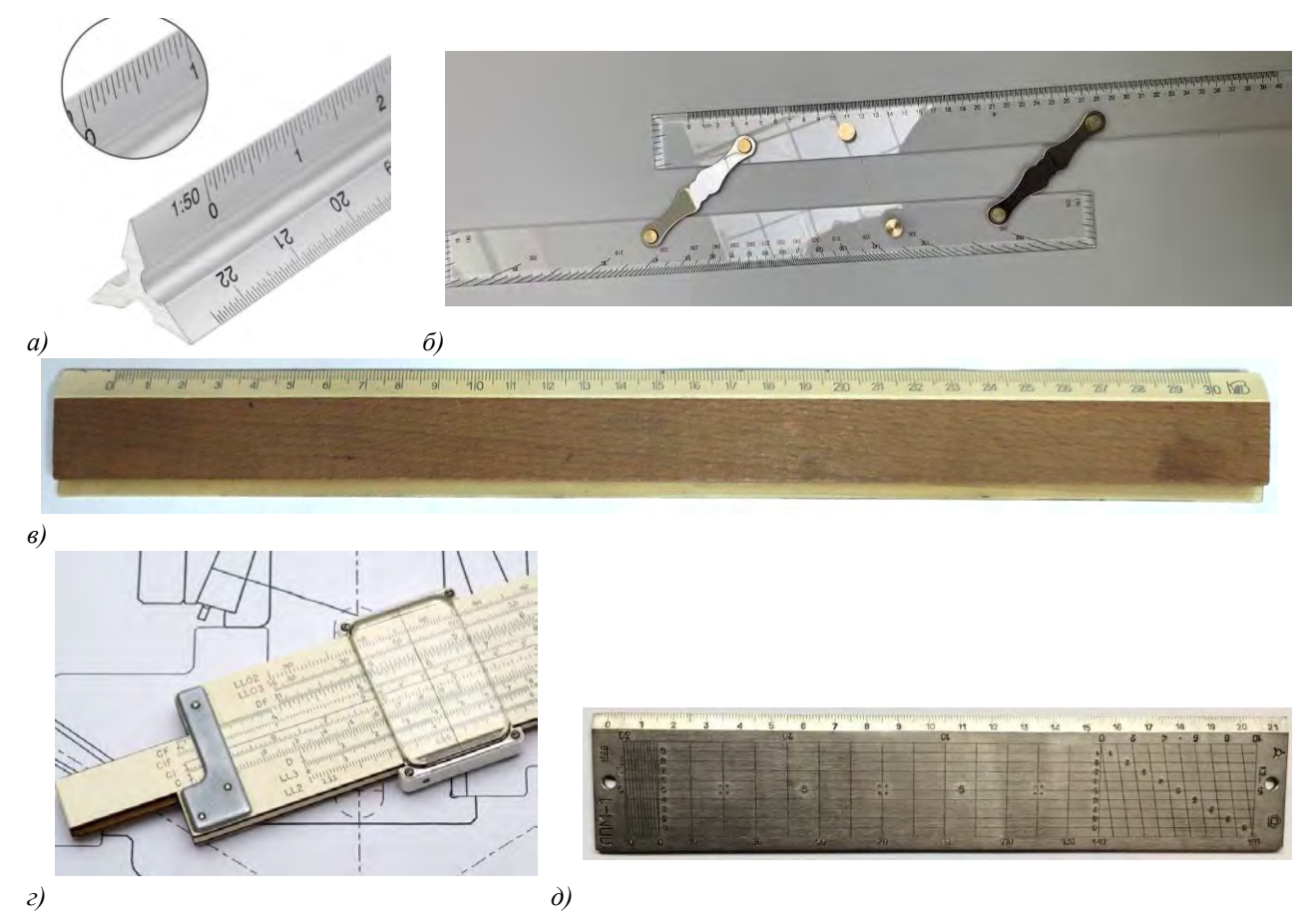

*а) лінійка масштабна тригранна; б) лінійка навігаційна штурманська паралельна; в) креслярська лінійка для роботи з тушшю; г) лінійка логарифмічна; д) лінійка геодезична ЛПМ-1.*

## *Рис. 1.1.2. Лінійки та їх види.*

Для перевірки прямолінійності лінійки проводять лінію, повертають лінійку на 180 °, прикладають до країв прокресленою лінії і проводять другу лінію. Якщо край лінійки непрямолінійні, тоді між лініями виходить зазор (рис. 1.1.3).

| ○ A |                     | $\overline{\phantom{a}}$ O A | $5$    O A      |  |
|-----|---------------------|------------------------------|-----------------|--|
|     | $V \circ \parallel$ | 9                            | $\triangledown$ |  |
|     | a                   |                              |                 |  |

*Рисунок 1.1.3 – Приклади перевірки лінійок.*

*Лекало* – застосовується щодо креслення кривих ліній. Щоб викреслити плавну криву за лекалом, спочатку всі задані точки з'єднують від руки тонкою олівцевою лінією (рис. 1.1.4, *а*).

Потім підбирають кромку лекала відповідної кривизни та проводять по ній лінію тушшю чи олівцем. Кривизну лекала підбирають за трьома сусідніми точками, але відрізок проводять тільки між двома точками. Далі знову підбирають кривизну лекала по трьох сусідніх точках, включаючи як крайню точку кінець вже проведеного відрізка кривої.

Найбільш зручні лінійки, трикутники, лекала та шаблони з прозорого пластику, тому що під час роботи крізь них видно всі подробиці креслення. Для роботи тушшю все це креслярське приладдя повинно мати на одній зі сторін спеціальну сходинку – так званий підтікач, який захищає лінії від розмазування.

*Офіцерська лінійка* – спеціальна лінійка для роботи з військовими картами та іншими документами. Являє собою прозору пластину (20 на 10 см), споряджену масштабними шкалами, транспортиром і трафаретами (рис. 1.1.4, *б*). У часи СРСР офіцерські лінійки виготовляли з прозорого жовтого целулоїду.

*Лінійка-трафарет «Креслярський»* – спеціальна лінійка, яка складається з прозорої пластини, пластмасового прямокутника з прорізами (трафаретами, транспортиром, отворами для розмітки рамки основного напису і верхнього додаткового напису, отворами для нанесення позначень конусності, похилу) (рис. 1.1.4, б). Розрізняють й інші трафарети і шаблони для полегшення креслення.

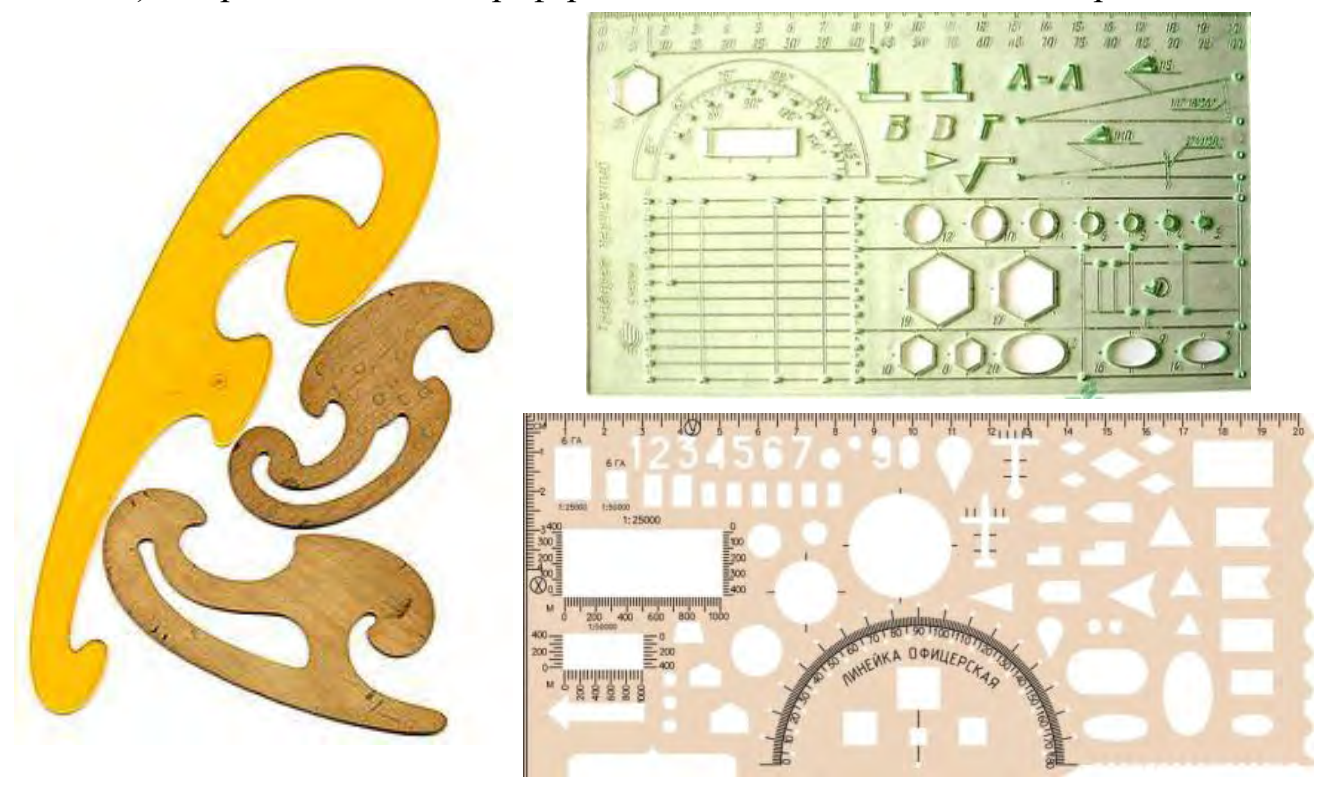

*а) лекала; б) лінійки трафарети: «Креслярська» та «Офіцерська». Рисунок 1.1.4 – Інструменти для креслення.*

Для нанесення на планшеті рамок топографічних планів і сіток квадратів користуються *спеціальними металевими лінійками* – Дробишева (рис.1.2.5, а). і Бізяєва-Лізунова (рис.1.2.5, б).

В цих лінійках є вирізи через рівні відстані: в лінійці Дробишева – через 10 см, в ЛБЛ – через 8 см. Вирізи мають скошений край по дузі кола, радіус якого дорівнює відстані від нуль-пункта до даного вирізу.

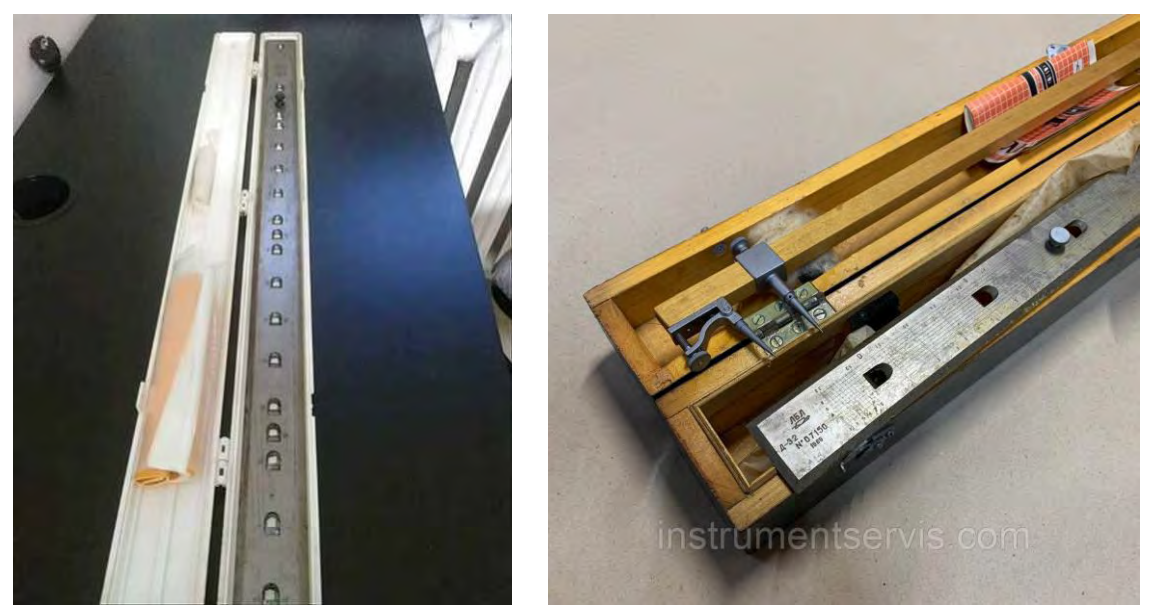

*а) лінійка Дробишева; б) лінійка Базяєва-Лізунова (ЛБЛ) із штангельциркулем. Рисунок 1.1.5 – Спеціальні лінійки для топографічного креслення.*

Побудова рамки за допомогою вказаних лінійок базується на властивості прямокутного трикутника – теорема Піфагора (рис. 2.1.18). Наприклад, квадрат зі стороною в 50 см мас діагональ 70,71 см – з врахуванням цих розмірів виготовляють один з типів лінійки Дробишева. Розмір планшетів для топографічних планів масштабу 1:5000 – 40х40 см², а для більших масштабів – 50х50 см² (рис. 1.1.5, *а*).

Для побудови квадрата зі сторонами 32, 40 і 48 см використовують ЛБЛ. На одному скошеному краю лінійки нанесені поділки через 2 см і напис 1:50000, на протилежному – через 2,381 см й напис 1:42 000 (старий масштаб: 1 дюйм – 1 верста); поділка 2,381 см відповідає одному кілометру при масштабі 1:42 000. Користуючись поділками, можна згущати кілометрову сітку на планах. В комплект ЛБЛ входить штангенциркуль, а на лінійці награвійовано поперечний масштаб (рис. 1.1.5, *б*).

*Синусна лінійка (пропорційна лінійка)* призначена для проведення паралельних ліній з точністю до 0,1 мм через задані інтервали (від 0,2 мм і більше). Вона є комплектом зі звичайної лінійки і прямокутного трикутника, гострий кут якого становить 5° 44' (рис. 1.1.6).

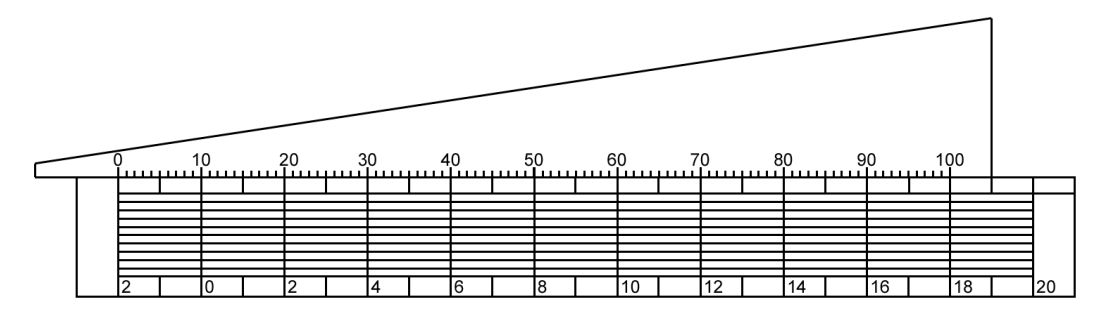

*Рисунок 1.1.6. – Синусне приладдя.*

Пересуваючи довгий катет трикутника по лінійці, можна проводити вздовж гіпотенузи паралельні лінії на відстанях у 10 разів менше від тих, на які пересувається довгий катет. За допомогою пропорційних лінійок на плані виробляють розграфку для написів та умовних знаків, викреслюють лінійні масштаби, рамки, просіки, прямолінійні ділянки доріг, що зображуються паралельними лініями тощо.

Приладдя складається із лінійки, на яку нанесено поперечний масштаб, і прямокутного трикутника із поділками через 2 мм. Кут між гіпотенузою і довгим катетом в трикутнику становить 5°44'30", синус якого дорівнює 0,1. Тому при пересуванні катета вздовж лінійки на задану відстань гіпотенуза зміститься на величину у 10 разів меншу.

**Косинці** – призначені для проведення вертикальних, похилих і паралельних ліній. Виготовляють прямокутні трикутники з кутами у 45°, 30° і 60°, а також розсувні косинці із змінним кутом від 0 до 90° (рис. 1.1.7).

За допомогою лінійки та трикутника не тільки вимірюють і проводять прямі та паралельні лінії, але й будують відрізки прямої, які перетинаються під певними кутами (п. 2.1, Розд. 2).

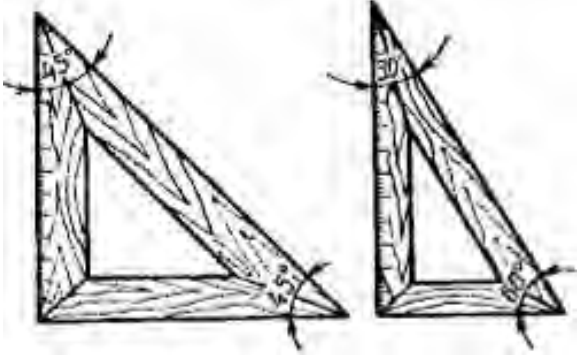

*а) б) Рисунок 1.1.7 – Косинці креслярські: а – з кутами 90º, 45º, 45º; б – з кутами 90º, 30º, 60º.*

Наприклад, якщо прикласти косинець до лінійки більшим катетом і провести по гіпотенузі лінію, а потім, не рухаючи лінійку, перекласти косинець до лінійки малим катетом, то друга лінія, проведена по гіпотенузі, буде перпендикулярною до першої, а лінії, проведені по більшому катету, розташується до

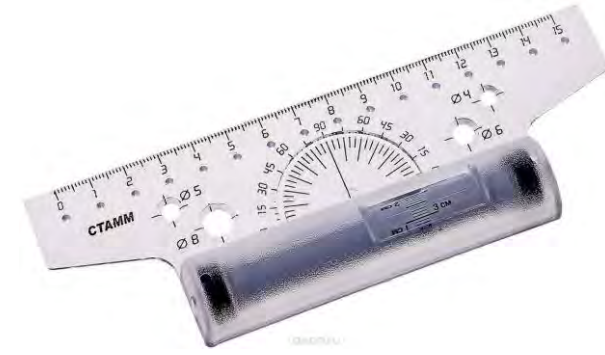

*Рисунок 1.1.8 – Рейсшина.*

неї під кутом 30°.

Ребра лінійок і косинців мають бути прямолінійними, без зазубрин, а нижня поверхня повинна щільно прилягати до кресленика.

*Рейсшина* – служить для проведення горизонтальних і похилих ліній (рис. 1.1.8). Вона складається із довгої лінійки та подвійний поперечної пере-

кладини, одна половина якої нерухомо прикріплена під кутом 90 до лінійки, а другу можна повертати і закріплювати гвинтом під потрібним кутом. При роботі рейсшини переміщують уздовж креслярської дошки, притискаючи поперечну поперечину з лівого боку.

*Транспортир* – інструмент призначений для вимірювання і побудови кутів. При вимірювання кута його вершину суміщають із центром транспортира, а одну із сторін кута – з 0 діаметром транспортира (рис. 1.1.9, а, б). Тоді напрямок другої сторони кута буде вказувати на транспортирі ділення, яке дорівнює величині кута в градусах. Аналогічним чином за допомогою транспортира можна побудувати не- обхідний кут. Побудова та вимірювання кутів більше 180° зручніше проводити за допомогою круглого транспортира (рис. 1.1.9, в).

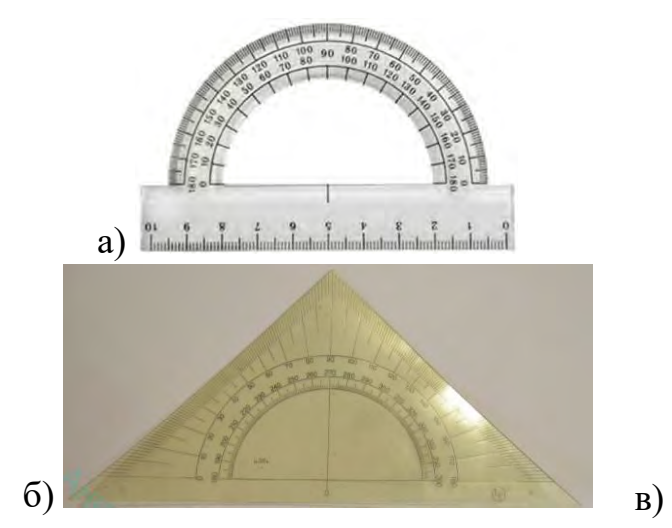

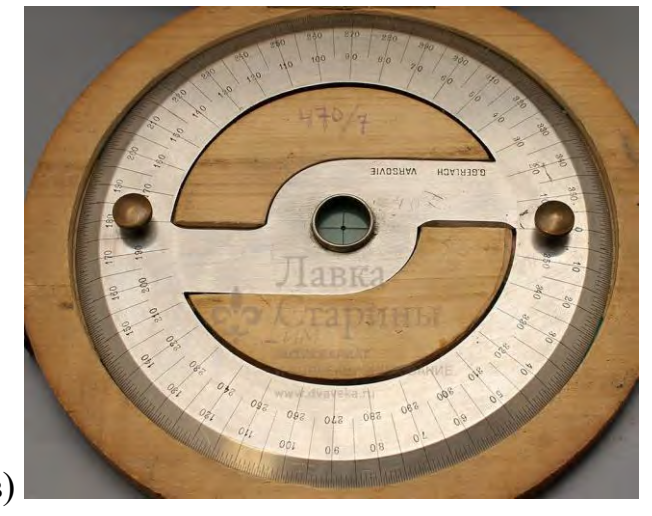

*Рисунок 1.1.9 – Транспортири.*

В топографічному кресленні зручніше користуватись топографічним транспортиром з поділками через 30ʹ. Додатково на прямолінійній пластині

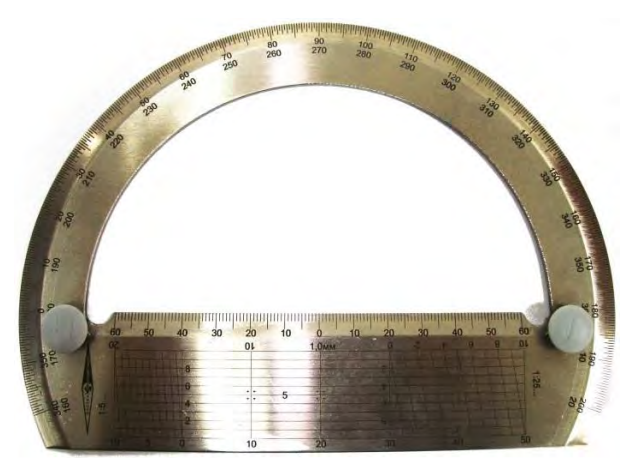

*Рисунок 1.1.10 – Транспортир геодезичний з масштабною лінійкою.*

транспортира зображується поперечний масштаб (рис. 1.1.11).

У топографічному кресленні широке використання знайшли циркулі. Вони мають багато різновидностей, тому залежно від характеру вимірювань і зовнішнього вигляду носять додаткові пояснюючі назви (рис. 1.1.11).

*Циркуль-вимірник* (розмічувальний циркуль) складається із двох однакових за довжиною ніжок, які з'єднані шарніром (рис. 1.1.11, *а*). Ніж-

ки циркуля не повинні сходитись від легкого струшування циркуля, але їх не можна й туго затискувати. Вони мають розходитись від зусиль двох пальців однієї руки. Кінці ніжок закінчуються сталевими голками, які мають бути гострі, мати правильну конусоподібну форму, добре затиснуті гвинтами, виступати із затискачів на однакову довжину. Проміжок між голками повинен бути не більше 0,1 мм. Використовується для вимірювання і відкладання відрізків довжиною від 0,5 до 200 мм, а також для поділу їх на рівні частини (рис. 1.1.12).

*Мікровимірник* (рис. 1.1.11, *в*) слугує для багаторазового відкладання відрізків заданої довжини, може довгий час і з високою точністю зберігати величину взятого розхилу. Обидві ніжки мікровимірника з'єднуються мікрометренним гвинтом, що дає можливість зміщувати ніжки повільно і плавно. Використовується для вимірювання і відкладання відрізків довжиною від 0,3 до 40 мм.

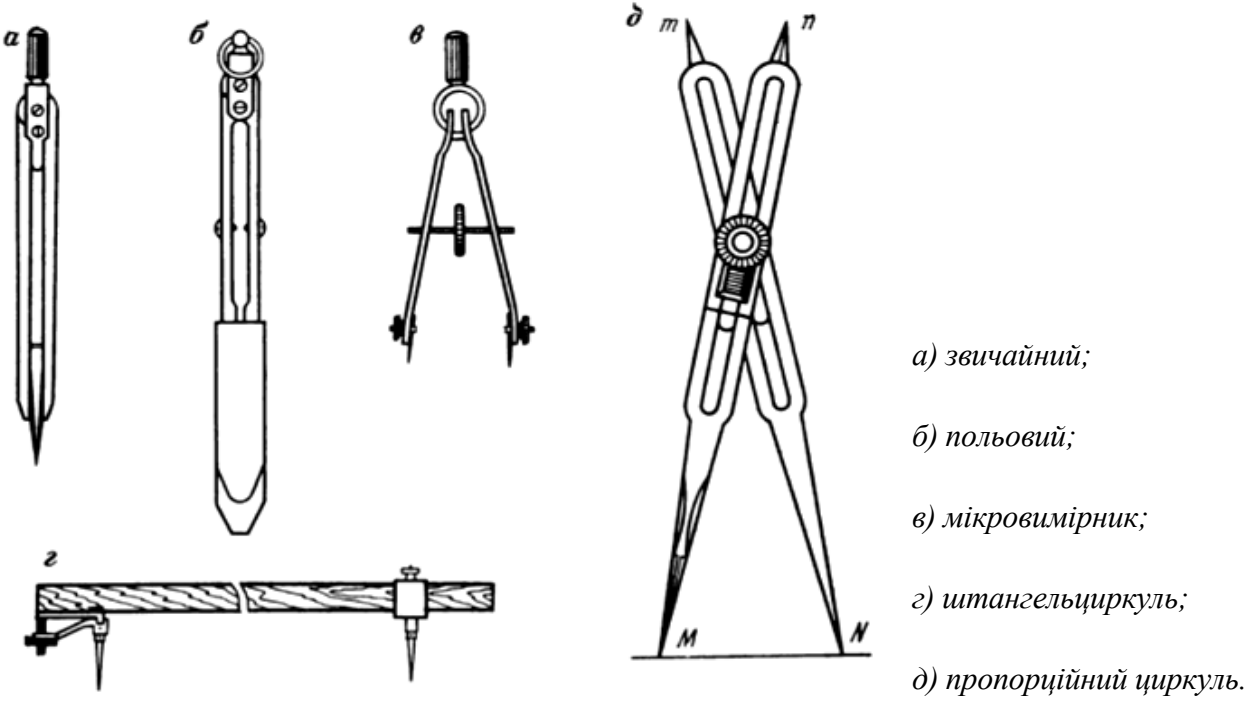

*Рисунок 1.1.11 – Циркулі-вимірники.*

*Креслярський циркуль* (коловий) від циркуля-вимірника відрізняється тим, що одна із ніжок має затискач для зміни вставок рейсфедера або фіксатора із графітом (рис. 2.3.10). З наконечника стержень повинен виступати на 5-7 мм. Голка і графітовий стержень мають бути на одному рівні. Застосовується для викреслювання кіл і дуг з радіусами 10-150 мм.

*Штангенциркуль* складається з дерев'яної або металевої штанги, на яку надіті дві муфти з гострими ніжками. Одну з муфт можна пересувати вздовж штанги у невеликих межах мікрометренним гвинтом. Застосовується для вимірювання і відкладання відстаней від 2 до 60 см на плані, може бути використаний для побудови різноманітних геометричних фігур і нанесення точок за їх координатами. Штангенциркуль, як складова ЛБЛ, призначений для відкладання і вимі-

рювання ліній довжиною від 20 до 600 мм і проведення дуг великих радіусів (рис. 1.1.11, *г*).

Щоб виміряти задану відстань, штангенциркуль беруть двома руками біля голок, ставлять кінці голок над поперечним масштабом і, пересовуючи праву голку з муфтою, спочатку вимірюють відстань наближено і закріплюють зажимним гвинтом муфту з голкою. Потім навідним гвинтом ставлять ліву голку на потрібну поділку поперечного масштабу. Для

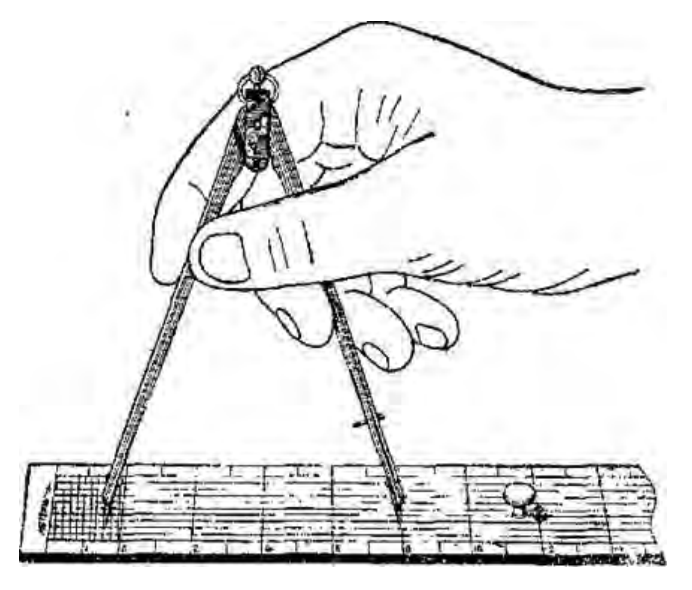

*Рисунок 1.1.12 – Приклад роботи з циркулемвимірником і масштабною лінійкою.*

цього є спеціальні металеві лінійки, на яких вигравіруваний поперечний масштаб. Замість голки можна вставити олівець або перо-рейсфедер (рис. 1.1.12).

## *1.2. Креслярське приладдя*

При складанні топографічного плану або креслення зазвичай користуються спочатку олівцем, а потім зображення закріплюють тушшю.

*Олівець* – це спеціальний стрижень, вставлений у дерев'яну оправу круглого (шестигранного) перерізу або ораву з іншого матеріалу (рис. 1.2.1, а). Пишучий стрижень зазвичай називають грифелем. Залежно від матеріалу стрижня *олівці* ділять на чорні (графітні), кольорові і копіювальні (чорнильні) та випускаються різної товщини. За призначенням олівці поділяють на креслярські, канцелярські, шкільні, для малювання та ін. Тоді як, у картографічному кресленні поширено застосовують креслярські олівці для допоміжного розграфлення, посилення блідого зображення на блакитних копіях перед кресленням тушшю, при польових топографічних зніманнях тощо.

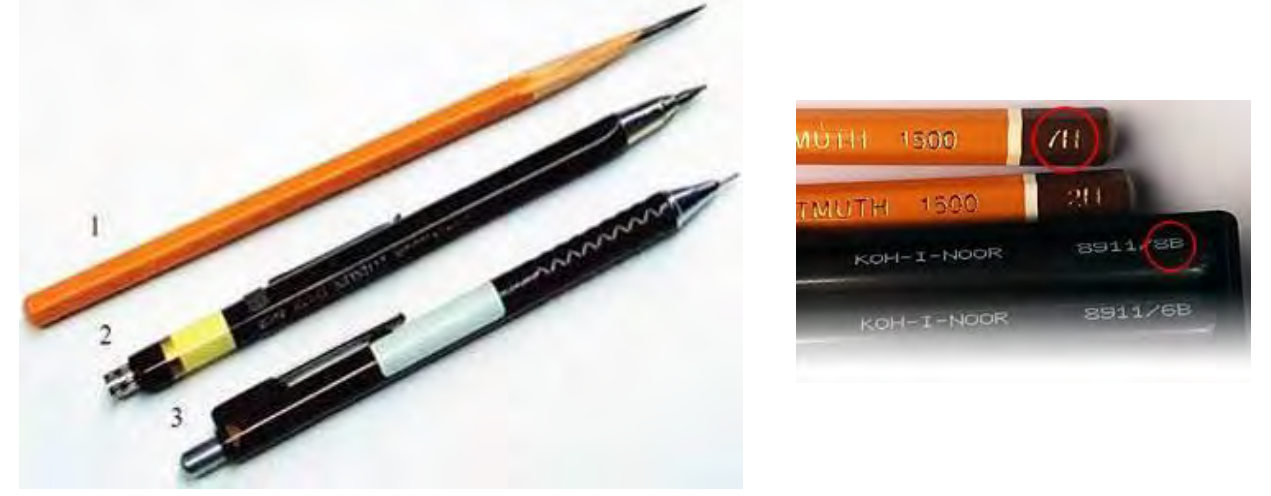

*а) Види: 1) звичайний; 2) цанговий; 3) механічний. б) Позначення твердості на олівцях.*

*Рисунок 1.2.1 – Олівці для креслення.*

За своїми креслярським властивостями креслярські олівці поділяють на тверді, середні та м'які. Для виконання учбових креслеників рекомендують використовувати олівці виробництва «KOH-I-NOR». На бічній поверхні олівця: вказано назву виробника, твердість графіту літерами та цифрами (рис. 1.2.1, б). Олівець креслярський марки *H* використовують для першої стадії виконання кресленика (стадії «тонкої лінії»), а олівець марки *HB –* для наведення кресленика (табл. 1.1.1).

Найчастіше олівці за твердістю використовують:

 $H = T = #3$  (твердий) – для тонких ліній, нанесення попередніх креслень, виносних ліній тощо;

HB = TM = #2 (середньої твердості) – для готового креслення;

 $B = M = # 1$  (м'який) – для креслення рамки, товстих лінії і використовується рідко.

| Відтінок | <b>CPCP</b>                  | Європа         | CIIIA             |
|----------|------------------------------|----------------|-------------------|
|          | $\overline{\phantom{0}}$     | $10\mathrm{H}$ |                   |
|          | $\qquad \qquad \blacksquare$ | $9\mathrm{H}$  |                   |
|          |                              | $8\mathrm{H}$  |                   |
|          | $7\mathrm{T}$                | $7\mathrm{H}$  |                   |
|          | $6\mathrm{T}$                | $6\mathrm{H}$  |                   |
|          | $5\mathrm{T}$                | $5\mathrm{H}$  |                   |
|          | $4\mathrm{T}$                | $4\mathrm{H}$  | -                 |
|          | $3\mathrm{T}$                | $3\mathrm{H}$  |                   |
|          | $2\mathrm{T}$                | 2H             | $\#4$             |
|          | $\mathbf T$                  | $\, {\rm H}$   | $\#3$             |
|          | $\frac{1}{2}$                | $\mathbf F$    | $\#2\frac{1}{2}$  |
|          | $\rm TM$                     | ${\rm HB}$     | $\#2$             |
|          | $\mathbf M$                  | $\, {\bf B}$   | $\#1$             |
|          | $2\mathbf{M}$                | $2\mathbf{B}$  | -                 |
|          | $3\mathrm{M}$                | $3\mathrm{B}$  |                   |
|          | $4\mathrm{M}$                | $4\mathrm{B}$  |                   |
|          | $5\mathrm{M}$                | $5\mathrm{B}$  |                   |
|          | $6\mathrm{M}$                | $6\mathrm{B}$  | -                 |
|          | $\qquad \qquad -$            | $7\mathrm{B}$  | -                 |
|          | $\overline{a}$               | $8\mathrm{B}$  |                   |
|          | $\qquad \qquad \blacksquare$ | $9\mathrm{B}$  | $\qquad \qquad -$ |
|          |                              | $10B$          |                   |

Таблиця 1.1.1 – **Класифікація грифелів за ступенем твердості**

Олівець для креслення слід заточувати у вигляді конуса і постійно підтримувати його графічний стрижень у гостро заточеному стані за допомогою дрібного наждачного паперу (рис. 1.1.14, б).

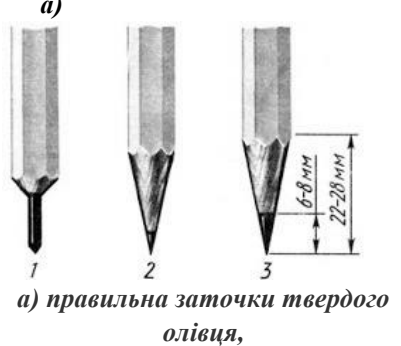

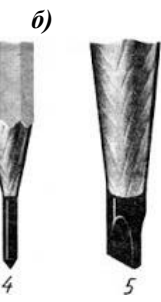

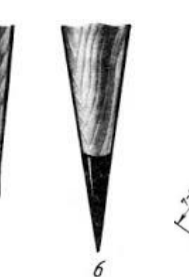

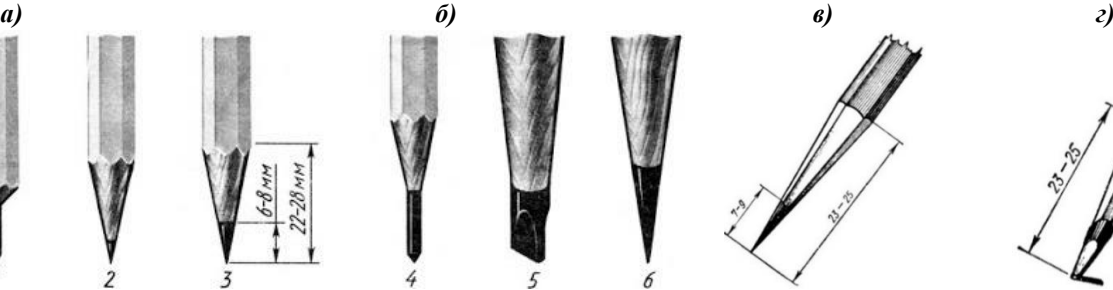

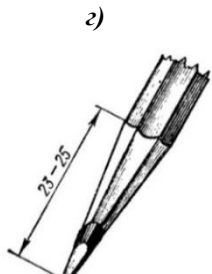

*б) правильна заточки м'якого олівця,*

*в) конусна заточка, г) заточка «лопаткою».*

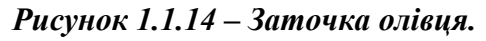

Заточування олівців виконують на конус (рис. 1.1.14, а, в) або «лопаткою» (рис.1.2.14, а, г). Перший спосіб заточки служить для проведення різноманітного роду ліній, а другий – для їх обведення.

Техніка роботи олівцем представляється нескладною, але потребує певних навичок та хорошого тренування. Виконувати вправи олівцем починають із найпростіших прикладів. При роботі необхідно стежити за чистотою рук, щоб не забруднити креслення. Під праву руку слід підкладати чистий аркуш паперу. Це має стати звичкою. Після завершення роботи гумкою почистити ділянки ватману, вільні від зображення.

Інший матеріал для креслення є *гумка (ластик)*. Ідеальна гумка повинна стирати графіт, художній вугілля, сангину, сепію та інші засоби, не залишаючи брудних слідів і не порушуючи поверхню основи. Але на сьогоднішній день такого універсального засобу не винайшли, зате виробники художніх матеріалів виготовляють кілька видів гумок, які ідеально підходять для роботи з тим чи іншим художнім засобом.

*Гумовий ластик* зроблені зі штучного каучуку (рис. 1.1.15), ідеально підходять при роботі над олівцевим малюнком по білому папері. Кілька гіршим результат виходить при роботі з кольоровими олівцями або на кольоровий основі, так як, маючи в своєму складі мило, гумки стирають з поверхні колір.

*М'які вінілові гумки* (рис. 1.1.16) чудові для графітових олівців і будьякого паперу. Вони не залишають брудних слідів і, будучи м'якими, що не деформують поверхню. Завдяки цим властивостям м'яка вінілова гумка сьогодні найбільш популярна в світі серед художників-графіків.

*Рожева гумова гумка* – найпоширеніша гумка у світі. Вона трохи жорсткі, тому його потрібно обережно використовувати на паперовій поверхні. Рожева гумка не дуже хороший при роботі з графітовим олівцем, зате дуже ефективний при видаленні малюнка, зробленого кольоровими олівцями (рис. 1.1.17).

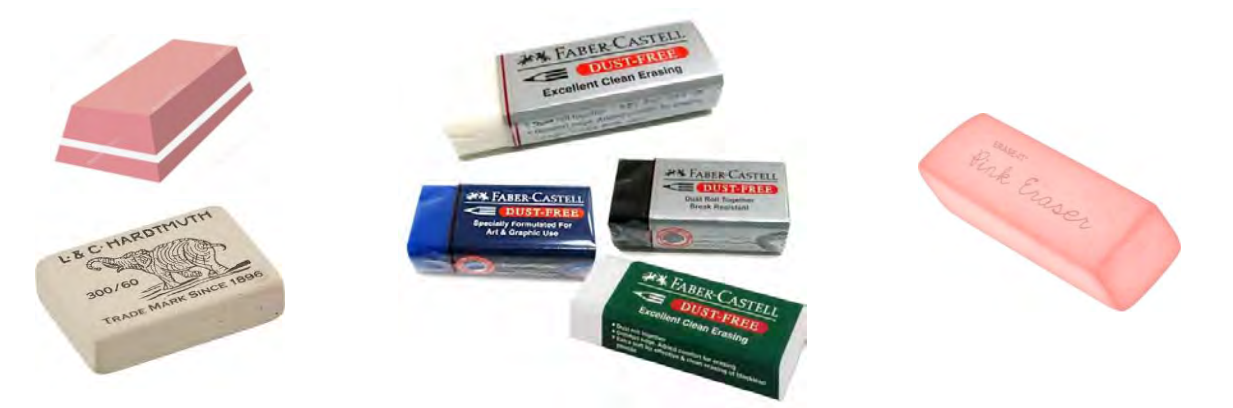

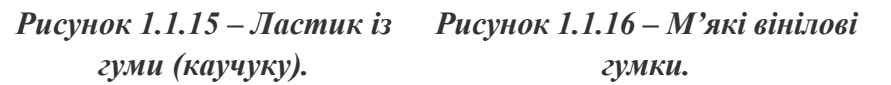

*Рисунок 1.1.17 – Рожева гумка.*

*Пластифікований ластик* найбільш ефективний і зручний в роботі з вугіллям і м'якими пастелями (рис. 1.1.18), оскільки і вугілля, і пастелі залишають на поверхні гумки барвистий шар. Для того щоб видалити «бруд» з поверхні гумки, його досить пом'яти в руці, і нова робоча поверхня готова. Також цього виду гумки можна надати різні форми і використовувати як інструмент для отримання світлових відблисків на малюнку вугіллям, пастеллю або олівцем.

*Чорнильна гумка* дуже жорстка і містить абразиви (рис. 1.1.19). Призначена вона для роботи з канцелярськими і художніми чорнилом, а також з тушшю. Якщо основа, на яку нанесений малюнок, недостатньо міцна, то результати застосування цієї гумки можуть бути дуже сумними. Правда, зовсім недавно чорнильна гумка була вдосконалена: в звичайний вініловий ластик були додані хімічно активні речовини, що реагують на чорнило і туш. Є також гумки поєднані (комбіновані) для олівця і ручки або туші (рис. 1.1.20).

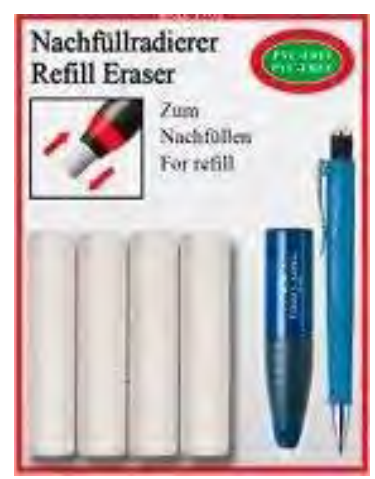

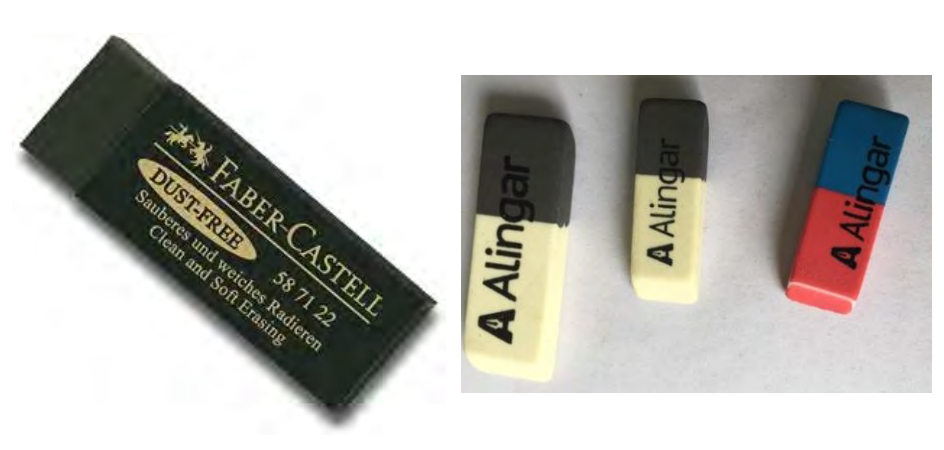

*Рисунок 1.1.18 – Пластифікована гумка.*

*Рисунок 1.1.19 – Чорнильна гумка.*

*Рисунок 1.1.20 – Гумка комбінована для чорнил та олівця.*

*Сухі чистячі порошки* являють собою подрібнену вінілову гуму, якою посипають робочу поверхню для очищення. В основному ці порошки використовують перед початком роботи водорозчинними художніми засобами.

Для зняття копій з креслень застосовують кальку. Її випускають на паперовій і полотняною основах. Щоб калька була прозорою, її зі зворотного боку промаслюють мінеральним маслом (але не твариною і не рослинним), після чого протирають чистою ганчіркою з тальком або пудрою. Кальку необхідно зберігати в рулоні, щільно загорнутому в папір, в сухому і темному місці.

*Текстові маркери* – які призначені для зафарбовування площ на попередніх планах та кресленнях, коли потрібно отримати інтенсивний колір, можна використовувати текстові маркери (рис. 1.1.21).

Це особливий різновид фломастерів, що мають широкий пишучий стрижень і прозоре чорнило світлих яскравих кольорів спеціально для того, щоб не затемнювати текст, що виділяється. Але, на жаль, кольори маркерів обмежені і неможливо отримати градацію тонів основного чи змішаного кольорів. Крім того, маркери ще не отримали офіційного визнання у креслярських ДСТУ.

*Перманентні маркери* – цей вид маркерів застосовується для листа на склі та полімерних покриттях (рис. 1.1.22). Вони мають різну товщину. Товсті маркери використовуються зазвичай для розмічувальних робіт. У топографічному кресленні можна використовувати товсті маркери світлих тонів для фарбування площ. Існують також тонкі перманентні маркери. Вони продаються в наборах та окремо. Вони так само бувають різної товщини і нагадують по конструкції та області застосування лайнери. Рекомендується використовувати тонкі перманентні маркери виробництва фірми Faber-Castell. Ця фірма випускає набори із різною кількістю тонких кольорових маркерів.

*Лайнери* – це теж різновид фломастеру (рис. 1.1.23). На відміну від текстового маркера, лайнер має тонкий стрижень фіксованої товщини, яка вказується на корпусі, футлярі та етикетці. У суші лайнери виконують роль рапідографів і продаються як окремо, так і в наборах. Вони дешевші, але якість ліній, побудованих за їх допомогою, залишає бажати кращого. Чорнила надто рідкі та розпливаються на папері. Крім того, вони не дають насиченого чорного кольору, мають зелений відтінок. Тому лайнери поки що можна рекомендувати тільки для викреслення чорнових та тимчасових планів.

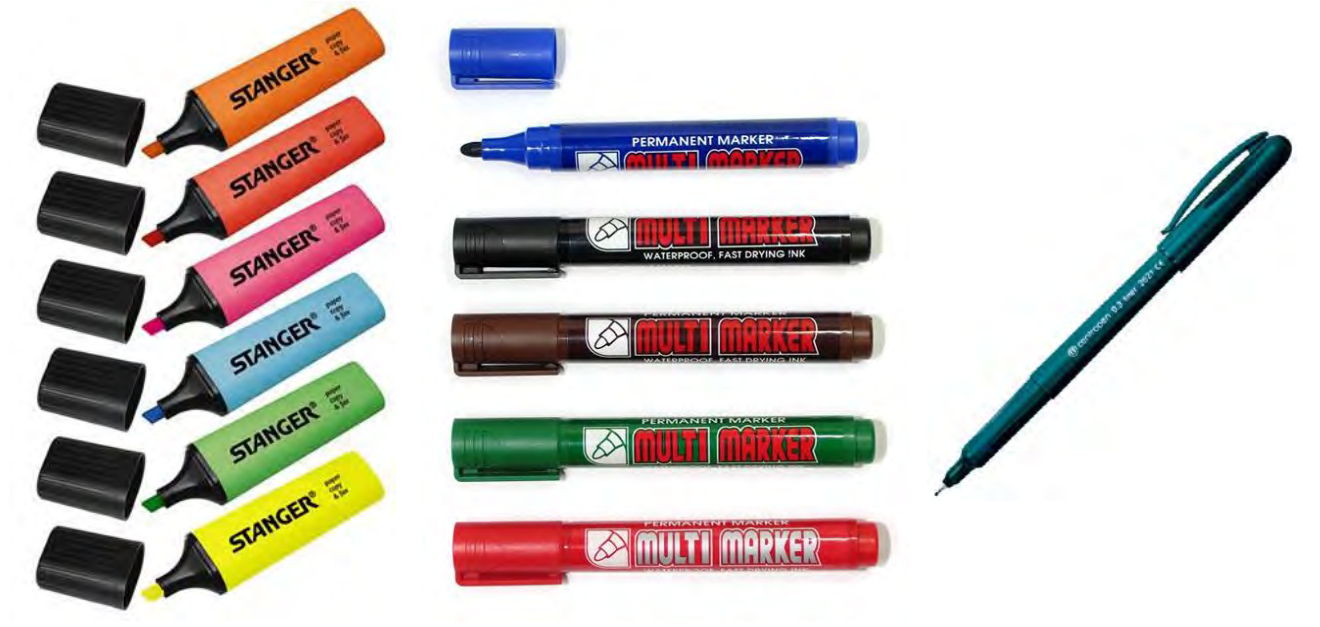

*Рисунок 1.1.21 – Текстові маркери. Рисунок – 1.1.22 -Перманентні маркери. Рисунок – 1.1.23 – Лайнер.*

*Туш* (рис. 1.1.24) – стійка фарба, в якій фарбувальною речовиною є сажа або різні кам'яновугільні барвники. Туш буває чорного, зеленого, коричневого та інших кольорів. Туш буває суха у вигляді паличок круглого, овального, чотири або шестигранного перерізу, рідка в флаконах і концентрована в тюбиках.

Доброякісна чорна туш мас густий чорний колір, легко сходить з пера та рейсфедера і не розмивається водою. Нині суха туш майже не використовується, оскільки її необхідно натирати в спеціальних тушницях (рис. 1.1.25), що потребує певного часу.

Під час роботи туш має бути закритою. Натерта туш зберігає свої позитивні якості протягом 10-12 годин. Суха ж туш зберігає їх при збереженні протягом декількох років. Натерта суха туш швидко засихає на папері, не проникає глибоко, внаслідок чого не розтікається і при необхідності порівняно легко виводиться. Щоб визначити якість туші, потрібно намочити палець і потерти по ньому тушшю. Якісна туш залишає темний слід і має своєрідний запах, а неякісна ледве залишає сірий слід і запаху не має.

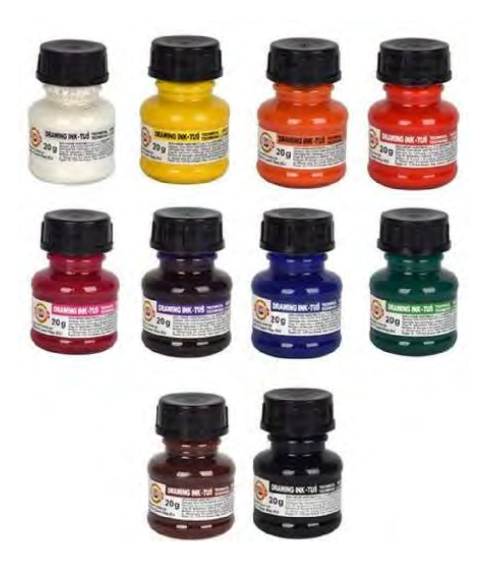

Рідка туш зручна в роботі, але вона виготовлена на спиртовій основі, тому швидко засихає, погано сходить з креслярського інструмента, глибоко проникає в папір, дає неякісні лінії з блиском, з нерівними краями. Найчастіше рідку туш використовують на допоміжних роботах, які не вимагають високої якості зображення. Оскільки ця туш не змивається водою, то її часто використовують, коли креслять на аерофотознімках в польових умовах.

Добре зарекомендувала себе напіврідка, концентрована туш в металевих тубах. Туш ро-

зводять водою до необхідної густини, видавивши з проколотої голкою головки туби декілька крапель туші в тушницю. *Рисунок 1.1.24 – Кольорова туш.*

Розведену туш перевіряють: пером або рейсфедером проводять товстий штрих, після чого його знімають кусочком паперу. Добре розведена туш дає на площі мазка однакової інтенсивності фон, слабо розведена – блідий фон. Дуже густа туш погано знімається, дає неоднаковий за світлістю фон.

Працювати слід свіжоприготовленою тушшю. Зазвичай, туш придатна протягом доби, після чого якість її знижується. В процесі роботи туш слід тримати закритою і відкривати лише під час набирання її на інструмент. Туш має задовольняти таким вимогам: має бути чорного кольору й не мати блиску, доб-

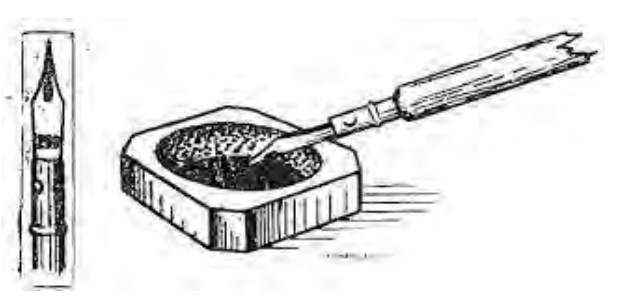

*Рисунок 1.1.25 – Тушниця.*

ре лягати на папір й швидко висихати, міцно триматися на папері та не проникати глибоко в папір; має не розпливатися та не розмазуватися при підчистках.

Креслярське або топографічне перо, яким користуються при виконанні креслень, відрізняється від звичайного канцелярського пера малим розміром і подовженим тонким робочим кінцем (рис. 1.1.27). Якість креслярського пера перевіряють шляхом уважного зовнішнього огляду. Справне перо має бути добре відшліфоване, робочий кінець його має бути гостро овальної форми, розщіп пера має збігатися з напрямом його осі і поділяти кінець на дві симетричні половинки, які щільно прилягають одна до одної по всій довжині, кінець пера має бути пружним, тобто відпущений після легкого натиску на нігті великого пальця він має вернутись в попереднє положення (рис. 1.1.28, б).

*Креслярські пера* (рис.1.2.26 та 1.1.27). виготовляють з високосортної сталі. Поділяються пера на ширококінцеві (плакатні), гострокінцеві (креслярські), рондо (каліграфічні) і редіс (креслярські письмові із закругленим розширенням на кінці).

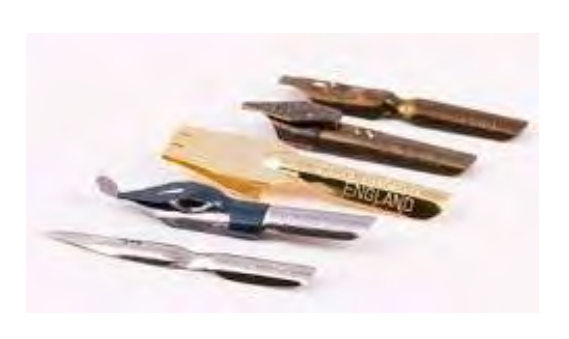

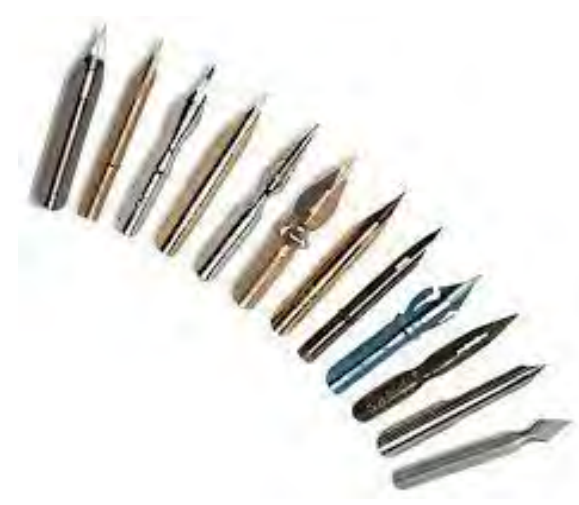

*Рисунок 1.1.26 – Креслярські пера. Рисунок 1.1.27 – Пера гострокінцеві.*

Пера з № 41 і 2350 використовуються для креслення на пластиках, фотоматеріалі та при оформленні інших графічних документів, оскільки вони ширші. Цими перами можна креслити і на папері. Для нього необхідно попередньо їх заточити, перевіривши якість за допомогою спеціальної лупи із міліметровою шкалою (рис. 1.1.27).

Пера з № 44, 290, 291 – м'якші, з тонкими й гострими пружними кінцями (рис. 1.1.26). Вони використовуються для креслення на креслярському папері, оскільки дають тонку і жирну лінію в 0,1 мм, яку можна перевірити за допомогою спеціальної шкали (рис. 1.1.28, *в*).

За відсутності спеціальних креслярських пір'їн допускається використання канцелярських, які призначені для письма.

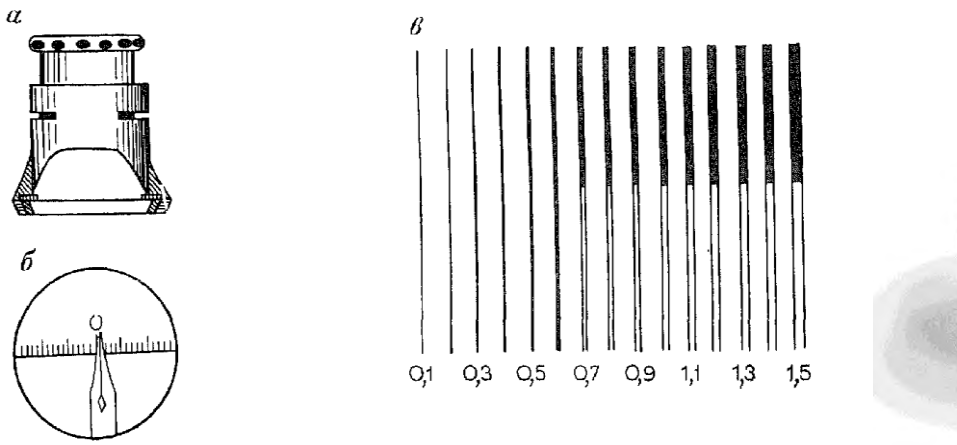

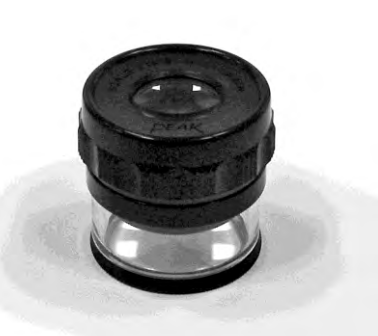

*а – лупа для пера, б – перевірка заточки пера через лупу, в – шкала товщин. Рисунок 1.1.28 – Шкала товщин.*

*Рисунок 1.1.29 – Вимірювальна лупа.*

*Вимірювальна лупа* – є лупою 10-кратного збільшення, укладеною в циліндричну оправу, в нижній частині якої вміщена шкала з поділками через 0,1 мм (рис. 1.1.29). За допомогою цієї лупи проводять вимірювання товщин ліній та контроль якості креслення, а також якості креслярських пер.

Перед початком роботи креслярське перо вставляють в спеціальну креслярську ручку приблизно до середини його довжини.

Креслярські ручки виготовляються з пластмаси або дерева з металевою вставкою для пера (рис. 1.1.30). Багато які з ручок дають можливість ховати перо всередину ручки. Це зберігає перо від випадкового пошкодження. Кінець ручки, в якому знаходиться металева вставка для пера, зазвичай, потовщений; якщо така ручка з якихось причин опиниться на кресленні, то перо не торкнеться паперу і не забруднить його.

Креслярське перо широко використовується в топографічному кресленні (рис.1.2.31). Лише ним можна накреслювати найскладніші за формою і малі

*Рисунок 1.1.30 – Ручки-тримачі для пера.*

за розмірами умовні знаки, підписи, складні ділянки рельєфу, виправити дефекти ліній, накреслених іншими інструментами. В усіх випадках успіх роботи залежить від якості пера і вміння бездоганно ним володіти, тобто накреслювати «від руки» штрихи, з яких складаються всі перераховані елементи плану. Стулки креслярського пера мають бути гострими і пружними, між ними має бути відсутній просвіт. Вони мають бути однакової довжини й ширини.

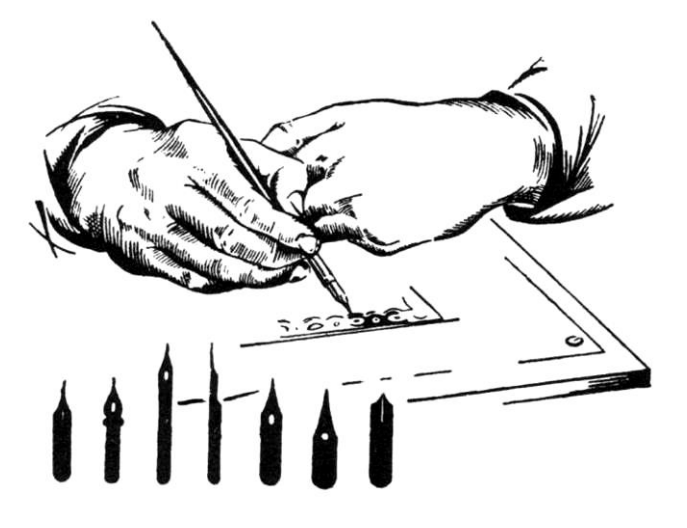

*Рисунок 1.1.31 – Робота креслярським пером.*

Нове креслярське перо рекомендують разів два провести через полум'я сірника, щоб видалити жирний наліт, інакше туш погано приставатиме до пера. Тупі набирають лише на спинку пера в невеликій кількості до вирізу. Внутрішній бік пера має залишатися сухим.

Ні в якому разі не мочати перо в туш і зовсім недопустимо стукати кінцем пера об дно флакона з тушшю. Прийоми накреслювання пером в основному ті ж, що й при на-

креслюванні олівцем «від руки», та перо порівняно з олівцем є витонченішим інструментом і вимагає ніжнішого поводження. Перо слід тримати так, щоб обидві половинки його робочого кінця брали однакову і одночасну участь в роботі. Воно має легко, без натиску, торкатися паперу. Креслення пером виконується зверху вниз «на себе» одноманітним, рівномірним рухом пальців (рис. 1.1.31). Більш детально роботу з креслярським та канцелярським перами розглянемо у наступному розділі.

*Фарби та пензлі.* Топографічні плани та спеціальні плани та карти для більшої наочності та виразності викреслюють різними кольорами. При цьому можна користуватися рідкою кольоровою тушшю або концентрованою кольоровою тушшю, але краще застосовувати акварельні фарби і меншою мірою анілінові барвники.

Фарба є механічною сумішшю дрібно розтертої речовини будь-якого кольору (фарбуючого пігменту) і плівкоутворювальної речовини (сполучного матеріалу). Якість фарб залежить від ступеня подрібнення пігменту та від якості сполучного матеріалу. Фарби бувають прозорими та непрозорими. До прозорих відносяться акварель та анілінові фарби, до непрозорих туш, гуаш, темпе-

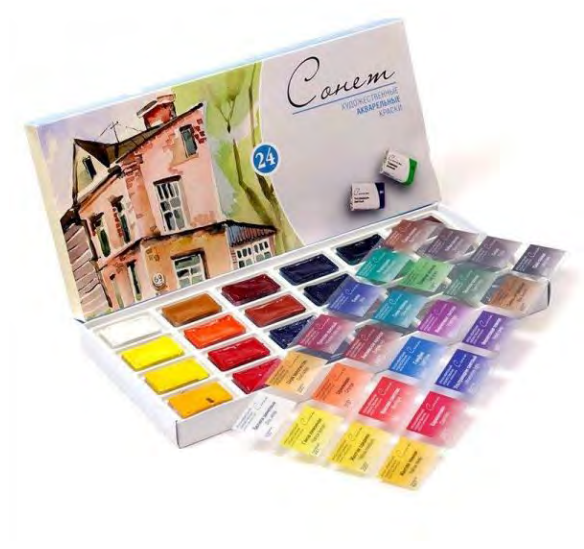

*Рисунок 1.1.32 Акварельні фарби Невская палітра СОНЕТ 24*

ра, масляні фарби тощо.

Акварельні фарби – належать до розряду прозорих фарб. Саме ця властивість і визначило їхнє широке застосування при розмальовуванні топографічних карт та планів. Крізь шар акварельної фарби добре видно лінії, нанесені раніше олівцем або тушшю, що не змивається.

Акварельні фарби випускаються сухими (у формах) і пастоподібними в тюбиках (рис. 1.1.32) Фарба гарної якості легко розлучається у воді, не дає осаду і рівно (без розлучень) лягає на папір.

У топографічному кресленні вико-

ристовуються фарби трьох основних кольорів: червоного, синього та жовтого (рис. 1.1.33). Всі інші кольори вважаються похідними – їх можна отримати змішуванням основних кольорів.

Наприклад:

– від змішування червоної та синьої фарб виходить фіолетова;

– від змішування синій та жовтої – зелена;

– від змішування червоною та жовтою – помаранчева;

– від змішування червоної та зеленої – коричнева.

Відтінки фарб можуть бути різними і залежать від відсоткового співвідношення квітів, що змішуються.

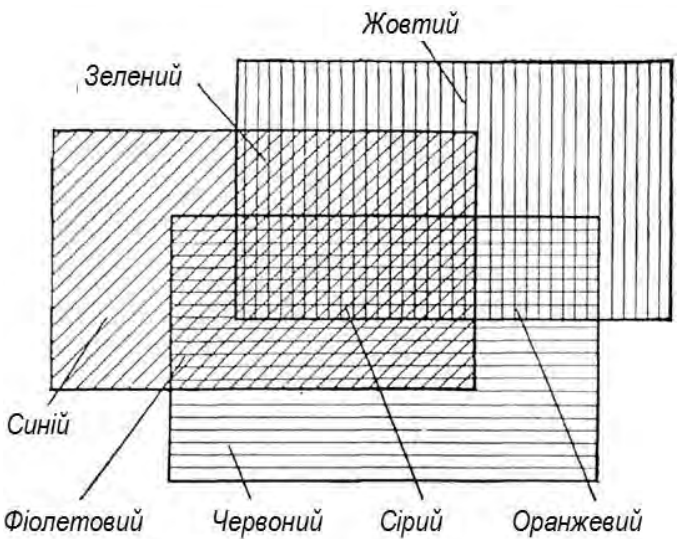

*Рисунок 1.1.33 – Отримання кольорів способом лесування.*

При підборі фарб та їх відтінків необхідно враховувати візуальне сприйняття кольору. Червоно-жовті кольори нагадують колір вогню та називаються теплими, а зеленувато-сині кольори нагадують колір льоду та називаються холодними. На кресленні теплі тони візуально виступають, а холодні віддаляються.

До акварельних фарб пред'являються особливі вимоги. Вони повинні:

- швидко розмиватися пензлем, змоченим у воді (розчинність);

- рівномірно лягати на поверхню паперу і давати можливість робити плавний перехід від інтенсивно забарвленого шару до слабо забарвленого (рознесеність);

- бути стійкими до стирання, не розмазуватись при легкому натиску ватним тампоном (стирання);

- змиватися з поверхні паперу ватним тампоном, змоченим у воді (змивання);

- бути стійким до впливу розсіяного сонячного світла (світлостійкість);

- при змішуванні фарб повинен виходити гарний рівний тон (змішуваність).

Для складання топографічних планів та інших документів можна рекомендувати набір із наступних шести фарб:

- 1) синя «блакитна ФЦ»;
- 2) зелена «перманент зелений»;
- 3) коричнева «сепія»;
- 4) жовта «кадмій жовтий»;
- 5) червона «червона»;
- 6) чорна «кістка палена».

Як видно, фарби мають свої назви, що залежать від пігменту, з якого вони виготовлені. Ці фарби рекомендовані в першу чергу через гарне змішування. Крім того фарби підбиралися за відтінками, світлостійкістю та іншими корисними властивостями. В результаті вийшов цей оптимальний набір.

Існує інший набір, «другий склад» – ним рекомендується користуватися якщо вищеперелічених фарб немає:

синя – «кобальт синій»;

зелена – «смарагдово-зелена»;

коричнева – «сієна палена»;

жовта – «ганза жовта»;

червона – «кіновар»;

чорна – «нейтральна чорна».

При фарбуванні креслень слід уникати синю фарбу «ультрамарин», оскільки вона не поєднується з іншими фарбами і не лягає рівно на папір, а також фарбу «лак рожевий», тому що під дією сонячних променів вона змінює колір.

За допомогою шести рекомендованих фарб можна отримати проміжні кольори. Іноді механічне змішування фарб замінюють технічним прийомом фарбування – лісуванням.

Акварельні фарби розводять у блюдечках за допомогою пензлика. Фарбу для контурів просто розводять до потрібної густоти, тоді як фарба для фарбування площ має відстоятися.

Готовність фарби для креслення контурів пробують пером, а для фарбування площ – пензликом на клаптику паперу, тієї ж якості що і креслення.

Анілінові фарби – вони також прозорі, добре лягають на папір і мають яскраві тони. Користуються аніліновими фарбами в тому випадку, коли креслення виконується на плівці, на пластиці, на фотоматеріалах. Випускаються анілінові фарби для розфарбовування фотографій або тканини. Фарби для фотографій якісніші. Працюючи з аніліновими фарбами слід пам'ятати, що вони на кресленнях з часом тьмяніють.

Акварельні фарби, як і анілові, розводять у воді за допомогою пензлів. Пензлі, які використовують при креслені бувають з одним і двома кінцями. Розрізняють пензлі за номерами: більший номер відповідає більшій товщині пензля (рис. 1.1.34).

При накреслюванні топографічних планів досить мати два-три пензлі з одним кінцем для розведення фарб і один – з двома кінцями для забарвлення площ. Пензлі мають бути середніх розмірів № 5, 7 та 12. Пензель з двома кінцями можна виготовити самому, з'єднавши два пензлі з одним кінцем різних номерів. Після роботи пензель слід ретельно промити в чистій воді або слабкому розчині питної соди і протерти ганчіркою. Зберігати пензель потрібно в коробці, яка щільно закривається, щоб його не пошкодила міль і щоб волоски пензля не заминались.

Пензлі, що застосовуються для фарбування та відмивання креслень, повинні бути м'якими та круглими

Для перевірки якості пензля його у вертикальному положенні опускають у воду і зразу ж виймають. Якісний пензель добре вбирає воду, кінчик його стає гострим. Якщо добре намочений пензель струснути, то його волоски не розсипаються і кінчик залишається гострим. Кращими для креслярських робіт будуть пензлі колонкові або із тхора, в крайньому випадку, із білки. *Рисунок 1.1.34 – Різновиди пензлів.*

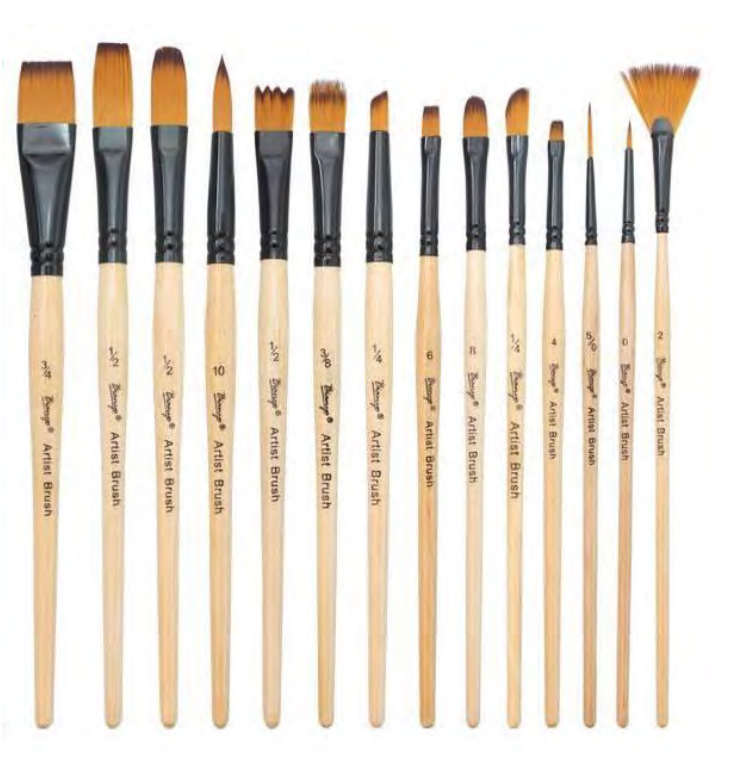

## *1.3. Креслярські матеріали та їх формати*

Усі кресленики оформляють відповідно до вимог чинних стандартів. Для того, щоб інформація на кресленику була зрозумілою кожному фахівцеві, використовують єдину технічну мову і термінологію, які забезпечуються державними стандартами ДСТУ 3321:2003 «Система конструкторської документації (СКД). Терміни та визначення основних понять».

Кінцевий результат більшості топографічних та картографічних робіт представляється у вигляді креслень, побудова та оформлення яких виробляється на папері. Якість креслення та час, необхідний для відтворення, багато в чому залежать від якості паперу.

Папір виробляється із целюлозних волокон. Залежно від способу виготовлення розрізняють папір ручного відливу і папір машинного відливу. Найкращі сорти паперів виробляються ручним способом. В цьому випадку під час поливу волокна розташовуються хаотично і структура паперу не має виділення. Тому лінії креслення наносяться на папір однаково добре у будь-яких напрямках. Це найрідкісніші та найдорожчі сорти паперу.

При машинному відливі структура паперу набуває певної спрямованості і при кресленні тушшю лінії наносяться гірше чи краще залежно від напрямку.

Для надання паперу певних фізичних властивостей у паперову масу додають наповнювачі (хімічні, мінеральні та речовини, що проклеюють).

*Ватман* вважається найкращим креслярським папером. Він добре проклеєний, не ламається на згинах і під дією сонячних променів довго не втрачає своєї білизни. На ватмані добре лягають туш, фарби та олівець (рис 1.3.1, *б*). Через значну пористість він особливо придатний для роботи аквареллю. Папір цього сорту витримує підчищення гумкою та ножом, не втрачаючи при цьому своєї якості. В топографічному кресленні використовують папір із щільність від 140 г/м². Ватман буває гладким та шорстким. Для креслярських робіт краще використовувати гладкий, тоді як шорсткий бажаний для художньої акварелі. Ватман буває листовий та рулонний. Листи ручного відливу мають нерівні краї.

*Напівватман* – як і ватман володіє такими ж якостями, але меншою мірою і використовується для креслень, що не потребують великої акуратності та витонченості: для всіляких ескізів, начерків, робочих та оперативних планів.

*Міліметровий (профільний або масштабно-координатний) папір* застосовується для складання профілів та ескізних креслень (рис. 1.3.1, *а*). На ній надруковані тонкими лініями клітини зі стороною 1 мм і більш товстими – зі стороною 1 см. Найбільш товстими лініями позначені клітини зі стороною 5 см. Усі лінії міліметрів виконані в одному кольорі. Це може бути будь-який колір, крім чорного – зазвичай синій, зелений, помаранчевий, коричневий, яскраво-рожевий. Робиться це для того, щоб лінії креслення не зливались із міліметровими поділками.

*Калька* – напівпрозорий (вощений) папір. Застосовується для копіювання креслень, виготовлення різного роду палеток. Колись існувала полотняна калька (рис. 1.3.1, *в*). Вона виготовлялася з батиста і мала кращу якість і більшу міцність, ніж паперова. Нині випускають лише паперову кальку – так звану восківку. Вона буває двох видів:

а) звичайна калька – більш м'яка та тонка, лощена з одного боку – вона придатна для роботи тушшю,

б) олівцева калька, яку помилково називають пергаментом – вона більш щільна, матова з обох боків, часто має блакитний відтінок.

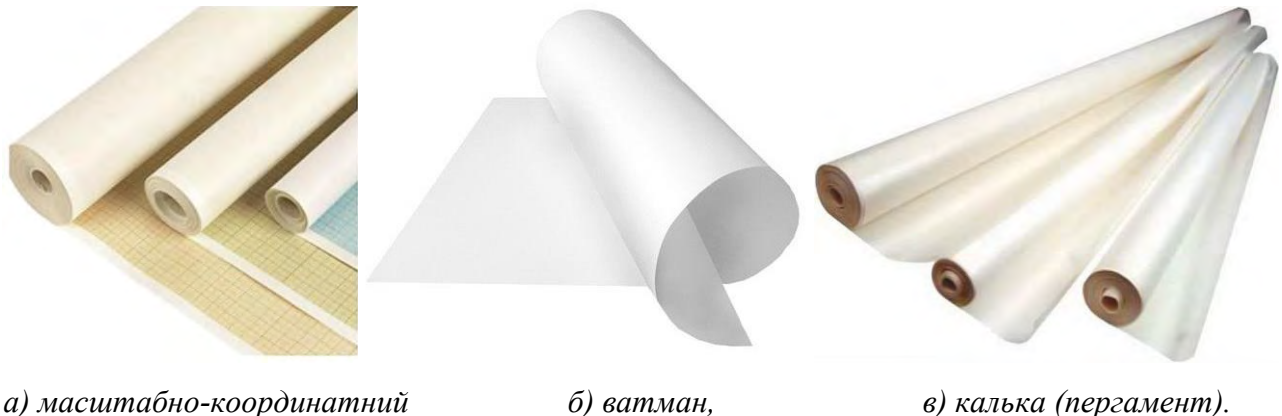

*папір,*

#### *Рисунок 1.3.1 – Папір для креслення.*

Для креслення також застосовуються *різні види плівок і пластиків*. Для цих синтетичних матеріалів створені спеціальна туш, фарби, чорнило, пишучі інструменти та спеціальні пральні гумки. Наприклад, для польових креслярських робіт в минулому столітті, поширено використовувалась пластикова прозора основа поліетилентерефталат – *лавсан*. Слово «лавсан» походить від назви закладу, на якому вона була винайдена: лабораторія інституту високомолекулярних з'єднань Академії Наук СРСР. Виготовилася із нафтопродуктів, була міцною, температуростійкою і витривалою до зношування. Із-за своєї міцності використовувалась замість кальки при проведенні польового мензульного знімання.

Така поліетилентерефталатна плівка є гнучку, прозорою, довготривалою і тому, з таким поєднанням властивостей дозволяє використовувати її в самих різноманітних сучасних галузях промисловості.

Плівки та пластики бувають:

- прозорі, непрозорі та напівпрозорі,
- різного ступеня жорсткості;

- призначаються в основному для копіювання та створення координатної основи планів і карт.

На спеціальних приладах – координатографах використовують досить жорсткі непрозорі або напівпрозорі пластики, що мають малу деформованість, і, отже, система зазначених точок зберігає свою первісну конфігурацію довгий час з достатнім ступенем точності.

Для зменшення деформації, що виникає під впливом зміни температури та

вологості повітря, а також при механічному впливі, користуються найкращим сортом паперу, наклеюючи його на жорстку основу. В якості такої основи використовують фанерні або алюмінієві листи, тканиноклейову основу або жорсткий пластик. При цьому залежно від основи застосовуються різні види клеїв: столярний, казеїновий, декстриновий, гумовий, клейстер та ПВА.

Кресленики для зручності зберігання, розмноження та користування слід виконувати на аркушах креслярського паперу відповідного формату. Формати аркушів визначають розмірами зовнішньої рамки кресленика (лінії машинного обрізу) (рис. 1.3.2).

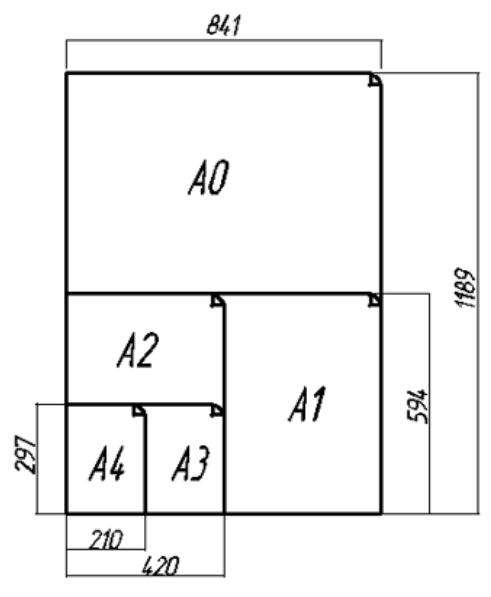

*Рисунок 1.3.2 – Оформлення формату аркушу.*

ДСТУ ISO 5457:2006 «Кресленики. Розміри та формати» встановлює 5 основних форматів кресленика: А0, А1, А2, А3, А4 (табл. 1.3.1). Менші або більші розміри є нестандартними, але також використовуються в кресленні.

| 1 аолиця 1.3.1 – Розміри форматів креслень |                                          |  |  |  |
|--------------------------------------------|------------------------------------------|--|--|--|
| Розміри сторін                             | Відповідні позначення споживчого формату |  |  |  |
| формату, мм                                | паперу за ДСТУ ISO 5457:2006             |  |  |  |
| 1189x841                                   | A0                                       |  |  |  |
| 594x841                                    | A <sub>1</sub>                           |  |  |  |
| 594x420                                    | A <sub>2</sub>                           |  |  |  |
| 297x420                                    | A3                                       |  |  |  |
| 297x210                                    | ΔΔ                                       |  |  |  |

Таблиця 1.3.1 – *Розміри форматів креслень*

Крім основних форматів, припустиме застосування формату А5 з розмірами сторін 148х210 мм. Дозволяється використовувати додаткові формати, які утворюються кратним збільшенням розмірів коротких сторін основних форма-

тів на величину, кратну їх розмірам. Позначення додаткового формату складається із позначення основного формату та його кратності, наприклад А4х3, А3х7.

Поле кресленика на аркуші будь-якого форма-

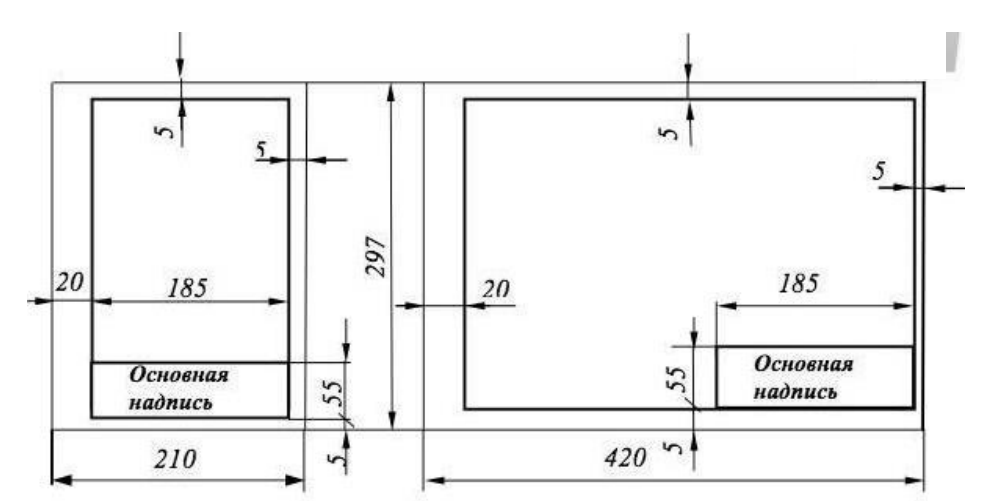

*Рисунок 1.2.2 – Оформлення рамки на форматах А4 та А3.*

ту, найчастіше, обмежується внутрішньою рамкою, бо за зовнішню приймають поле формату аркуша.

Основний напис розміщують у правому нижньому куті формату (рис. 1.2.2). На аркушах формату А4 основний напис розміщують тільки уздовж короткої сторони формату (рис. 1.2.3, а). Аркуші форматів більших за А4 можуть бути розміщені як гори-

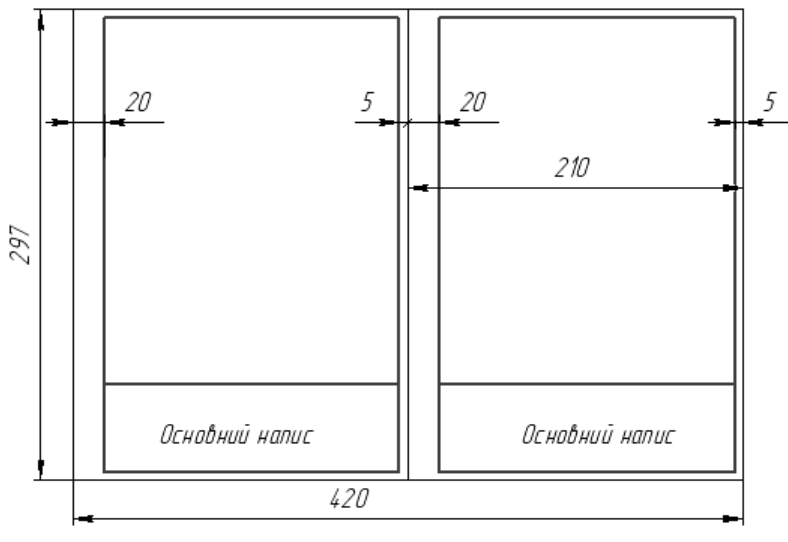

*Рисунок 1.2.3 – Варіант компоновки формату А3.*

зонтально (рис. 1.2.3, б), так і вертикально (рис. 1.2.3, в).

Формат А3 (297х420) може складатися із двох форматів А4. Кожний формат А4 оформляють окремо (рис. 1.2.3). *Масштабом* називають відношення лінійних розмірів об'єкта, зображеного на кресленику, до його дійсних розмірів. Відповідно до ДСТУ ISO 5455:2005 «Кресленики технічні. Масштаби» для виконання креслеників рекомендують масштаби, які наведені в таблиці 1.2.2.

| $1$ wormlyn $1:II = 1$ enomengobani machinaon npecareminib |                                                                                                    |  |  |  |
|------------------------------------------------------------|----------------------------------------------------------------------------------------------------|--|--|--|
| Масштаби зменшення                                         | 1:2; 1:2,5; 1:4; 1:5; 1:10; 1:15; 1:20; 1:25; 1:40; 1:50;<br>$1:75; 1:100; 1:200; 1:400; 1:500; 1:800; 1:1000$ |  |  |  |
| Натуральний масштаб                                        | $1 \cdot 1$                                                                                                    |  |  |  |
| Масштаби збільшення                                        | $2:1; 2, 5:1; 4:1; 5:1; 10:1; 20:1; 40:1; 50:1; 100:1$                                                         |  |  |  |

Таблиця 1.2.2 – **Рекомендовані масштаби креслеників**

При проєктуванні генеральних планів великих об'єктів допускається застосування масштабів 1:2000, 1: 5000, 1:10000, 1:25000 та 1:50000. У відповідній графі основного напису (рис. 1.2.4, а) масштаб позначають без літери «М», наприклад, 1:2, 2:1 тощо.

Коли окреме зображення виконане в іншому масштабі, ніж увесь кресленик, то масштаб цього зображення пишуть у дужках безпосередньо після напису, що його стосується, наприклад: А-А (2:1); Б (1:4); В (5:1) і т.д. (рис. 1.2.4,б). Розміри на креслениках, незалежно від масштабу і розмірів зображення, проставляють натуральні.

*Лінійним масштабом* називають рівномірно проградуйований відрізок подвійної прямої лінії, довжина ділення якого відповідає наперед заданій довжині одиниці виміру об'єкта, який зображують.

*Лінійний масштаб* являє собою подвійну пряму лінію, розділену на частини залежно від прийнятої основної міри (рис. 1.2.5), наприклад М 1:10. У цьому випадку 1 см (прийнятого за основу масштабу) на кресленику буде 10 м в натурі, тобто кресленик виконаний із зменшенням у 10 разів.

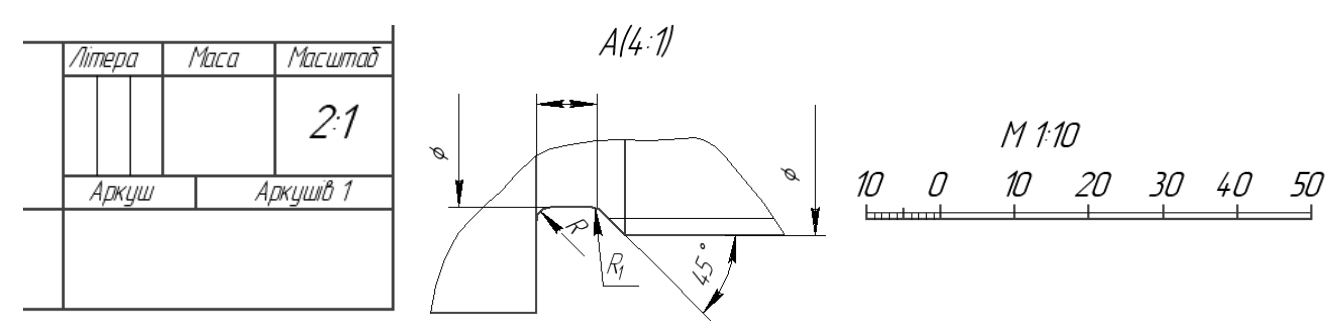

*Рисунок 1.2.4 – Приклади позначення масштабу. Рисунок 1.2.5 – Лінійний масштаб.*

*Пропорційним масштабом* користуються для визначення розмірів на кресленику, виконаному з невідомим зменшенням. Використання різних типів ліній та їх професійне виконання є головним показником високої якості кресленика ДСТУ ISO 128-20:2003 «Кресленики технічні… Основні положення про лінії. Загальні принципи подавання. Ч. 20. Основні положення про лінії» визначає назву ліній, нарис, основне призначення та товщину ліній на креслениках усіх галузей промисловості та будівництва. Параметри ліній креслеників наведені на рисунку 1.2.6.Товщини ліній обирають залежно від прийнятої на кресленику товщини суцільної товстої основної лінії. Товщину основної лінії *S* беруть у межах 0,5-1,4 мм залежно від розмірів і складності зображення та від формату кресленика.

Усі написи на креслениках та інших технічних документах слід виконувати креслярським шрифтом за ДСТУ ISO 3098-х:2006-2007 «Документація технічна на вироби. Шрифты». Частина 0-6….». Ці стандарти надають основні відомості про конструкцію літер і цифр, їх пропорцію, про відстані між літерами, цифрами і знаками, словами, основами рядків.

У відповідності до цих стандартів визначають шрифти типів А і Б з нахилом і без нахилу. Різниця між ними в товщині ліній шрифту, ширині літер і цифр. Так, для шрифту типу А товщина ліній шрифту *(d)* дорівнює *1/14h*, а для типу Б – *1/10h*, де *h* – розмір шрифту (висота великої літери). При цьому, кут нахилу похилого шрифту до основи рядка складає близько 75º.

Стандарт визначає такі розміри висот шрифту: 40; 28; 20; 14; 10; 7; 5; 3, 5; 2,5; 1,8. Шрифт останнього розміру застосовувати не рекомендують.

Більш детально на цьому зупинимось у розділі 3 цього посібника.

Розглянемо побудову рамки на нестандартному форматі А5, яку можна виконати одним із двох наступних способів.

*Спосіб діагоналей* (див. рис. 1.2.7,а). На аркуші паперу тонкими олівцевими лініями проводять дві пересічні лінії – діагоналі. З точки перетину діагоналей на прокреслених лініях відкладають циркулем-вимірником рівні відрізки. З'єднують отримані точки і отримують прямокутник ABCD.

Для отримання рамки зі сторонами 180x120 мм спочатку необхідно побудувати відрізок  $OA' = OB' = OC' = OD'$ , який становитиме 103,2 мм, але необхідно побудувати ще одне коло із радіусом 108,2 мм, яке і буде визначати поло-

ження вершин кутів рамки АВСD, які не лежать на цих діагоналях. Ширина поля за рамкою складає 15 мм. Побудовану рамку необхідно перевірити, вимірявши довжину діагоналей отриманого прямокутника AВCD. Розбіжність між довжинами діагоналей не повинна перевищувати величини графічної точності – 0,2 мм. Олівцеві лінії діагоналей, як допоміжні, стирають.

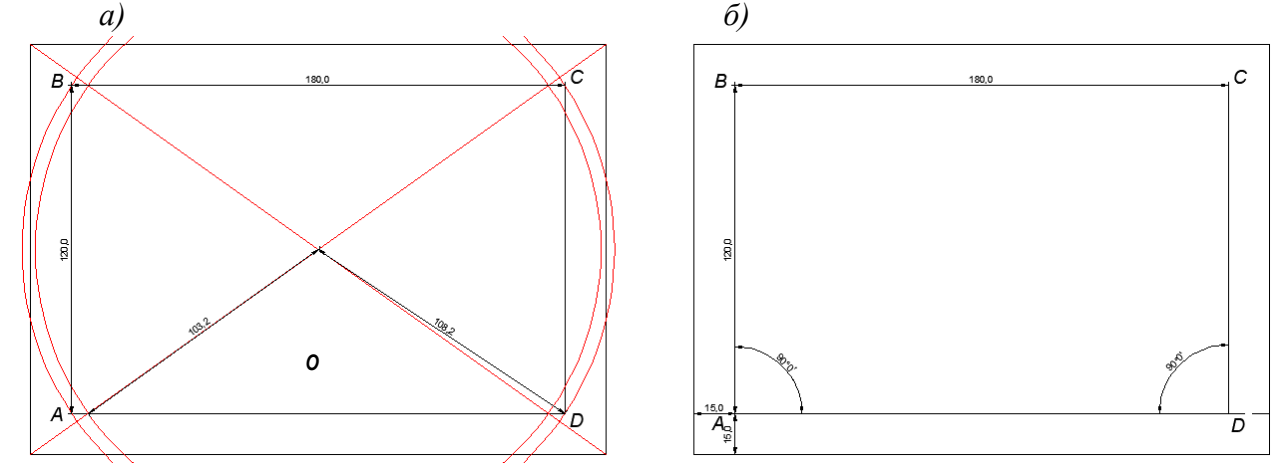

*Рисунок 1.2.7 – Побудова і креслення рамки способами діагоналей (а) і перпендикулярів (б).*

*Спосіб перпендикулярів* (див. рис. 1.2.7,б). Від машинного обрізу аркуша паперу від низу до верху відкладають відрізки довжиною 15 мм і отримані точки з'єднують. Цю лінію ділять навпіл (по 105 мм) і від отриманої точки *О* в вправоі вліво відкладають відрізки *ОА* і *OD* довжиною по 90 мм. З отриманих точок *А* і *D*, підіймають, за допомогою лінійки і трикутника, перпендикуляри *АВ* і *DC* довжиною 120 мм. Вершини відрізків в точках *В* і *С* з'єднують і відстань між ними має становити 180 мм. Рівність діагоналей і протилежних сторін (в межах 0,2 мм) вказує на правильність побудови рамки.

### *ПИТАННЯ ДЛЯ САМОПЕРЕВІРКИ*

- *1. Яке основне призначення готовальнь?*
- *2. Назвіть основне призначення лекала.*
- *3. Яку основне призначення рейсшини?*
- *4. В чому відмінність лінійки Дробишева від Базяєва-Лізунова?*
- *5. Назвіть особливість топографічного транспортира.*
- *6. Які олівці використовують при створенні чернеток або шаблонів,?*
- *7. Які гумки використовують для усунення олівцевих ліній?*
- *8. Чи можна використовувати фломастери для фарбування планів і карт?*
- *9. Поясніть чи можна використовувати лайнери для креслення планів і карт?*
- *10. Якими перами рекомендують креслити на креслярському папері?*
- *11. Назвіть основні кольори для отримання інших.*
- *12. Якими пензлями рекомендують фарбувати плани і карти?*
- *13. Поясніть основне призначення лавсану в топографії.*

*14. Поясніть чи можна виконувати топографічне креслення на офісному папері формату А-4?*

*15. Починаючи з якого формату аркуш креслять кутовий штамп?*

*16. Чи відноситься формат А-5 до основних за ДСТУ?*

*17. В чому відмінності способів побудови зовнішньої рамки на форматі А-5?*

### *РЕКОМЕНДОВАНІ ДЖЕРЕЛА*

*1. ДСТУ ISO 128-20:2003. Кресленики технічні. Загальні принципи подавання. Ч. 20. Основні положення про лінії.*

*2. ДСТУ ISO 5455:2005. Кресленики технічні. Масштаби.*

*3. ДСТУ ISO 5457:2006. Документація технічна на вироби. Кресленики. Розміри та формати.*

*4. Глушко Ю.Ю. Креслення. Навчальний посібник. / Т.Б .Боброва, С.М. Високос, М.В. Пеховка, В.О. Сашко, Т.М. Терещенко, В.В. Черниш. Під заг. ред. Ю.Ю. Глушко. Київ: Ресурсний центр ГУРТ, 2019. – 106 с.*

*5. Єгорова Т.М. Землеустроительное черчение / Єгорова Т.М. 1982. – 150 с.*

*6. Єгорова Т.М., Дроздяк С.А. Методические указания к выполнению контрольных работ по землеустроительному черчению. – Дубляны: Изд-во ЛСХИ, 1986. – 53 с.*

*7. Остапчук С.М. Топографічне креслення: навч. посіб. / С.М.Остапчук. Рівне : НУВГП, 2009. – 119 с.*

*8. Суботський В.П., Соколова В.В. Топографічне і землевпорядне креслення: навч. посіб. / В.П.Суботський, В.В.Соколова – К.: Аграрна освіта, 2010. – 177 с.*

*9. Янкін О.Є. Топографічне креслення. Практикум для студентів спеціальності 193 Геодезія та землеустрій [Електронний ресурс] / О.Є. Янкін ; М-во освіти і науки України, Нац. техн. ун-т «Дніпровська політехніка». – Електрон. текст. дані. – Дніпро : НТУ «ДП», 2020. – 63 с.*

## **ТЕМА 2 ГРАФІЧНІ ЕЛЕМЕНТИ В ТОПОГРАФІЧНОМУ КРЕСЛЕННІ**

### *2.1. Основні побудови в кресленні при вирішенні геометричних задач*

Геометричні побудови застосовують для розв'язку різних задач графічним способом з використанням креслярських інструментів. Точність креслення залежить від правильності та акуратності виконання геометричних побудов. Геометричні побудови необхідно виконувати твердим олівцем (2В:4В), суцільними тонкими лініями. Під геометричними побудовами розуміють елементарні побудови на площині, в основі яких лежать певні геометричні закони. До геометричних побудов належать: побудова перпендикулярних і паралельних прямих, ділення відрізків, кутів, побудова багатокутників, поділ кола тощо.

**Ділення відрізка прямої на дві рівні частини.** Цю побудову можна виконати за допомогою косинця або циркуля. Беруть косинець з кутами 45° або 30° і з кінців відрізка АВ проводять прямі під кутом 45° або 30° до відрізка. Потім через яка і поділить заданий відрізок на дві рівні частини (рис. 2.1.1) точку перетину «С» проводять пряму перпендикулярно до «АВ».

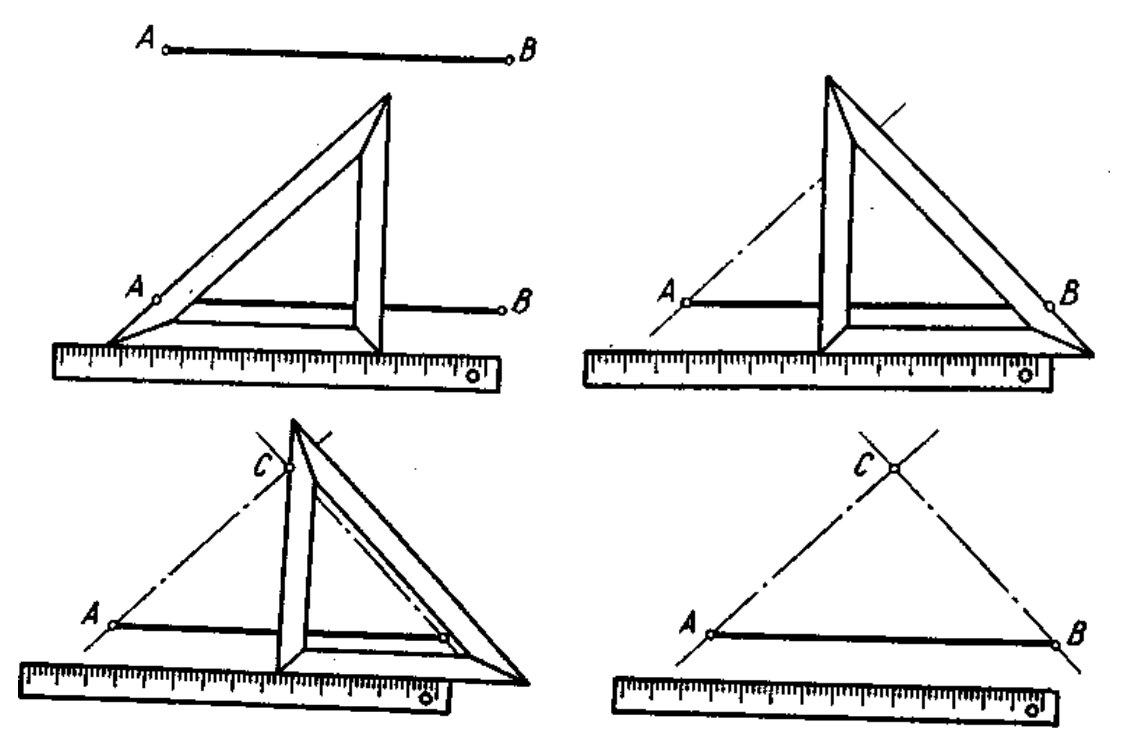

*Рисунок 2.1.1 – Ділення відрізка прямої на дві рівні частини за допомогою лінійки і косинця.*

Щоб поділити відрізок прямої на дві рівні частини за допомогою циркуля, з кінців відрізка «АВ», як з центрів, радіусом, величина якого більша за половину відрізка «АВ» проводять дуги з точок «А» та «В» до взаємного перетину в точках «С» та «Д». Сполучивши точки «С» та «Д», поділимо відрізок «АВ» точкою «Е» на дві рівні частини (рис. 2.1.2).

**Ділення відрізка прямої на довільну кількість частин.** Щоб поділити

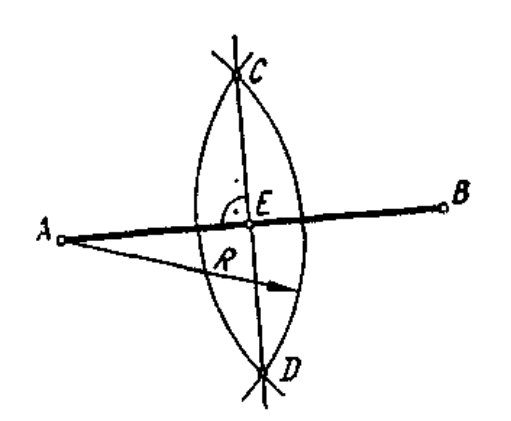

*Рисунок 2.1.2 – Ділення відрізка прямої на дві рівні частини за допомогою лінійки і циркуля.*

відрізок «АВ», наприклад на 5 рівних частин (рис. 2.1.3) з точки «А» відрізка «АВ» проводять пряму під довільним кутом, на якій відкладають п'ять довільних рівних відрізків. Кінець п'ятого відрізка (точку 5) сполучають з точкою «В». Провівши через точки 1, 2, 3, 4 прямі паралельні прямій «5В», поділимо відрізок «АВ» на п'ять рівних частин.

**Побудова перпендикуляра до прямої через її середину.** Спосіб поділу прямої на дві рівні частини за допомогою циркуля є також способом проведення перпендикуляра через

середину відрізка. Пряма «СД» є перпендикуляр до відрізка прямої «АВ» через його середину (рис. 2.1.4).

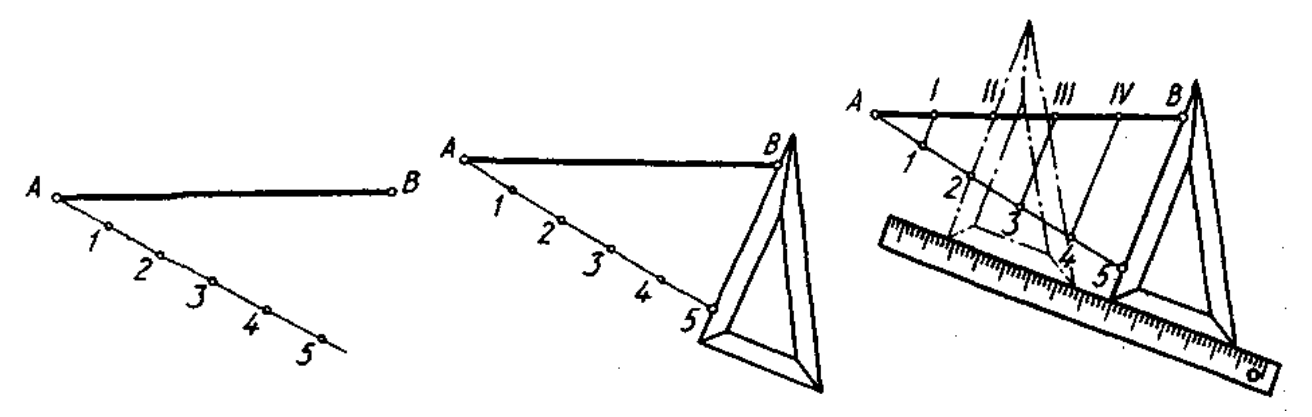

*Рисунок 2.1.3 – Ділення відрізка прямої на довільну кількість частин.*

**Побудова перпендикуляра до прямої з точки «А»**, що лежить поза цією прямою (рис. 2.1.4). З точки «А», як з центра, довільним радіусом проводять дугу, що перетинає пряму в точках « $O_1$ », « $O_2$ ». Із знайдених точок цим самим радіусом проводять дуги до взаємного перетину в точці «В». Пряма «АВ» і є перпендикуляром до прямої «МN» з точки «А».

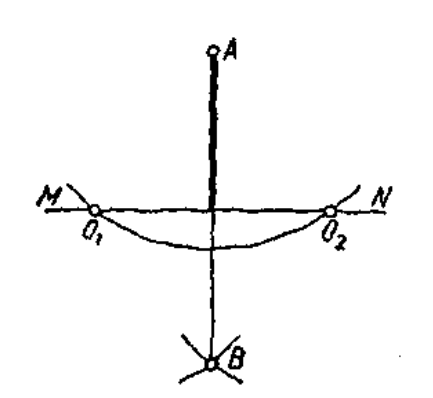

*Рисунок 2.1.4 – Побудова перпендикуляра до прямої через її середину.*

*Рисунок 2.1.5 – Побудова перпендикуляра до прямої з точки «А».*

**Побудова перпендикуляра до прямої через точку «А», що лежить на цій прямій** (рис. 2.1.5). Цю побудову можна виконати за допомогою косинця і лінійки. Установлюють косинець так, щоб його катет збігався з прямою «МN» (положення І). Потім прикладають до гіпотенузи лінійку і пересувають косинець по лінійці до збігу його вертикального катета з точкою «А» (положення II) і проводять перпендикуляр до прямої.

**Побудова прямої, паралельної до прямої «ВС», через точку «А»** (рис. 2.1.6). З точки «С», як з центра, проводять дугу радіусом  $R = AB$ , а з точки «А» проводять дугу радіусом  $R = BC$ . На перетині цих дуг отримують точку «Д». Пряма проведена через точки «А» та «Д» буде паралельна прямій ВС.

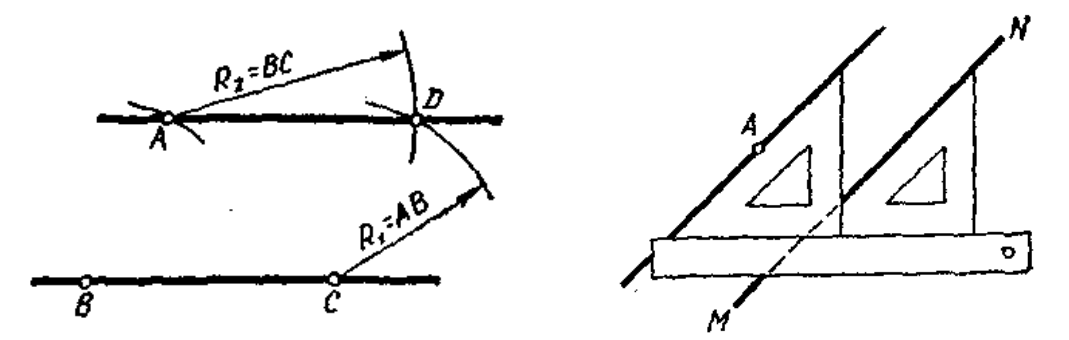

*Рисунок 2.1.6 – Побудова прямої, паралельної до прямої «ВС», через точку «А».*

На рис. 2.1.6 показано побудову, за допомогою косинця та лінійки, прямої через точку «А», паралельно прямій «МN».

**Побудова, вимірювання та ділення кутів.** Побудова кутів (рис. 2.1.7) може бути виконана за допомогою косинців з кутами 45°, 30°, 60°.

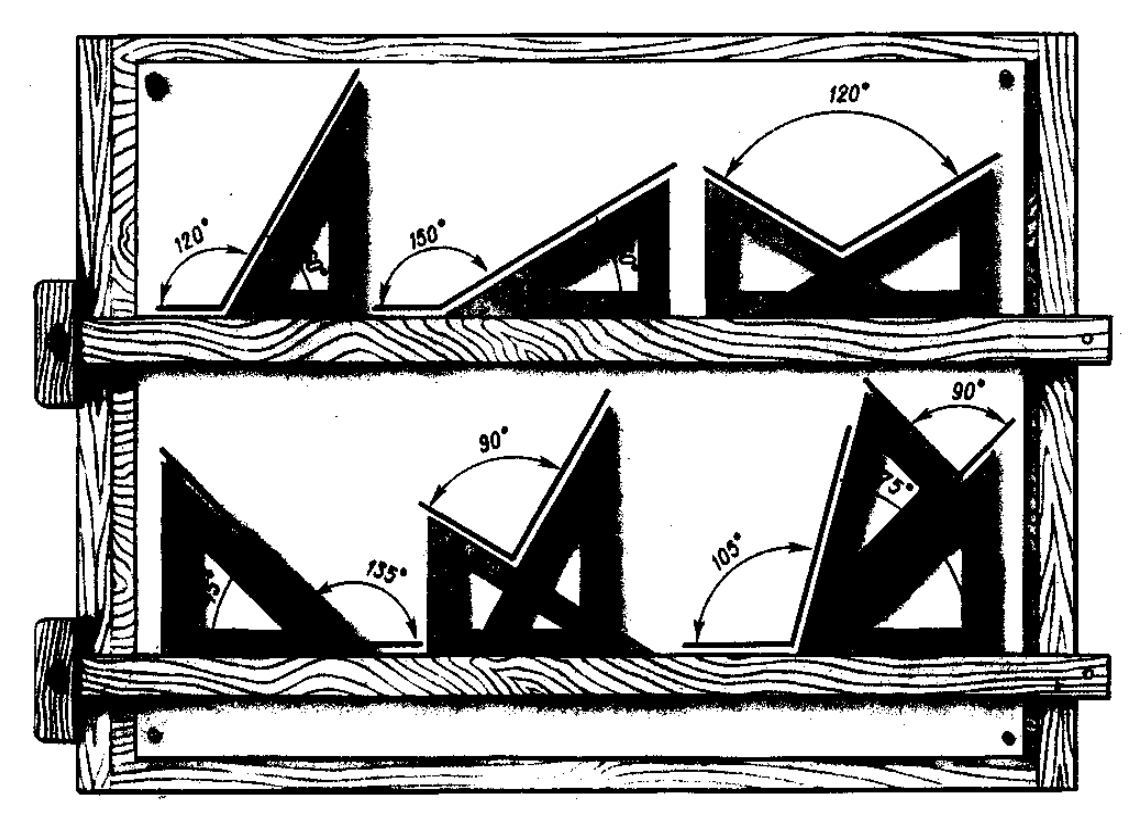

*Рисунок 2.1.7. Побудова, вимірювання та ділення кутів.*

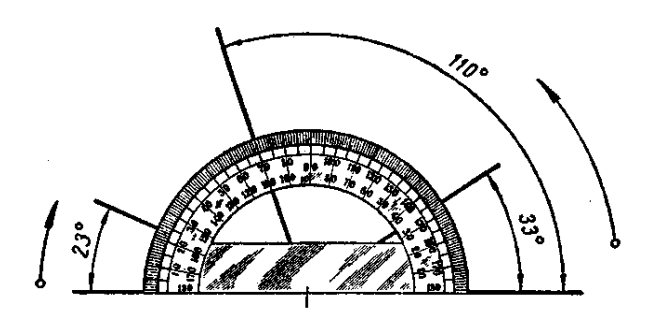

*Рисунок 2.1.8 – Побудову кутів довільної величини.*

На рисунку видно, як при різних розміщеннях косинців на рейсшині (або лінійці) можна будувати кути 60°(120°), 30°(150°), 45°(135°).

Побудову кутів довільної величини виконують транспортиром з поділками в градусах (рис. 2.1.8). Якщо потрібно побудувати кут 110º з вершиною в будь-якій точці відрізка, ри-

ску, що знаходиться на транспортирі суміщають з точкою, а прямолінійна кромка транспортира повинна співпадати з відрізком.

**Побудова кута, що дорівнює заданому** (рис. 2.1.9). Цю побудову можна виконати за допомогою циркуля. З вершини заданого кута довільним радіусом проводять дугу, яка перетинає сторони кута в точках «В» та «С».

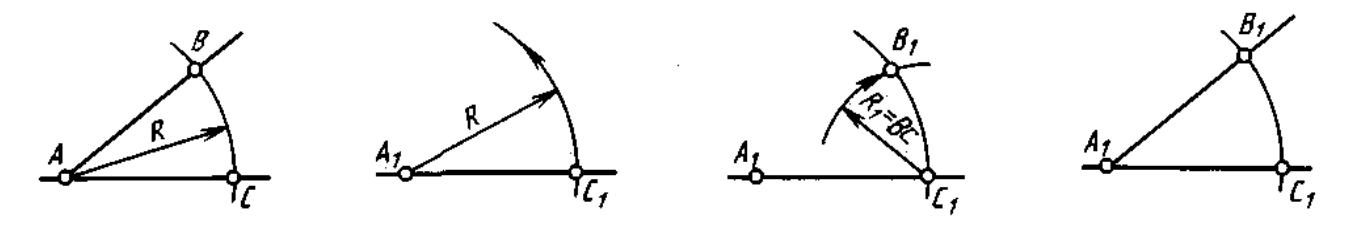

*Рисунок 2.1.9 – Побудова кута, що дорівнює заданому.*

В тому місці креслення, де потрібно побудувати кут, рівний заданому, проводять пряму лінію (в даному випадку горизонтальну). На ній задають точку «А» (вершину кута). З точки «А» радіусом, що дорівнює «АВ» або «АС», проводять дугу до перетину з прямою, отримують точку «С». З точки «С» радіусом R1 = ВС, що дорівнює відрізку «ВС», роблять на дузі засічку, знаходячи точку «В». З'єднавши точки «А» та «В», отримаємо кут «ВАС», що дорівнює заданому.

**Ділення кута на дві рівні частини** (рис. 2.1.10). З вершини кута довільним радіусом проводять дугу до перетину її з сторонами кута, отримуємо точки «В» і «С». З цих точок проводять дві дуги радіусом більшим за половину віддалі «ВС» до їх перетину в точці «Д». З'єднавши точки «А» і «Д» прямою отримаємо бісектрису кута, яка ділить кут на дві рівні частини.

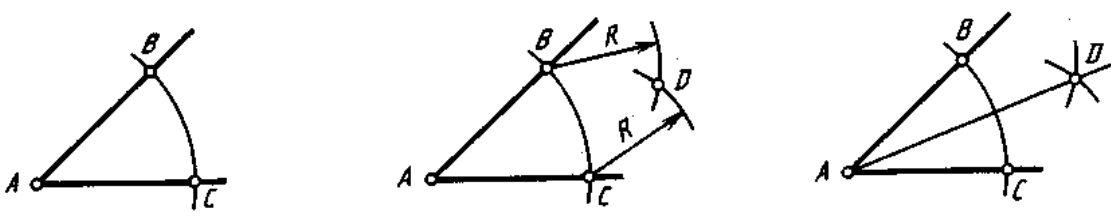

*Рисунок 2.1.10. Ділення кута на дві рівні частини.*

**Ділення прямого кута на дві рівні частини** показано на (рис. 2.1.11) за допомогою трикутника з кутами 45º.

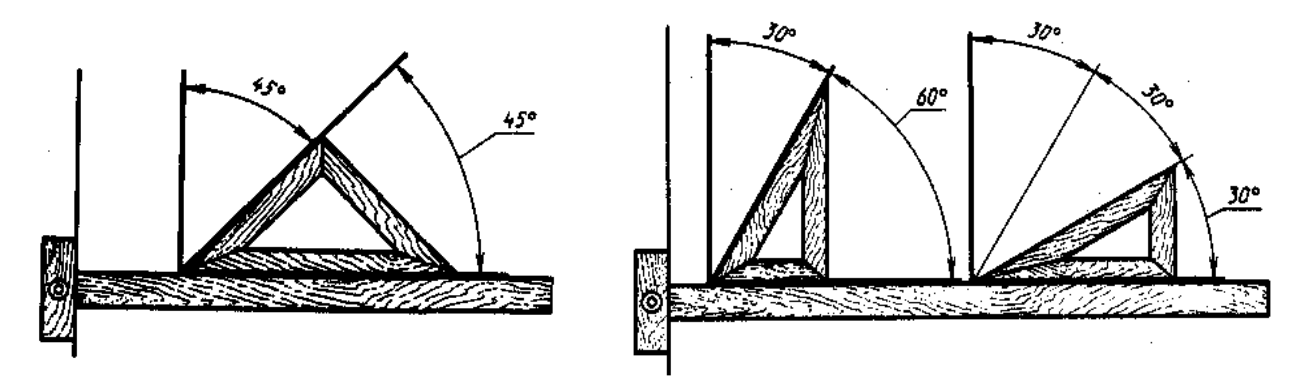

*Рисунок 2.1.11. Ділення прямого кута на дві Рисунок 2.1.12. Ділення прямого кута на три рівні частини. рівні частини за допомогою рейсшини.*

При діленні прямого кута на три частини за допомогою циркуля, з вершини «А» довільним радіусом проводять дугу до перетину з сторонами кута в точках «В» і «С». Потім тим же радіусом з точок «В» і «С» на дузі роблять засічки, отримують точки «Д» і «Е», які з'єднують з вершиною «А». Прямі «АЕ» і «АД» ділять прямий кут на три рівні частини (рис. 2.1.13).

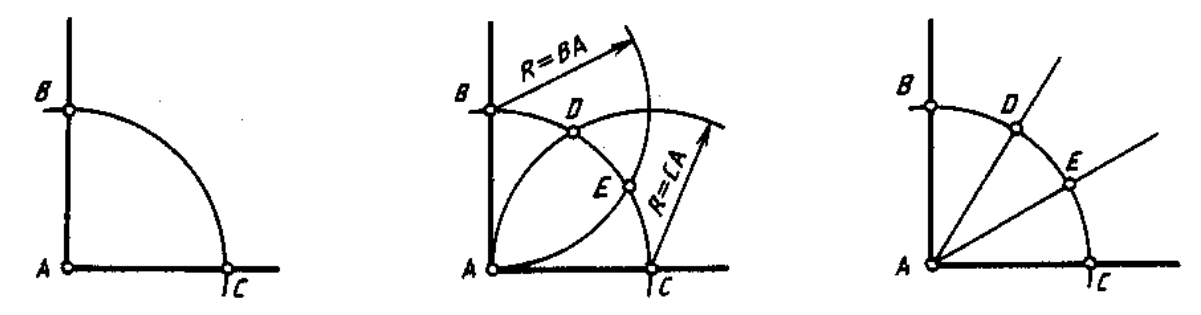

*Рисунок 2.1.13 Ділення прямого кута на три рівні частини за допомогою циркуля.*

### **Побудова плоских фігур:**

**1. Побудова трикутника «АВС» за трьома відрізками m, n, p** (рис. 2.1.14). На довільній прямій відкладають відрізок «АВ» = n. З точки «А» як з центра описують дугу радіусом R1 = m, а з точки «В» – дугу радіусом R1 = р до взаємного їх перетину в точці «С». Знайдену точку «С» сполучають з точками «А» і «В». Отже трикутник «АВС» і буде трикутником побудованим за трьома

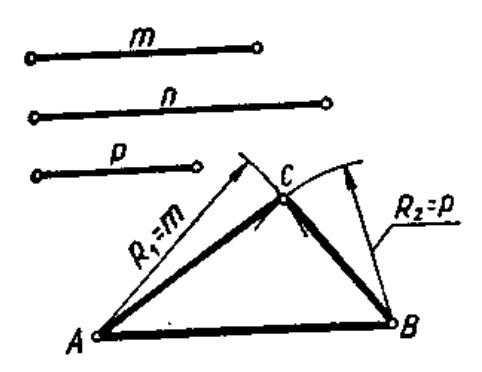

*Рисунок 2.1.14. Побудова трикутника «АВС» за трьома відрізками m, n, p.*

відрізками.

**2. Побудова багатокутника, що дорівнює даному**. Цю побудову можна виконати двома способами:

*1-й спосіб (тріангуляційний)*. З точки «А» проводять діагоналі і ділять багатокутник на трикутники. Шуканий багатокутник будують поетапно як ряд послідовних трикутників за трьома відрізками (рис. 2.1.15).

*2-й спосіб (координатний).* Положення кожної точки на площині можна задати її координатами, відстанню від двох взаємно перпендикулярних прямих *О<sup>х</sup>* і *Оу*, що називаються осями координат. Точка «*О*» початок координат.

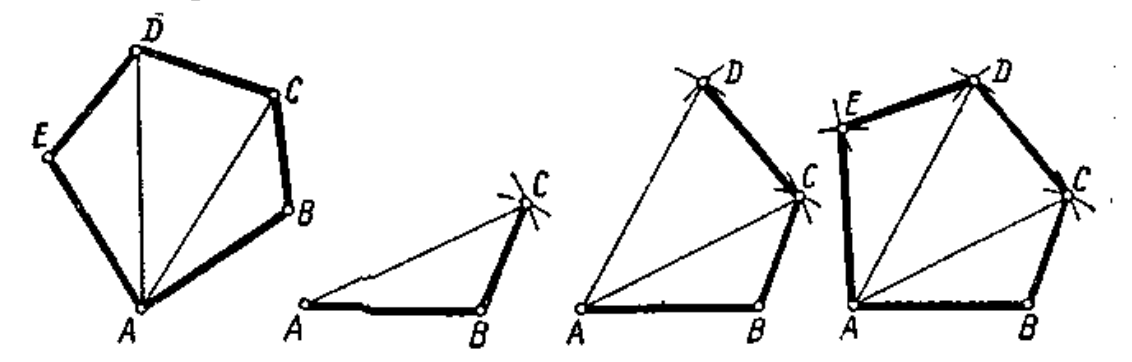

*Рис. 2.1.15. Побудова багатокутника, що дорівнює даному (тріангуляційний спосіб).*

Положення кожної точки, наприклад точки «*А*» (рис. 2.1.16), визначають її координати «*Ха*» і «*Yа*». На правому рисунку показано спрощену побудову точки «А», якщо відомі її координати «*Ха*» і «*Yа*».

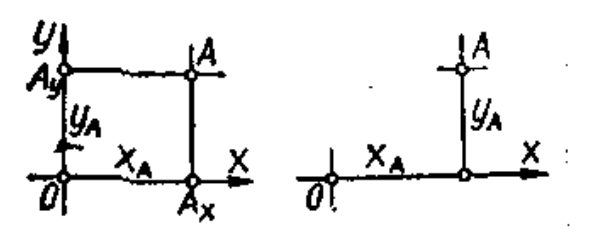

*Рисунок 2.1.16 – Побудова многокутника, що дорівнює даному за координатами.*

Для побудови заданого багатокутника у будь-якому місці креслення, біля багатокутника проводять осі координат. З вершин багатокутника опускають перпендикуляри до перетину з віссю «ОХ». Віддалі від початку координат до точок перетину перпендикулярів і будуть координати точок багатокутника

на вісі «ОХ», величина перпендикуляра опущеного з кожної точки – координата точок на вісі «ОY» (на рис. 2.1.17, *а* в позначено координати лише точки «А»).

У потрібному місці будують напрям осі «ОX» (рис. 2.1.17, *б*) і відкладають на ній координати «X» усіх вершин багатокутника:

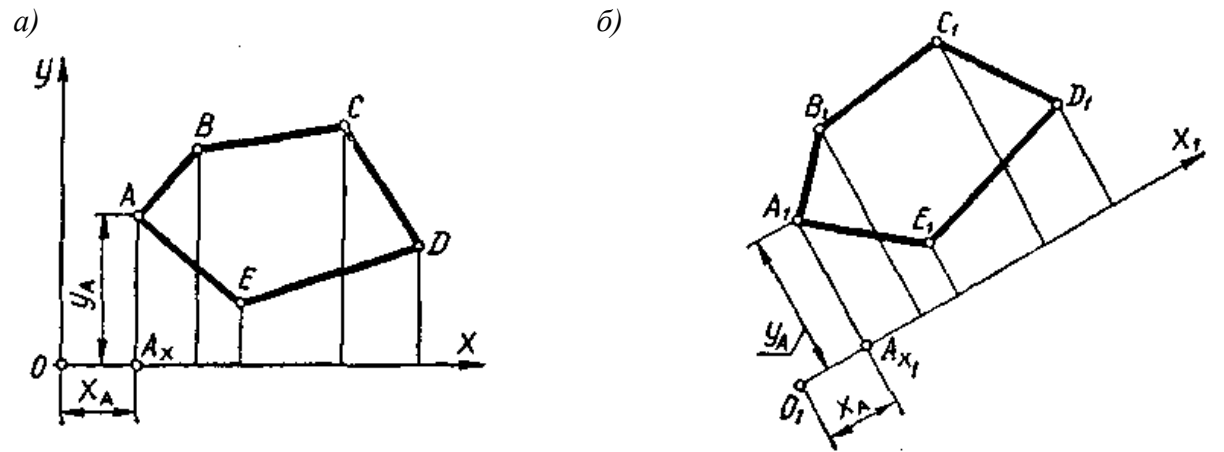

*Рисунок 2.1.17 – Побудови заданого багатокутника у будь-якому місці креслення.*

Із знайдених точок проводять перпендикуляри до осі «ОX», на яких відкладають значення координат «Y» (на рисунку позначено координати тієї самої точки «А»). Утворений багатокутник А<sub>1</sub>, В<sub>1</sub>, С<sub>1</sub>, Д<sub>1</sub>, Е<sub>1</sub> (рис. 2.1.17, б) дорівнює багатокутнику АВСДЕ зображеному на (рис. 2.1.17, а).
Ситуації, яка стосується ручного виготовлення топографічних планів, то кожен план починається з побудови рамки і розмітки координатної сітки (сітки квадратів 10х10 см) для подальшого нанесення основних поворотних точок меж землекористування, станцій зйомки чи інших точок за координатами.

Координатну сітку будують за допомогою лінійки Дробишева (рис. 1.1.5) у якої одне ребро скошене, на лінійці вирізані віконця через 10 см. Довжина лінійки становить 70,711 см – рівно стільки, скільки дорівнює гіпотенуза в прямокутному трикутнику з катетом 50 см. Мінімальний аркуш, на якому можна побудувати сітку квадратів за допомогою цієї лінійки, це аркуш формату А-3, при цьому будується сітка розміром 30х40 см.

Краще за все побудову починати на ватмані формату А-1 з розмірами координатної сітки 50х50 см. Розмітка проводиться твердим олівцем (2Н-4Н) в такій послідовності (рис. 2.1.18):

- обирають розташування ватману – книжкове чи альбомне, або вирізають аркуш розміром 60х60 см;

- залежно від розташування сітки квадратів на аркуші, від нижнього краю ватман відступають мінімум 5 см і прокреслюють лінію *АВ* (рис. 2.1.18, *1*);

- точку *А* креслять зліва на відстані близько 5 см, таким чином, що положення т. *В* (через 50 см) теж знаходилась близько 5 см до іншого краю ватману, а відрізок *АВ*, на цій лінії має розташовуватись близько її центру;

- лінійку кладуть на накреслену лінію *АВ*, сумістивши мітку з першого віконечка (*0*), через віконця креслять риски, тримаючи олівець перпендикулярно, в результаті чого утворюють т. *В* (рис. 2.1.18, *2*);

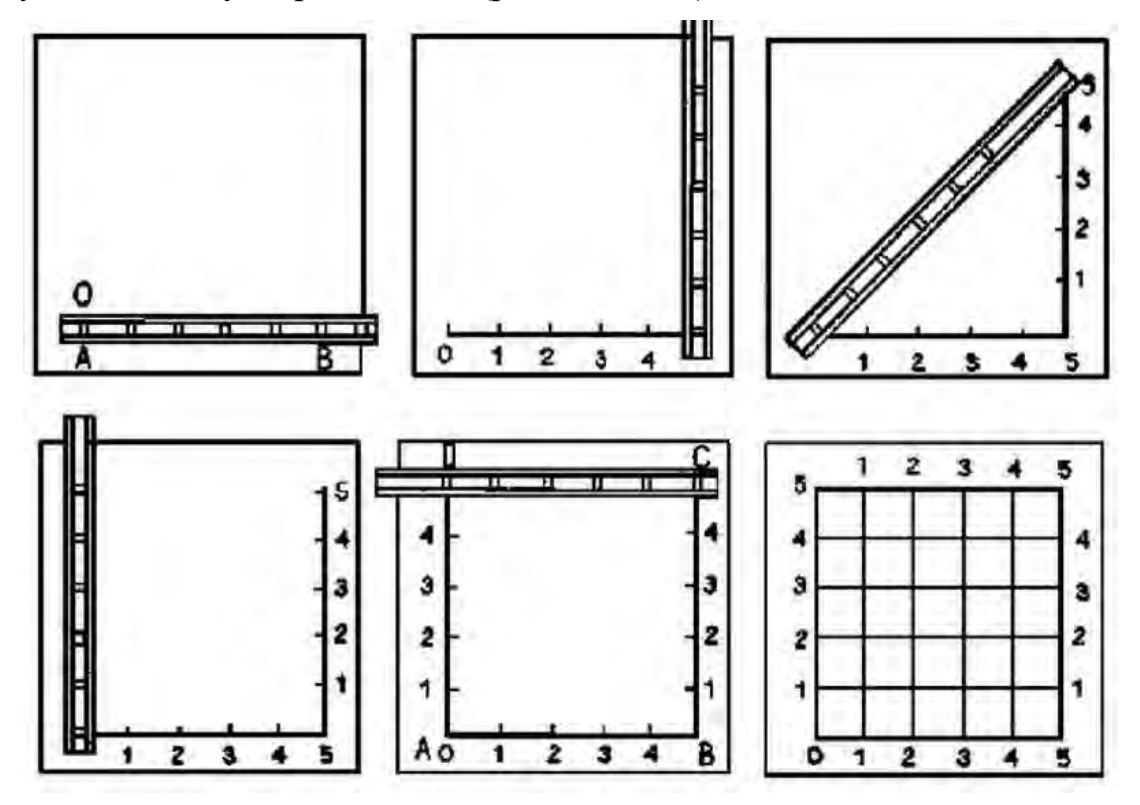

*Рисунок 2.1.18 – Порядок побудови сітки квадратів, розміром 50х50 см.*

- після чого лінійку кладуть по діагоналі, таким чином, щоб *0* відмітка лінійки співпала з т. *А*, а протилежний край лінійки – з п'ятою рискою перпендикулярної розмітки з т. *В* і робимо засічку. утворивши т. *С* (рис. 2.1.18, *3*);

- аналогічно виконують перпендикулярну розбивку з т. *А*, сумістив *0* віконце з т. *А* і, креслять риски по віконцях, потім кладуть лінійку по діагоналі, суміщаючи 0 віконечко з т. *В*, а протилежний край суміщають з п'ятою рискою, проведеною перпендикулярно з т. *А*. робимо засічку,  $0.2 \mu\text{m}$ 

утворивши т. *D* (рис. 2.1.18, *4*);

- перевіряють точність розмітки сітки, сумістивши *0* віконце з т. *С*, а п'яте – з т. *D*, при цьому трикутник неточностей не повинен перевищувати 0,2 мм (рис. 2.1.19).

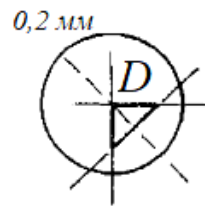

*Рисунок 2.1.19 – Точність побудови сітки квадратів.*

- якщо точність побудови не перевищує допустимого, виконують розмітку, прокресливши лінії у відповідних віконцях – 1, 2, 3 і 4 (рис. 2.1.18, *5*).

Лише тепер з'єднуємо протилежні мітки за допомогою лінійки Дробишева, утворивши координатну сітку квадратів (рис. 2.1.18, *6*).

## *2.2. Прийоми креслення пером*

Зупинимось на використанні класичних інструментів для створення кресленика. Особливістю топографічного креслення є те, що багато графічних еле-

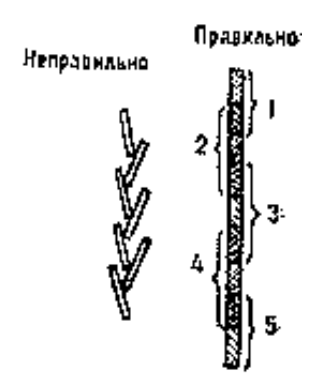

*Рисунок 2.2.1 – Креслення ліній олівцем способом нарощування.*

ментів (умовні знаки, елементи шрифтів) мають невеликі лінійні розміри і практично невідтворні за допомогою лінійки і креслярських інструментів. Їх креслять способом поступового нарощування штриха: олівцем (пером) зверху вниз проводячи короткий штрих довжиною 1-2 мм, а потім повертаються на половину його довжини і знов креслять «на себе» по старому сліду, але з подовженням штриха на 1-2 мм і т. д.

Правильно заточені креслярські пера дозволяють провести тушшю лінії товщиною до 0,1 мм. Вони незамінні при кресленні горизонталей, річок, умовних зна-

ків, меж угідь і т. д. Але деякі з них можуть мати дефекти, які впливають на якість креслення (рис. 2.2.2).

Креслення горизонталей (геометричного місця точок земної поверхні з однаковими висотами) проводять за правилами креслення штрихів методом нарощування (рис. 2.2.1). Щоб відрізнити на карті піднесеність від поглиблення у деяких горизонталей перпендику-

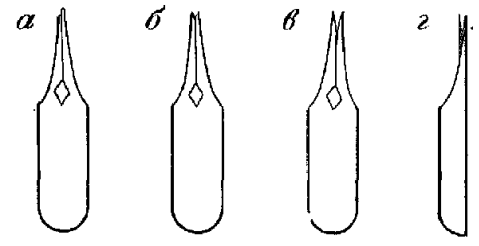

*Рисунок 2.1.2 – Дефекти в перах.*

лярно до них ставлять риски – покажчики напряму схилу (бергштрихи); крес-

лять їх тонкою лінією після проведення горизонталей.

Товщина ліній при кресленні горизонталей для плану і карти певних масштабів приведені в таблиці:

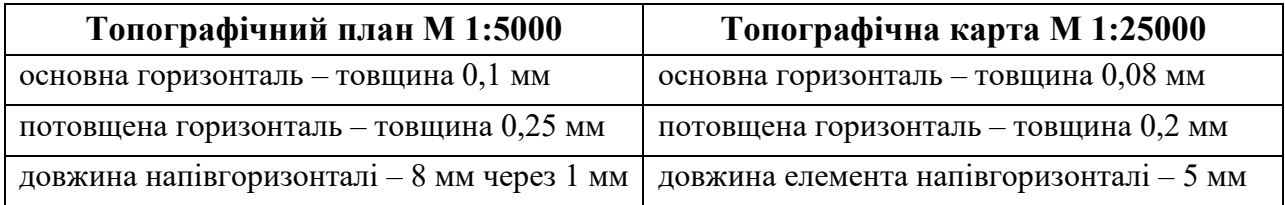

Для правильного креслення використовуємо техніку креслення від руки, яка полягає у вмінні швидко та якісно проводити олівцем прямі і криві лінії (це стосується й інших креслярських інструментів). Олівець рекомендовано тримати на 3-4 см вище від загостреного кінця. Лінії проводять одноманітними тонкими короткими штрихами зверху вниз («на себе») методом нарощування. При цьому нижня частина попереднього штриха повинна перекриватись приблизно наполовину (рис. 2.2.1).

Потовщену лінію проводять шляхом поступового потовщення тонких штрихів справа. За один прийом можна потовщити лінію до 0,3 мм.

При виконанні завдання положення аркуша має бути таким, щоб лінії, які креслять, розташовувалися приблизно вертикально. При виконанні завдання перами ручку треба тримати під кутом 30-60º відносно аркуша, як це показано на рис. 2.2.3, а, при цьому рука має лежати на столі.

Лише пером можна креслити або писати лініями різної товщини не змінюючи або не регулюючи інструмент (рис. 2.2.3, б). При роботі з пером можуть виникнути неточності, помарки

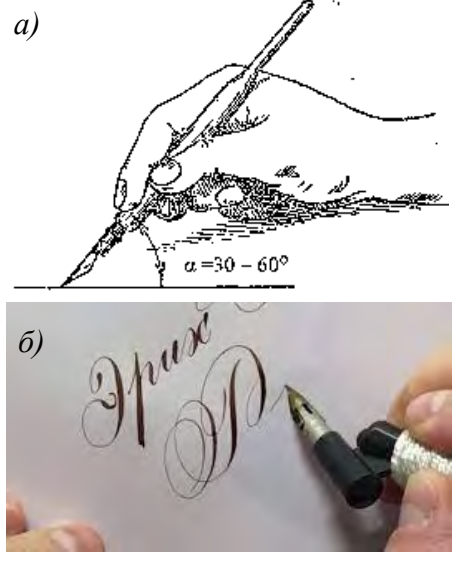

*Рисунок 2.1.3 – Положення ручки при роботі з перами.*

або плями. Для підчищення креслення, застосовують різні гострі предмети: ланцет, лезо безпечної бритви, гравірувальну голку. Більш зручним є ланцет. Ним можна вискрібати, зрізати і підрізати прокреслені лінії або плями.

**Вишкрібання** виконується зігнутої частиною леза скальпеля з дуже легким натиском, тримаючи скальпель спочатку вертикально, а потім під кутом 30¬40° до поверхні паперу. Утворені ворсинки загладжують через кальку гладким предметом (рис. 2.2.4, а).

**Підріз** виконують в тих випадках, коли необхідно зменшити товщину лінії на значному протязі (рис. 2.2.4, б). В цьому випадку прокреслені лінію розрізають, зрушуючи в бік непотрібну частину, яку потім зрізають або вискрібають.

**Зріз** робиться від країв зображення до його середини (рис. 2.2.4, в, г). Легкий вигин леза дозволяє зняти тонкий верхній шар паперу (рис. 2.2.4, г). Лезо тримають злегка зігнуто і паралельно зрізаного зображенню.

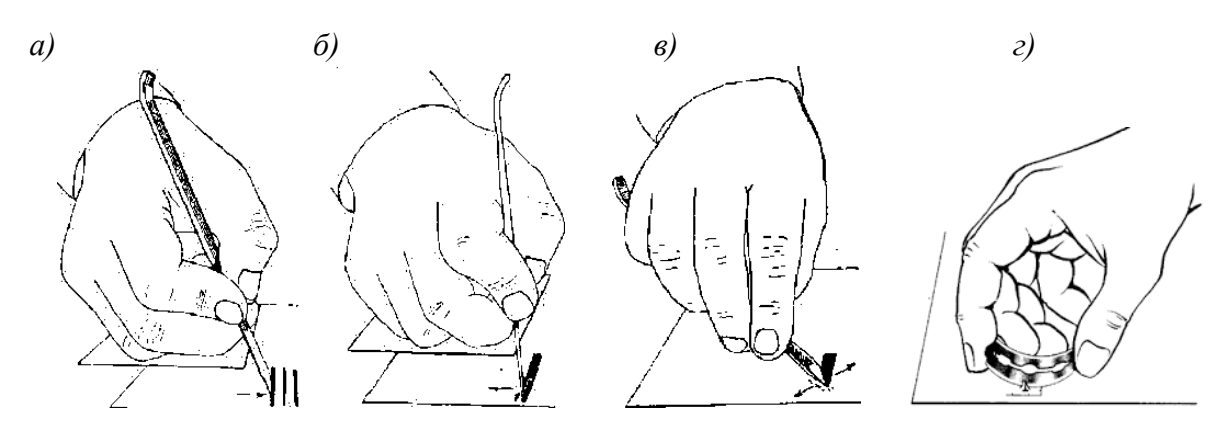

*а) піджим ланцетом, б) підрізання ланцетом, в) зіскоблювання (стирання) ланцетом, г) зрізання лезом. Рисунок 2.2.4 – Способи усунення дефектів і неточностей на креслениках.*

Очищене місце необхідно протерти м'якою гумкою, а потім зашліфувати твердим предметом, підклавши під нього чистий папір.

### *2.3 Креслення рейсфедером і циркулем*

**Рейсфедери** служать для креслення ліній тушшю. Розрізнюють лінійні (прямі, прості), що обертаються (криво ніжки), кругові (циркульні), а також одинарні і двійчасті рейсфедери. Лінійний рейсфедер призначений для проведення ліній по лінійці або лекалу, що обертається – для креслення кривих ліній від руки, кругової – для проведення дуг і кіл.

*Одинарний рейсфедер* (рис. 2.3.1, а) складається з двох металевих стулок, закріплених на ручці і що розсовуються за допомогою гвинта. Конструкція рейсфедерів може бути різною: з відкидними і стулками (рис. 2.3.1, б), що повертаються (рис. 2.3.1, в), полуторними (рис. 2.3.1, г), напівавтоматичними (рис. 2.3.1, д).

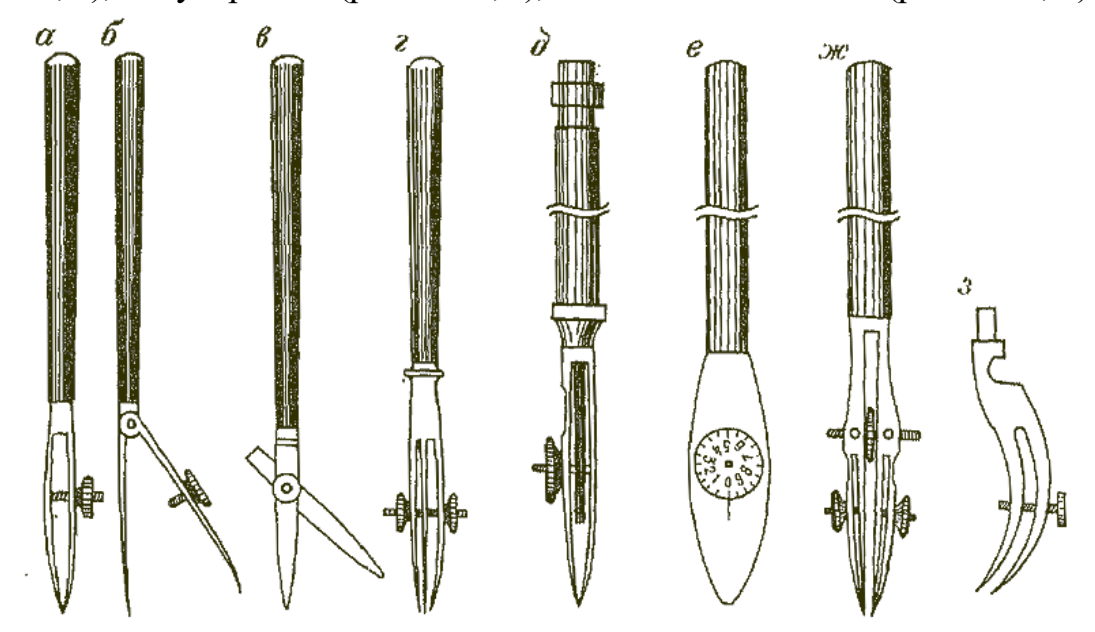

*Рис. 2.3.1 – Рейсфедери калібровані.*

*Полуторний рейсфедер* (рис. 2.3.1, г) вміщає в себе більше туші і дозволяє отримувати велику товщину лінії, тоді як звичайний рейсфедер дасть товщину ліній до 1,5 мм (рис. 2.3.1, а). Напівавтоматичний рейсфедер (рис. 2.3.1, д) має порожнисту ручку, в яку заливається туш, яка поступає до стулок по капілярній трубці після натиснення головки вгорі ручки. Після роботи напівавтоматом необхідно промивати резервуар для туші і капілярну трубку. Калібровий рейсфедер (рис. 2.3.1, е) має на гвинті оцифровку, що дозволяє встановлювати необхідну товщину лінії. Широкі стулки цього рейсфедера дозволяють набирати більше туші при кресленні товстих ліній.

*Двійчастий рейсфедер* складається з двох скріплених між собою рейсфедерів, що мають одну ручку (рис. 2.3.1, ж). Крім гвинтів, регулюючих товщину

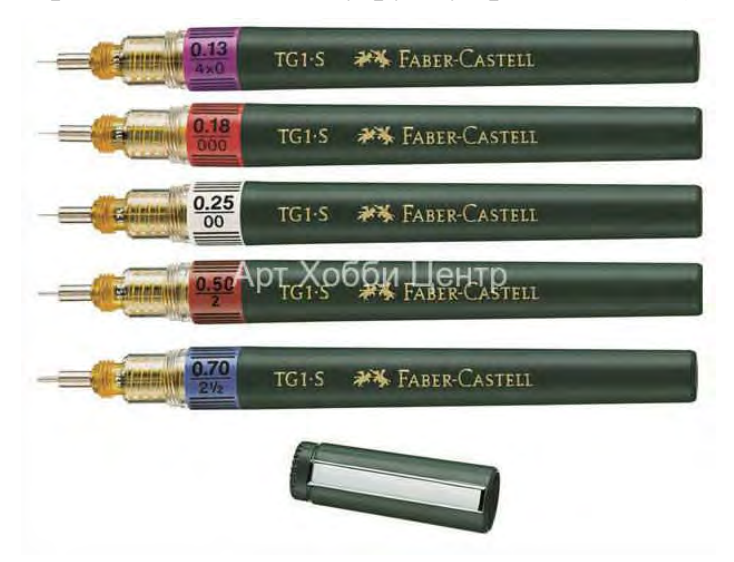

*Рисунок 2.3.2 – Рапідографи.*

ліній, є гвинт, що змінює відстань між рейсфедерами. Двійчастим рейсфедером зручно креслити по лінійці паралельні лінії.

*Коловий рейсфедер* (рис. 2.3.1, з) призначений для креслярського циркуля. Відрізняється зігнутістю стулок, які при роботі допомагають досягати перпендикулярності рейсфедера до площини креслення.

Для полегшення креслення промисловість випустила рапідо-

графи. *Рапідограф*, інакше трубчастий рейсфедер є капілярною ручкою, попередницею якої була скляна капілярна трубочка, яка використовувалася для написання плакатних шрифтів. Рапідограф можна використовувати не тільки як звичайний рейсфедер, але і як кривоніжку, а також як пера.

Переваги цього інструмента:

- його не треба заправляти так часто, як звичайний рейсфедер;

- він має постійну товщину лінії, що залежить від ширини капіляра, по якому надходять чорнило або туш.

Остання перевага рапідографа є одночасно і його недоліком. Оскільки рапідограф малює лінію лише однієї товщини, для зображення лінії іншої товщини потрібен інший рапідограф з іншим діаметром капіляра. Значить, для виконання роботи потрібно стільки рапідографів, скільки різних за товщиною ліній потрібно накреслити. Рапідографи різних діаметрів продаються в наборах, бувають вітчизняного та імпортного виробництва. Але в економічному відношенні це не прийнятно, оскільки вартість одного рапідографа можна порівняти з вартістю невеликої готовальної.

Рейсфедер повинен креслити рівні лінії товщиною від 0,1 до 1,2 мм. Зображення високої якості отримують при виконанні наступних вимог: кінці стулок рейсфедера повинні мати однакову довжину і товщину і знаходитися в од-

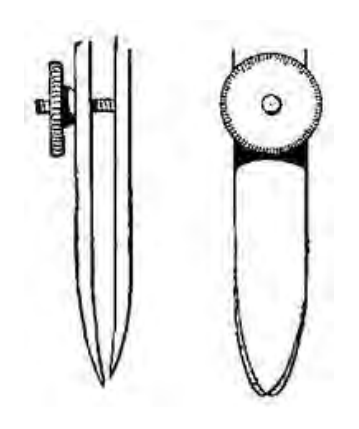

*Рисунок 2.3.3 – Дефекти інструмента.*

ній площині; рейсфедер повинен бути добре заточений, але не різати папір; рейсфедер повинен бути міцно закріплений на ручці, а кривоніжка – на стержні. Тому перед роботою інструмент повинен бути перевірений.

Якщо при перегляді будуть виявлені дефекти, позначені на рис. 2.3.3, рейсфедер потрібно заточити. Заточування проводять на дрібнозернистому гострильному бруску (оселке) середньої і високої твердості. Заздалегідь брусок мастять машинним маслом.

Спочатку необхідно зробити кінці стулок рейсфедера однаковими по довжині. Для цього з'єднують сту-

лки гвинтом і сточують їх, тримаючи рейсфедер перпендикулярно і нахиляючи його вліво і вправо при русі (рис. 2.3.4, а). На малюнку показаний стан рейсфедера до і після першого прийому заточування. Потім треба загострити сточений кінець стулки рейсфедера. Для цього між стулок закладають шматочок гумки або дерева і сточують зовнішню сторону вказаної стулки (рис. 2.3.4, б).

Після заточування, щоб зняти задирки, проводять шліфування інструмента на сухому дрібнозернистому наждачному папері. Виконують це тими ж прийомами, що і при заточуванні, але з мінімальним натиском. Внутрішні сторони стулок шліфують вдвоє складеним наждачним папером малої фракції. Двійчастий рейсфедер заточують так само, як і одинарний.

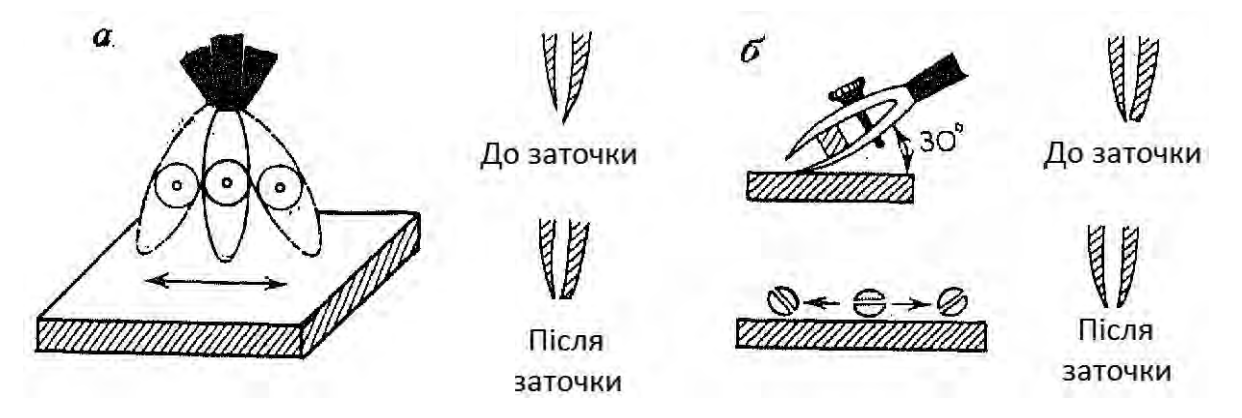

*Рисунок – 2.3.4. Заточка рейсфедера.*

Рейсфедер заправляють тушшю за допомогою вузької смужки пластика або сірника, заточеною у вигляді лопатки, при розведених стулках на 0,2-0,3 мм. При цьому рейсфедері тримають в правій руці в похилому положенні і намагаються, щоб туш не попала на зовнішні сторони стулок. Висота стовпчика заправленої в рейсфедер туші повинна бути в межах 5-7 мм.

При кресленні ліній по лінійці (рис. 2.3.5) рейсфедер потрібно тримати гвинтом від себе при невеликому нахилі у бік руху або перпендикулярне. Вісь рейсфедера повинна проєктуватися на напрям лінії, що креслять. Інакше при нахилі рейсфедера на себе передня стулка не буде торкатися паперу і верхня сторона викресленої лінії виявиться рваною.

При нахилі від себе рваною виявиться нижня сторона лінії (часто при такому положенні туш підливається під лінійку). Це стосується і при кресленні по лінійці й іншими інструментами, такими як рапідограф, лайнер, гелієва та капілярна ручки.

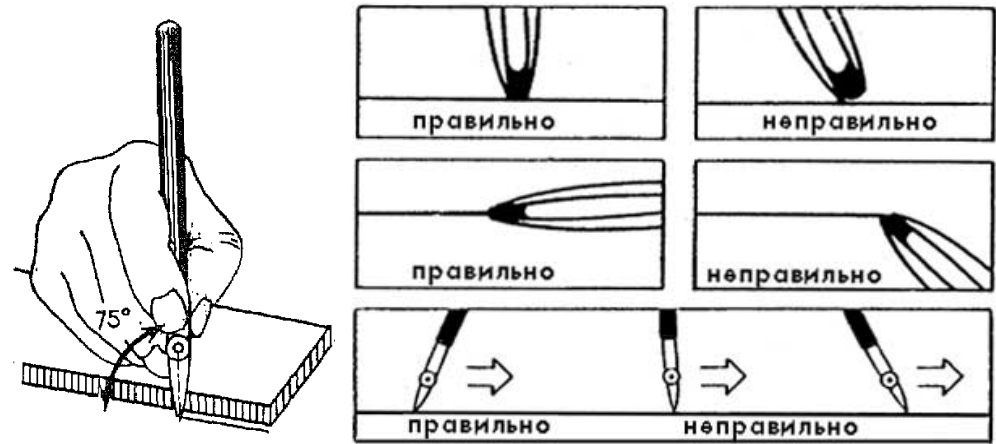

*Рисунок 2.3.5 – Положення інструмента, на прикладі рейсфедера, під час креслення ліній.*

Креслення ведуть зліва направо з невеликою рівномірною швидкістю і легким натиском, без затримок і повторень, витримуючи графічну точність. Гроно руки повинне, спираючись на лінійку, ковзати по ній. При цьому не треба сильно притискувати стулки до лінійки і повертати рейсфедер навколо його осі. Перед чистовим проведенням лінії потрібно перевірити рейсфедер на пробному папірці. Якщо туш не сходить зі стулок, то слід розвести їх або прочистити. Щоб отримати лінію необхідної товщини, стулки рейсфедера встановлюють по шкалі товщини спочатку приблизно, потім рейсфедер опробовують і коректують вибраний розчин. Рейсфедером можна креслити лінії завтовшки 0,1-1,0 мм.

Креслення товстих ліній призначується декількома прийомами. Спочатку креслять широким розчином рейсфедера верхню частину лінії. При цьому верхня стулка рейсфедера повинна співпадати з верхньою межею лінії. Потім проводять нижню частину лінії, суміщаючи нижню стулку рейсфедера з нижньою межею лінії. Якщо в середині лінії залишився просвіт, його заливають тушшю з допомогою рейсфедера або пензлі. Застосування двійчастого рейсфедера значно спрощує креслення товстих ліній. При створенні планів і карт його використовують для креслення довгих ліній, рамок і штампів зовнішнього оформлення.

Рейсфедер, який обертається називається кривоніжкою (балеринкою). Кривоніжки бувають одинарними і двійчастими (рис. 2.3.6). Одинарна кривоніжка (рис. 2.3.6, а) має рейсфедер із зігненими стулками пера. Рейсфедер прикріплений до стержня, що вільно обертається в ручці (трубці), якщо між гайкою і ручкою на стержні є зазор. Контргайка призначена для збереження положення, доданого гайці. Якщо гайка з контргайкою загвиничена до упора, кривоніжка буде працювати як рейсфедер. Чим коротше за стулку рейсфедера і крутіше їх згин, тим жвавіше кривоніжка.

Двійчаста кривоніжка – це двійчастий рейсфедер, що обертається (рис. 2.3.6, б). Призначена для одночасного креслення двох паралельних кривих.

Кривоніжка повинна відповідати тим же вимогам, які пред'являються до рейсфедеру. Додатковою умовою є вільне обертання стержня, на якому укріплена кривоніжка, всередині ручки. Якщо стержень погнуть, його прокочують між металевими пластинками. Іржу і бруд зчищають шкуркой і ганчіркою, змоченою в гасі. Заточування кривоніжки виконують так само, як і рейсфедера, при цьому гайку і контргайку загвинчують до упора. Двійчасту кривоніжку точать так само, як і одинарну.

Гарно заточена кривоніжка повинна давати лінії однакової товщини з рівними краями. У погано заточеній кривоніжці коротка стулка дає рвану лінію, а довга – ріже папір.

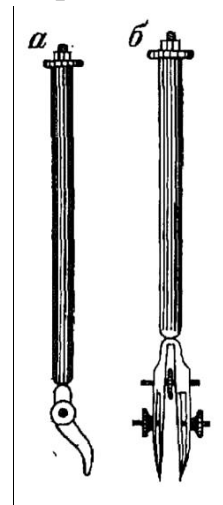

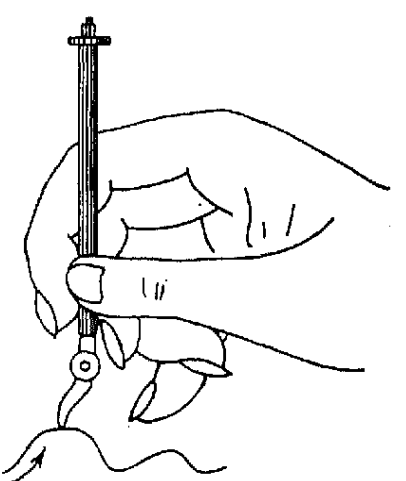

*Рисунок 2.3.6 – Кривоніжки.*

*Рисунок 2.3.7 – Положення кривоніжки при кресленні кривих ліній.*

При роботі кривоніжкою зазор між гайками повинен бути не більше за 0,5 мм, оскільки більший зазор утрудняє установку кривоніжки на кресленні. Кривоніжку потрібно тримати суворо вертикально (рис. 2.3.7), ця одна з найважливіших умов якісної роботи. Не треба обертати пальцями ручку кривоніжки, оскільки це порушує вертикальність положення. Натиск і швидкість такі ж, як і при роботі рейсфедером. Однак при крутих згинах лінії натиск необхідно дещо посилити, а рух вповільнити, при цьому кривоніжку ведуть рухом кисті, спираючись на мізинець. Слабо зігнені лінії проводять рухом всієї руки, зручне положення якої обирається самим

Креслити кривоніжкою можна в будь-якому напрямі. Щоб оволодіти навиками роботи з кривоніжкою, виконують вправи з креслення лінії «по сліду» вправо, вліво, від себе і до себе (рис. 2.3.8).

Якщо кривоніжка зійшла з лінії оригіналу або необхідно змінити положення руки, її підводять і, залишивши невеликий розрив, знову опускають на лінію, продовжуючи рух. Розриви в кінці роботи з'єднують пером. Такі її властивості використовують для креслення елементів рельєфу і гідрографії.

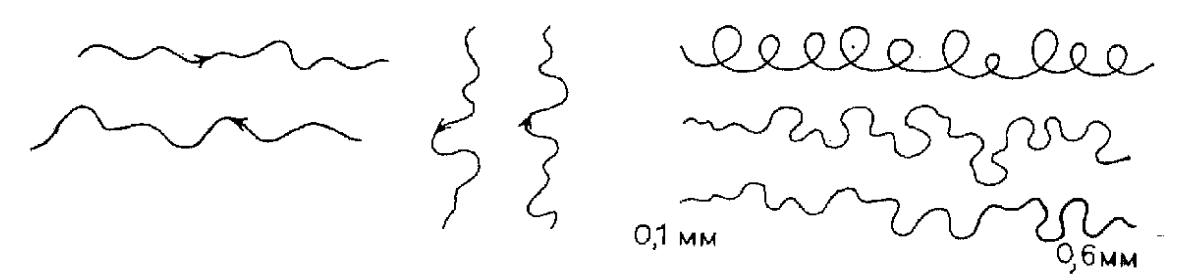

*Рисунок 2.3.8 – Вправи при роботі кривоніжкою.*

Горизонталі на планах проводять через зображення всіх топографічних об'єктів, крім будинків, водойм, річок та каналів, які передають двома лініями, а також ярів і сухих русел шириною по дну менше ніж 3 мм і обривів, форм рельєфу штучного походження – відкритих розробок промислового значення (діючих кар'єрів), виїмок, насипів, валів корчування, курганів, числових харак-

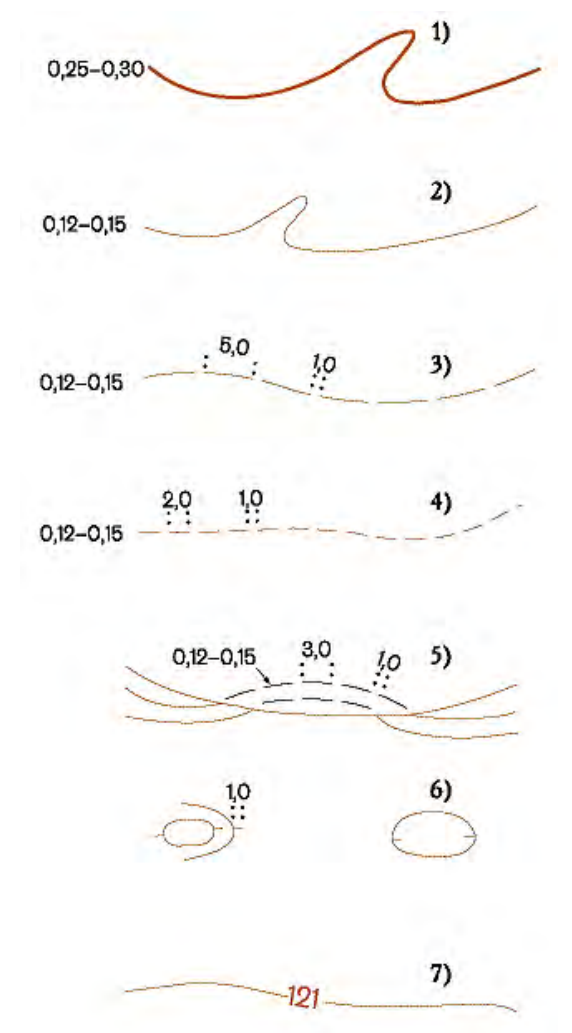

*Рисунок 2.3.9 – Креслення елементів рельєфу (горизонталей).*

теристик, пояснень-підписів тощо.

Потовщені горизонталі застосовують для того, щоб поліпшити наочність та «читаність» загального рисунка рельєфу, а також полегшити підрахунок горизонталей. Їх креслять товщиною 0,25-0,3 мм (рис.2.3.2, 1). Звичайні горизонталі зображуються тонкими лініями, тобто товщиною 0,12-0,15 мм (рис. 2.3.9, *2*).

Додаткові горизонталі (напівгоризонталі) проводять для відображення на планах характеристик форм рельєфу, що не передаються основними горизонталями, а також змін у крутизні схилів. Їх також креслять тонкими лініями довжиною 5 мм з інтервалом 1 мм.

Допоміжні горизонталі необхідні для зображення на планах найвищих ділянок окремих вершин і найнижчих окремих улоговин, а також якомога повнішого показу мікрорельєфу земної поверхні (малих горбів і грив, западин). їх проводять на довільній висоті. Їх креслять довжиною 2 мм з інтервалом 1 мм. (рис. 2.3.9, *4*).

Покажчики напрямку схилів (бергштрихи) зображують на горизонталях, що передають вершини, улоговини та сідловини, ділянки з вирв схилів того й іншого вигляду їх зображують комбінуванням цих позначень (рис. 2.3.9, 6).

Елементи рельєфу, зображують на топографічних планах двояко: природного походження – коричневим кольором, штучного – чорним.

45

**Креслярський (коловий) циркуль** (рис. 2.3.10, *а*) застосовується при кресленні дуг і кіл діаметром більше за 5 мм тушшю або олівцем. Одна ніжка циркуля має шарнірне з'єднання з наконечником, в який вставляють олівець (рис. 2.3.10, б) або циркульний рейсфедер.

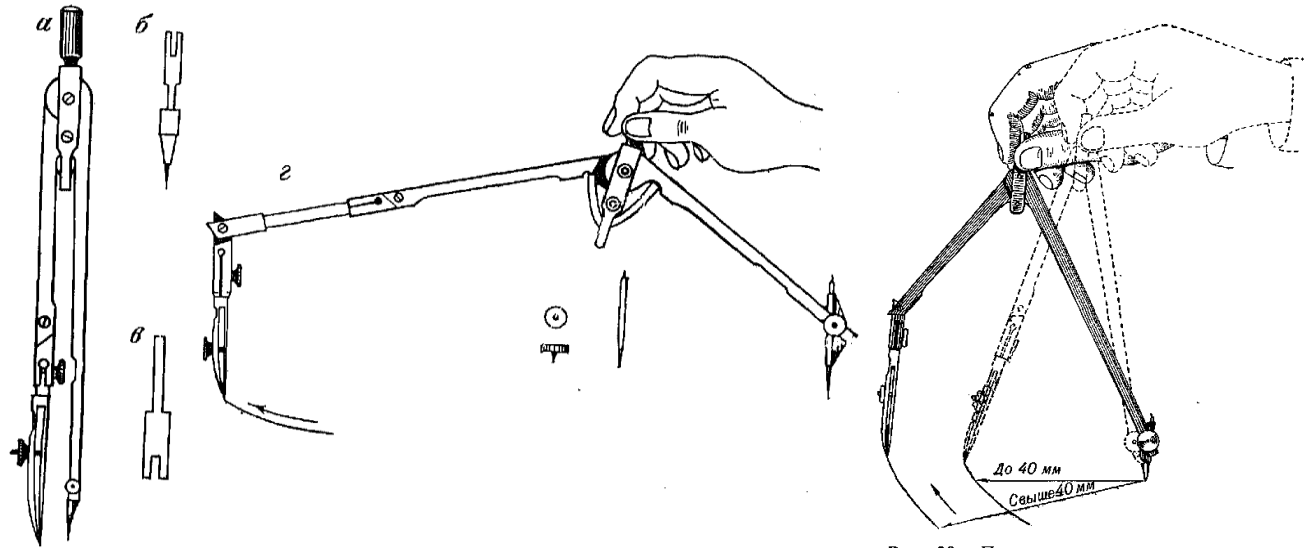

*Рисунок 2.3.10 – Креслярський (коловий) циркуль та робота з ним.*

Шарнірне з'єднання забезпечує перпендикулярність рей-сфедера до площини креслення. Для креслення кіл діаметром більше за 150 мм використовується подовжувач (рис. 2.3.10, в). При проведенні з одного центра декількох концентричних кіл застосовують спеціальні голки і центрики (рис. 2.3.10, *г*). Ніжка циркуля з голкою повинна бути трохи довше за ніжку з рейсфедером або графітом, при такому стані циркулем легше працювати.

**Кронциркуль** – призначений для креслення дуг і кіл невеликих розмірів – до 7 мм (рис. 2.3.11). Щоб якість креслення була високою, стержень з голкою повинен вільно обертатися в порожнистому циліндрі і не гойдатися. Вісь стулок рейсфедера повинна знаходитися в одній площині з віссю голки і співпадати з її вістрям (рис. 2.3.11, *в*).

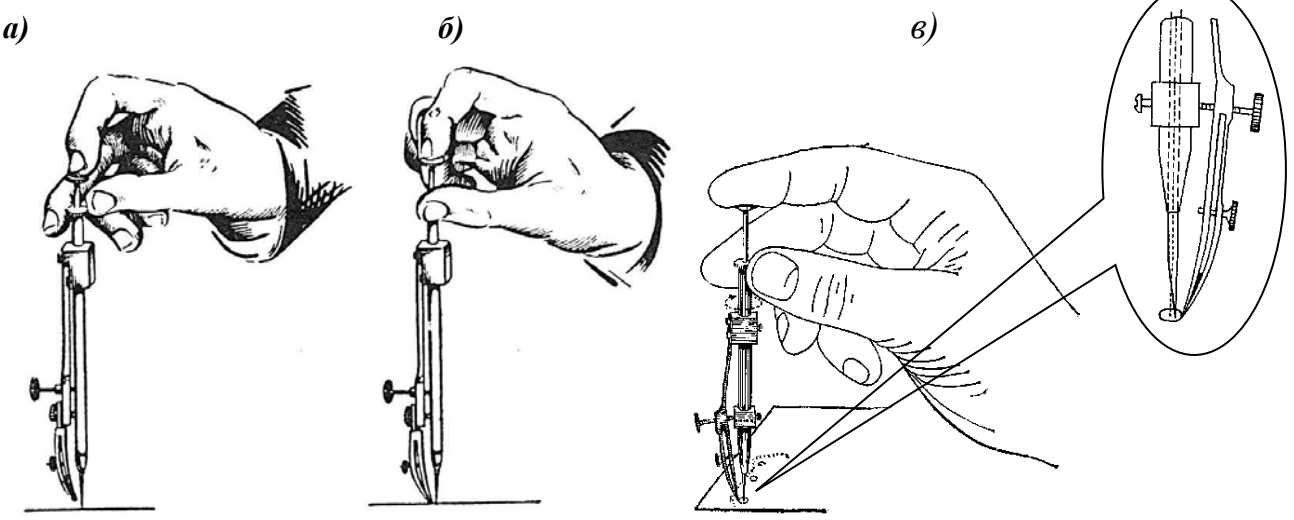

*Рисунок 2.3.11 – Правильне встановлення кінця голки і рейсфедера кронциркуля при креслені кіл малого діаметру на плах (картах).*

Під час роботи кронциркулем голка повинна бути перпендикулярна до площини креслення. При кресленні спочатку встановлюють голку, потім опускають рейсфедер і обертають його зліва направо один раз до отримання необхідного зображення (рис 2.3.11, *в*).

Розмір креслення кола встановлюється регулювальним гвинтом, товщина лінії – затискним гвинтом. По закінченні роботи спочатку підіймають рейсфедер, а потім голку (рис. 2.3.11, *а*).

Перед початком роботи виконують перевірку і заточування циркулів. Якщо голки в циркулі неправильної форми або вони затупилися, їх заточують. Для цього голку виймають з ніжки циркуля і рівномірно обточують бічні сторони на наждачному папері. При установці голок в циркулі необхідно добитися їх однакової довжини і збіжності в одній точці. Після цього їх закріплюють затискними гвинтами. Розведення ніжок циркуля регулюється гвинтами шарнірного пристрою.

Щоб усунути гойдання голки, її вигвинчують, відділяють рейсфедер від порожнистого циліндра і ударами молоточка зменшують отвір нижнього кінця циліндра. Бічне гойдання рейсфедера усувається міцним закріпленням пружини. Туге обертання голки в трубці вказує на її викривлення. Погнутий стержень прокочують між металевими пластинами. Іржу і бруд очищають шкуркою і протирають ганчіркою, змоченою в гасі.

Потім приступають до заточування рейсфедера, кронциркуля. Зрівнювання стулок рейсфедера виконується обертанням кронциркуля на бруску при вертикальному положенні голки. Після цього виконують заточування зовнішніх сторін стулок рейсфедера, заздалегідь вийнявши голку з кронциркуля. Заточування кронциркуля перевіряється кресленням кіл різного діаметра і товщини. Якщо лінія виходить рваною, рейсфедер заточує знову.

## *2.4. Сучасні інструменти та засоби в кресленні*

Сьогодні креслярі використовують персональні комп`ютери (рис. 11), графічні станції та графічні планшети (рис 2.4.1) із відповідним програмним забезпеченням.

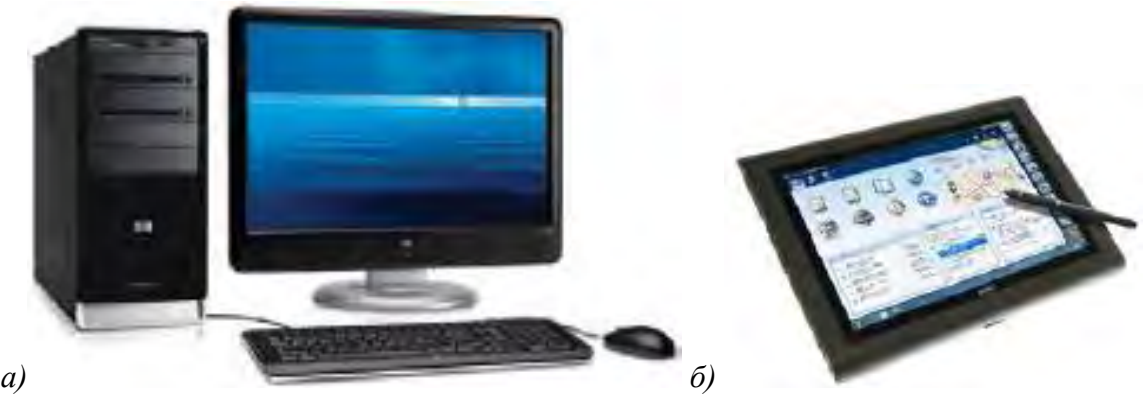

*а) комп'ютер; б) графічний планшет. Рисунок 2.4.1 – Сучасні засоби креслення.*

У сучасному виробництві широке поширення одержали системи автоматизованого проектування (САПР) (англійською CAD (computer aided design)), які дозволяють проектувати технологічні процеси з меншими витратами часу та засобів, зі збільшенням точності спроектованих процесів і програм обробки, що скорочує витрати матеріалів та час обробки, завдяки тому, що режими обробки також розраховуються та оптимізуються за допомогою обчислювальних мереж і телекомунікаційних технологій, персональних комп'ютерів та робочих станцій.

Математичне забезпечення САПР в інженерній графіці характеризується різноманітністю методів обчислювальної математики, статистики, математичного програмування, дискретної математики, штучного інтелекту. Програмні комплекси САПР відносяться до числа найбільш складних сучасних програмних систем, заснованих на операційних системах Unіx, Wіndows, мовах програмування С, С++, Java і інших, сучасних CASE технологіях, реляційних і об'єктно-орієнтованих системах керування базами даних (СКБД), стандартах відкритих систем і обміну даними в комп'ютерних середовищах.

*AutoCAD* – найвідоміший із продуктів компанії Autodesk, універсальна система автоматизованого проектування, що поєднує у собі функції двовимірного креслення й тривимірного моделювання. З'явився у 1982 році і був однієї з перших САПР, розроблених для PC. Швидко завоював популярність серед проектувальників, інженерів і конструкторів різних галузей промисловості. Приклад інтерфейсу створення 3D моделі наведено на рис. 2.4.1.

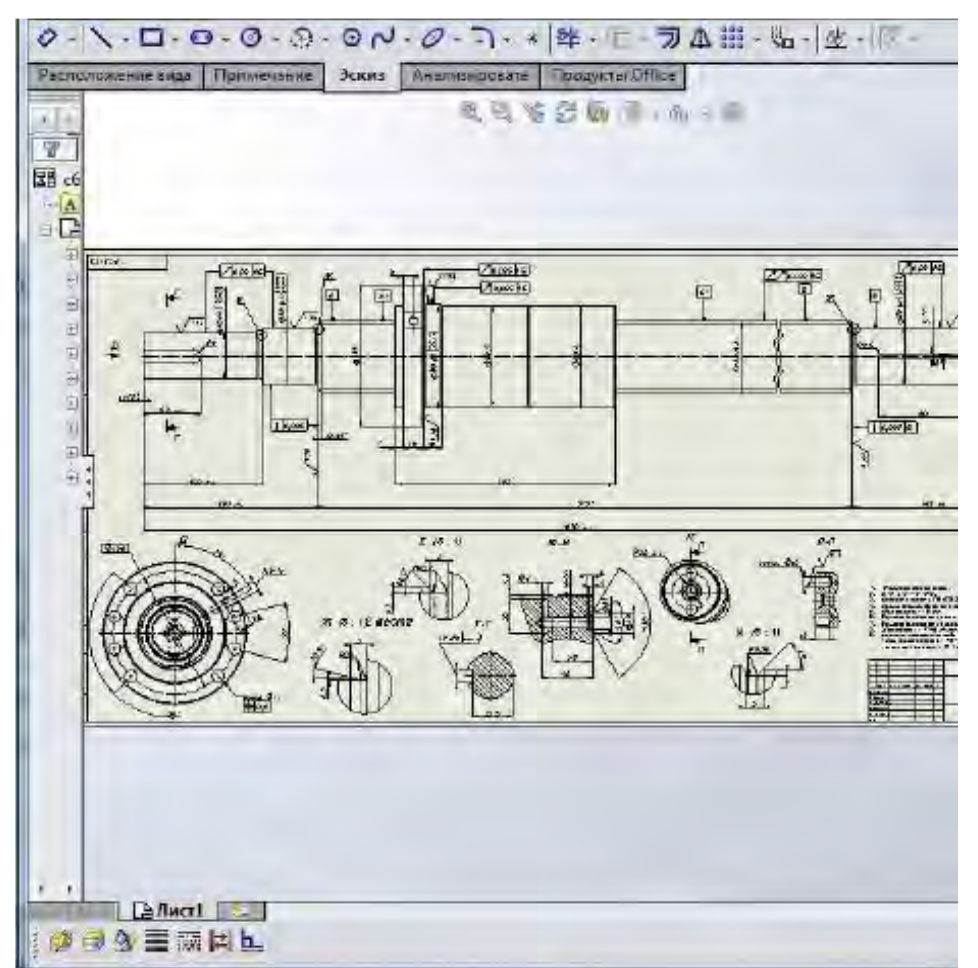

*Рисунок 2.4.2 – Інтерфейс SolidWorks з прикладом ЗD моделі і робочого креслення.*

Рішення Autodesk для промислового виробництва й машинобудування засновані на технології цифрових прототипів, тобто надають конструкторам, інженерам, дизайнерам і технологам можливість повністю досліджувати виріб ще на етапі проектування. За допомогою даної технології виробники створюють цифрові моделі та проекти, конструюють, перевіряють, оптимізують і керують ними на всіх етапах – від ідеї до реального втілення.

Для вирішення поставлених задач у різних галузях промисловості використовують різні програмні продукти, широко використовуються набули: Auto-CAD Mechanіcal, AutoCAD Electrіcal, AutoCAD Іnventor Suіte, CATIA, Pro/Engіneer, SolіdWorks, ADEM, bCAD, T-FLEX CAD, Autodesk Revit Structure, Autodesk Revit Architecture, MechanіCS та ANSYS. Тоді як в землеустрої та кадастрі широкого використання набули: ArcGIS, CADKEY, Corel DRAW, Digitals, MapInfo тощо, Компас, Інвент Град Геопроект, Земпро, тощо.

Більш детальніше з цифровими технологіями у топографічному креслені в геодезії, топографії, землеустрої та кадастрі ми ознайомимось при вивчені дисципліни «Інженерна графіка в землеустрої».

### *ПИТАННЯ ДЛЯ САМОПЕРЕВІРКИ*

*1. За допомогою яких інструментів та простого креслярського приладдя можна виконувати основні геометричні побудови в кресленні?*

*2. За допомогою яких креслярських інструментів можна графічно поділити відрік на дві рівні частини?*

*3. Використовуючи який спосіб можна поділити відрізок на непарну кількість рівних частин і за допомогою яких креслярських інструментів це можливо виконати?*

*4. За допомогою якого інструмента можна виконати побудову сітки квадратів?*

*5. Які ви знаєте види рейсфедерів і яке їх призначення?*

*6. За допомогою яких креслярських інструментів можна креслити середні і довгі прямі лінії?*

*7. Назвіть правильне положення креслярського інструмента під час креслення лінії за допомогою лінійки.*

*8. За допомогою якого прийму креслять короткі прямі і криволінійні лінії на планах і картах?*

*9. Вкажіть основне призначення кривоніжки.*

*10. Якої товщини креслять основні горизонталі?*

*11. Якої товщини креслять потовщені горизонталі.*

*12. Назвіть основне призначення кронциркуля.*

*13. Назвіть способи усунення дефектів і неточностей з креслення.*

*14. Яке правильне положення ніжок циркуля при кресленні кіл діаметром понад 40 мм?*

#### *РЕКОМЕНДОВАНІ ДЖЕРЕЛА*

*1. Архитектурное черчение. Справочник /Д.И. Ткач, Н.Л. Русскевич, П.Р. Нири-*

*нберг, М.Н. Ткач. К.: Будівельник, 1991. – 272с.*

*2. Ванін В.В. Оформлення конструкторської документації / Ванін В.В., Бліок А.В., Гнітецька Г.О. – К.: Каравела, 2008. – 160 с.*

*3. Гірс О.А. Землевпорядне креслення. Методичні вказівки щодо вивчення дисципліни та завдання для виконання вправ студентами 1 курсу факультету землевпорядкування// О.А. Гірс, Л.П. Рафальська, І.М. Гора. – Київ: Друк.дільниця УВК НАУ, 1996. – 53 с.*

*4. Глушко Ю.Ю. Креслення. Навчальний посібник. / Т.Б .Боброва, С.М. Високос, М.В. Пеховка, В.О. Сашко, Т.М. Терещенко, В.В. Черниш. Під заг. ред. Ю.Ю. Глушко. Київ: Ресурсний центр ГУРТ, 2019. – 106 с.*

*5. Єгорова Т.М. Землеустроительное черчение / Єгорова Т.М. 1982. – 150 с.*

*6. Єгорова Т.М., Дроздяк С.А. Методические указания к выполнению контрольных работ по землеустроительному черчению. – Дубляны: Изд-во ЛСХИ, 1986. – 53 с.*

*7. Остапчук С.М. Топографічне креслення: навч. посіб. / С.М.Остапчук. Рівне: НУВГП, 2009. – 119 с.*

*8. Рафальська Л.П., Ярова Б.М. Топографічне креслення. Методичні вказівки для вивчення дисципліни, виконання практичних та самостійних робіт та контролю знань студентів, які навчаються за спеціальністю 193 «Геодезія та землеустрій» Галузь знань 19 «Архітектура та будівництво». // Л.П.Рафальська, Б.М. Ярова – Київ: Вид. центр НУБіПУ, 2017. – 51 с.*

*9. Система конструкторської документації. Терміни та визначення основних понять: ДСТУ 3321:2003 – [Чинний від 2004-10-01]. – К.: Держспоживстандарт України, 2006. – 55 с.*

*10. Суботський В.П. Топографічне і землевпорядне креслення: Навчальний посібник / В.П. Суботський, В.В. Соколова– К.: Аграрна освіта, 2010. – 177 с.*

*11. Ткач Д.І. Учбово-методичний посібник до виконання графічних завдань за темою «Геометричне креслення» учбової дисципліни «Інженерна графіка» студентами спеціальності 6.020200 «Дизайн» по напряму 0202 «Мистецтво». / Укл.: Ткач Д.І. – Дніпропетровськ: ДФ ВМУРоЛ «Україна», 2002. – 60 с.*

## **ТЕМА 3**

# **ЗОБРАЖЕННЯ РЕЛЬЄФУ, ГІДРОГРАФІЇ НА ТОПОГРАФІЧНИХ ПЛАНАХ І КАРТАХ**

## *3.1. Горизонталі на топографічній карті.*

Рельєф є одним із найскладніших елементів для відображення на карті. Складність полягає в необхідності передати нерівності земної поверхні на площині. Ще більша складність — у передачі рельєфу на топографічній карті, тому що вона має надавати детальне, точне уявлення про просторовий вигляд місцевості. Тобто за картою можливо визначати види нерівностей земної поверхні, їх взаєморозташування, взаємоперевищення та абсолютні висоти точок місцевості, а також стрімкість, форму й довжину схилів. Для вирішення цього завдання протягом століть використовували різні способи зображення рельєфу суходолу та дна морів і океанів

Тому для зображення рельєфу місцевості на планах і картах застосовують умовні знаки, які б давали уяву про форми рельєфу земної поверхні та їх взаємне розміщення, дозволяли б легко визначати відмітки любих точок, крутизну і напрям схилів. Існує декілька способів зображення рельєфу.

Рельєф місцевості на плані можна зобразити написами висот характерних точок. При великій кількості цих написів за ними можна судити про форми рельєфу та крутизну схилів, але при такій їх чисельності план важко читати, а також наочно уявляти рельєф місцевості.

Із давніх часів і до кінця XVIII ст. застосовувалося перспективне, або картинне зображення рельєфу, на яких гори та інші нерівності земної поверхні зображувалися у вигляді малюнків (рис. 3.1.1). Таке зображення було наочним, проте мало достовірним і зовсім непридатним для будь-яких вимірів.

Для зручності використання карт у військовій справі необхідно було зобразити рельєф у такий спосіб, щоб за картою можна було робити вимірювання.

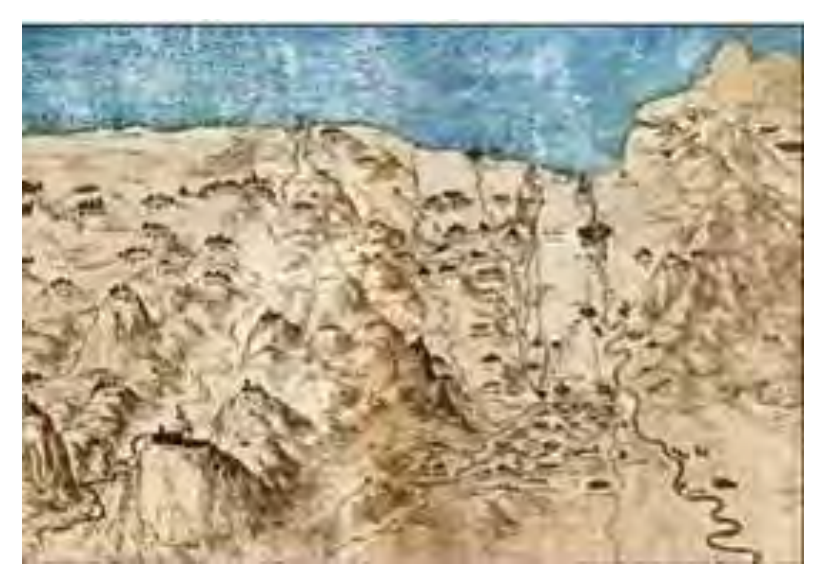

Наочну уяву про форми рельєфу та крутизну схилів дає *спосіб штрихів* (гашюр), які наносять паралельно схилу за принципом: чим крутіший схил, тим товщий штрих. Цей спосіб зображення рельєфу штрихами розробив саксонський топограф Йоганн Георг Леман. Він створив

**Рисунок 3.1.1 – Перспективний спосіб зображення рельєфу.** Спеціальну шкалу зі зна-

ченням товщини штрихів і проміжків між ними залежно від нахилу місцевості. Цей спосіб полягає у зображенні рельєфу кресленням коротких ліній, спрямованими вздовж схилів. У цьому способі схили різної крутизни відтіняли сукупністю штрихів (рис. 3.1.2, а). Інколи штрихи замінювали точками (рис. 3.1.2, б).

Недоліком цього способу є те, що за планом із штрихами важко судити про величину перевищень між точками земної поверхні. Крім того, велика кількість штрихів погіршує читання планів і карт, а саме нанесення штрихів – дуже трудомістка і копітка робота.

Чітке та об'ємне відображення рельєфу місцевості на географічних картах дає *спосіб відмивки схилів*, тобто фарбування схилів коричневою фарбою (чим

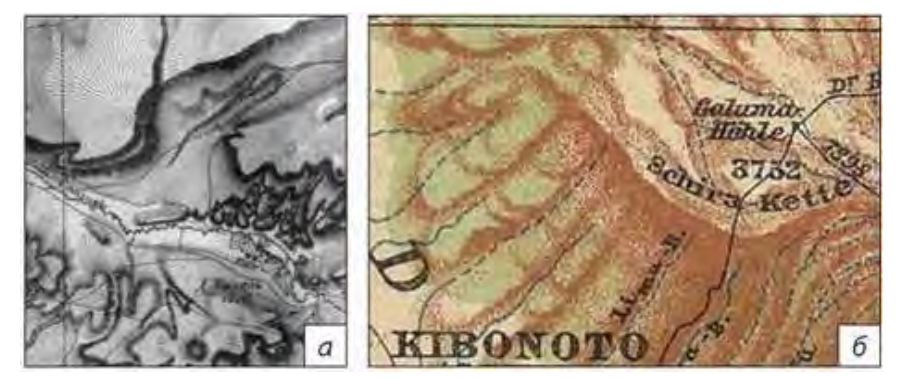

*а) штрихами, б) точками. Рисунок 3.1.2. Способи зображення рельєфу.*

крутіший схил, тим темніший тон фарби), та спосіб кольорової пластики. Метод кольорової пластики передбачає фарбування карт різними тонами декількох кольорів в залежності від висот точок місцевості: ни-

зин – зеленим кольором, гори й передгір'я – коричневим та ін. (рис. 3.1.3). Способи відмивки й кольорової пластики, як і спосіб штрихів не дають точної уяви про перевищення між точками земної поверхні, тобто вимірювальні роботи за такими картами виконати дуже важко.

Проте ці способи зображення рельєфу були важкими для виконання та заважали зображенню інших елементів місцевості. Тому в подальшому для використання у військовій справі потрібні були більш точні кількісні характеристики рельєфу. На зміну штрихам у середині XIX ст. був запропонований *спосіб зображення рельєфу за допомогою горизонталей*.

Саме цей спосіб відповідає всім перерахованим вище вимогам. Горизонталь можна уявити як слід перерізу рельєфу рівневими поверхнями, паралельними між собою. Отже, *горизонталь* – це лінія на земній поверхні, що з'єднує точки з однаковими висотами. Горизонталі отримують шляхом умовного перетину об'єктів рельєфу місцевості (підвищень, знижень) горизонтальними площинами та нанесенням на карту (план) ліній перетину цих пло-

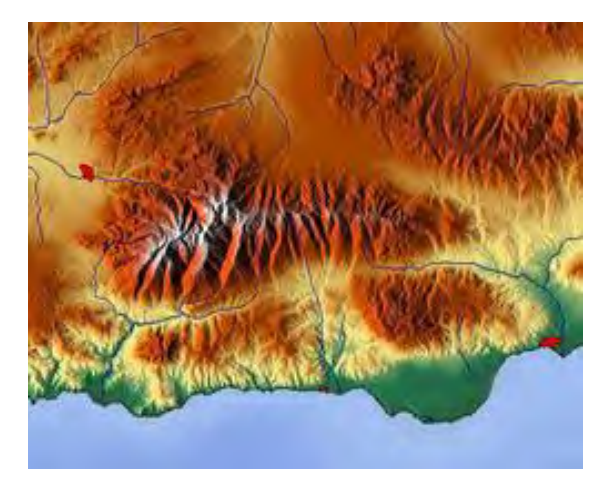

*Рисунок 3.1.3. Спосіб відмивки схилів для відображення рельєфу.*

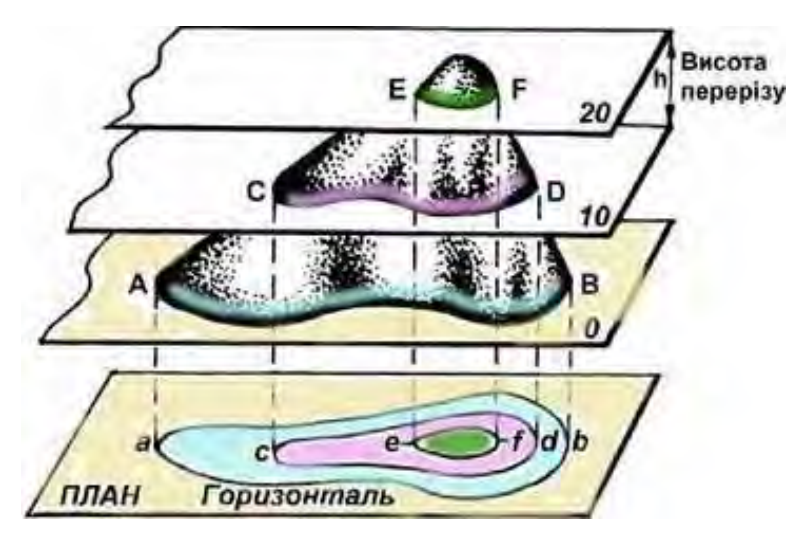

*Рисунок 3.1.4 – Формування зображення рельєфу горизонталями.*

щин із земною поверхнею. Кожна горизонталь на карті позначає точки поверхні цієї місцевості, розташовані на одному рівні відносно рівня моря (рис. 3.1.4).

Горизонталі є основним способом зображення рельєфу земної поверхні на топографічних планах і картах (рис. 3.1.4). Спосіб горизонталей дає можливість передати на карті різні форми рель-

єфу: додатні – пагорб, гора, хребет; від'ємні – улоговина, долина, сідловина (рис. 3.1.5). Горизонталі дають можливість відобразити на карті форму, площу, протяжність елементів рельєфу. Цей спосіб дозволяє визначити за картою абсолютні й відносні висоти, будувати профіль місцевості тощо. Проте недоліками цього способу є обмеженість у передачі об'ємності, дрібних та особливих форм рельєфу.

Задана відстань між двома суміжними горизонталями по висоті (суміжними січними поверхнями) називається висотою перерізу рельєфу (*h*), а відстань між двома суміжними горизонталями на карті називається закладенням (*d*) (рис. 3.1.4).

Щоб передати закономірності зміни форм рельєфу, значення *h* встановлюється постійним для карт одного масштабу . Вважається, що нормальна висота перерізу рельєфу дорівнює 0,2 мм знаменника чисельного масштабу карти. Місцевість за характером рельєфу ділять на рівнинну, горбкувату та гірську. В залежності від цього висоти перерізу для різних масштабів карт приймаються різні.

Рельєф земної поверхні доволі складний за своєю будовою, але все різноманіття його форм зведено до п'яти основних: гора, котловина, лощина, хребет та сідловина.

Горизонталі, якими зображують форми рельєфу у відповідності з прийнятою висотою перерізу називають основними. Ці горизонталі кресляться тонкими суцільними лініями. Відмітки їх висоти завжди кратні висоті перерізу. Наприклад, при *h* = 2,5 м відмітки горизонталей приймають значення 2,5; 5; 7,5; 10 і т.д., при *h* = 10 м – відповідно 10; 20; 30 і т.д. Основними горизонталями не завжди можна виразити всі деталі рельєфу. Для виявлення його характерних особливостей часто через половину перерізу проводять додаткові, або напівгоризонталі, які креслять подовженими пунктирними лініями. Інколи в окремих місцях і напівгоризонталі не можуть виразити всіх особливостей рельєфу. В такому випадку проводять допоміжні горизонталі на висоті перерізу, що часто дорівнює чверті основного. Їх зображують коротким пунктиром (рис. 2.3.9).

Необхідно відмітити, що горизонталі не дають наочного просторового уявлення про рельєф місцевості. Гора й котловина за горизонталями мають однакову форму і відрізнити їх можна тільки за напрямком схилів. Для цього на одній або декількох горизонталях проводять скат-штрихи (бергштрихи) в сторону пониження схилу. У хребта скат-штрихи проводять від горизонталі з випуклої сторони, а у лощини – з увігнутої.

Відмітки висоти горизонталей підписуються в їх розривах так, щоб основа цифри була направлена до підошви схилу.

Для зручності підрахунку горизонталей при вирішуванні практичних задач деякі горизонталі потовщуються. При висоті перерізу 0,5 і 1 м потовщують кожну горизонталь, кратну 5 м (5, 10, … 115, 120 м і т.д.), при перерізі рельєфу через 2,5 м – горизонталі, кратні 10 м (10, 20, … 100 м і т.д.), при перерізі 5 м потовщуються горизонталі, кратні 25 м.

Обриви, промоїни, ями і круті схили ярів зображують на планах і картах зубцями, а насипи і виїмки залізничних ліній – рисочками.

Колір теж має важливу роль у відображення елементів рельєфу. Горизонталі та інші умовні знаки природних форм рельєфу зображують коричневим кольором, а штучні форми рельєфу – чорним (рис. 3.1.5).

|                     | Способи зображення рельєфу                |                  |                                       |
|---------------------|-------------------------------------------|------------------|---------------------------------------|
| Спосіб горизонталей | Способи ареалів, лінійних знаків, значків |                  | Спосіб                                |
|                     | природні утворення                        | штучні утворення | висотних позначок                     |
|                     | Яри і балки<br>Обриви<br>Ями і кургани    | гроти<br>каміння | $0.6 - 5043 - 2536$<br>відмітки висот |
|                     | Осипи                                     | терикони         |                                       |

*Рисунок 3.1.5 – Способи зображення рельєфу.*

Як вже зазначалось раніше, для розрізнення підняття і зниження вздовж кожної горизонталі наносяться короткі штрихи – бергштрихи. **Бергштрих** – риска, проведена перпендикулярно до ізолінії, яка вільним кінцем вказує, у який бік знижується рельєф. Для підвищень (гори, пагорби) бергштрихи розташовані зовні замкнутої лінії горизонталі, а для знижень (улоговини, западини) — усередині

Деякі форми рельєфу навіть на великомасштабних картах і планах не можуть бути виражені горизонталями. У цих випадках застосовують інші способи зображення: ареалів, лінійних знаків, значків (рис. 3.1.4). До об'єктів рельєфу, які неможливо показати горизонталями, належать: природні утворення (яри, скелі, обриви, ями, осипи, кургани), а також штучні утворення (дорожні насипи та виїмки, терикони, скелі-останці, перевали, входи в печери і гроти, скупчення

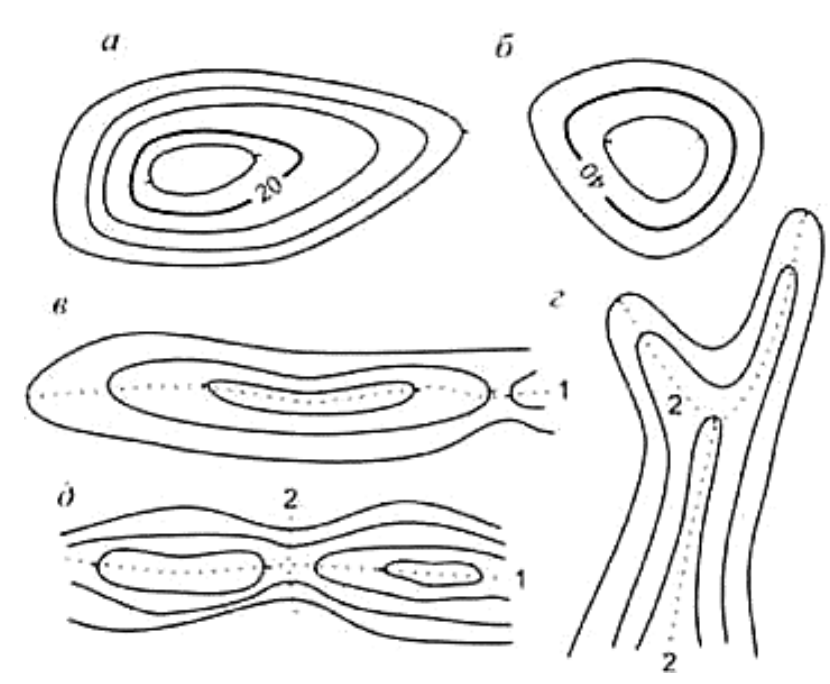

*а) гора, б) улоговина, в) хребет, г) лощина, д) сідловина Рисунок 3.1.6 – Основні форми рельєфу*

каміння) (рис. 3.1.6).

Умовні знаки природних утворень рельєфу і відповідні до них підписи, як і горизонталі, зображуються на картах коричневим, а штучних утворень — чорним кольором Способом висотних позначок на топографічних картах показують абсолютні висоти характерних точок місцевості: вершин гір і горбів, вищих точок вододілів, рівнів води тощо.

Як вже зазначалось

у попередньому розділі, горизонталі бувають *основні* (*суцільні*), *половинні* (*напівгоризонталі*), *допоміжні* (*четвертинні*), *потовщені* (рис. 3.1.6). Горизонталі на карті проводять через певні проміжки за висотою, наприклад, через 5, 10 або 20 м. Ці проміжки дорівнюють заданій відстані між сусідніми площинами перерізу (рис. 3.1.4). Горизонталі, що розташовані одна від одної на прийняту для даної карти висоту перетину рельєфу, називають основними. Для кращого читання рельєфу кожна п'ята така горизонталь викреслюється потовщеною та підписується. Підпис горизонталі виконують таким чином, щоб верх цифр мав вказувати на підвищення рельєфу місцевості (рис. 3.1.6).

Також, у попередньому розділі ми зазначали, що для зображення деталей рельєфу, що не виражаються основними горизонталями, або при використанні біль великих масштабів, застосовуються додаткові горизонталі (рис. 2.3.9, *3*). Їх використовують для зображення ділянок зі слабо вираженим рельєфом, пологими схилами. Основні горизонталі для таких ділянок настільки віддалені одна від одної, що за ними важко аналізувати рельєф місцевості. Тому проводять додаткові горизонталі (рис. 2.3.9, *4*). Вони можуть бути проведені через половину основного проміжку — половинні (напівгоризонталі) і через четвертину — допоміжні (четвертинні). Для того щоб половинні й четвертинні горизонталі відрізнялися від основних, їх зображують не суцільними лініями, а з розривами. Четвертинні відрізняються від половинних переривчастою лінією з більш короткими ланками.

**Основні горизонталі** – ізолінії, які проводяться через однакову величину перерізу рельєфу (рис. 2.3.9, *1*).

Основною властивістю горизонталі є те, що всі розташовані на ній точки

мають однакову абсолютну висоту, яка підписана на деяких горизонталях. Верх цифр таких підписів горизонталей вказує в бік підняття схилу (рис. 3.1.5). Усі горизонталі, які замикаються в межах плану або карти, позначають або пагорб, або улоговину. Їх розпізнають за бергштрихами (рис. 3.1.5) або підписами. Оскільки горизонталі розташовані за висотою на однаковій відстані, то ці проміжки між ними характеризують крутизну схилу. Чим менша відстань між горизонталями на карті певного масштабу, тим крутіше схил на місцевості і навпаки. Горизонталі найкраще передають рельєф із крутизною до 40°. У місцях із більшою крутизною горизонталі будуть зливатися. Такі ділянки відображають умовними знаками окремих форм рельєфу (рис. 3.1.7).

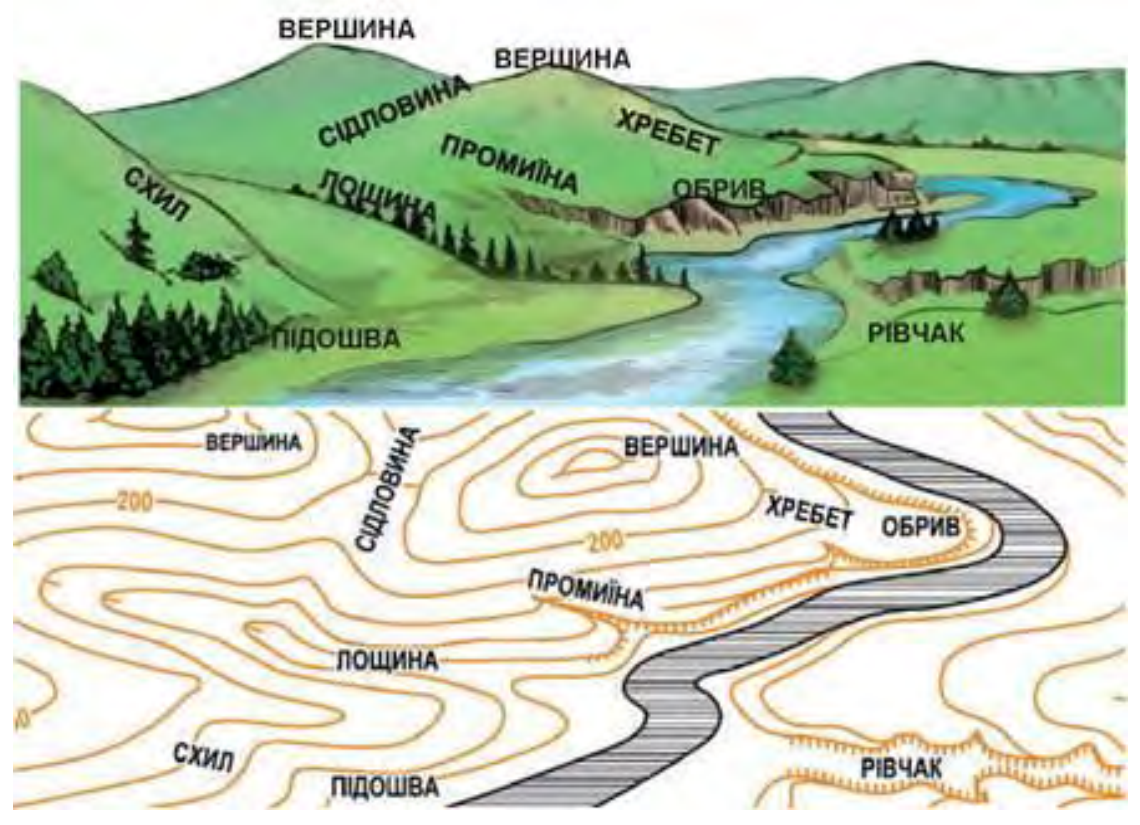

*Рисунок 3.1.7 – Рельєф місцевості та його зображення на картах*

Усі основні горизонталі мають бути безперервними як у межах карти, так і за її межами. Горизонталь, яка не замикається в межах карти, переривається біля її рамки. Найкоротша відстань між горизонталями відповідає напрямку найбільшої крутизни. Горизонталі не можуть перетинатися.

#### *3.2 Гідрографія на топографічній карті.*

На топографічних картах зображають усі елементи гідрографії: узбережжя і берегову лінію морів, озера, ставка, водосховища, інші природні і штучні водойми, річки, струмки, канали й канави, джерела, мінеральні й гарячі витоки, криниці, гідротехнічні споруди тощо. Берегові лінії водойм друкуються на картах синім кольором (для великих масштабів – зеленим кольором), а їх площі показуються блакитною фарбою.

Робота з зображення гідрографії починається з її вивчення відповідно до вказівок редакційного плану. У результаті вивчення за основними і додатковими картографічними матеріалами визначаються головні об'єкти, що повинні бути виділені серед інших; установлюється ступінь навантаження карти другорядними об'єктами і деталями. При зображенні об'єктів гідрографії виконують:

- зафарбовування водних просторів (морів, озер, водоймищ, ставків, а також рік і каналів, зображуваних у двох ліній);

- зображення споруджень (мостів, шлюзів, гребель, дамб тощо);
- нанесення берегової лінії морів, великих озер, інших водойм і рік;
- зображення великих і малих припливів рік;
- зображення малих озер, каналів, ям, джерел;
- підпис назв.

У залежності від особливостей району порядок зображення об'єктів гідрографії може бути змінено; наприклад, при озерному характері району складання доцільно починати з зображення озер.

Річки на картах поділяються на судноплавні, сплавні і несплавні. Судноплавність річок і каналів, а також їх придатність для лісосплаву показуються відповідним написом, назва судноплавних річок (каналів) набирається потовщеним шрифтом без виділення великої літери і з незначним нахилом всіх букв вправо, а сплавних річок – таким же шрифтом, але з виділенням великої літери. Назви несудноплавних і несплавних рік, а також струмків, озер, урочищ, балок тощо виконуються курсивом з виділенням великої літери (рис. 3.2.1).

Залежно від масштабу карти і дійсної ширини річок їх контури позначаються однією або двома лініями. Однією лінією позначаються канали та канави, струмки та маленькі річки невеликої ширини до 1-2 м, в т.ч.і пересихаючі.

Залежно від розмірів і масштабу карти ці об'єкти зображають площовими або лінійними умовними знаками з доповненням буквених і цифрових позначень. Незначна частина об'єктів відображується позамасштабними знаками (криниці, джерела). Гідрографічні об'єкти на картах виділяють кольором: синім Узбережжя і берегову лінію морів, озер, водосховищ, ставків наносять з максимальною повнотою і точністю, допустимою у масштабі карти. Берегова лінія морів на карті відповідає найвищому рівню води (під час припливу). Берегова лінія озер, річок та інших природних і штучних водойм відповідає лінії урізу води під час межені. Лінія урізу води – це лінія, що обмежує поверхню води, а межень – найнижчий рівень води у річках, коли ширина і швидкість течії річки найменші.

Відмітки урізів води річок, озер, внутрішніх морів позначають синім кружком і підписують цифрами синього кольору з точністю до 0,1 м. Відмітки урізів води відкритих морів не підписують, вважаючи, що вони знаходяться на рівні океану, тобто мають відмітку 0 м. На картах позначають також середню величину припливу і припливно – відливні смуги.

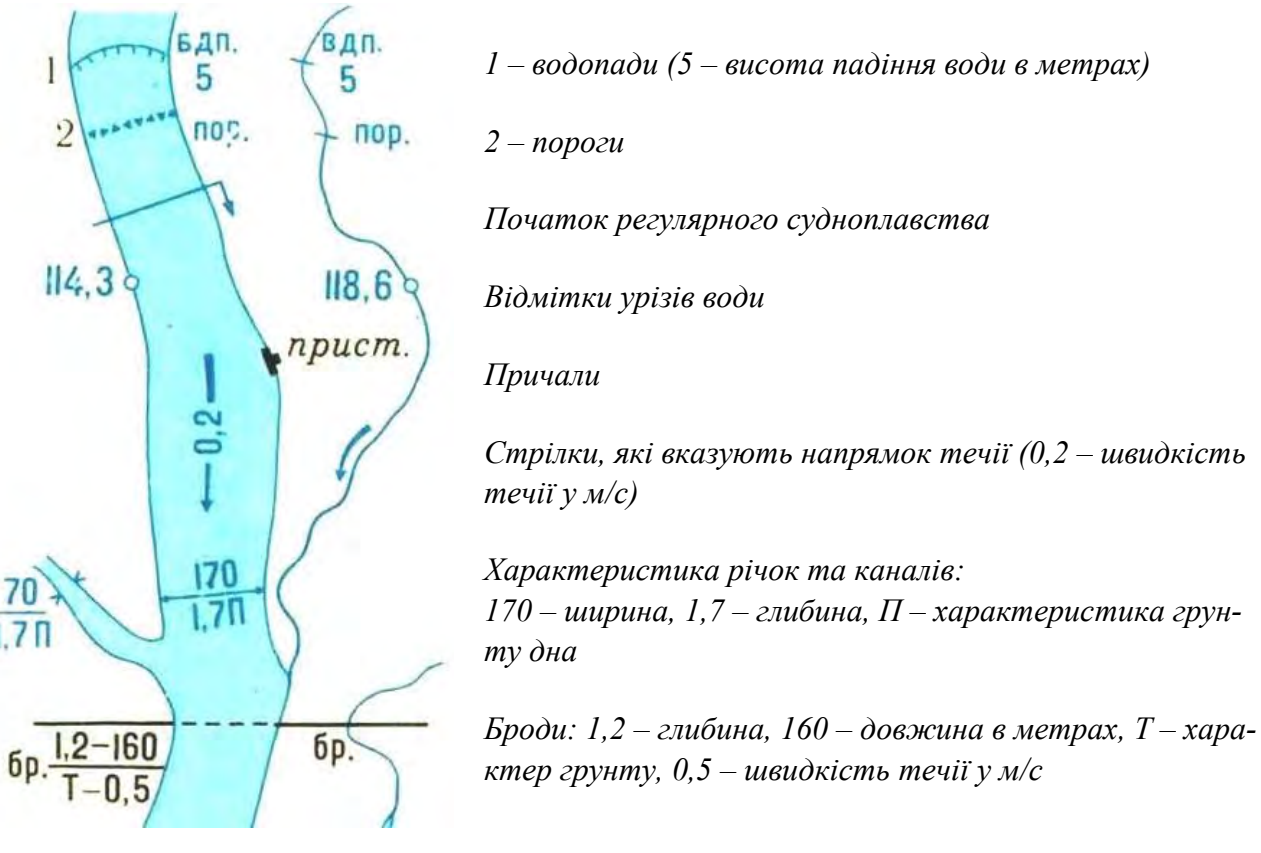

*Рисунок 3.2.1 – Позначення гідрографії на топографічній карті середнього масштабу*

Річки відображають синьою лінією на картах у масштабах 1:25000, 1:50000 при ширині, меншій за 5 м, та на карті 1:100000 при ширині річки, меншій за 10 м. Тоді як, на планах масштабу 1:500-1:5000 і більше – гідрографію позначають зеленим кольором, а заливку для всіх масштабів топографічних планів і карт – виконують світло синім кольором [5, 12-14].

На картах масштабів 1:10 000–1:200 000 підписуються майже всі ріки, озера й інші водні об'єкти, що мають власні назви. Тому для цих картах, з огляду на те, що назви водних об'єктів, які мають значні розміри, часто підписуються кілька разів, особливе значення має встановлення мінімальної кількості підписів назв рік, каналів тощо, що дозволило б легко визначити назву будь-якого об'єкта. Характер і розмір шрифтів для підписів назв рік, озер і інших водних об'єктів встановлюються в залежності від їхнього значення і розмірів. Розмір шрифту для підпису назви ріки повинен зростати в міру віддалення підпису від джерела ріки і наближення до гирла.

При розміщенні підписів назв рік необхідно керуватися наступними положеннями:

- обов'язково підписувати назву ріки нижче впадання в неї великого припливу;

не перетинати підписом берегів ріки і не закривати нею інших об'єктів;

- назви рік, зображених у двох лініях, підписувати за віссю русла; якщо ж ширина русла не дозволяє розміщати підпис між лініями берегів, її варто розташовувати з будь-якої сторони ріки, паралельно її руслу;

- розташовувати підпис таким чином, щоб назву ріки можна було легко прочитати, не повертаючи карти

Зображення річок супроводжують відомостями про ширину, глибину, швидкість та напрямок течії річки, властивості бродів, типи берегів тощо. Наносять водоспади, пороги та інші елементи, які характеризують умови судноплавства– берегові лінії, блакитним – водні простори.

Ширина річок на картах представлена у вигляді дробу: в чисельнику вказується ширина річки в тому місці, де вона виміряна, а в знаменнику – глибина і характер ґрунту дна (П – піщаний, Т – твердий, К – кам'янистий). Швидкість течії (м/с) дається тільки для великих річок; вона вказується уздовж стрілки, що позначає напрямок течії (рис. 3.2.1).

На річках і озерах вказуються також висоти рівня води по відношенню до рівня моря (відмітка урізу води). Відповідна позначка на мапі робиться найчастіше в місцях злиття річок, на порогах, перекатах і в інших місцях, де річка змінює свій поздовжній профіль. Дані про бродах мають вигляд дробу, в чисельнику якого вказується глибина і довжина броду (м), а в знаменнику – характер ґрунту і швидкість течії (м / с).

Мости і переправи через річки показуються на картах дуже докладно. Близько позначень мостів, розташованих на шосейних і ґрунтових дорогах, буквами вказується матеріал споруди (Д – дерев'яний, ЖБ – залізобетонний, К – кам'яний, М – металевий) і цифрами – довжина і ширина моста (м) і його вантажопідйомність (т). Якщо залізничний міст має довжину понад 100 м, в його характеристиці зазначаються відомості споруди, висота над рівнем води (землі) і довжина (м). Наприклад: ЖБ8-260 (міст залізобетонний, висота 8 м, довжина 260 м). Поруч з умовним позначенням порома в чисельнику вказується ширина річки і розміри порома (м), а в знаменнику – вантажопідйомність (т).

Колодязі і інші джерела зображуються на картах з пояснювальною підписом в скороченому варіанті (до – колодязь; арт. К. – Артезіанський колодязь; іст. – Джерело; кл. – Ключ; рід. – Джерело). Крім того, колодязі в степових місцевостях і пустелях на карті мають вказівки глибини (м), дані про якість води. Наприклад: сол. – Солона, г-сол. – Гірко-солона, сухий – Сухий, засипаючи – Засипаний.

З об'єктами гідрографії тісно пов'язані різні гідротехнічні та навігаційні споруди і об'єкти водного транспорту: мости й переправи, греблі, пристані, моли, причали тощо. Зображуються також водопроводи та інші об'єкти водопостачання (рис. 3.2.2).

Криниці та джерела докладно показують на картах у безводній степовій та пустинній місцевості. В інших районах їх наносять поза населеними пунктами. Позначають також ті колодязі та джерела, які мають значення орієнтирів. Графічний знак криниці доповнюють позначенням якості води, глибини та інших характеристик. Окремо виділяють артезіанські криниці.

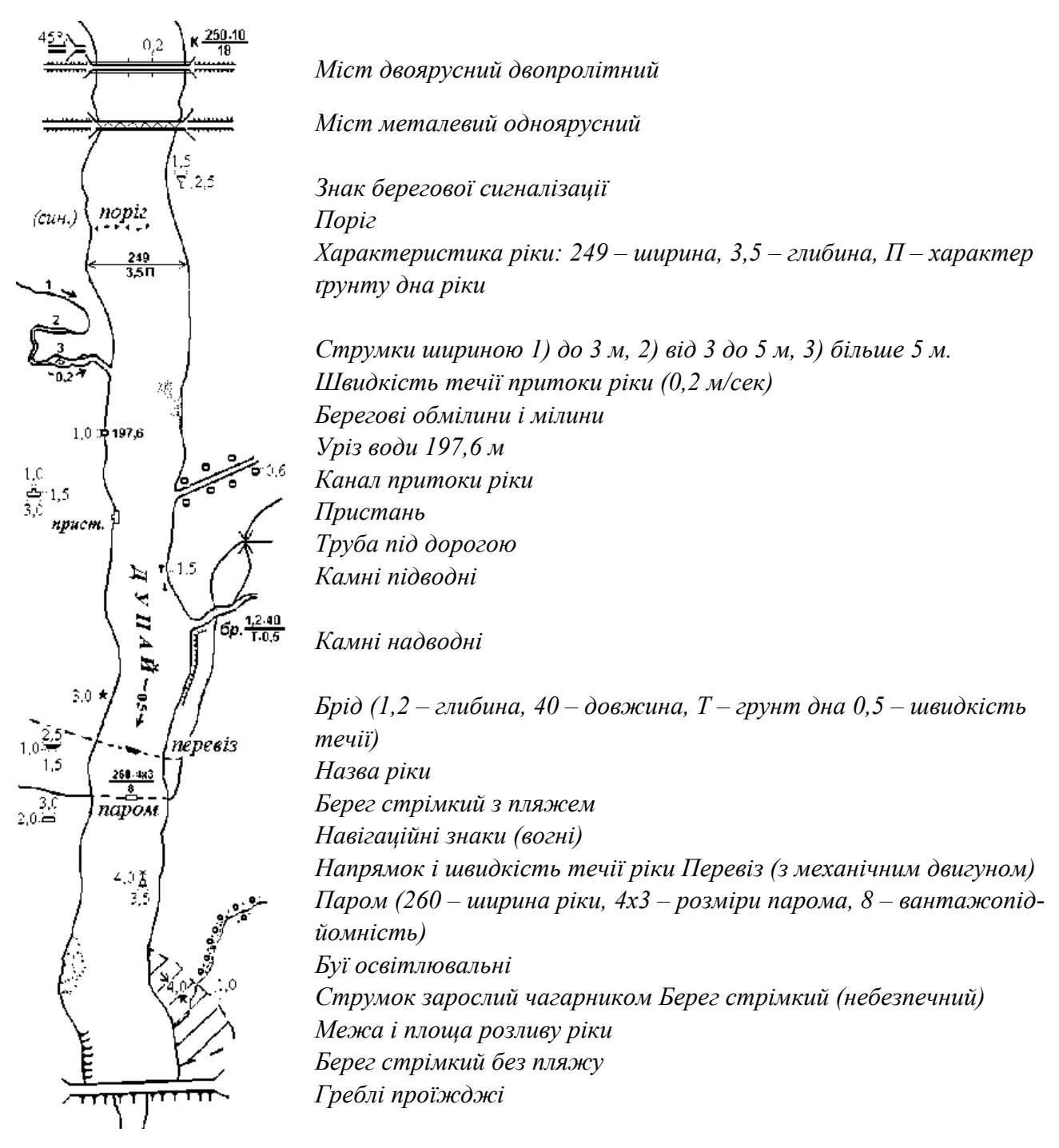

#### *Рисунок 3.2.2 – Зображення гідрографічних об'єктів*

Моря, озера, річки, канали мають географічні назви. Шрифтові особливості назв підкреслюють вид об'єкта, його розмір, транспортне значення (наприклад, судноплавні річки і канали підписують без виділення заголовної букви, несудноплавні – з виділенням заголовної букви). На рис. 3.2.2 показані основні елементи гідрографії і споруди, а для позамасштабних умовних знаків показані їх розміри для карти масштабу 1:10 000.

На дрібномасштабних картах водна система зображується з меншою подробицею обрисів берегів і споруд на них.

При генералізації зображення морських берегів необхідно:

- правильно передати особливості типу берега, накреслення берегової лінії;

- чітко показати миси, затоки й інші об'єкти, що є гарними орієнтирами;

дати правильну характеристику узбережжя і прибережної зони моря (наявність підводних і надводних каменів, скель, банок тощо).

Правильна передача типу берега здійснюється шляхом виявлення і з'єднання основних точок, що характеризують накреслення берегової лінії (рис. 3.2.3, точки *а*, *б*, *в* і *г*), а також віддалення незначних деталей, що роблять

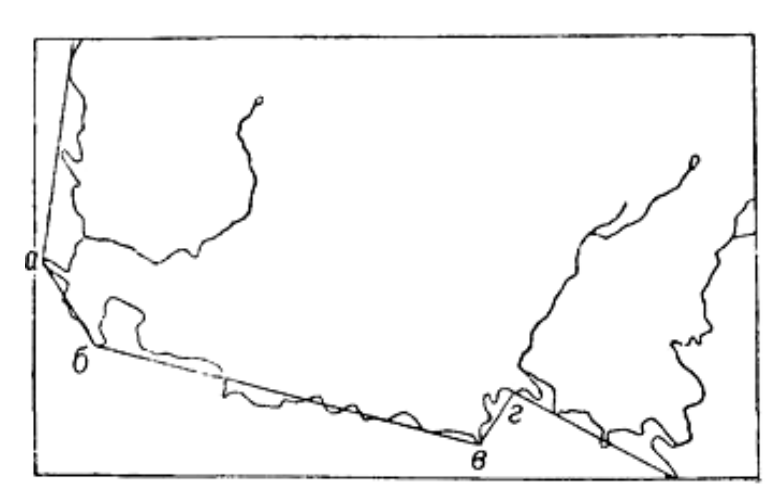

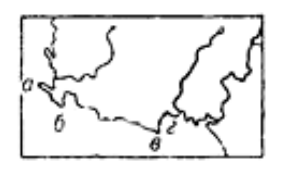

*Рисунок 3.2.3 – Узагальнення зображення берегової лінії.*

важким читання карти.

Виділення важливих деталей берегової лінії, об'єктів узбережжя і прибережної зони досягається в необхідних випадках шляхом деякого перебільшення їхніх розмірів (у межах допусків, установлених наставлянням і редакційним планом) або шляхом виключення розташованих поруч з ними дрібних, нехарактерних подробиць.

Основними вимогами при генералізації зображення рік є:

збереження характеру і відносної густоти річкової мережі;

максимальна точність

нанесення русел, чітке виділення головних рік;

- можлива більш точна передача довжин рік і малюнка звивин;

- відображення характеристик водотоків берегів рік і річкових долин.

На карті повинні бути показані характерні риси різних типів річкових систем і кожної ріки окремо.

Добір зазвичай здійснюється на основі показників, що встановлені настановами (інструкціями) по складанню карт. Наприклад, на картах масштабів 1:50000 і 1:100000 гірських районів струмки довжиною менше 1 см (у масштабі карти) можуть не показуватися. Для кожного конкретного району в редакційному плані можуть бути дані на цей рахунок додаткові вказівки.

Узагальнення зображень рік відбуваються шляхом збереження основних (поворотних) точок русла і віддалення дрібних, нехарактерних звивин. При цьому повинні бути збережені особливості накреслення вигинів русла, підкреслено їхнє орієнтирне значення, більш точно передана загальна довжина ріки. Дрібні, але характерні вигини рік у разі потреби показуються з деякими перебільшеннями. Таким чином, зменшення довжини ріки в результаті виключення дрібних, нехарактерних звивин у відомій мірі компенсується за рахунок перебільшення розмірів збережених вигинів. Особлива увага звертається на правильне відображення островів, проток, стариць тощо.

Важливо також відобразити зв'язок річкової мережі з іншими елементами місцевості: рельєфом, рослинним покривом тощо Нерідко буває, що труднощі для переправи створюють не стільки сама ріка, скільки стрімчасті береги або заболочена, заросла заплава. Тому необхідно можливо детальніше передавати за допомогою горизонталей або спеціальних умовних знаків характер берегів, берегові вали, обмілини, коси тощо Особливості заплави відображаються шляхом показу рослинності, стариць, боліт тощо Приклад узагальнення зображення рік показаний на рис. 3.2.4, *а*, *б* і *в*.

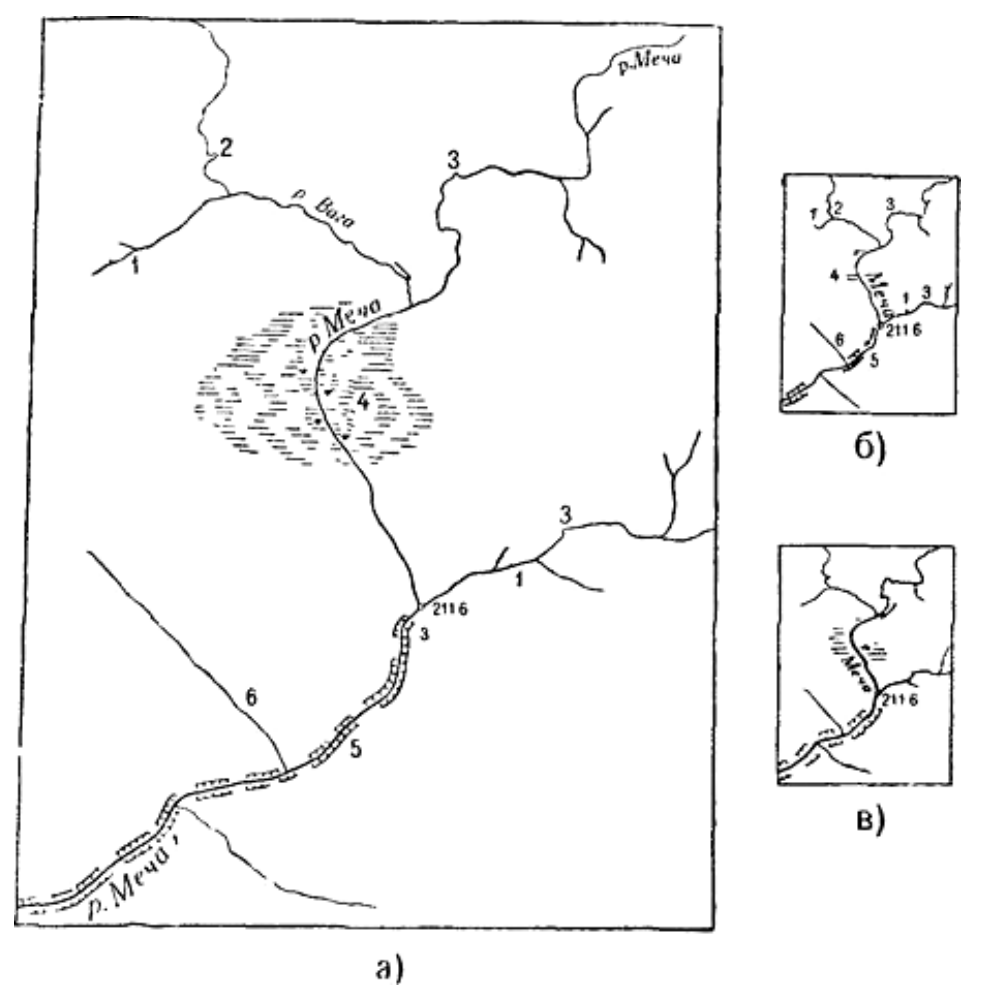

*Рисунок 3.2.4 – Генералізація зображення рік: а) вихідне зображення в масштабі 1:50 000, б) неправильне і в)правильне зображення в масштабі 1:200000.*

На рис. 3.2.4 а показано зображення місцевості в масштабі 1:50000. Приклади неправильної і правильної генералізації цього зображення в масштабі 1:200 000 дані відповідно на рис. 3.2.4, *б* і *в*.

Найбільш характерні помилки зображення рік на рис. 3.2.4, *б* позначені цифрами *1, 2, 3, 4, 5, 6*. Добір виконаний неправильно: необґрунтований показ дрібних припливів і виключення більш великих. Згладжування характерних вигинів ріки *2* і *3* призвело до перекручування накреслення русту і до втрати гарних орієнтирів; виключення невеликих ділянок болота *4*, обривів *5* створило

неправильну уяву про характер берегів і провідності ріки; випрямлення струмка *6* зробило його схожим на вимоїну. Крім того, показана тонкою лінією основна ріка Меча, яка загубилась серед своїх припливів. На рис. 3.2.4 у ці помилки усунуті.

При виділенні рік, що пересихають, варто враховувати гідрологічні умови даного району, пам'ятаючи, що дійсно ріки, які пересихають, можуть зустрічатися лише в районах, де основним джерелом поповнення рік служать талі води і стік атмосферних опадів (джерела і ключі відсутні). Вирішуючи питання про показ рік в одну чи дві лінії, необхідно перевіряти фактичну ширину рік, зображених у двох лініях на вихідному матеріалі, для того, щоб уникнути необґрунтованого показу їх також у двох лініях і на карті, що складається.

При зображенні рік в одну лінію товщина її в міру наближення до гирла повинна поступово збільшуватися. Товщина ліній припливів у місцях їхнього впадання в ріку повинна бути менше товщини лінії самої ріки. При цьому кут упадання повинен відповідати напрямку течії. Перехід від зображення ріки в одну лінію до зображення в двох лініях повинен бути плавним. Шляхом застосування різної товщини ліній головні ріки чітко виділяються серед другорядних (рис. 3.2.4).

Глибину рік доцільно підписувати в місцях, зручних для з'їздів і переправ, особливо біля бродів, а також там, де русло має в межах даного аркуша карти найбільшу і найменшу ширину.

Дані про швидкості течії рік необхідно вказувати поблизу бродів і місць, зручних для переправ, а також у місцях різкої зміни ухилу рік. Оцінки урізів води варто розташовувати переважно біля злиття рік.

З огляду на велике значення гребель, дамб і інших гідротехнічних споруджень, необхідно з особливою старанністю відбирати і показувати їх на картах. Про ці та й інші позначення на топографічних і спеціальних картах ми ознайомимось у шостому розділі.

#### *ПИТАННЯ ДЛЯ САМОПЕРЕВІРКИ*

- *1. Назвіть що таке горизонталь.*
- *2. Які ви знаєте різновиди горизонталей.*
- *3. Які горизонталі називають основними?*
- *4. З якого боку горизонталі креслять бергштрих в улоговині?*
- *5. З якого боку горизонталі креслять бергштрих у лощині?*
- *6. Як позначають діючі і недіючі (задерновані) яри?*
- *7. Яким кольором креслять природні і штучні елементи рельєфу?*

*8. Яким кольором позначають річки, озера та іншу гідрографію на планах в масштабі 1:1000?*

*9. В яких районах показують з детальною характеристикою криниці і джерела?*

*10. Що необхідно виконати при генералізації зображення морських берегів?*

*11. Що є основними вимогами при генералізації зображення рік?*

*12. Назвіть найбільш характерні помилки зображення річок.*

#### *РЕКОМЕНДОВАНІ ДЖЕРЕЛА*

*1. Єгорова Т.М. Землеустроительное черчение / Єгорова Т.М. 1982. – 150 с.*

*2. Єгорова Т.М., Дроздяк С.А. Методические указания к выполнению контрольных работ по землеустроительному черчению. – Дубляны: Изд-во ЛСХИ, 1986. – 53 с.*

*3. Кочеригін Л.Ю., Кіпаренко І.Г., Грицишин Н.М. Оформлення графічних матеріалів при виконанні індивідуальних завдань та самостійної роботи студентів. Методичні рекомендації для студентів ВНЗ І-ІІ рівнів акредитації за напрямком підготовки «Геодезія, картографія та землеустрій» зі спеціальності 5.08010102 «Землевпорядкування». – Ніжин: Видавець ПП Лисенко М.М. 2013. – 36 с.*

*4. Лашко С.П. Методичні вказівки щодо виконання графічної роботи з навчальної дисципліни «Землевпорядне креслення» для студентів денної та заочної форм навчання зі спеціальності 193 – «Геодезія та землеустрій» освітнього ступеня «Бакалавр». Кременчук, 2018. – 17 с. URL: http://document.kdu.edu.ua/metod/2018\_1083.pdf*

*5. Остапчук С.М. Топографічне креслення: навч. посіб. / С.М.Остапчук. Рівне: НУВГП, 2009. – 119 с.*

*6. Рафальська Л.П., Ярова Б.М. Топографічне креслення. Методичні вказівки для вивчення дисципліни, виконання практичних та самостійних робіт та контролю знань студентів, які навчаються за спеціальністю 193 «Геодезія та землеустрій» Галузь знань 19 «Архітектура та будівництво». // Л.П.Рафальська, Б.М. Ярова – Київ: Вид центр НУБіПУ, 2017. – 51 с.*

*7. 5. Суботський В.П. Топографічне і землевпорядне креслення: Навчальний посібник / В.П. Суботський, В.В. Соколова– К.: Аграрна освіта, 2010. – 177 с.*

*8. Умовні знаки для топографічних карт масштабів 1:25000, 1:50000, 1:100000, що затверджені Наказом Мінекоресурсів України № 330 від 27.08.2001 р.*

*9. Умовні знаки для топографічних карт масштабу 1:10000, що затверджені Наказом Мінекоресурсів України № 254 від 09.07.01 року.*

*10. Умовні знаки для топографічних планів масштабів 1:5000, 1:2000, 1:1000, 1:500, що затверджені Наказом Мінекоресурсів України № 295 від 03.08.2001 р*

## **ТЕМА 4 ЗАСТОСУВАННЯ ШРИФТІВ НА ПЛАНАХ ТА КАРТАХ**

#### *4.1. Каліграфія, загальні відомості про шрифти*

Каліграфія з'явилася і розвивалася разом із появою писемності тисячі років тому й мала значний вплив на розвиток людського мозку.

Що відрізняє її від інших занять? Одночасно це гармонія форми, симетрія, різноманітність, повторення, напруження рук, зосередженість, концентрація, контроль і поява на папері нових і нових зразків творчості. Також каліграфія викликає схвалення інших, оскільки мистецтво притягує. А каліграфія – це, безумовно, мистецтво.

Гармонія – основа природи. «Золотий перетин» як універсальний прояв структурної гармонії не винаходила людина. Він є в навколишньому світі, як і гармонія чисел у математиці, як і число π – основа існування Всесвіту. Тому каліграфія завжди була заняттям обраних, діти еліти опановували її з дуже раннього віку.

Та й нині діти нової технологічної еліти в Силіконовій долині вже відлучені від гаджетів, їхня освіта відповідає програмам, синхронізованим із останніми результатами досліджень мозку.

Китай, який поставив завдання перетворитися на технологічного й економічного світового лідера вже через десятиліття, глибоко впровадив каліграфію у свою освітню систему. Дослідження здібностей китайських студентів, які займалися каліграфією під наглядом учених, показали, що ці молоді люди набагато краще за інших однолітків сприймали, запам'ятовували й обробляли навчальну інформацію.

Японська культура каліграфії також має глибоке коріння. Японія відома всьому світу, і післявоєнний розквіт цієї країни значною мірою є наслідком її культурних традицій.

Тому каліграфія – це дійсно надбання загальнолюдської культури, і якщо мислити глобально, то й нам варто починати з прописів для дитини, мотивуючи її до поступового ускладнення й заохочуючи схваленням, демонструючи досягнення близьким людям.

Топографічні шрифти, на відміну від каліграфічних, в основному, викреслюються, а не пишуться. Нині, без картографічних шрифтів неможливо уявити сучасну карту. Тема шрифтів є досить актуальною, бо інформація може набувати найрізноманітніших відтінків в залежності від способу накреслення самих літер. На топографічних планах і картах різних за змістами, призначенням і масштабами зображення природних і соціально-економічних об'єктів і явищ умовними знаками доповнюється підписами.

За своїм значенням підписи є: власними назвами географічних об'єктів (міст, річок, озер тощо), умовними знаками, власними назвами і умовними знаками, власними назвами і умовними знаками одночасно, пояснювальними словами (озеро, гори – часто в скороченій формі, числові, різні характеристики, при виготовленні географічних карт тощо), пояснювальним текстом.

Таким чином, одним з важливих елементів креслення є шрифт, який дослівно із німецької перекладається як *письмо***.** Під шрифтом розуміють графічну форму літер і цифр, які ще називаються знаками. У ході розвитку науки, культури і техніки графічна форма їх змінювалась, з'являлися нові шрифти, назви, класифікації. Але, незалежно від того, був цей шрифт старим чи новим, кожний з них мав свою оригінальність і неповторність.

Велика різноманітність шрифтів та їх конструктивних особливостей обумовлює необхідність ретельного і правильного вибору того чи іншого шрифту при оформленні графічних матеріалів картографічного, топографо-геодезичного чи землевпорядного виробництва. Найбільше застосування отримали картографічні шрифти. Такі шрифти мають різне призначення. По-перше, вони служать для підписів географічних назв об'єктів, зовнішнього оформлення, різноманітних пояснень змісту карт, планів, проєктів, діаграм, графіків, умовних позначень і т. п. По-друге, шрифти самі виступають в ролі умовних знаків, передаючи кількісні і якісні характеристики об'єктів. Скажімо, за шрифтами різних розмірів і рисунком літер визначають кількість мешканців чи адміністративне значення населених пунктів, встановлюють судноплавність річки та ін.

У зв'язку з цим до шрифтів висувають ряд вимог, основними з яких є:

- висока читабельність (швидкість і легкість прочитання напису);
- чітка видимість знаків одного шрифту (індивідуальність форми);
- дотримання загального стилю шрифту і відмінність між собою шрифтів

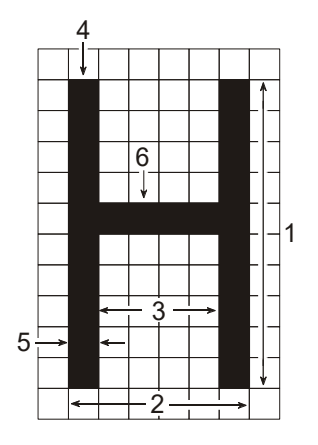

*1 – висота; 2 – ширина; 3 – просвіт всередині літери; 4 – основний (вертикальний) елемент; 5 – товщина; 6 – додатковий (з'єднувальний) елемент* 

*Рисунок 3.1.1 – Елементи літер*

різних видів;

- економність (знаки шрифту не повинні займати великі площі);

- належна естетика (простота, стрункість, оригінальність форми).

Картографічні шрифти визначаються рисунком, товщиною, шириною і висотою окремих літер, цифр та пунктуаційних знаків. При цьому всі літери поділяються на прописні (заголовні) і рядкові (маленькі). Кожний знак шрифту має індивідуальну схему побудови (графему) з тільки йому притаманними елементами, зміна яких навіть у незначних межах призводить до зміни шрифту. ризних видив;<br>
— економийсть (знаки шрифту не повинні займати<br>
пощить с економийсть (знаки шрифту не повинні займати<br>
— належна естетика (простота, стрункість, оригі-<br>
— з — належна естетика (простота, стрункість, оригі-

Знаки шрифтів мають наступні основні елементи (рис 4.1.1): основні (вертикальні і похилі), додаткові (з'єднувальні і допоміжні), виносні (верхні і нижні),

літерові пробіли тощо. До основних відносяться більш налиті елементи, а до додаткових – більш тонкі.

До графічних ознак шрифтів відносяться:

- контрастність літер і цифр, яка визначається відношенням товщини основного елемента *ТО***,** до додаткового *ТД*;

- товщина основного елемента *ТО*, яка залежить від висоти літер і цифр *Н*;

- компактність шрифту, яка визначається відношенням ширини прописної літери *В* до її висоти *Н*;

- нахил шрифту, який визначається відхиленням від перпендикулярності осі літер і цифр до лінії рядка;

- наявність і форма підсічок, тобто характер завершення ліній і кутів знаків;

- специфічні особливості обрисів деяких літер і цифр.

**Залежно від контрастності** розрізняють шрифти *контрастні*, *середньоконтрастні* і *малоконтрастні*. Виділяють також прозорі і прозорі відтінені.

**Згідно товщини** основного елемента їх прийнято поділяти на остовні, світлі, напівжирні і жирні.

**За ознакою компактності** (ширини знаків) розрізняють шрифти вузькі, нормальні і широкі. Виділяють також звужені і розширені.

**Залежно від нахилу** вони поділяються на прямі, з нахилом вправо, з нахилом вліво.

**Шрифти бувають із підсічками і без підсічок**. Форма підсічок може бути різною (прямокутні і трикутні, короткі і довгі, тонкі і широкі, односторонні і двосторонні та ін.).

До специфічних ознак можна віднести: висоту рядкових літер, округлість кутів, геометрію літер, статику та динаміку їх відображення тощо.

Залежно від графічних ознак картографічні шрифти прийнято поділяти на п'ять груп і одну додаткову. В першу групу виділені середньоконтрастні шрифти із короткими трикутними підсічками, які плавно з'єднуються з елементами знаків; в другу – контрастні шрифти з довгими і тонкими підсічками, які не мають плавного з'єднання з елементами знаків; в третю – середньоконтрастні шрифти з прямокутними підсічками; в четверту – малоконтрастні шрифти з прямокутними підсічками; в п'яту – мало контрастні шрифти без підсічок; в додаткову групу входять всі інші (рукописні, машинописні і т.п.).

Кожна група складається з гарнітур, тобто комплектів (наборів) шрифтів, які мають спільний характер накреслення рисунка літер, але відрізняються за шириною, товщиною та іншими характеристиками (рис. 4.1.2).

*До першої групи* шрифтів відносяться літературна, універсальна і гідрографічна гарнітури; *до другої* – звичайна гарнітура; до третьої – гарнітура БСАМ курсив, капітальна, нова, чітка, оригінальна і академічна гарнітури; *до четвертої* – брускова гарнітура; *до п'ятої* – рублена, топографічна і древня гарнітури; *до додаткової* – перехідна гарнітура, яка за графічними ознаками не відноситься ні до однієї із названих.

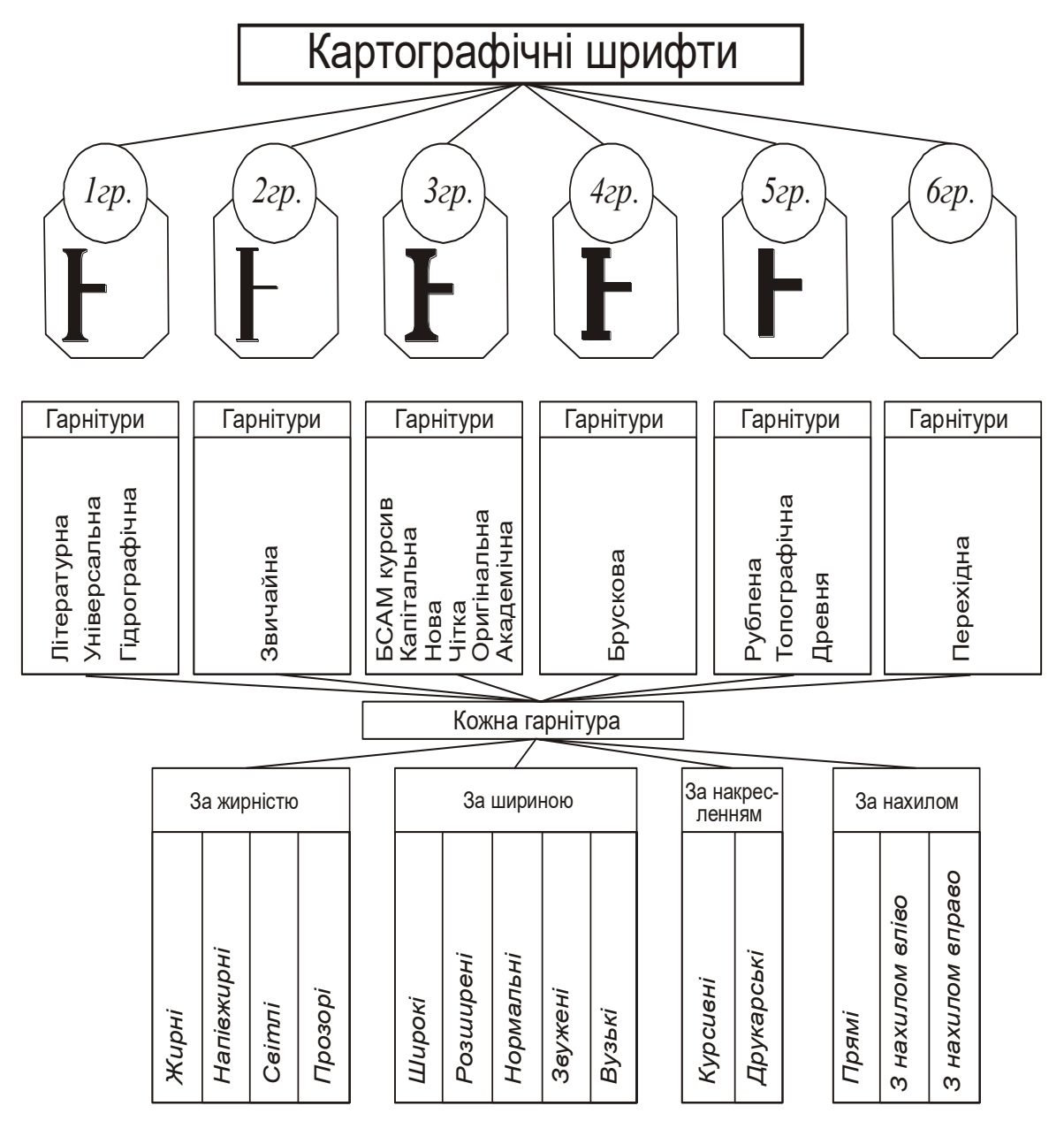

*Рисунок 4.1.2 – Схема класифікації шрифтів*

Незалежно від гарнітури за накресленням шрифти поділяються на друкарські і курсивні. Як правило, в курсивних шрифтах рядкові літери схожі на рукописні і всім, крім літери **о**, відрізняються від прописних. У друкарських шрифтах рядкові і прописні літери різняться між собою за величиною, а за рисунком виділяються літери **а**, **б**, **е**, **р**, **у**, **ф**.

Для скороченого позначення кожному картографічному шрифту присвоюється індекс. Він складається з однієї чи двох початкових літер назви гарнітури і тризначного числа. Перша цифра цього числа означає: непарна – шрифт друкарський, парна – шрифт курсивний. При цьому вертикальне положення літер позначається цифрами 1 або 2, нахил літер вправо – 3 або 4, а нахил літер вліво 5 або 6. Друга цифра в індексі вказує на компактність шрифту. Вузькі шрифти позначаються цифрою 1, звужені – 2, нормальні – 3, розширені – 4 і широкі – 5. Третя цифра означає накреслення літер залежно від насиченості їх елементів. Світле накреслення відповідає цифрі 1, напівжирне – 2, жирне – 3 і прозоре – 4. Наприклад, індексом **Т-132** позначається топографічний друкарський, прямий, за шириною – нормальний, напівжирний шрифт.

У всіх шрифтах літери і цифри складаються зі сполучень окремих елементів: вертикальних, горизонтальних, похилих, прямолінійних, заокруглених. Вивчення шрифту слід розпочинати з найбільш характерних літер. Необхідно особливу увагу звернути на загальну форму (скелет) його знаків.

Рекомендується засвоювати рисунок скелета літер і цифр, починаючи з найбільш простих, тобто умовно розділити їх на групи:

1) знаки, які складаються з прямих вертикальних і горизонтальних елементів (**Г**, **Ґ**, **Е**, **І**, **Ї**, **Н**, **П**, **Т**, **Ц**, **Ш**, **Щ**, **1**);

2) знаки, які складаються з вертикальних і похилих відрізків (**Д**, **Ж**, **И**, **Й**, **К**, **Л**, **М**, **4**, **7**);

3) літери, які складаються зі сполучень похилих прямих ліній (**А**, **У**, **Х**);

4) знаки, що складаються переважно зі сполучень кривих ліній (**Є**, **З**, **О**, **С**, **3**, **6**, **8**, **9**, **0**);

5) знаки зі сполучень розміщених по-різному прямих і кривих (**Б**, **В**, **Р**, **Ф**, **Ч**, **Ь**, **Ю**, **Я**, **2**, **5**).

Залежно від геометричної конфігурації літери бувають симетричні й асиметричні. Серед прописних до симетричних відносяться літери **А**, **Д**, **Ж**, **И**, **І**, **Ї**, **Й**, **Л**, **М**, **Н**, **О**, **П**, **Т**, **Ф**, **Х**, **Ц**, **Ш**, **Щ**, до асиметричних відкритих вправо – **Б**, **В**, **Г**, **Ґ**, **Е**, **Є**, **К**, **Р**, **С**, **Ь**, **Ю** і до асиметричних відкритих вліво – **З**, **У**, **Ч**, **Я**.

Висота окремої літери або цифри називається її розміром. Від висоти літер залежить її ширина і товщина основного елемента. За основу розміру літери береться товщина основного елемента літери нормального для даної гарнітури шрифту. Більшість літер алфавіту має однакову, нормальну ширину (наприклад, **Б**, **В**, **Г**, **Ґ** ,**Е**, **Є**, **З**, **И**, **Н** та ін.), але є і широкі літери (як от, **Ж**, **Ш**, **Щ**, **Ю** та ін.). При позначенні розміру напису вказують висоту прописної літери, а при необхідності – і висоту рядкової. Відношення висоти і ширини прописної літери до висоти і ширини рядкової літери в картографічних шрифтах неоднакове і знаходиться в межах  $1,3-1,8$  (наближено його можна прийняти 1,5).

Викреслювання літер слід завжди розпочинати з побудови допоміжної сітки. Розграфлення виконують за допомогою синусних лінійок добре загостреним олівцем Т (В). Залежно від висоти літер (рядків), характеру шрифту і нахилу виконується відповідне розграфлення. Воно складається з горизонтальних ліній, які утворюють рядки, і вертикальних або похилих ліній.

Згідно до стандарту України топографічні шрифти розрізняють на тип **А** (1/14) і тип **Б** (1/10), які різняться шириною (*g*) і товщиною (*d*) літер. У стандартах прописано, що розмір шрифту визначається прописною літерою і рядкову літеру пишуть меншою, тобто 10/14 від *Н* для літер типу **А** і 7/10 від *Н* – типу **Б**. Іншими словами при написанні слів рядкові літери викреслюють приблизно на 1/3 нижче прописних.

Ширина літер залежить від висоти і виду шрифту. Більшість літер має нормовану ширину, наприклад ширина рядкових літер *В* = (1/2) *Н* для типу *Б*, *В* = (2/3) *Н* – для типу *А*. Літери **Д**, **Ж**, **Ш**, **Ю**, **Ф**, **М**, **И** викреслюють у 1,5 рази ширше, тобто, 9/14 від *Н* прописної літери для типу **А** і 8/10 від *Н* – для типу **Б**. Окремо обирається ширина для літери **Щ**, її ширина становить на 1/10 ширше за літеру **Ш**. Більш детально про це зупинимося трохи далі.

При побудові та креслення літер великого розміру користуються детальною розграфкою, яка представляє собою чергування прямокутників зі сторонами встановлених розмірів (рис. 4.1.3).

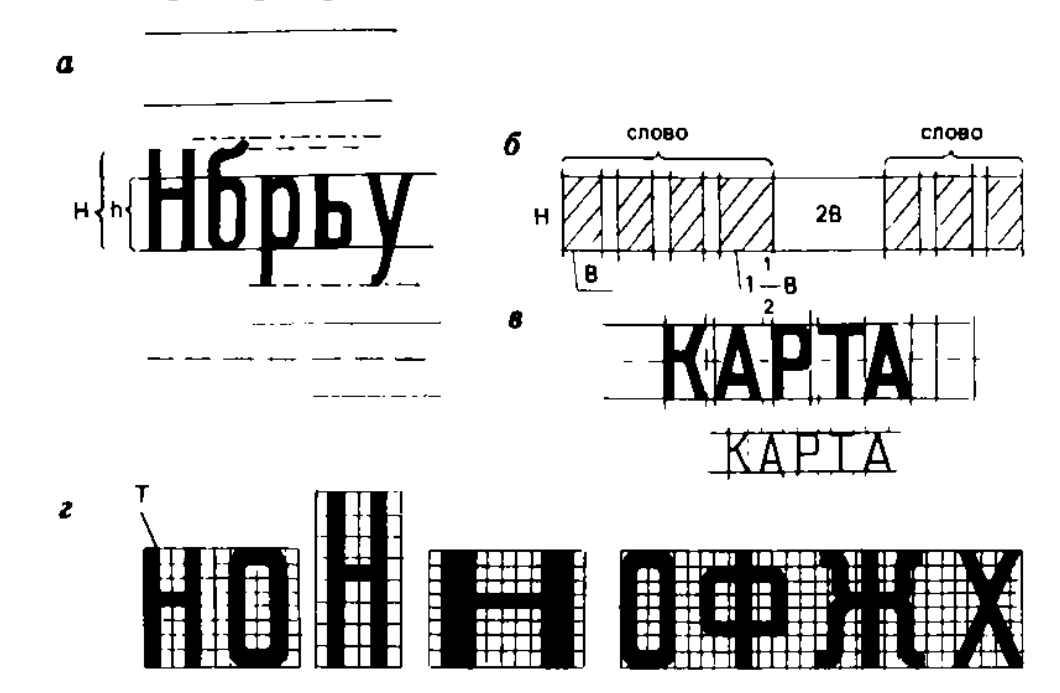

а, б – *нормативи шрифтів;* в *– розміщення літер у словах;* г – *елементи симетрії.*

#### *Рисунок 4.1.3 – Розмітка літер і слів.*

При побудові літер враховують вплив оптичних (зорових) ілюзій. Так, при однаковій товщині елементів горизонтальний елемент здається товстішим за вертикальний; у великих літер **Б**, **В**, **Е**, **Н**, **3**, **И**, **К**, **Ж**, **Е**, **Ю**, **Я** середній з'єднувальний елемент викреслюють вище геометричній середини на таку величину, при якій верхня і нижня частини літери візуально будуть сприйматися як рівні (рис. 4.1.3, г). У поєднанні з прямолінійними літерами овальні літери здаються менше, тому, щоб виключити викривлене сприйняття, верхню і нижню частини овалу виводять за межі рядка.

Розміри всіх оптичних поправок не можна вказати точно. У кожному конкретному випадку їх встановлюють, керуючись загальним враженням і гармонійністю літеросполучень.

Одним із основних вимог до написів є рівномірно витриманий інтервал

між літерами. При розстановці літер в слові враховують не лінійні відстані між ними, а площі прогалин між літерами (рис. 4.1.3, в). При наявності літеросполучень **ГА**, **ТА**, **ГУ**, **ГЛ** та інших необхідну площу прогалин між літерами оцінюють і зрівнюють окомірно. Відстань між словами зазвичай приймають рівним подвійній ширині нормальної літери.

При кресленні літер малого розміру застосовують креслярські і учнівські пір'я, для великих написів доцільно використовувати прозорі шрифтові трафарети з обведенням літер або слів рейсфедером або спеціальними пір'ями та іншими креслярськими інструментами.

Вертикальні або похилі лінії проводять через 3–5 мм, не намагаючись витримувати рівні проміжки між ними, тому що літери різні за шириною і промі-

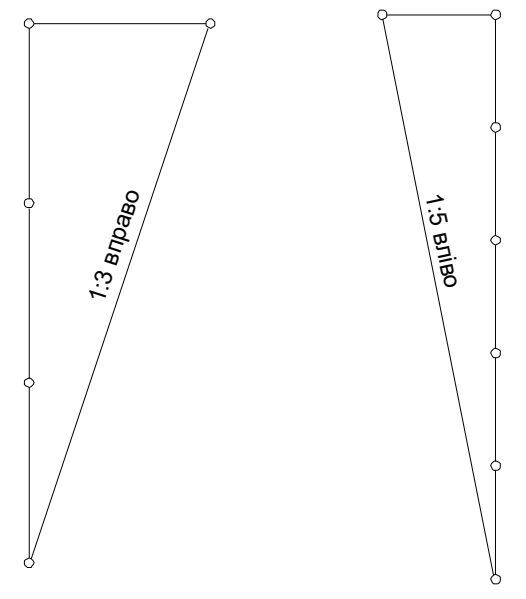

*Рисунок 4.1.4. – Розграфлення для шрифтів з нахилом* 

жки між ними в словах неоднакові.

Для отримання лінії нахилу 1:3 вправо (рис. 4.1.4) від взятої вибірково точки відкладають вправо по горизонтальній лінії розграфлення невеликий відрізок вибіркової довжини, вниз по перпендикуляру відкладають відрізок втроє більше вибраного, кінці відрізків з'єднують і отримують лінію нахилу. Аналогічно будують допоміжну сітку з нахилом 1:5 вліво.

Рисунок літер спочатку виконується олівцем по поміченим опорним точкам, після цього потрібно провести перевірку, виправлення і обведення тушшю відповідними креслярськими інструментами (перо, лінійний

рейсфедер, кронциркуль). При кресленні пером елементи літер спочатку наводять тонкими остовними лініями товщиною близько 0,15 мм, а потім методом нарощування штрихів добиваються потрібної товщини.

Всі літери слід викреслювати у визначеному порядку. При викреслюванні елементів літер будь-якого шрифту креслення постійно треба повертати так, щоб елементи літер викреслювати на себе зверху вниз. Прямі літери починають викреслювати з лівого елемента, потім викреслюють її правий елемент і в останню чергу викреслюють її горизонтальні елементи, при цьому креслення повертають на 90<sup>0</sup>. В овальних літерах викреслюють вертикальні частини лівого і правого елементів, потім частини горизонтальних елементів і в останню чергу – заокруглення.

В літері **Ш** викреслюють послідовно лівий, середній і правий вертикальні або похилі елементи, потім нижній горизонтальний елемент. В такій же послідовності викреслюється літера **Ф**. Для прописної літери **Ж** спочатку будують середній, потім – лівий і симетрично йому правий елементи. Побудова і викреслювання цифр виконується за правилами, які описані вище.

Розміщення літер у словах має велике значення. Для встановлення правильних віддалей використовують принцип рівномірного чергування літер і проміжків. Віддалі між літерами повинні виглядати однаковими, що визначається площинами, які займають дані літери. Ці площі повинні бути приблизно рівновеликими.

Віддаль між словами в рядку повинна бути 1,5-2 висоти літери. При цьому враховують форму кінцевих і початкових літер відповідних слів. Проміжки між числами у цифрах рівні товщині основного елемента, за виключенням проміжка між одиницями, який дорівнює товщині двох основних елементів.

Відстань між рядками вибирається із врахуванням різних факторів. Наприклад, враховується прописними чи рядковими літерами виконуються написи, розмір тексту, площа наявного місця на папері. Скажімо, у прописних літерах проміжки між рядками приймаються від однієї четвертої до повної висоти літери, у рядкових – від однієї до потрійної висоти літери.

На топографічних планах і картах, геодезичних і землевпорядних документах використовується багато різноманітних шрифтів. Для уніфікації були розроблені спеціальні технічні і топографічні шрифти.

Так для створення топографічних планів передбачено повний базовий комплект наступних шрифтів підписів:

- 1) рубаний (Р-131)
- 2) рубаний широкий (Р-151)
- 3) рубаний широкий напівжирний (Р-152)
- 4) топографічний напівжирний (Т-132)
- 5) академічний курсив (А-431)
- 6) древній курсив (Д-431)
- 7) древній курсив напівжирний (Д-432)
- 8) древній курсив остовний (До-431)
- 9) БСАМ курсив малоконтрастний (Бм-431).

Якщо немає можливості застосувати наведені шрифти, дозволяється застосувати максимально наближені за накресленням до наведених вище шрифтів. Познайомимося з найбільш поширеними з них детальніше.

## *4.2 Рукописні шрифти 4.2.1 Скорописний шрифт*

Пригадаємо, чому насамперед вчать початківців топографів? Вмінню правильно заточити простий олівець! Адже олівець для польовика, нарівні з теодолітом і буссолью, є важливим інструментом в роботі. Ним замальовуються абрис й кроки, робляться записи вимірювань і розрахунків в польовому журналі, ведуться дорожні замітки, пишуться різні записки та робляться позначки в книгах.

Також в олівці викреслюють лінії і начерки планів, умовні знаки і написи
до об'єктів, які потім «піднімають» пером і тушшю. Вибір олівця потрібної твердості залежить від характеру робіт, матеріалу, на якому виконуються креслярські роботи, а також температури і вологості повітря. При кресленні найчастіше використовуються олівці твердості Європа – 2H, США – # 4).

Згадайте, коли Ви востаннє щось правильно писали від руки? Конспекти, підписи на чеках і документах не беруться до уваги. Сьогодні комп'ютери «зробили все», щоб ми розучилися писати так, як писали в середній школі – красиво і правильно.

Всі записи в геодезичних польових журналах, обчислювальних відомостях та іншій документації повинні вестись акуратно, чітко, одноманітно, швидко. Для цього використовується скорописний шрифт (рис. 4.2.1.1).

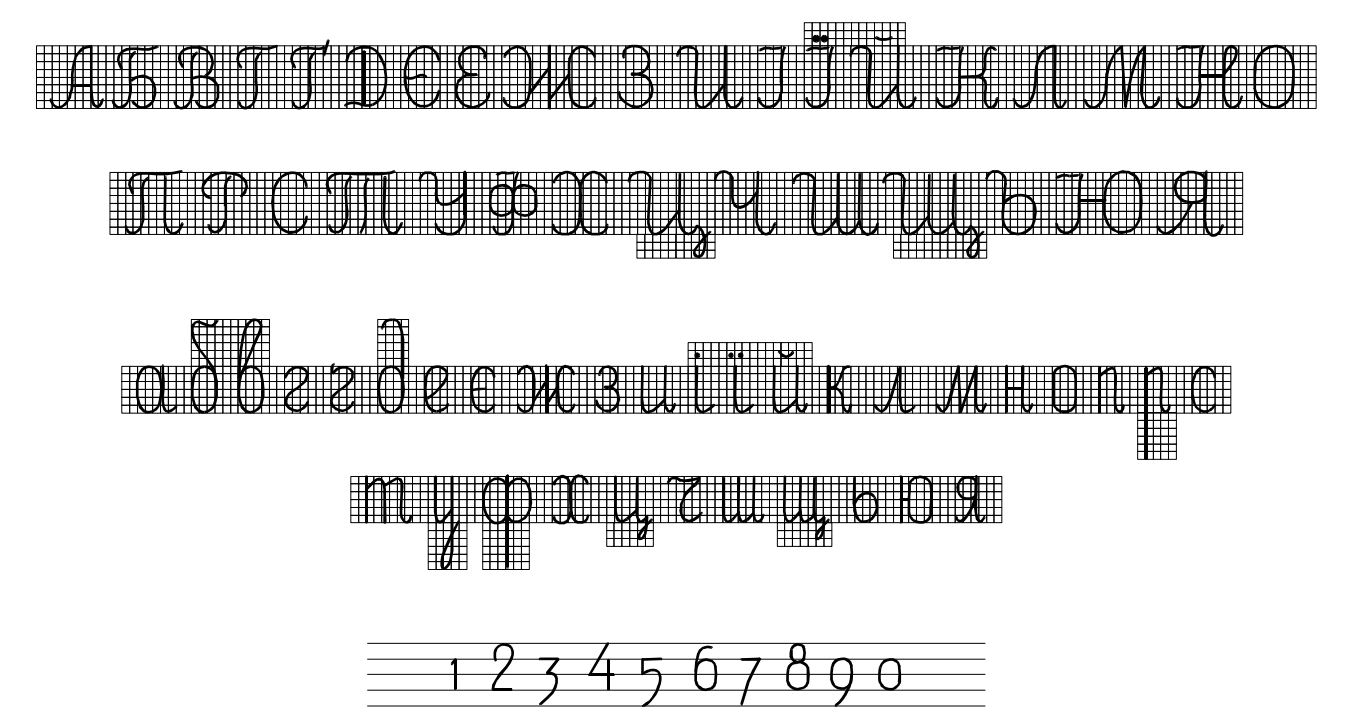

*Рис. 4.2.1.1 – Шрифт «Скорописний (обчислювальний)»*

Сьогодні ми згадаємо три важливі правила ведення записів:

1. «Якщо щось не записано на папері, то цього НЕМАЄ!» Сьогодні з цим простіше, тому що дані автоматично записуються в прилад, комп'ютер;

2. «Виправляти раніше написане не можна – тільки перекреслювати, а результат нового виміру слід писати поруч». Це пов'язано з людським фактором (якщо нове буде неправильним, то можна спробувати раніше виправлене);

3. «Почерк повинен бути зрозумілим і чітким, бо записами можуть користуватися інші люди». Як приклад – польовик і камеральник працюють окремо.

Особливістю його є відсутність потовщень, він простий за рисунком, добре читається і виключає сумніви у розпізнаванні знаків.

**Скорописний шрифт** – не картографічний, а рукописний, тобто його не викреслюють, а пишуть. При цьому допускається написання літер і цифр близьке до свого почерку. Написання знаків пряме – найбільш зручне при обчислювальних роботах, при цьому не допускається торкання сусідньої літери або цифри.

Для ведення записів в польових журналах і відомостях рекомендується використовувати обчислювальний шрифт (рис. 4.2.1.2).

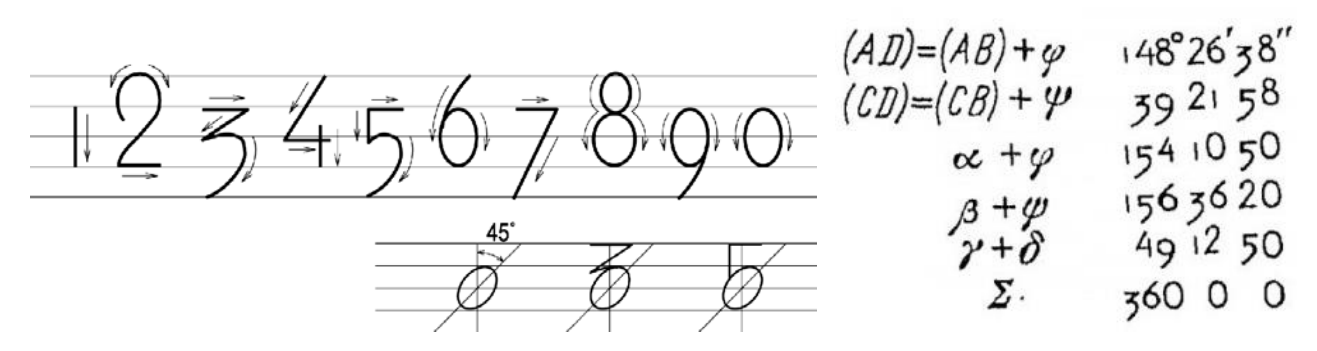

*Рисунок 4.2.1.2 – Шрифт «Обчислювальний» та порядок його креслення*

Висота всіх прописних і шести рядкових літер з виступаючими елементами (*б*, *в*, *д*, *р*, *у*, *ф*) повинна бути більше висоти звичайних рядкових літер приблизно у півтора – два рази.

За шириною прописні і рядкові літери поділяються на широкі і вузькі. Ширина широких літер рівна їх висоті, а вузьких – половині висоти. Розмір цифр *0* і *1* приймається за основний розмір, всі інші пишуться у півтора рази більше, причому парні цифри пишуться вище рядка, а непарні – нижче. Ширина їх становить 0,5 висоти. Ширину нуля роблять рівною його висоті. Як і у всіх рукописних шрифтах, висота і ширина літер та цифр витримується приблизно, на око.

Для придбання навиків у написанні скорописних цифр необхідно освоїти послідовність виконання їх по окремих елементах. Цифри в таблицях багатозначних чисел повинні розташовуються суворо по рядках і по вертикалях.

### *4.3.2 Стандартний шрифт*

Стандартний шрифт застосовується при виконанні написів від руки на геодезичних документах, землевпорядних матеріалах, маркшейдерських кресленнях: проєкти опорних мереж, схеми, профілі, графіки, розрізи, абриси і т.д.

Стандартний шрифт не викреслюють, а пишуть олівцями чи тушшю спеціальними перами "Редис", скляними рейсфедерами, рапідографами. Шрифт простий і легкий за виконанням, добре читається. Літери складаються з прямих ліній і невеликих заокруглень.

Розмір шрифту визначається висотою Н прописних літер у міліметрах. Встановлені наступні розміри шрифту: 2,5; 3,5; 5; 7; 10; 14; 20; 28; 40 мм. При написанні літер потрібно керуватись наступними вимогами:

- ширина нормальних прописних літер становить *6/10 H*;
- ширина літер *Ж*, *Ф*, *Ш*, *Щ*, *Ю* складає *8/10 H*;
- літери *А* і *М* мають ширину *7/10 Н*;
- висота рядкових літер *h* визначається із відношення *7/10 H*;

- рядкові літери  $a, b, s, z, r, d, e, u, i, \ddot{i}, \ddot{u}, n, p, m, y, \phi, u, u, u$  мають інше написання порівняно із відповідними прописними, причому *б*, *в*, *д, р*, *у*, *ф* мають виносні елементи, які піднімаються вище рядка, або опускаються нижче на *1/2 h*;

- відстань між літерами повинна бути не менше подвійної товщини;

- відстань між літерами, сусідні лінії яких не паралельні між собою (наприклад, *ГА*, *ТА*), може бути зменшена наполовину;

- відстань між словами становить 6/10 висоти літер;

- проміжки між рядками повинні бути не меншими половини висоти літер.

На практиці найбільшого поширення отримав нахилений вправо під кутом 75<sup>0</sup> до основи рядки із *d* = *1/7*-*1/10 H*, як різновид стандартного шрифту, Це пов'язано з тим, що стандартний шрифт із прямим розміщенням літер застосовується набагато рідше). Геометричною фігурою для побудови літер цього виду шрифту є паралелограм, розміри якого відповідають висоті і ширині вибраної літери.

На рис. 4.2.1.3 зображено прописні і рядкові літери та цифри стандартного шрифту.

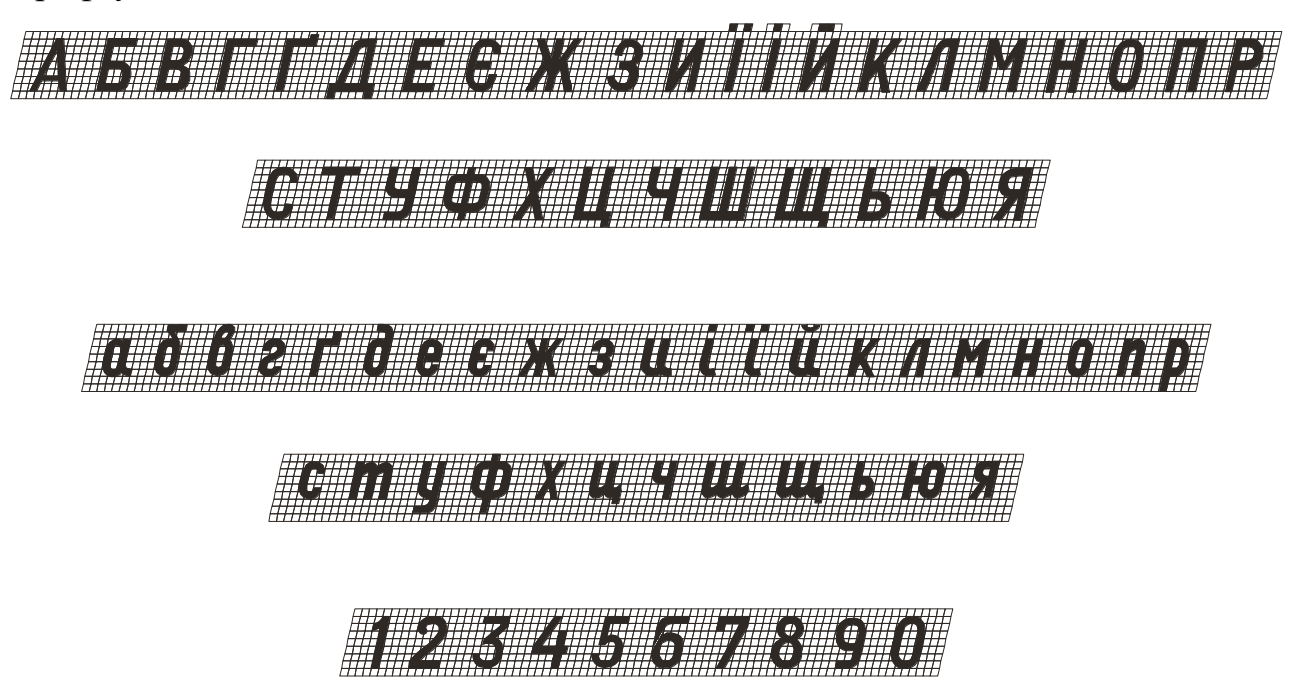

*Рисунок 4.2.1.3 – Шрифт «Стандартний»*

Приступаючи до написання прописних літер, рекомендується розбити алфавіт на групи, які містять однотипні елементи.

У першу групу включені літери *Г*, *Ґ* , *Е*, *І*, *Ї*, *Н*, *П*, *Т*, *Ц*, *Ш*, *Щ*, у яких основні елементи є однією зі сторін паралелограма і виконуються відрізками прямих ліній. Найлегше проводити лінії зверху вниз і зліва направо.

Друга група об'єднує літери, частина елементів яких розміщена похило або є діагоналями паралелограма. Це літери *А*, *Д*, *Ж*, *И*, *Й*, *К*, *Л*, *М*, *У*, *Х*, *Ч*. Особливу увагу при написанні слід звернути на літери *Ж*, *К* і *М*, тому що навіть при незначному відхиленні похилих елементів від нормального положення спотворюється конструкція цих літер.

Третю групу складають літери із поєднанням прямолінійних і заокруглених елементів – *Б*, *В*, *Є*, *З*, *О*, *Р*, *С*, *Ф*, *Ь*, *Ю*, *Я*.

Висота цифр дорівнює висоті прописних літер. Відношення висоти, ширини і товщини цифр таке ж , як і у прописних літер. Винятком є лише цифра *1*, ширина якої дорівнює 1/3 її висоти. За конструкцією цифри можна розділити на дві групи. *До першої групи* належать цифри *1*, *4*, *7*, які складаються із прямих відрізків. *До другої групи* відносяться цифри *2*, *3*, *5*, *6*, *8*, *9*, *0*, які пишуть на основі овалу.

Поруч із стандартним при технічному кресленні може бути використаний і *Архітектурно-будівельний шрифт*, який застосовують для оформлення архітектурно-будівельних креслень, так як він простий у викреслюванні, гарно читабельний та легко виконуваний за допомогою пер «Редіс» або фломастерів

## *4.3 Картографічні шрифти*

## *4.3.1 Топографічний напівжирний шрифт (Т – 132)*

Топографічним напівжирним шрифтом на картах і планах викреслюють назви населених пунктів, відмітки рельєфу і рівнів води, характеристики гідротехнічних споруд, позарамкове оформлення та ін. (рис.3.3.1.1).

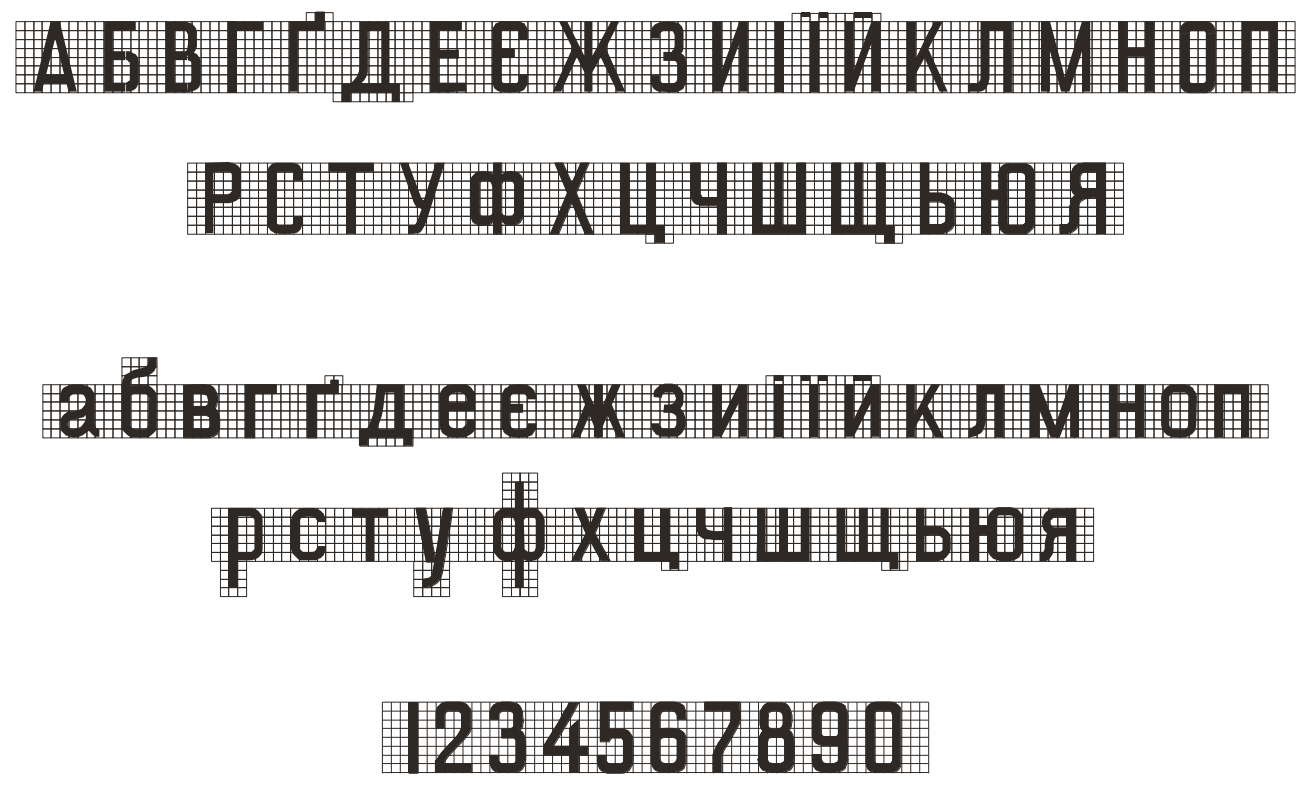

*Рисунок 4.3.1.1 – Шрифт «Топографічний напівжирний» (Т – 132)*

Він простий за викреслюванням і добре читається. Більшість літер складається із прямих елементів правильної прямокутної форми. Всі елементи мають однакову товщину, рівну в прописних літерах і цифрах 1/8 висоти літери, а в рядкових – 1/6. Відношення ширини до висоти у більшості літер складає 1:2. Висота прописних літер приймається у півтора рази більше рядкових. Рядкові літери мають однаковий рисунок із прописними за виключенням *а, б, е, р, у, ф*. Елементи літер *б, р, у* виступають тільки за верхню або нижню лінію розграфлення на половину висоти літери, а літери *ф* – за обидві.

У прописних літерах Б, В, Е, Є, З, Н, Ь, Ю, Я і рядкових в, е, є, з, н, ь, ю, я середній горизонтальний елемент викреслюється в 3/4 товщини основного елемента і вище середньої лінії розграфлення, а у прописних *Р*, *Ч* і рядкової *ч* – в 3/4 товщини основного елемента і нижче її. Радіус заокруглень овальних літер і цифр складає півтори – дві товщини основного елемента. У літери *Л*, *л* заокруглення лівого елемента починається з половини висоти літери.

## *4.3.2 Рублений широкий напівжирний шрифт (Р – 152)*

Рубленим широким напівжирним шрифтом на картах і планах викреслюють назви населених пунктів, островів, заповідників, характеристики елементів місцевості (доріг, стежок, окремих маршрутів), позарамкове оформлення та ін. (рис. 3.3.2.1). Шрифт отримав свою назву від того, що у нього відсутні підсічки в основних елементах. Їх кінці виглядають мов обрубані.

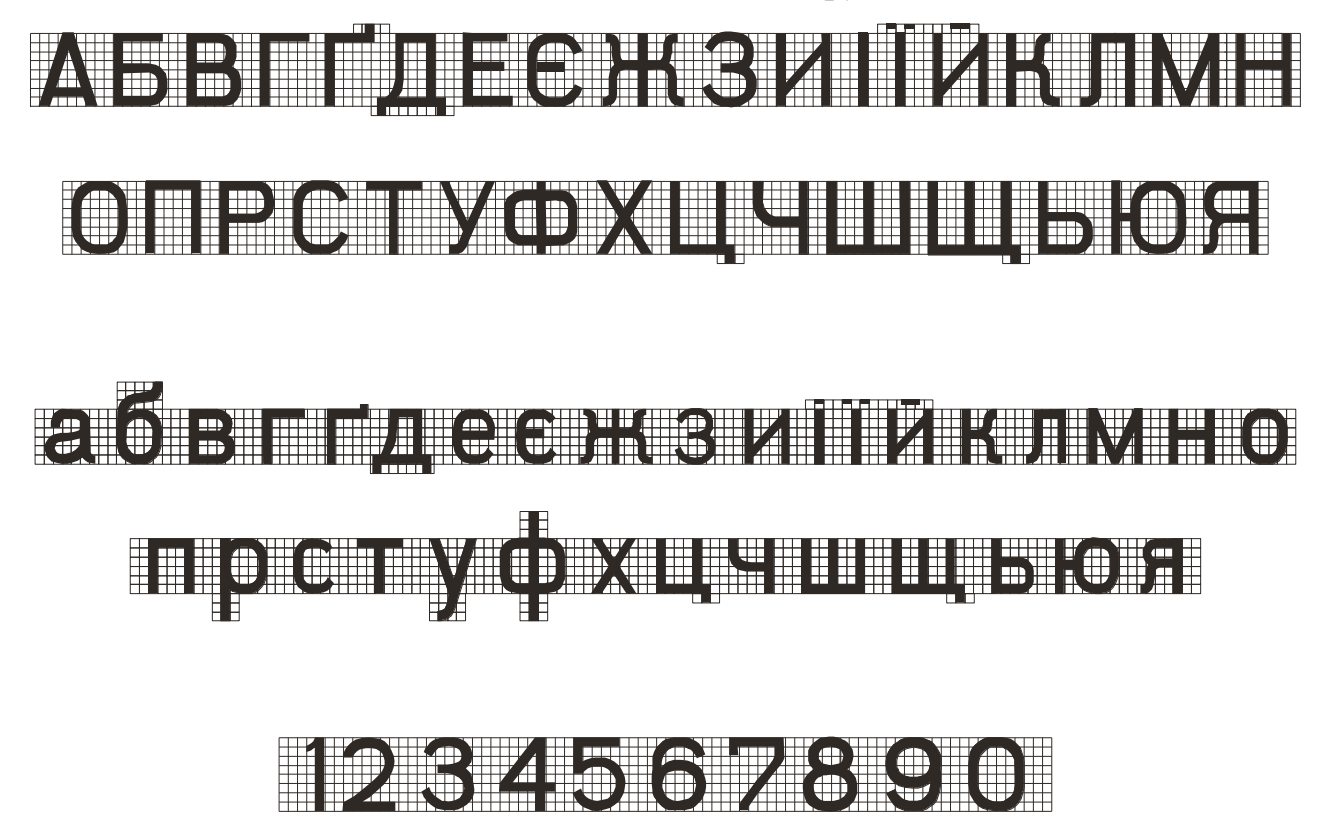

*Рисунок 4.3.2.1 – Шрифт «Рублений широкий напівжирний» (Р – 152)*

За зовнішнім виглядом, побудовою літер та цифр шрифт близький до топографічного напівжирного і відрізняється від нього тільки більшою шириною та овальністю літер. Рядкові літери (за виключенням, *а, б, е, р, у, ф*) мають однаковий рисунок із прописними. Висота прописних літер приймається у півтора рази більше від рядкових.

Всі елементи мають однакову товщину, рівну в прописних літерах і цифрах 1/8 висоти літери, а в рядкових – 1/6. Відношення ширини до висоти складає для переважної більшості літер 3:4. Ширина літер *Ж, Ш, Щ* у півтора рази, а *Д*, *М, Ф* на 1/6 більша ширини нормальних літер. У літери *Ю* ширина приймається на 1/6 частину менше літер із півтораразовою шириною. Верхня частина прописних літер *Б, В, Е, Ж, З, К, Х* дещо звужена. Потовщення елементів у більшості літер (крім *А* і *Х*) виконується всередину літери. Радіус заокруглень овальних літер і цифр складає дві з половиною – три товщини основного елемента.

## *4.3.3 БСАМ курсив малоконтрастний*  $(K_M - 431)$

Шрифт БСАМ курсив малоконтрасний був у свій час сконструйований картографом Андріановим для Великого радянського атласу світу. Особливості шрифту дають можливість економити площу підпису порівняно із звичайним курсивом до 20%. Застосовується для викреслювання назв водосховищ, лиманів, низовин, боліт, урочищ, лісів, западин, пояснювальних написів біля умовних знаків заводів, фабрик, млинів, залізничних станцій, нумерації лісових кварталів, кілометрових і межових стовпів, підписів окремих угідь і будинків та ін.

Шрифт має нахил 1:3 вправо. За своїм викреслюванням більшість рядкових літер відрізняються від прописних (рис. 4.3.3.1).

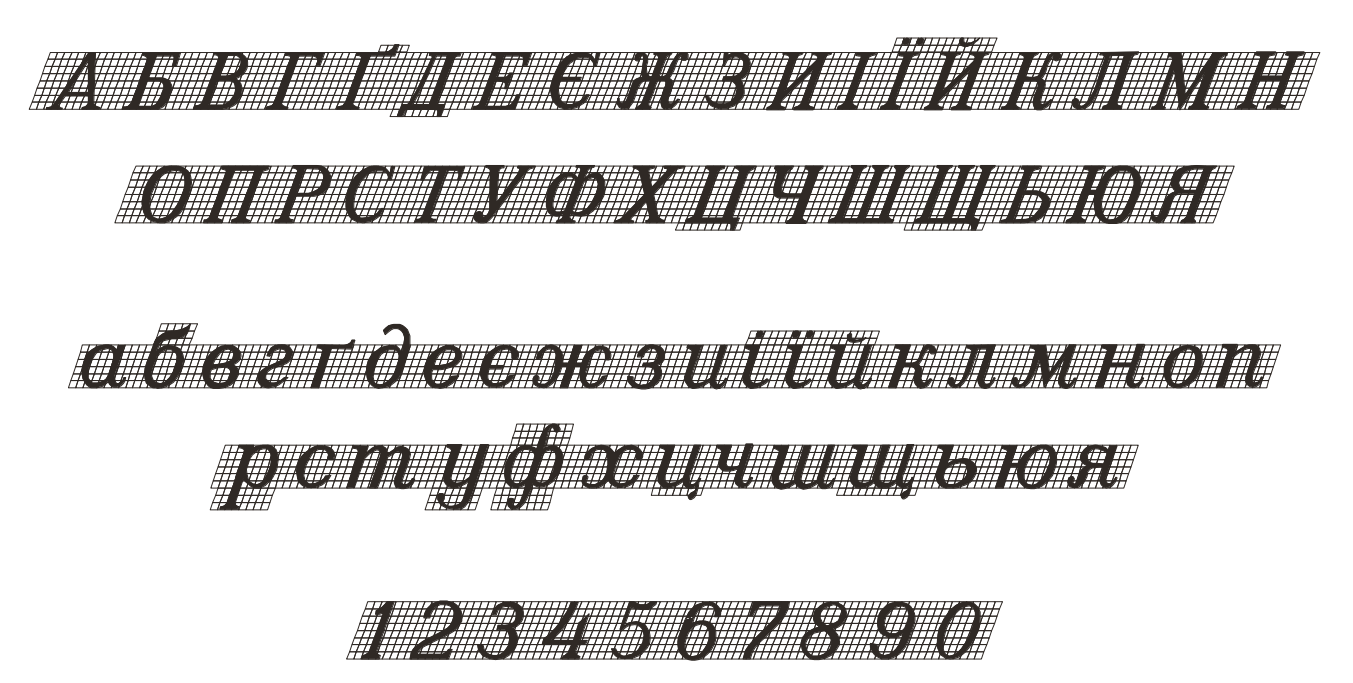

*Рисунок* 4.3.3.1 – Шрифт «БСАМ курсив малоконтрастний» (Б<sub>М</sub> – 431)

Товщина основного елемента в прописних літерах і цифрах дорівнює 1/8, а в рядкових – 1/6 висоти літери. Відношення ширини до висоти у більшості прописних літер складає 5:8, а в рядкових – 5:6. Висота прописних літер у півтора рази більша від рядкових. Характерною особливістю шрифту є наявність прямокутних підсічок, які плавно з'єднуються з іншими елементами літер. Підсічки виступають вправо і вліво на 2/3 товщини основного елемента і викреслюються вздовж верхньої або нижньої лінії розграфлення. Товщина підсічок повинна становити 1/2 товщини основного елемента. Середній горизонтальний елемент прописних літер *Б*, *В*, *Е*, *Є*, *Ж*, *З*, *К*, *Н*, *Ь*, *Ю*, *Я* і рядкових *ж*, *з*, *к*, *н*, *ю*, *я* викреслюють в 1/2 товщини основного елемента нижнім краєм на середній лінії розграфлення, а в літерах *Р*, *Ч* нижче її. У прописних літерах *К*, *Л*, *У* елементи літер мають краплеподібні закінчення, а в літерах *Д*, *Ц*, *Щ* нижній горизонтальний елемент виступає в обидві сторони на одну, а вниз (підсічки) на дві товщини основного елемента літери. Викреслювання заокруглень в рядкових літерах *а*, *и*, *і*, *ї*, *й*, *н*, *п*, *т*, *у*, *ц*, *ш*, *щ*, *ь*, *я* починається з 1,5 товщини основного елемента від нижньої чи верхньої лінії розграфлення.

## *4.3.4 Курсивні шрифти*

Ці шрифти широко застосовують при оформленні топографічних та сільськогосподарських карт, землевпорядних планів та проєктів. Ними виконують написи пояснення, вказують кількісні характеристики об'єктів, оформляють зарамковий зміст.

Курсивні шрифти бувають прямими та похилими, нахил приймають рівним 65, 70, 75 і 80°.

Курсив остовний (рис. 4.2.4.1). Нормальна ширина букв встановлюється рівною 4/7 її висоти. Товщина всіх елементів 01-02 мм. Підсікання у великих букв виконують в обидві сторони на довжину рівну 1/7 їх висоти; у малих літер вгорі зліва проставляють напівпідсікання. Великі літери на 2/7 вище малих.

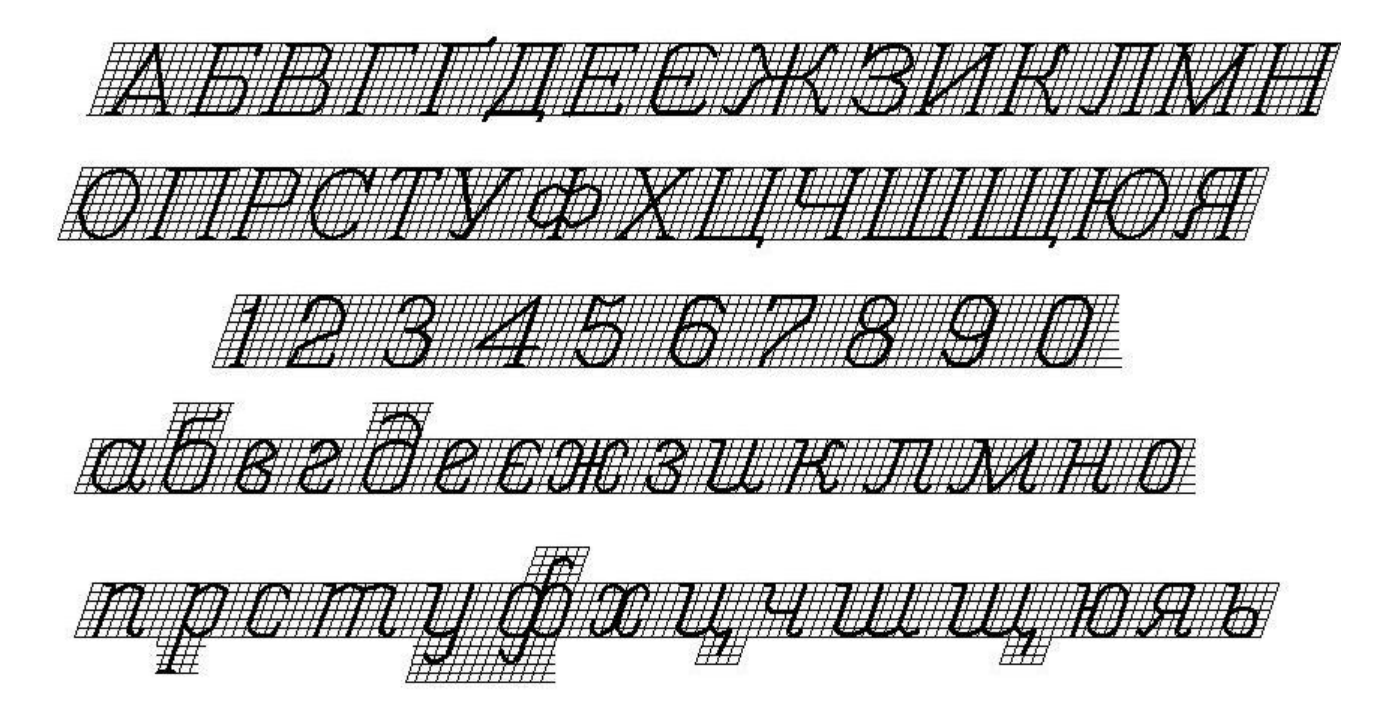

*Рисунок 4.2.4.1 – Шрифт «Курсив остовний» (Бо – 431)*

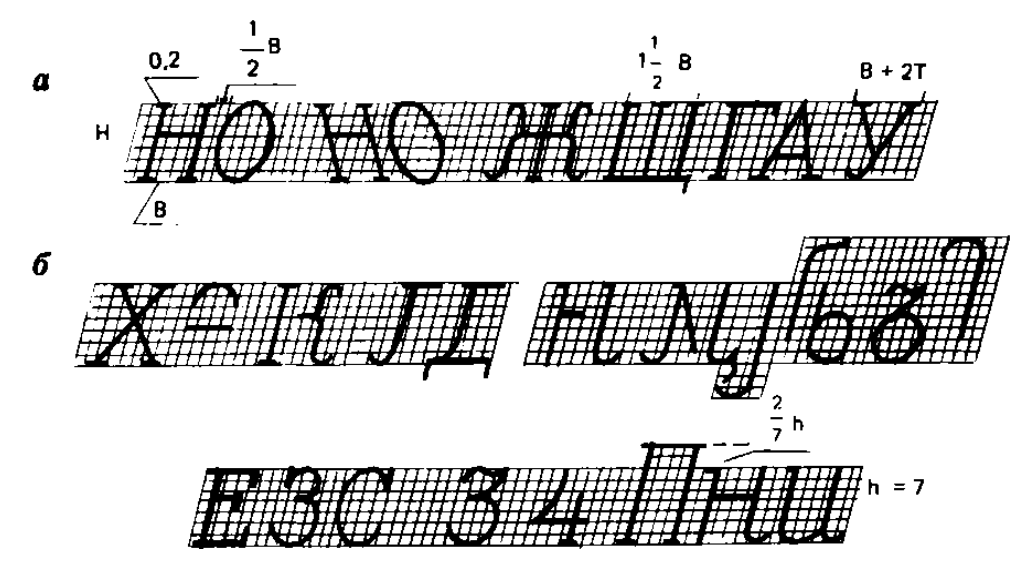

*а – нормативи та правила побудови букв; б – елементи літер та приклади їх поєднань Рисунок 4.3.4.2 – Зразок побудови шрифту «Курсив остовний».*

Рядкові літери алфавіту мають інше зображення в порівнянні з малюнком однойменних великих літер, конструкція літер має яскраво виражену овальну форму. Похилі літери *А*, *У* та подібні до них викреслюють ширше на величину 2Т.

### *4.3.5 Древній курсив напівжирний (Д – 432)*

Древній курсив напівжирний застосовується для напису назв населених пунктів, гір, хребтів, перевалів, курганів, льодовиків, річок, озер та ін. (рис. 4.3.5.1).

Древній курсив належить до групи малоконтрастних шрифтів і будується з нахилом вправо, рівним 1:3. Товщина основного елемента в прописних літерах і цифрах дорівнює 1/8 висоти літери, а в рядкових – 1/6. Товщина додаткового елемента становить 2/3 – 3/4 товщини основного. Ширина нормальної прописної літери рівна п'ятиразовій товщини основного елемента, а рядкової – чотириразовій. Висота прописних літер у півтора рази більша рядкових.

Характерними рисами шрифту є відсутність підсічок і правих нижніх заокруглень. Товщина другорядних елементів у прописних і рядкових літерах рівна половині товщини основного елемента. Середній горизонтальний елемент у прописних і рядкових літерах *Б*, *В*, *Е*, *Є*, *Ж*, *З*, *К*, *Н*, *Ь, Ю*, *Я* (за виключенням рядкових *б*, *ь*) торкається середньої лінії розграфлення своїм нижнім краєм, а у прописної літери *Р* – верхнім. У літерах *Б* і *Е* та *В* і *З* верхня частина відповідно на 0,5 та 0,25 товщини основного елементавужче від нижньої. Легкі вигини крайніх нижніх елементів рядкових літер *а*, *ж*, *и*, *і*, *ї*, *й*, *к*, *п*, *т*, *ш*, *я* починаються на висоті в половину товщини основного елемента від нижньої лінії розграфлення і виступають вправо або вліво на 1/3 товщини основного елемента.

Існує ще багато різновидів шрифтів, більша частина з яких описана в підручнику Шулєйкіна «Шрифти для проєктів, планів і карт», яка визначена ДСТУ 3098… «Шрифти…» та Умовними знаками для топографічних планів і карт.

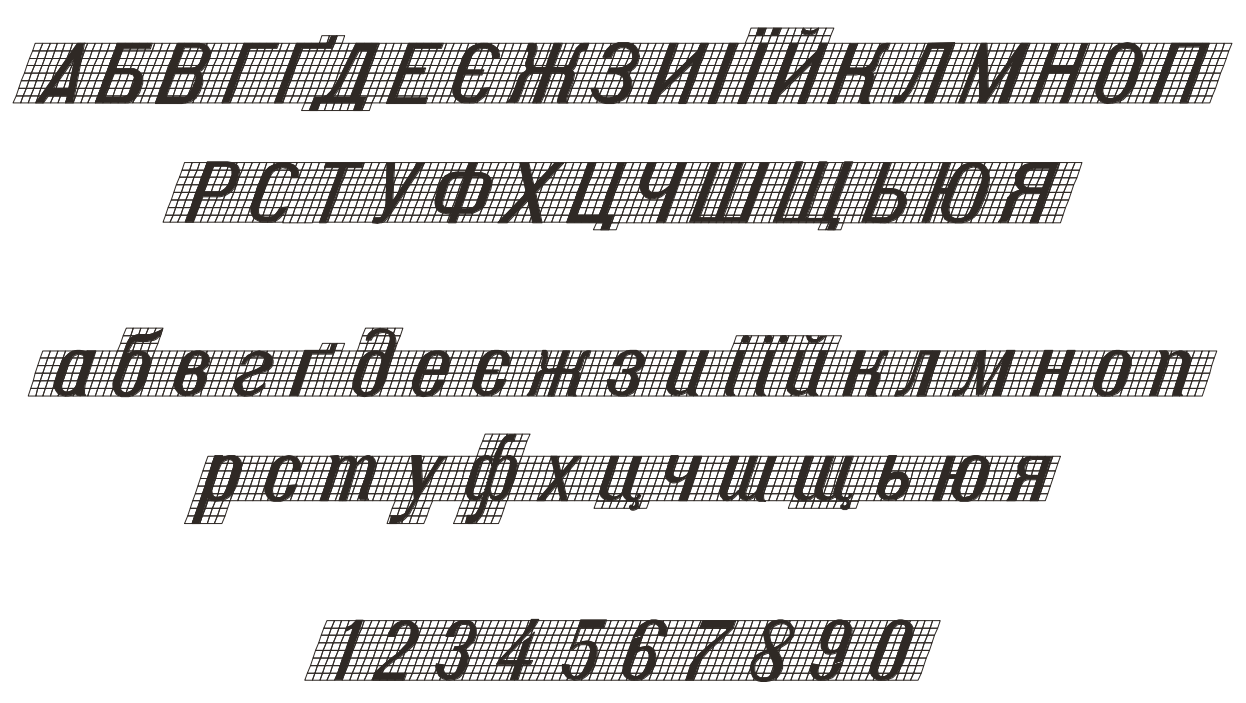

*Рисунок 4.3.5.1 – Древній курсив напівжирний (Д – 432)*

## *4.4 Художній шрифт і рамки*

Уже стало традицією прикрашати назви карт, атласів, планів, схем, проєктів. Для цього використовують художній шрифт, якому притаманна велика різноманітність обрисів літер і оздоблень. Підбір конфігурації літер, їх розмірів, елементів прикрашень, місця розміщення підпису є справою художнього смаку виконавця. Багато з художніх шрифтів будують на основі картографічних. Тому до їх вивчення і розробки слід приступати після того, як вже є певний досвід побудови і викреслювання знаків картографічних шрифтів.

Написи, виконані художніми шрифтами (рис. 4.4.1), відрізняються, як правило, більшим розміром, тому спочатку олівцем позначають контурну основу літер, потім виконують елементи відтінення, оригінальні підсічки, а після цього – оздоблення всередині літер (орнамент, кольоровий фон, штрихування тощо). Протягом усієї роботи користуються олівцями, перами (креслярськими, плакатними), рейсфедерами, циркулями, пензлями, лінійками та ін. У результаті такого підходу побудований шрифт буде мати свою індивідуальність. Характер рисунка залежить, як від використаних інструментів, так і від творчих задумів та майстерності самого виконавця.

Власне, для конструювання художнього шрифту достатньо використати декілька літер алфавіту. За цими основними літерами знаходяться пропорції і будуються всі елементи інших літер. Для прописних прийнято використовувати літери **А**, **Е**, **Н**, **О**, а для рядкових – **н** і **о**. При розробці літер пам'ятають, що верхній елемент бажано викреслювати коротше нижніх елементів, горизонтальні і похилі елементи – вужче вертикальних, а середній горизонтальний елемент – вужче крайніх елементів. При цьому дотримуються вибраної контрастності, необхідних пропорцій літер та міжлітерних пробілів.

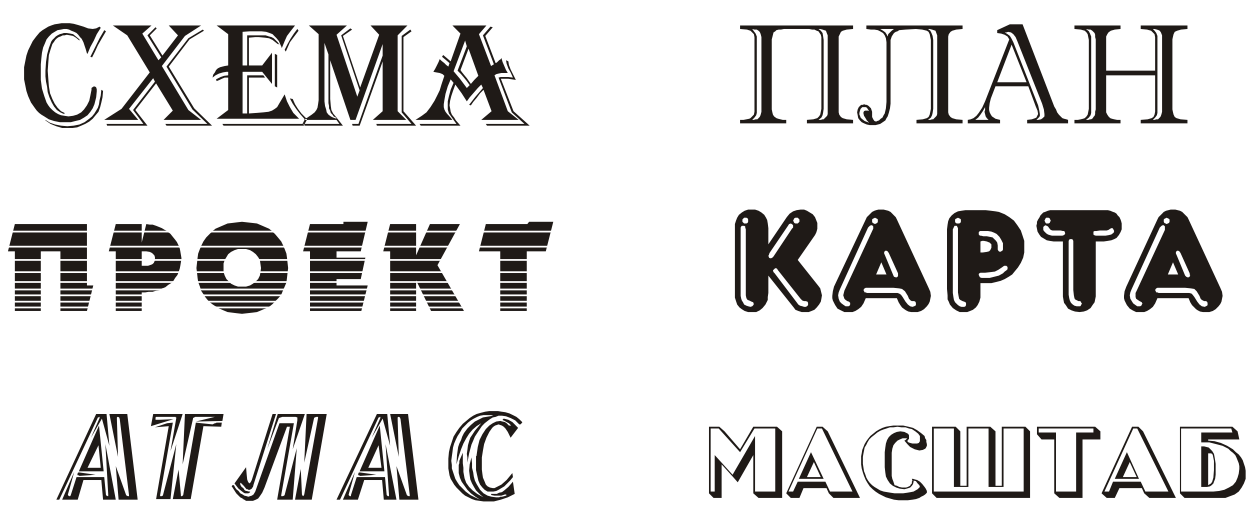

*Рисунок 4.4.1 – Художній шрифт*

Однакові деталі літер і внутрішніх оздоблень наносять відразу по всьому рядку, що забезпечує однотипність зображення. Побудований шрифт повинен відповідати не тільки загальним вимогам графіки, але і ув'язуватися із призначенням, тематикою і розмірами відповідного графічного документа. При розміщенні заголовка не допускається перенесення слів або несиметричне їх розташування, яке може порушити загальне оптимальне компонування. Взагалі кажучи, не має жорстко встановлених відношень і пропорцій, які б гарантували найкращі естетичні якості художнього шрифту. Але, виконуючи наведені рекомендації, можна отримати один із красивих його варіантів.

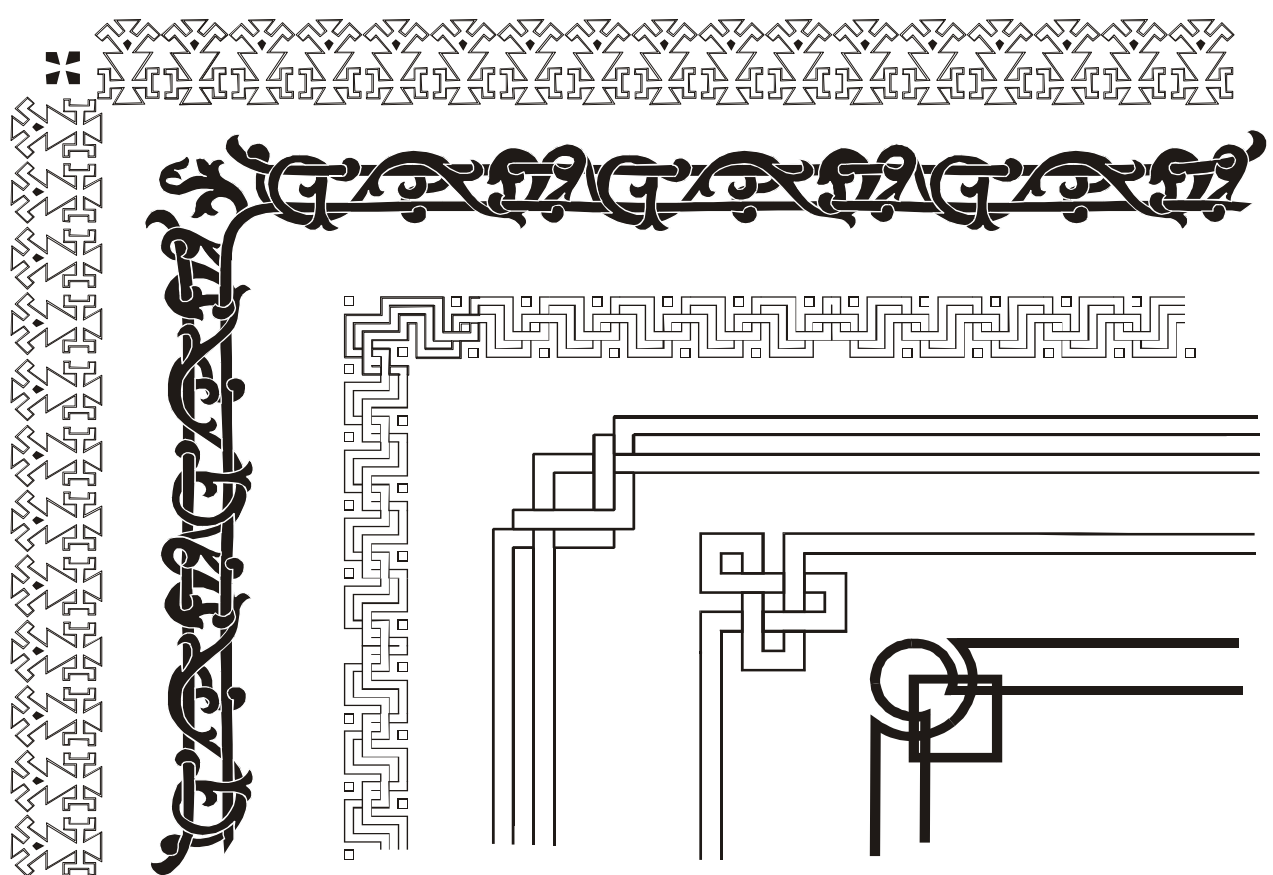

*Рисунок 4.4.2 – Художні рамки*

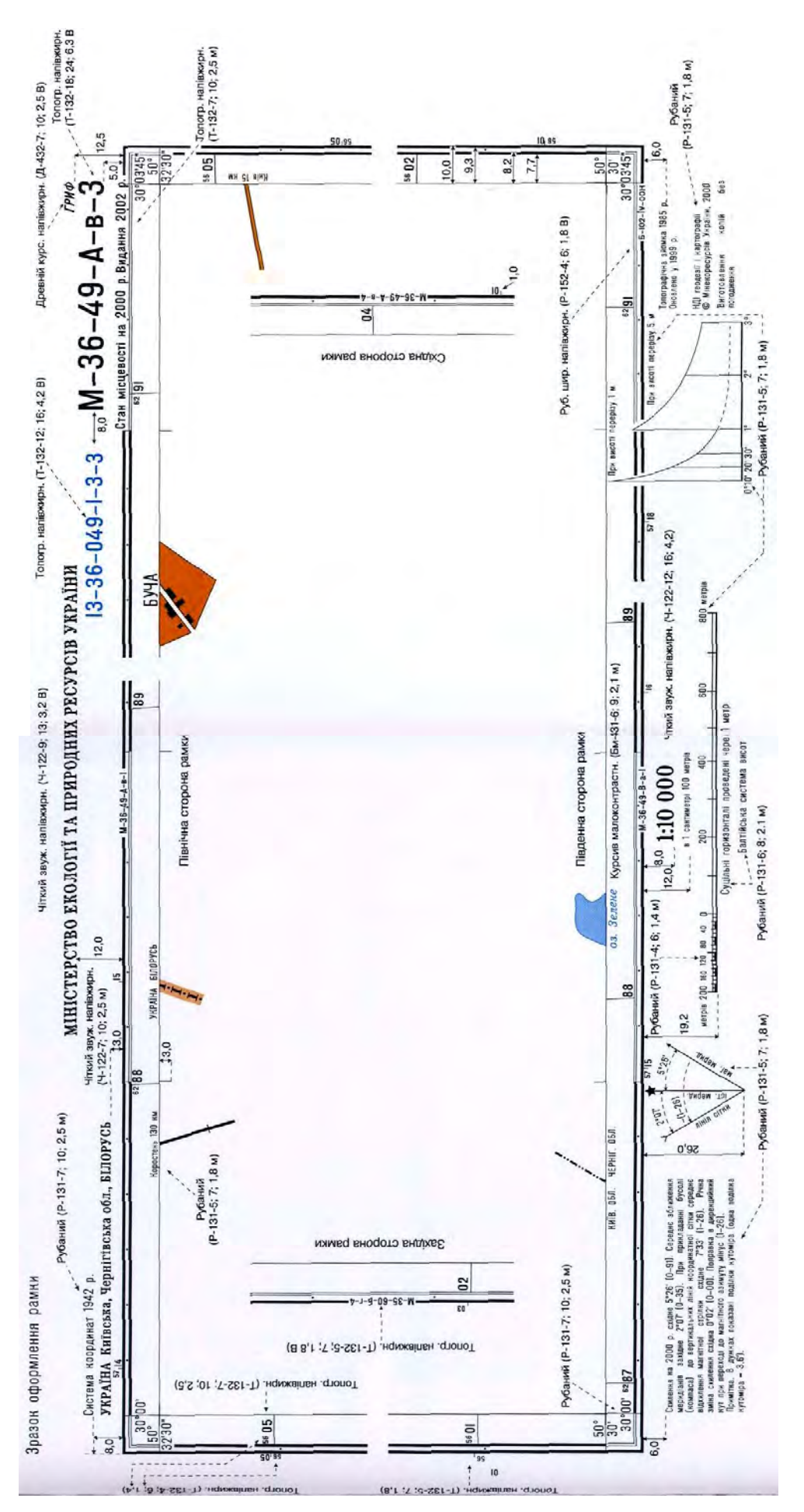

*Рисунок 4.4.3 – Рамка для топографічної карти масштабу 1:10000*

До викресленого художнього шрифту будують відповідну рамку, ширина якої визначається розміром вибраних літер шрифту (рис. 4.4.2). Шрифт і рамка повинні бути викреслені в одному стилі, справляти враження естетичної рівноваги і гармонії.

## *4.5 Застосування шрифтів на планах та картах*

Картографічні шрифти є невід'ємною частиною змісту карти та призначені для підписів об'єктів, пояснювальних підписів, які розміщені на спеціальних картах у межах території картографування (рис. 4.5.1).

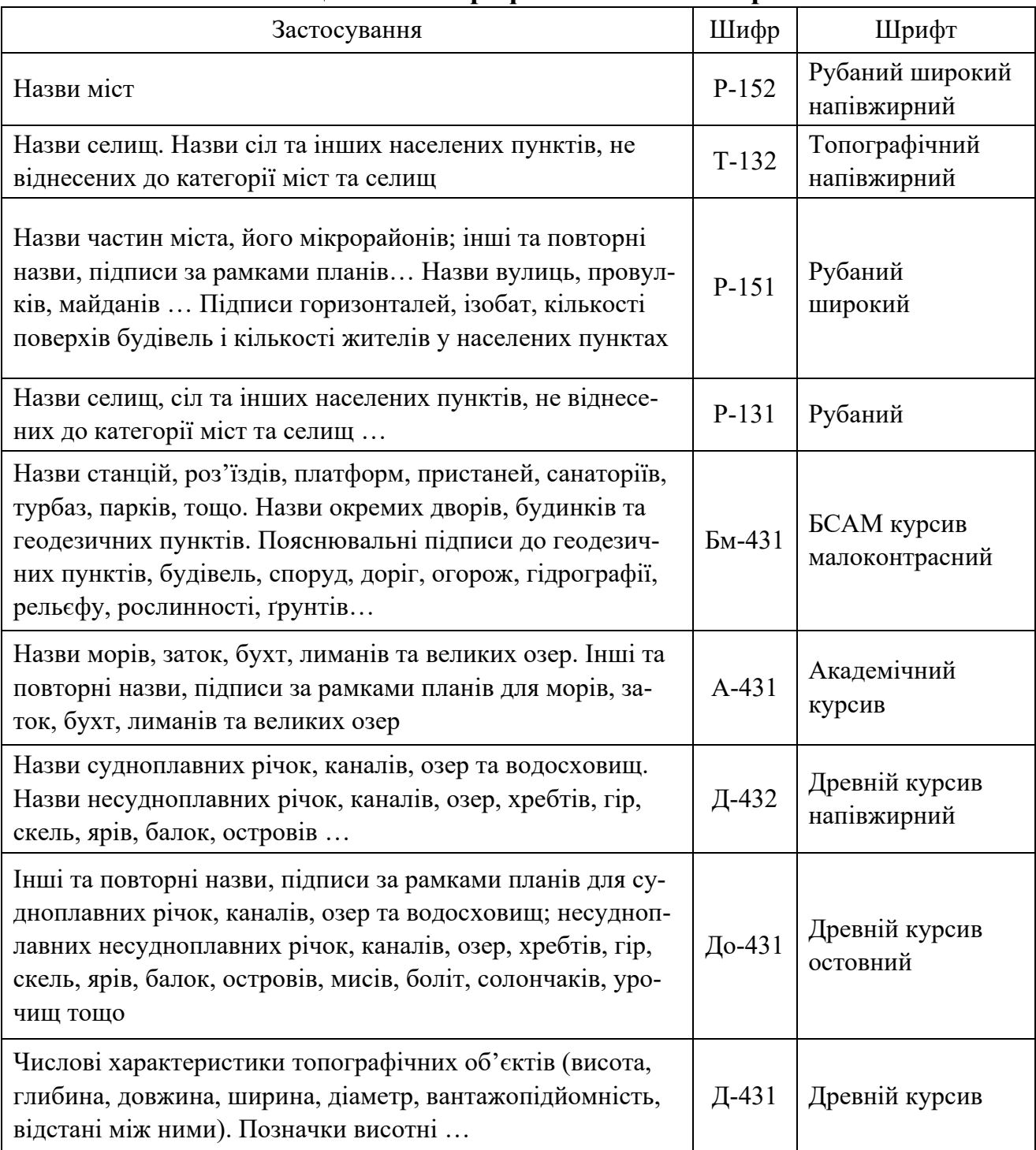

## **Таблиця 4.5.1 – Шрифти на планах і картах**

Як вже зазначалось раніше, шрифти використовуються для умовних позначень кількісних та якісних характеристик. Вони також призначені для підпису назв карт, масштабів та текстів в зарамковому оформленні.

Підписи на топографічних планах і картах мають велике значення, бо вони не лише повідомляють назву об'єкта, але й вказують його характерні особливості. Досягається це тим, що різні об'єкти підписуються різними шрифтами, однотипні ж предмети, наприклад, населені пункти, одним шрифтом, але залежно від значення й величини позначаються буквами різних розмірів.

Наведемо приклади шрифтів, що використовуються для підписів на планах і картах у великих масштабах 1:500-1:5000 (витяг табл. 104-107). Зведення шрифтів цих масштабів показано у табл. 4.5.1.

Що ж стосується комп'ютерного етапу розвитку шрифтів, то він починається з виникнення перших ЕОМ (електронно-обчислювальних машин), які з'явилися ще на початку 40-х років минулого століття. Перші комп'ютери були далекі від проблем поліграфії. Для друку використовувалися пристрої типу телетайпу (практично це автоматична друкарська машинка, керована комп'ютером) або широко поширені в 60-80 роки апарати під назвою АЦПУ (алфавітно-цифровий друкуючий пристрій).

Лише з появою на початку 80-х років персональних комп'ютерів, які мали вбудовані шрифти і операційні системи з графічними програмами, можна було говорити про комп'ютерні шрифти та їх створення. В січні 1984 року з'явився перший по- справжньому масовий ПК Apple Macintosh, а 23.07.1985 почато продаж першого у світі мультимедійного персонального комп'ютера Amiga (Amiga 1000). Персональні комп'ютери Amiga й Macintosh, залишалися найпопулярнішими машинами до появи у 1995 році Microsoft Windows 95.

Векторні і матричні шрифти можна вважати першими комп'ютерними шрифтами. Векторні шрифти використовуються для виводу на графічні пристрої і векторні дисплеї. Символи задаються у вигляді набору векторів, що визначають переміщення пера графічного пристрою по паперу або електронного променю в трубці векторного дисплея.

Матричні (або растрові) шрифти призначені для виводу на растрові пристрої, до них відносяться растрові дисплеї, матричні, струменеві і лазерні принтери, фотонабірні апарати, тобто більшість пристроїв, використовуваних в даний час. В даний час найбільш популярні контурні шрифти, засновані, як випливає з їх назви, на описі контуру символів.

Широке розповсюдження контурні шрифти отримали після 1985 р., коли фірма Adobe випустила шрифти у форматі Adobe Type 1 (PostScript Type 1) разом з мовою опису сторінок PostScript. Шрифти формату PostScript Type 1 вважаються професійними поліграфічними шрифтами, і саме на роботу з ними в більшості своїй розраховано поліграфічне устаткування. Про це більш детальніше зупинимось при вивченні дисципліни «Інженерна графіка в землеустрої».

### *ПИТАННЯ ДЛЯ САМОПЕРЕВІРКИ*

*1. Що таке шрифти?*

*2. Де використовують картографічні шрифти?*

*3. В чому головна особливість шрифтів і чим вони відрізняються?*

*4. Картографічні шрифти пишуть чи креслять?*

*5. Скільки є типів стандартних шрифтів?*

*6. Які шрифти використовують при заповненні польових журналів і при складанні абрисів та кроків?*

*7. В чому особливість художніх шрифтів і де їх використовують?*

*8. Для підпису чого використовують на планах і картах Древній шрифт?*

*9. В чому відмінність креслення рамок на планах і картах?*

## *РЕКОМЕНДОВАНІ ДЖЕРЕЛА*

*1. ДСТУ ISO 3098-х:2006-2007 «Документація технічна на вироби. Шрифти». Частина 0-6..*

*2. Єгорова Т.М. Землеустроительное черчение / Єгорова Т.М. 1982. – 150 с.*

*3. Єгорова Т.М., Дроздяк С.А. Методические указания к выполнению контрольных работ по землеустроительному черчению. – Дубляны: Изд-во ЛСХИ, 1986. – 53 с.*

*4. Лозинський В.В. Топографічне і картографічне креслення. Методичні рекомендації до лабораторних робіт з креслення / В.В. Лозинський. Л. : 2009. іл.*

*5. Машенцева Л.Д., Осауленко Л.Е., Первухин Г.А. Картографическое черчение. – К.: Вища школа, 1986. – 175 с.*

*6. Остапчук С.М. Топографічне креслення: навч. посіб. / С.М.Остапчук. Рівне: НУВГП, 2009. – 119 с.*

*7. Перелік умовних скорочень, що вживаються при складанні топографічних карт, затверджений начальником Головного управління геодезії, картографії та кадастру України та начальником Топографічного управління ГШ ЗС України у 1997 р.*

*8. Суботський В.П. , Соколова В.В. Топографічне і землевпорядне креслення. – Київ : «Аграрна освіта» 2010. 177 с. 31 ілюстрація.*

*9. Умовні знаки для топографічних карт масштабів 1:25000, 1:50000, 1:100000, що затверджені Наказом Мінекоресурсів України № 330 від 27.08.2001 р.*

*10. Умовні знаки для топографічних карт масштабу 1:10000, що затверджені Наказом Мінекоресурсів України № 254 від 09.07.01 року.*

*11. Умовні знаки для топографічних планів масштабів 1:5000, 1:2000, 1:1000, 1:500, що затверджені Наказом Мінекоресурсів України № 295 від 03.08.2001 р.*

*12. Шулейкін А.С. Шрифт для проектів, планів и карт / А.С. Шулейкін, М.В. Федорченко, В.П. Раклов та ін. – 3-е вид., перероб. і доп. – Недра, 1987. – 62 с., – іл.*

*13. Янкін О.Є. Топографічне креслення. Практикум для студентів спеціальності 193 Геодезія та землеустрій. / О.Є. Янкін ; М-во освіти і науки України, Нац. техн. ун-т «Дніпровська політехніка». – Дніпро : НТУ «ДП», 2020. – 63 с.*

### **Тема 5**

## **ОФОРМЛЕННЯ ГРАФІЧНИХ МАТЕРИАЛІВ ТА ЇХ КОМПОНОВКА**

### *5.1. Компонування та оформлення планів землекористувань*

При виконанні компонування плану землекористування розміщують основні елементи плану. Визначають місце розташування заголовка, експлікації, опису меж в залежності від числа рядків, розмірів по висоті тощо (рис. 5.1.2). На етапі шрифтового оформлення плану приступають до конкретного розміщення і викреслювання олівцем окремих слів і інших подробиць всередині кожної частини. При цьому частково уточняється загальне композиційне рішення щодо розміщення елементів плану.

Хороша олівцева підготовка шрифтового оформлення плану впливає на поліпшення якості роботи тушшю. Для чого написи необхідно виконувати ретельно, використовуючи більш тверді олівці (2Н-4Н) і зразки шрифтів. До набуття навичок краще робити разграфку для виконання написів більш детально із застосуванням допоміжних ліній і сіток. Накреслені частини плану, щоб уникнути забруднення закривають писальної папером.

Шрифтове оформлення плану (заголовка, експлікації, опису меж суміжних землекористувань і ін.) Виконують тушшю по лініях і малюнках букв, підготовлених олівцем використовуючи різні пір'я та інструменти (рейсфедер, пір'я «Редис», креслярські пір'я) в залежності від необхідної якості й товщини елементів літер.

Тема плану – картуш, найчастіше складається з декількох рядків (рис. 5.1.1). При його розміщенні не допускається перенесення слів, скорочення або несиметричне розташування, що порушує загальне композиційне розташування. Для заголовка плану зазвичай відводять верхню частину листа, використовуючи три основні форми – овальну, трикутну і на півовальну (рис. 5.1.2).

# **ПРОЄКТ організації території ВАТ «Світанок» Білоцерківського району Київської області**

*План складено за матеріалами тахеометричної зйомки 2020 року*

### *Рисунок 5.1.1 – Приклад оформлення заголовка плану*

Розмір літер по висоті найбільшою написи на плані для кращої читання повинен становити 1:20-1:50 (1:30) вертикального розміру листа, а висота інших рядків в заголовку повинна бути в 2-3 рази менше. Прийнято власні назви виділяти будь-яким графічним ознакою, наприклад, трохи більшою висотою шрифту або більшою товщиною елементів, розрядкою букв тощо. Слова заголовка, що вказують, на підставі яких матеріалів складено план, виконують іншим шрифтом, наприклад похилим, з дещо меншою висотою рядка. При оформленні заголовка можна використовувати різні шрифти середнього і великого розмірів. Однак вибір того чи іншого шрифту слід узгодити із загальною композицією, призначенням і змістом графічного документа.

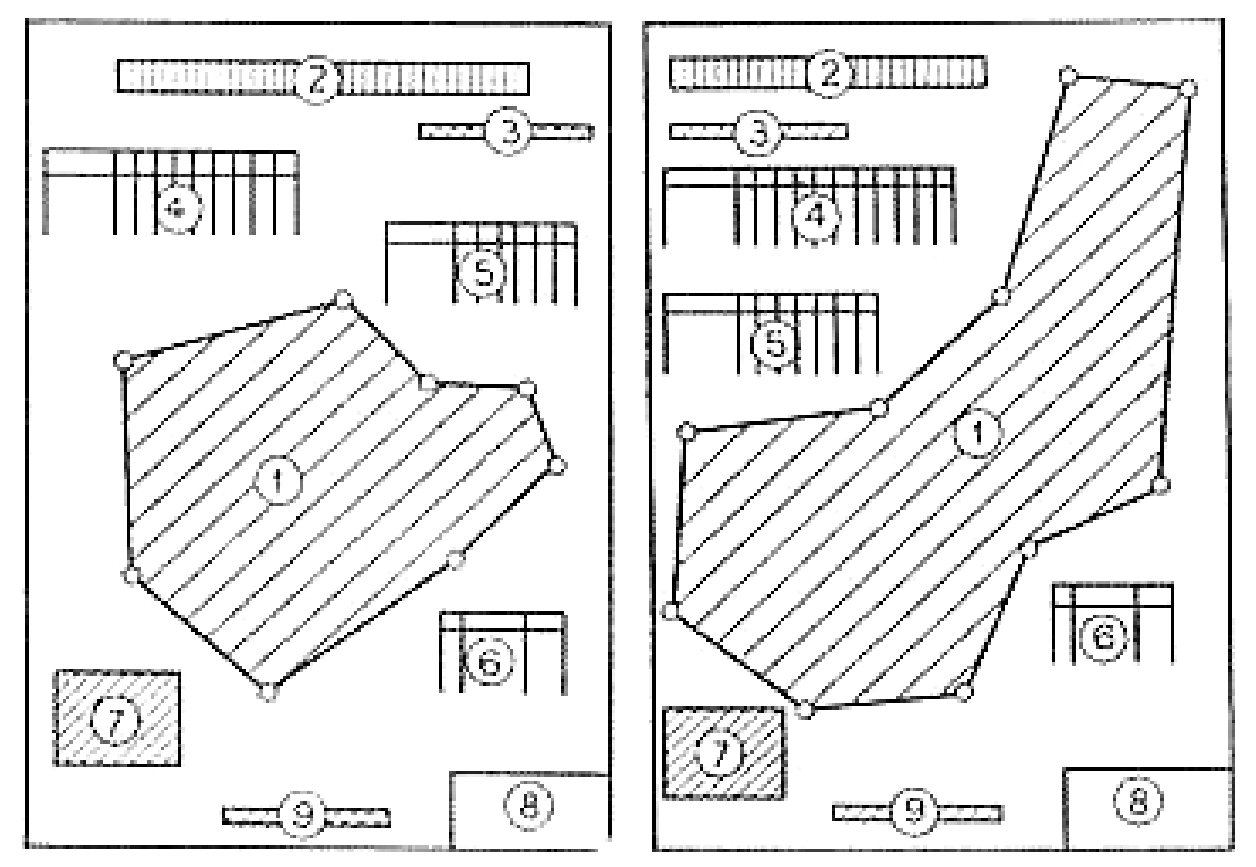

*1 – земельна ділянка; 2 – картуш (заголовок); 3 – рік проведення топографічної зйомки основи; 4 – експлікація земель за угіддями; 5 – експлікація земель за власниками; 6 – сторонні землекористувачі; 7 – опис суміжних землекористувань; 8 – штамп; 9 – масштаб.*

#### *Рисунок 5.1.2 – Правила компонування плану*

Слід уникати різких змін в розмірах шрифтів несиметричності в розміщенні окремих слів або частин заголовка. Неприпустимі випадки, коли виділяються другорядні слова і частини заголовка, а найбільш важливі і значущі його слова або частини виявляються в тіні.

Експлікація, як правило, розміщують трохи нижче заголовка і симетрично по відношенню до бічних сторонах рамки. Як виняток при некомпактності конфігурації меж землекористування експлікацію можна змістити в сторону, але не нижче креслення. Назви угідь в цьому випадку мають в горизонтальних рядках.

Підзаголовок «Експлікація» краще виконувати прямим шрифтом, наприклад рубаною напівжирним або іншим наливним шрифтом висотою приблизно 5-6 мм. Букви розставляють в розрядку для того, щоб збільшити протяжність підзаголовка і поліпшити його зорове сприйняття. Назви угідь в колонках експлікації краще виконувати Стандартним шрифтом або Курсивом остовним малого розміру, висотою прімерно1,5-2,5 мм. Цифри, розташовані в другому рядку таблиці і позначають площі відповідних сільськогосподарських угідь, мають висоту приблизно 2,5 мм. У першій горизонтальній рядку таблиці викреслюють умовні позначення елементів ситуації і сільськогосподарських угідь. Допускається зміна розмірів умовних знаків і відстаней між ними при кресленні їх в експлікації.

Відомості про вкраплених ділянках стороннього користування розміщують в таблицях на вільних місцях трохи нижче експлікації. Заповнення таблиць (також як і в експлікації) можна виконувати дрібним розміром літер Стандартного шрифту або Курсиву остовного.

Опис меж суміжних землекористувань містить відомості, що вказують, від якого до якого поворотного пункту і з землями якого землекористування межує територія, зображена на плані. Перші два слова в підзаголовку бажано виділити прописними буквами рубаною напівжирним шрифтом висотою 6-8 мм. Другу половину підзаголовка (суміжних землекористувань) викреслити тим же шрифтом або Курсивом остовним, або Стандартним при меншій висоті букв приблизно на 1/3 або 1/4. У наступних рядках, де безпосередньо вказані землекористування, з якими є спільний межа, краще застосовувати для виконання повторюваних підписів «від», «до», «землі господарства» Стандартний шрифт або Курсив остовий висотою 2,5-3,5 мм для малих літер. Допускається заміна цих слів лапками або лапками з прочерками. Найменування землекористувань бажано виділити потовщенням букв, їх розрядкою або невеликим збільшенням висоти рядка.

Прописні букви текстової частини опису меж суміжних землекористувань повинні бути однаковими за шрифтом і розміром з буквами при розділових лініях в поворотних пунктах межа землекористування на плані. У текстовій частині ці букви повинні бути розташовані на рядках по вертикальних лініях, що проходить через їх середину. Не допускається зміщення цих букв під слова «від», «до», «землі господарства» або під лапки, які їх замінюють. Висота літер повинна бути приблизно у 2-3 рази більше висоти рядка. Оформлення підзаголовка «Опис меж суміжних землекористувань» можна виконати різними поєднаннями шрифтів.

У південно-східному куті аркуша викреслюють штамп організації, що проводила роботи по виготовленню графічного документа, відповідно до прийнятих стандартів (рис. 5.1.5 та 5.1.6).

Масштаб розташовують у нижній частині аркуша поблизу південного рамки. Можна вказати тільки чисельний масштаб або чисельний і лінійний, а можна – все три виду масштабів (включаючи іменований), які поміщають на топографічних планах і картах. Крім того, можуть бути вказані дані про висоту перетину рельєфу горизонталями, якщо вони є на плані. Послідовність оформлення основного креслення і написів може бути і інша – розміщують і викреслюють олівцем умовні знаки і всі написи, а потім викреслюють всі елементи тушшю.

При виборі місця для картуша (заголовка) враховують розмір кресленика та його навантаження, конфігурацію території, а потім розміщують заголовок симетрично осьової лінії креслення або місця обраного для заголовка.

**1.** Заголовок плану – картуш найчастіше складається з кількох рядків. У разі його розміщення не допускається перенесення слів, скорочення або несиметричне розташування, що порушує загальне композиційне розташування. Для заголовка плану зазвичай відводять верхню частину листа, використовуючи три основні форми – овальну, трикутну та півовальну.

При виборі місця для заголовка враховують розмір креслення та його навантаження, конфігурацію території, а потім розміщують заголовок симетрично осьової лінії креслення або місця обраного для заголовка

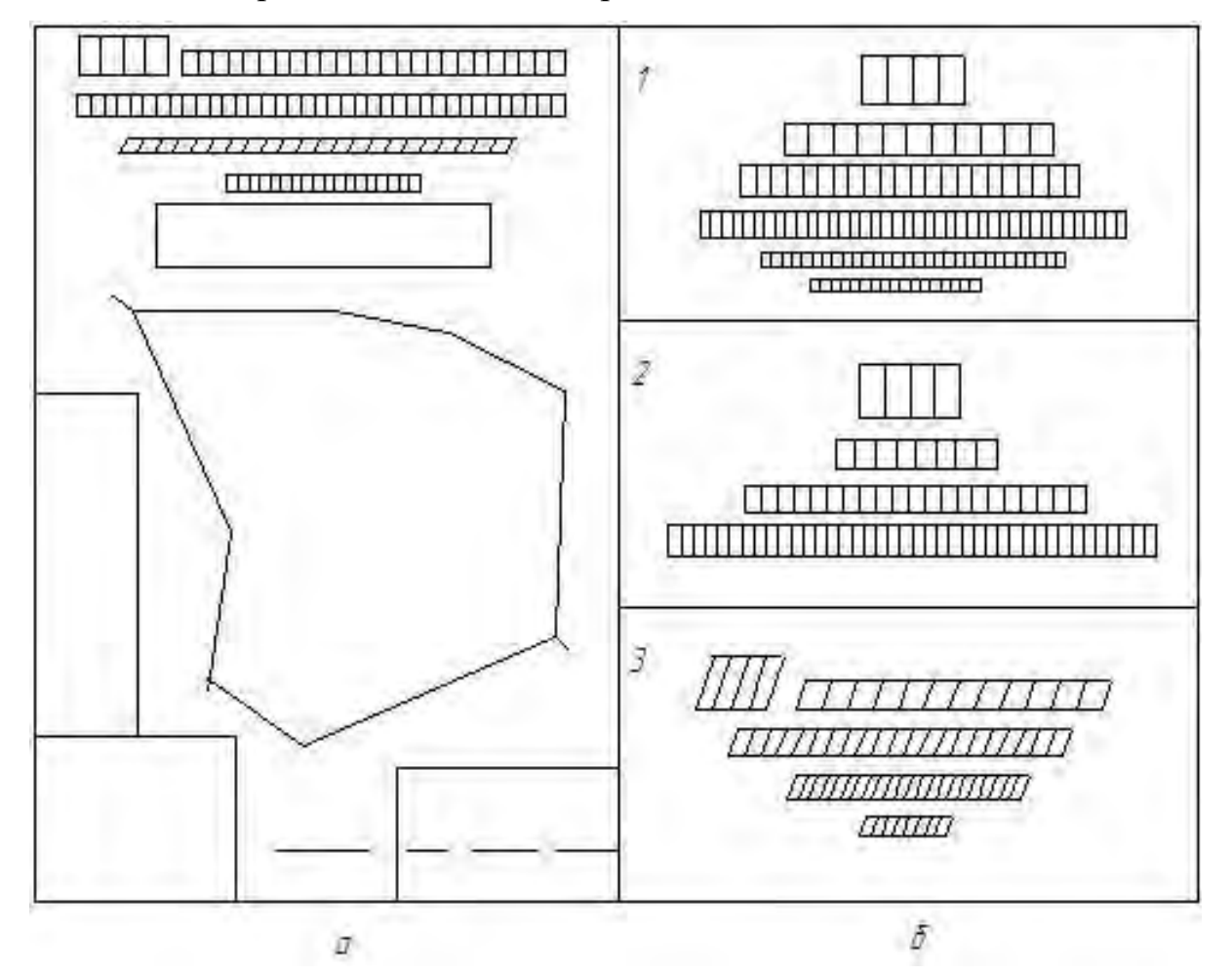

*1 – овальна форма; 2 – трикутна; 3 – півовальна з нахилом Рисунок 5.1.3 – Варіант компоновки плану (а) і приклади розташування та компоновки заголовків (б):*

Розмір літер за висотою найбільшого напису на плані для кращої читання повинен становити 1/20-1/50 вертикального розміру листа, а висота інших рядків у заголовку повинна бути в 2-3 рази менше. Прийнято власні назви виділяти якоюсь графічною ознакою, наприклад, трохи більшою висотою шрифту або більшою товщиною елементів, розрядкою літер тощо. Слова заголовка, що вказують, на підставі яких матеріалів складено план, виконують іншим шрифтом, наприклад похилим, з дещо меншою висотою рядка. При оформленні заголовка можна використовувати різні шрифти середнього та великого розмірів. Однак вибір того чи іншого шрифту слід ув'язати із загальною композицією, призначенням та змістом графічного документа.

Слід уникати різких змін у розмірах шрифтів несиметричності у розмі-

щенні окремих слів або частин заголовка. Неприпустимі випадки, коли виділяються другорядні слова та частини заголовка, а найбільш важливі та значущі його слова або частини опиняються в тіні.

**2.** Експлікацію, як правило, розміщують дещо нижче заголовка і симетрично по відношенню до бокових сторін рамки. Як виняток при некомпактної конфігурації меж землекористування експлікацію можна змістити убік, але з нижче плану землекористування. Назви угідь у цьому випадку розташовують у горизонтальних рядках.

Підзаголовок «Експлікація» краще виконувати прямим шрифтом, наприклад Рубленим напівжирним або іншим наливним шрифтом висотою приблизно 5-6 мм. Літери розставляють у розрядку для того, щоб збільшити протяжність підзаголовка та покращити його зорове сприйняття. Назви угідь у колонках експлікації краще виконувати Стандартним шрифтом або Курсивом остовним малого розміру, висотою приблизно 1,5-2,5 мм. Цифри, розташовані в другому рядку таблиці і позначають площі відповідних сільськогосподарських угідь, мають висоту приблизно 2,5 мм. У першому горизонтальному рядку таблиці викреслюють умовні позначення елементів ситуації та сільськогосподарських угідь.

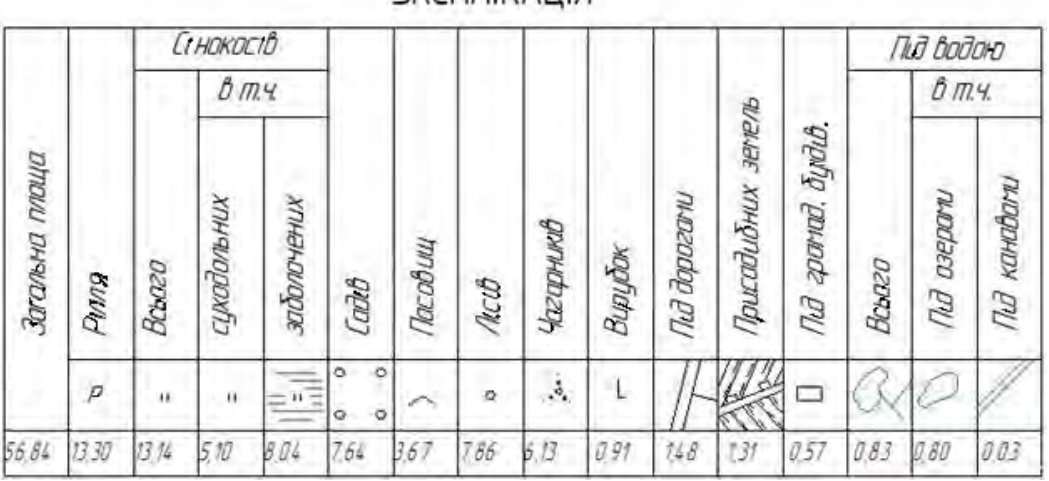

**AKLUVIK VIIID** 

*Рисунок 5.1.4 – Приклад оформлення експлікації*

Допускається зміна розмірів умовних знаків та відстаней між ними при кресленні їх в експлікації рис. 5.1.4**.** Відомості про вкраплені ділянки стороннього користування розміщують у таблицях на вільних місцях трохи нижче експлікації. Заповнення таблиць (як і в експлікації) можна виконувати дрібним розміром букв Стандартного шрифту чи Курсиву остовного.

**4.** Опис меж суміжних землекористувань містить відомості, що вказують, від якого до якого поворотного пункту та з землями якого землекористування межує територія, зображена на плані. Перші два слова в підзаголовку бажано виділити великими літерами Рубленим напівжирним шрифтом висотою 6-8 мм. Другу половину підзаголовка (суміжних землекористувань) викреслити тим же шрифтом або Курсивом остовним, або Стандартним при меншій висоті букв приблизно на

13 або 14. У наступних рядках, де безпосередньо вказані землекористування, з якими є спільна межа, краще застосовувати для виконання повторюваних підписів «від», «до», «землі господарства» Стандартний шрифт або Курсив остовний висотою 2,5-3,5 мм для малих літер. Допускається заміна цих слів лапками або лапками з прочерками. Найменування землекористувань бажано виділити потовщенням букв, їх розрядкою або невеликим збільшенням висоти рядка.

Великі літери текстової частини опису меж суміжних землекористувань повинні бути однаковими за шрифтом і розміром з літерами при роздільних лініях в поворотних пунктах меж землекористування на плані. У текстовій частині ці літери повинні бути розташовані на рядках по вертикальних лініях, що проходять через їхню середину. Не допускається усунення цих букв під слова «від», «до», «землі господарства» або під лапки, що їх замінюють. Висота букв повинна бути приблизно у 2-3 рази більша за висоту рядка. Оформлення підзаголовка «Опис меж суміжних землекористувань» можна виконати різними поєднаннями шрифтів.

**5.** У південно-східному (правому нижньому) куті аркуша креслили штамп відповідно до раніше прийнятих стандартів СТП 71.1-82 у дод. 7 (рис. 5.1.5) для землевпорядних і земельно-кадастрових організацій, які використовували у період СРСР і ще донедавна в Україні, тепер – за ДСТУ Б А.2.4-4:2009 – форма 3, дод. Д (рис. 5.1.6-5.1.7) – для ландшафтної і будівельної архітектури, конструюванні і проєктуванні, а також деяких землевпорядних і земельно-кадастрових організацій.

|             | 23  | 15                     | 10         | 120                                                   |                                                        |            |             |
|-------------|-----|------------------------|------------|-------------------------------------------------------|--------------------------------------------------------|------------|-------------|
| Посада      | ПІБ | $\Pi$ i $\partial$ nuc | Дата       | Позначення документа або найменування проєкту (схеми) |                                                        |            |             |
| Виконав(ла) |     |                        | $\sim$     |                                                       | та вишукування                                         |            |             |
|             |     |                        | $\sqrt{2}$ |                                                       |                                                        |            |             |
| Перевірив   |     |                        | $\sim$     | Найменування та                                       |                                                        |            |             |
|             |     |                        | $\sim$     | місиезнаходження                                      | 1.5                                                    |            | 18          |
|             |     |                        | $\sim$     |                                                       | Стадія                                                 | Аркуш      | Аркушів     |
|             |     |                        | $\sim$     | Тема роботи без місцезнаходження                      | Стадія                                                 | № аркуша   | Заг. кіл-ть |
|             |     |                        | $\sim$     |                                                       | роботи                                                 | кресленика | аркушів     |
|             |     |                        | $\sim$     |                                                       |                                                        |            |             |
|             |     |                        | $\sim$     | Назва графічного креслення                            | Найменування організації виконавця,<br>наприклад, БНАУ |            |             |
|             |     |                        | $\sim$     |                                                       |                                                        |            |             |

*Рисунок 5.1.5 – Кутовий штамп із розмірами та поясненнями до нього за СТП 71.1-82.*

Шрифт у штампі обирають висотою 2,5 (3,5) мм, а товщину ліній – 0,2 (0,3) мм, потовщені – 0,5-0,7 мм. Стандарт ДСТУ Б А.2.4-4:2009 «Система проектної документації для будівництва. Основні вимоги до проектної та робочої документації» установлює основні вимоги до проєктної та робочої документації на будівництво, реконструкцію, модернізацію та ліквідацію будівель і споруд різного призначення, а також встановлює сучасні інженерно-конструкторські вимоги до штампів (рис. 5.1.6-5.1.7).

Загальні правила виконання графічної та текстової документації, встановлені у розділі 5, 6 та 10 даного стандарту, поширюються також на звітну технічну документацію з інженерних досліджень для будівництва.

Склад і зміст проєктної документації на спорудження і реконструкцію будівель та споруд, встановлені чинними будівельними нормами та правилами. До складу робочої документації на спорудження будинку або споруди у загальному випадку включають:

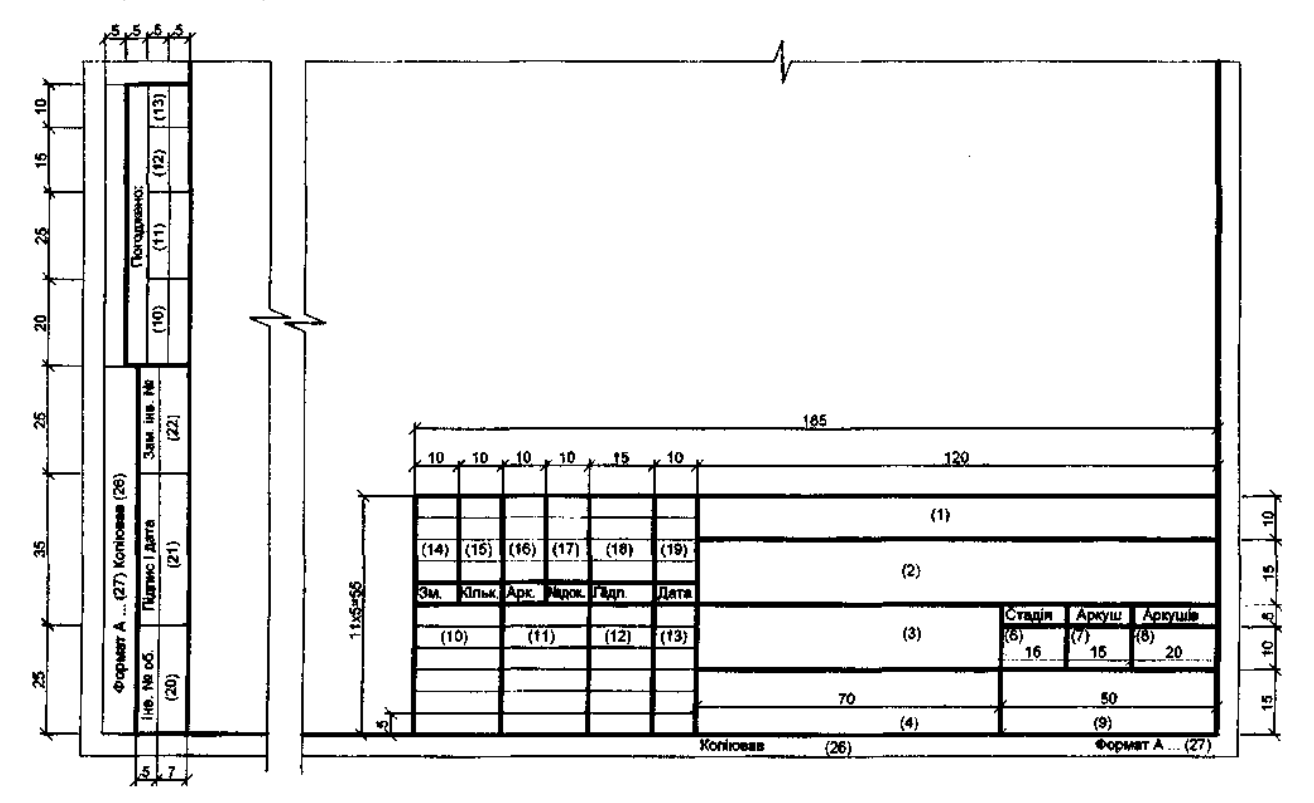

*Рисунок 5.1.6 – Форма 3 «Основний напис та додаткові графи до нього для аркушів: основних комплектів робочих креслень, основних креслень розділів проєктної документації, графічних документів з інженерних вишукувань» за ДСТУ Б А.2.4-4:2009*

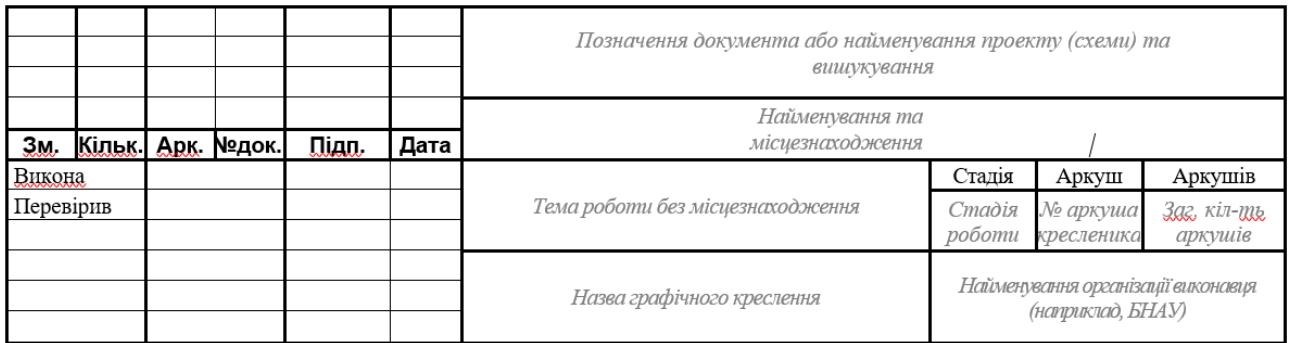

*Рисунок 5.1.7 – Зразок кутового штампу із поясненнями за ДСТУ Б А.2.4-4:2009*

а) робочі креслення, призначені для виконання будівельних і монтажних робіт;

б) робочу документацію на будівельні вироби згідно з ДСТУ Б А.2.4-7;

в) ескізні креслення загальних видів нетипових виробів згідно з ДСТУ Б А.2.4-11;

г) специфікації обладнання, виробів та матеріалів згідно з ДСТУ Б А.2.4-10; д) тощо.

Розглянемо основні написи у наведених у формах 3-4 в графі 20 «Інв. № об.» де необхідно замінити на «Інв. № ор.».

**6.** Масштаб розташовують у нижній частині листа поблизу південної рамки. Можна вказати лише чисельний масштаб чи чисельний і лінійний, а можна – всі три види масштабів (включаючи іменований), які розміщують на топографічних планах та картах. Крім того, можуть бути зазначені дані про висоту перерізу рельєфу горизонталями, якщо вони є на плані. Послідовність оформлення основного креслення і написів може бути й інша – розміщують і викреслюють олівцем умовні знаки і всі написи, а потім викреслюють всі елементи тушшю.

Роботу повністю викреслену тушшю готують для кольорового оформлення. Навіщо обережно протирають план м'якою гумкою чи черствим білим хлібом, видаляючи сліди допоміжних олівцевих побудов і забруднені місця.

Кольорове оформлення плану теодолітної зйомки полягає в фарбуванні площ річок, озер, ставків та інших водойм, а також боліт світло-синім фоном згідно з топографічними або землевпорядними умовними знаками. Відтіняють межі суміжних землекористувань контрастними кольоровими тонами.

Якщо за матеріалами теодолітної зйомки використовуватимуть план землекористування для видачі споживачеві (замовнику), то фарбують не лише водні простори, болота та межі землекористування, а й контури сільськогосподарських угідь. При цьому треба змінити послідовність у викреслюванні штрихових умовних знаків, які є кольоровою тушшю. Ці умовні знаки викреслюють після фарбування. Крім того, при викреслені топографічної основи та заповненні контурів умовними позначеннями сільськогосподарських угідь необхідно використовувати знаки, які застосовуються під час землеустрою.

Межування земель є комплекс робіт із встановлення, відновлення і закріплення меж земельної ділянки, визначені його місцезнаходження і площі. Ці роботи виконують при отриманні приватними та юридичними особами нових земельних ділянок, при купівлі-продажу, обміні, даруванні всього або частини земельної ділянки, за наявності межових спорів, при встановленні обмежень і сервітутів.

Виконувати роботи із встановлення меж (відновлення) земельної ділянки в натурі (на місцевості) має право юридична особа, що володіє необхідним технічним і технологічним забезпеченням та у складі якої працює не менше двох сертифікованих інженерів-землевпорядників або фізична особа – підприємець, яка є сертифікованим інженером-землевпорядником. Усі роботи виконують відповідно до вимог ст. 51 Закону України «Про землеустрій» від 22.05.2003 р. № 858-IV та Постанови Кабміну України «Про затвердження Правил розроблення робочих проектів землеустрою» від 02.02.2022 р. № 86, а також СТП 41.31.120-80 «Оформление графических материалов. Основные правила» в масштабах 1:10000-1:25000.

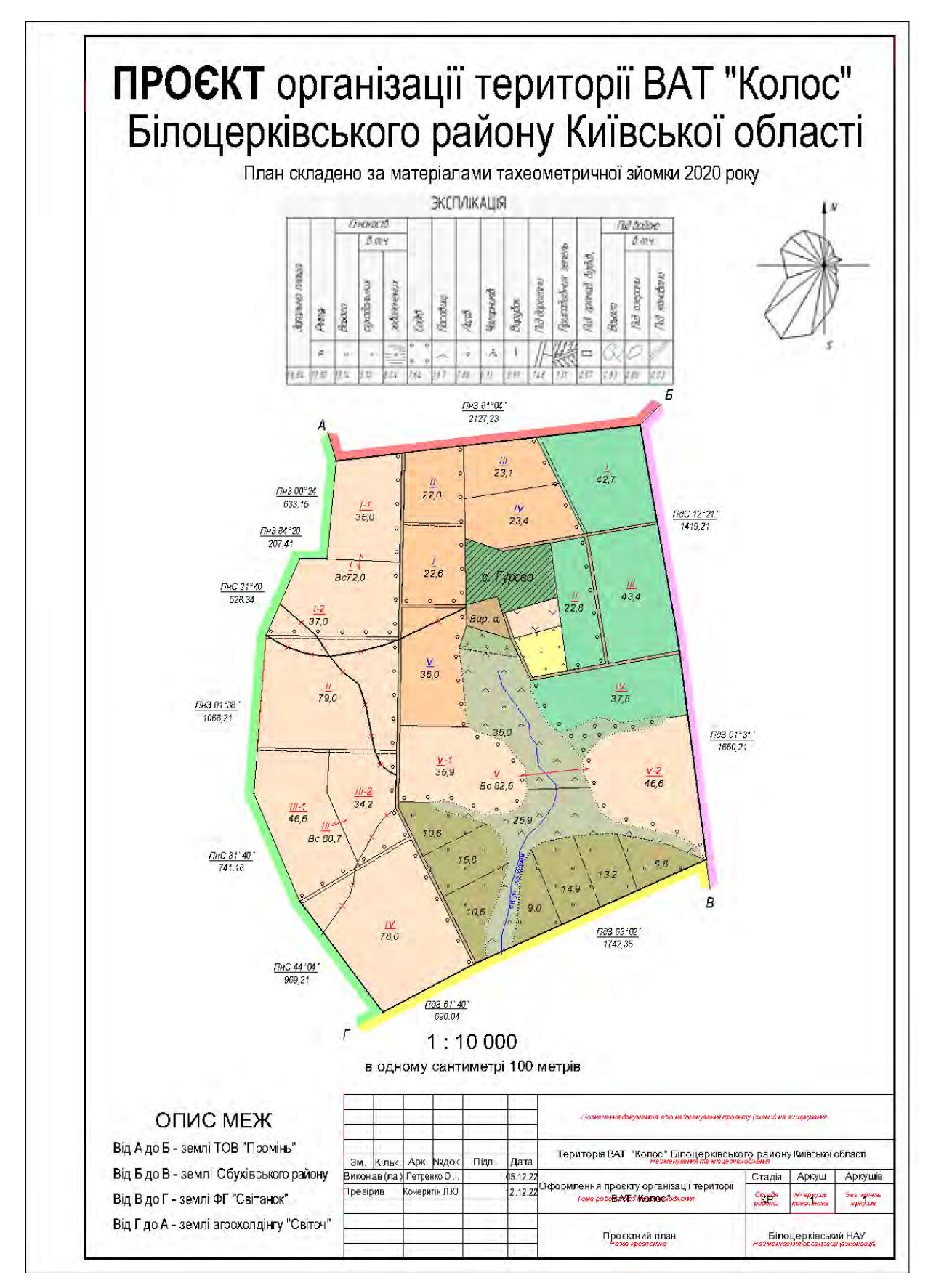

*Рисунок 5.1.8 – Зразок оформлення проєктного плану організації території землекористування ЗАТ «Колос»*

Креслення меж земельної ділянки виконують у масштабі, що дорівнює або більший за масштаб базової кадастрової карти, залежно від категорії земель, як правило, у масштабах 1:500-1:1000.Оригінал креслення меж земельної ділянки складають на щільному папері, пластиці, вручну або з використанням засобів комп'ютерної графіки відповідно до додатку до Умовних знаків для ілюмінування планів, що видаються колгоспам і радгоспам внаслідок внутрігосподарського землевпорядкування та Інструкції про встановлення (відновлення) меж земельних ділянок в натурі (на місцевості) та їх закріплення межовими знаками. Приклад оформлення креслення меж земельної ділянки наведено рис. 5.1.8.

## *5.2. Порядок викреслювання і оформлення топографічних планів*

Оригінали топографічних планів, які не підлягають типографському розмноженню, викреслюються у три кольори: коричневим – горизонталі і природні форми рельєфу, синім – гідрографія і перетини ліній координатної сітки всередині плану, чорним – все інше навантаження. Якщо план збираються розмножувати фотошляхом, то синій колір замінюють зеленим, так як він при фотографуванні не відтворюється. Площі водойм зафарбовують блакитним кольором. У деяких випадках, за додатковими вимогами, для зображення деревночагарникової рослинності також використовують зелений колір, а для вулиць та площ з твердим покриттям – рожевий або точкову сітку коричневого кольору.

Перед викреслюванням на плані тушшю необхідно відновити рисунок в олівці по затертих місцях і витерти зайві лінії. Викреслені олівцем лінії повинні бути тонкими і глибоко не врізатися в папір. Під руку потрібно покласти чистий аркуш паперу, який буде оберігати план від зайвого забруднення і затирання рисунка в олівці.

Рекомендується дотримуватись наступної послідовності викреслювання елементів:

- лінії внутрішньої рамки плану;

- об'єкти, які мають підписи (опорні геодезичні пункти, висотні точки, населені пункти та інші, крім тих, що розміщені на водоймах);

- лінійні контури (дорожня мережа, лінії комунікацій, кордони, просіки тощо);

- штучні форми рельєфу (насипи, виїмки, кургани, кар'єри і т.д.);

- межі сільськогосподарських угідь і рослинного покриву, показані точковим пунктиром;

- зафарбування площ ;
- підписи і умовні позначення на зафарбованих ділянках;
- горизонталі і природні форми рельєфу;
- внутрішнє навантаження населених пунктів;
- площові умовні знаки всередині контурів;
- болота;
- зовнішня рамка;
- внутрішньорамкове і позарамкове оформлення.

При перетині умовних знаків на плані (дорога і міст, горизонталь і споруда тощо) між ними залишають просвіт близько 0,2 мм. Коли значок площового умовного знака по розграфці накладається на інший умовний знак (межу контура чи горизонталь), то його дещо зміщують або зовсім не показують. Якщо в одному контурі потрібно показати декілька умовних позначень (сінокіс заболочений, рідколісся на луках, зарості кущів по піску), то в першу чергу викреслюють другорядні умовні знаки (болото, рідколісся, чагарники), а потім – основні (сінокіс, луки, пісок). Штрихи боліт у всіх випадках викреслюють в останню чергу, не пересікаючи ними інших умовних знаків. Виключенням є лінії зв'язку та електропередач, які можуть перетинати річки, дороги. Зафарбування та викреслювання берегових ліній водойм, їх написів і умовних знаків на зафарбованих площах можуть бути виконані після шрафирування боліт.

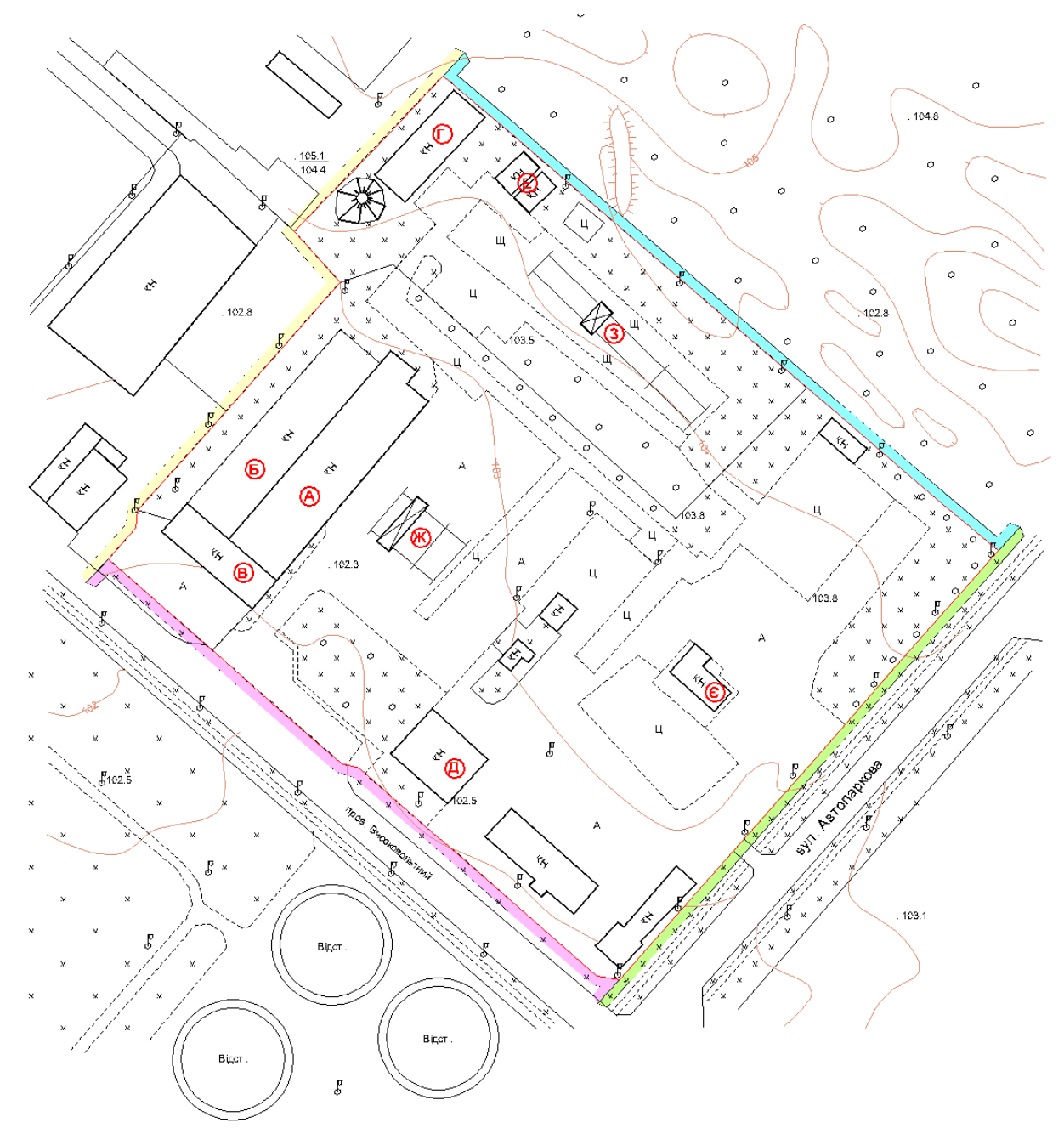

*Рисунок 5.2.1 – Фрагмент плану тахеометричної зйомки*

Внутрішньорамкове оформлення складається із написів між внутрішньою і зовнішньою рамками, підписів прямокутних координат, напрямків шляхів сполучень, позначень суміжних планшетів.

Позарамкове оформлення – сукупність даних, які полегшують користування і розміщуються за зовнішньою рамкою. Приступаючи до позарамкового оформлення, потрібно олівцем продовжити західну і східну внутрішні рамки за північну і південну. Ці лінії служать межею підписів, які необхідно починати від лінії продовження західної рамки і закінчувати біля продовження східної. Тому довжину підписів потрібно розраховувати. Для цього заданий напис необхідним шрифтом і розміром попередньо викреслюють олівцем на чернетці, а потім його довжину переносять на план. Зручно навчитись викреслювати написи справа наліво, як це роблять араби.

Над північною рамкою посередині підписують назву відомства, а дещо нижче – назву найбільшого населеного пункту на даному планшеті. При відсутності населених пунктів дозволяється вказувати командні висоти, озера, урочища чи інші об'єкти, які на даному планшеті мають головне значення, наочні і легко знаходяться. Справа від цих підписів розміщують номенклатуру або номер розграфлення, а зліва вказують систему координат і назву області.

Під південною рамкою посередині розміщують числовий та іменований масштаби, а під ними – висоту перерізу рельєфу і назву системи висот. Справа підписують назву організації, зліва – метод знімання і рік виконання робіт. Зліва, ближче до середини, розміщують схему ділянки знімання.

Позарамкові підписи над північною та під південною рамками топографічних планів є основними, які мають стандартний зміст.

Якщо згідно з технічним проєктом, крім передбачених обов'язковими таблицями, виникла необхідність застосування додаткових умовних знаків та (або) скорочених пояснювальних підписів, то ті й інші, після їхнього нанесення на план, слід повторити за східною рамкою з повним розшифруванням зображення в межах ліній продовження південної і північної внутрішніх рамок.

За зовнішньою західною рамкою підписи не дають.

Чистити план необхідно одночасно з його викреслюванням. Перед тим, як почати викреслювати якусь ділянку місцевості, необхідно м'якою гумкою дещо витерти олівцеві лінії. Викреслювання тушшю виконується по слабко помітному рисунку олівця. Якщо креслити по насичених олівцевих лініях, а потім витирати їх гумкою, то одночасно буде витиратись і туш. Витирати олівцеві лінії перед викреслюванням слід на невеликій площі, щоб не порушити рисунок на плані. Чим складніший план, тим площа витирання повинна бути меншою.

На викресленому плані м'якою гумкою чистять проміжки між близько проведеними лініями, потім рамки і поля. При витиранні на плані залишаються дрібні частинки гумки. Їх потрібно зібрати, розсипати рівним шаром у верхній лівій частині плану і круговими рухами долоні протерти весь план. Таким же чином можна чистити план крихтами напівчерствого білого хліба. Сильно забруднені поля можна чистити чорнильною гумкою, а при потребі – дрібнозернистим шліфувальним папером.

### *5.3. Правила та методика викреслювання на аерофотознімках*

У першу чергу потрібно підготувати робочу поверхню аерознімка для викреслювання його змісту. Для того, щоб туш добре лягала на фотоемульсійний шар, потрібно попередньо поверхню аерознімка акуратно протерти м'якою гумкою. В обов'язковому порядку це слід зробити, коли знімок має глянцеву поверхню. Замість гумки можна використати ватний тампон з крейдою чи зубним порошком. Це дає змогу зробити поверхню більш матовою.

Після цього виконують дешифрування, тобто розпізнавання й визначення якісної та кількісної характеристик об'єктів місцевості за їх фотографічним зображенням. Дешифрувальні ознаки зображень об'єктів поділяються на прямі і посередні. До прямих ознак відносяться форма, розмір, тон, колір, тінь і структура зображення. Посередніми ознаками є відносне розміщення об'єктів або приуроченість одних об'єктів до інших, сліди діяльності об'єкта. При дешифруванні необхідно проводити генералізацію (відбір і узагальнення елементів). Деталі, що залишаються не виясненими, не викреслюються.

Викреслювання аерознімка подібне до аналогічного оформлення топографічного плану (карти), одержаного в результаті польового знімання. Воно виконується в три кольори: зеленою акварельною фарбою сильної насиченості (елементи гідрографії), коричневою акварельною фарбою (горизонталі і природні форми рельєфу), чорною тушшю (всі інші умовні позначення). Усі підписи виконуються остовними шрифтами. Для кращого зчеплення з емульсійним покриттям і покращення якості креслення у рідку чорну туш, а також у зелену і коричневу фарбу додають 2% розчин дихромату калію чи дихромату алюмінію. При їх відсутності можна додати декілька крапель оцту.

Особлива обережність необхідна при роботі креслярськими інструментами. Рейсфедер, кривоніжка і кронциркуль повинні бути заточені так, щоб не деформувати і не різати фотопапір. Для роботи рекомендується підбирати більш м'які пера. Коли це зробити важко, то можна попробувати дещо обпалити на вогні кінчик пера. У випадку необхідності олівцевої підготовки для викреслювання умовних знаків використовують більш м'які олівці порівняно із роботою на креслярському папері.

Обов'язковою умовою є повна відповідність викреслених умовних позначень установленим для них розмірів, відстаней між знаками. Для дотримання цих вимог необхідне виконання всіх правил креслення олівцем, пером і креслярськими інструментами. Неодмінна побудова допоміжних сіток чи використання трафаретів для правильного розташування заповнюючих умовних знаків. Просвіти між близько розміщеними умовними знаками повинні бути не менше

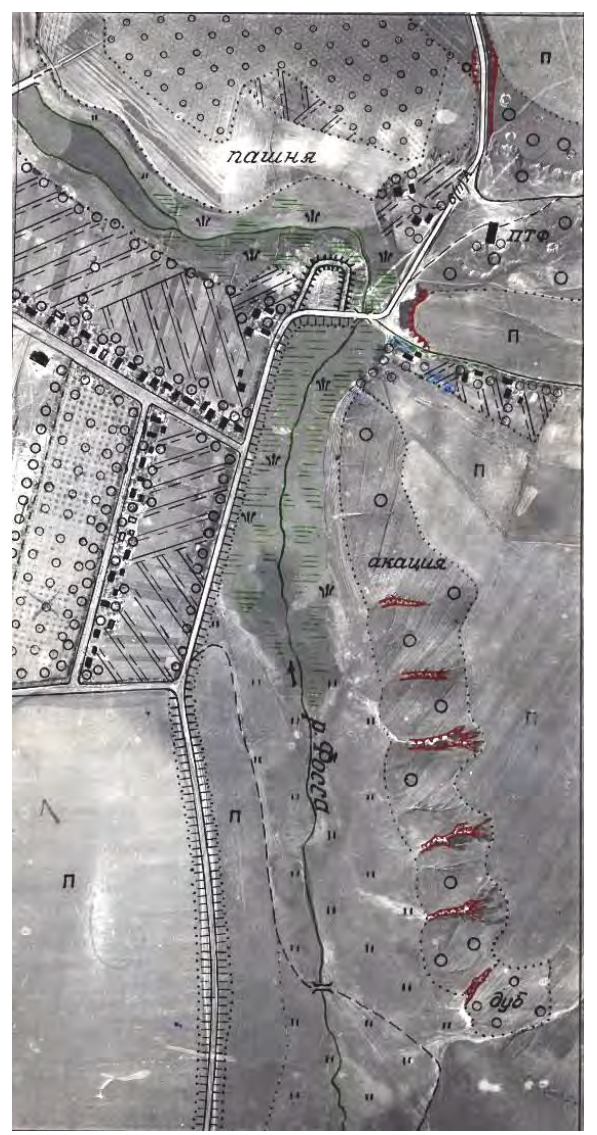

*Рисунок 5.3.1 – Зразок дешифрованого аерофотознімка масштабу 1:10000*

0,2 мм (рис. 5.3.1).

При викреслюванні розпізнаних об'єктів на аерофотознімках користуються інструкціями і вказівками з дешифрування.

Порядок викреслювання об'єктів місцевості на аерофотознімку наступний:

**1.** Опорні пункти.

**2.** Великі річки зображуються на знімку у вигляді звивистої смуги різної ширини, як правило, темного тону. Майже завжди тон води на аерознімку темніший, ніж навколишня ситуація. Озера і ставки помітні на знімку досить чітко у вигляді темних плям різної форми.

Берегову лінію рік, озер, ставків та інших водойм викреслюють зеленою тушшю. Річки шириною до 3 м викреслюються однією лінією, шириною від 3 до 6 м – двома лініями з просвітом 0,3 мм, шириною більше 6 м – у масштабі фотозображення. На річках наносять перекати, обмілини, броди з їх числовими характеристиками. Ділянки річок, які пропадають і пересихають, викреслюють відповідними умовними знаками.

Напрям течії річок можна визначити за формою островів і загальним рисунком гідрографічної мережі. Підписують назви рік і озер курсивним остовним шрифтом висотою для рядкових букв 1,5 – 2,5 мм залежно від розмірів об'єктів. Підпис повинен розміщуватись вздовж довгої осі озера або паралельно вигинам берегової лінії. Стрілкою чорного кольору показують напрям течії річки.

**3.** Населені пункти всіх типів зображуються на аерофотознімку у вигляді скупчень прямокутників і квадратів, розміщених паралельними рядами або у радіальному напрямі залежно від характеру планування забудови. Зображення на знімку населених пунктів сільського типу характерно тим, що безпосередньо до житлових і господарських побудов прилягають присадибні ділянки у вигляді окремих білих, сірих і темних прямокутників. Лінія, яка обмежовує ці ділянки від суцільного масиву ріллі та інших угідь, зазвичай, є межею населеного пункту.

Всередині населеного пункту дешифрують і викреслюють орієнтири, найбільш помітні будівлі, вулиці, проїзди, площі, річки, водойми, яри, внутрішню структуру забудови і т. д.

Житлові вогнестійкі споруди показують чорним кольором (заливкою), житлові невогнестійкі – штрихуванням косими паралельними лініями, нежитлові помітні – косим перехресним штрихуванням. Присадибні ділянки і сади викреслюються відповідними умовними знаками. Якщо до населеного пункту підходить лінія зв'язку чи лінія електропередач, то їх потрібно викреслювати лише до населеного пункту.

Населений пункт підписують власною назвою, під якою вказують кількість житлових будинків. Як правило, назву розміщують справа від населеного пункту і дещо нижче. Ділянки, розміщені за межами населеного пункту і зайняті господарськими будівлями, викреслюють за фактичними межами без зображення ситуації всередині ділянки чорною тушшю точковим пунктиром.

**4.** Залізні дороги на аерофотознімку зображуються у вигляді рівних ліній сірого або білого тону із плавними поворотами. По обидві сторони розміщуються смуги більш темного тону (лісові насадження). Автомобільні дороги зображуються лінією світлого тону, яка супроводжується темними смужками канав. Повороти в автомобільної дороги більш круті, ніж у залізної. Перетини із ґрунтовими дорогами проходять під різними кутами. Ґрунтові дороги (путівці чи польові) зображуються у вигляді вузьких, абсолютно білих смужок із крутими поворотами. Інколи вони роздвоюються. Лісові дороги дешифруються важко, їх закривають тіні і крони дерев.

Викреслювання доріг виконують від вищого класу до нижчого чорною тушшю за допомогою рейсфедера, кривоніжки, креслярського пера. Спершу викреслюють на дорогах усі споруди (мости, тунелі та ін.) і вказують їх кількісні характеристики. Крім цього викреслюють насипи, виїмки, захисні лісосмуги, а на залізницях переїзди, будки, станції, платформи у відповідності з умовними знаками.

**5.** Рілля на аерофотознімку зображується контурами різної конфігурації, але в більшості випадків вони мають правильну форму. Фототон зображення ріллі змінюється від темного до світлого залежно від типу ґрунту, вегетаційного періоду сільськогосподарських культур, періоду аерофотознімання. Багаторічні насадження достатньо надійно дешифруються завдяки структурі фотозображення. Легко розпізнаються сади із своєю сітковою структурою. Трав'яна рослинність у більшості випадків зображується сірим тоном, конфігурація контурів дуже різноманітна. Контури лісу виразно видно на аерофотознімку незалежно від навколишнього тону. Їх розпізнавання, здебільшого, не викликає труднощів.

При викреслюванні межі контурів та їх умовні позначення повинні бути чітко зафіксовані і заповнені. У цьому відношенні ніякі сумніви не повинні виникати. Викреслювання виконується інструментами, пером, із використанням допоміжних олівцевих сіток і трафаретів.

**6.** При викреслюванні рельєфу потрібно коричневим кольором відобразити наступні його форми: яри, промоїни, ями, обриви, кургани, скелі, осипи. Вони виразно розпізнаються на окремому аерофотознімку.

Помилки, які виникають при кресленні на аерознімку, не можна виправляти зіскоблюванням, тому що це призводить до знищення фотозображення. У такому випадку неправильно викреслений елемент акуратно знімають вологою ватою чи промокальним папером. Креслити на виправленому місці можна тільки після повного його висихання.

### *5.4. Викреслювання упорядкованих оригіналів топографічних карт*

Упорядкованим називається оригінал карти, виготовлений в камеральних умовах. Тому, викреслювання упорядкованих оригіналів карт, так же як і їх складання, виконується за окремими елементами змісту, як правило, у наступному порядку: математичні елементи; опорні пункти; гідрографія і гідротехнічні споруди; населені пункти, промислові, сільськогосподарські і соціальнокультурні об'єкти; дорожня мережа і дорожні споруди; рослинний покрив і ґрунти; границі і огорожі; рельєф; зведення із суміжними аркушами; позарамкове оформлення.

Перед початком викреслювання штрихових елементів на упорядкованих оригіналах виконують загальноприйнятими кольорами фонове зафарбування площ за елементами їх змісту: квартали із переважанням вогнестійких споруд, полотно автострад, шосе – зафарбовують рожевим кольором; квартали із переважанням невогнетривких будівель, покриття покращених ґрунтових доріг – жовтим; низькорослу рослинність (поросль лісу, чагарники і т. д.) – бірюзовим; водні площі – блакитним; ліси, сади – бузковим; піски – світло-коричневим кольором.

Перед викреслюванням берегової лінії водойм, рік і каналів, зображених двома лініями, водотоків, показаних однією лінією, наносять окремі елементи (мости, відмітки урізів води та ін.), які розривають ці знаки. Перед викреслюванням доріг, зображених двома лініями, олівцем проводять осьову лінію умовного знаку, після чого викреслюють його тушшю. Особливо уважно викреслюють повороти і перетини доріг. Якщо умовні знаки двох паралельно направлених доріг показати неможливо, то дещо зміщується умовний знак дороги нижчого класу або використовується поєднання умовних позначень. Дорожні споруди (мости, станції, тунелі та ін.) зображують у першу чергу.

Умовні знаки боліт рекомендується викреслювати синьою тушшю, яка не відтворюється при фотографуванні оригіналу, що потім полегшує виконувати розграфлення при виготовленні видавничого оригіналу в середніх та дрібних масштабах. Умовний знак заболоченості викреслюється зеленою фарбою темного кольору.

При викреслюванні будівель, показаних прямокутниками, необхідно точно витримувати їх розміри. Відстані між умовними знаками споруд у кварталах і смугах забудови повинні бути не менше 0,3 мм.

На упорядкованому оригіналі викреслюється: рамки трапеції; виходи кілометрової сітки; географічні координати кутів трапеції; ближчі до кутів трапеції значення кілометрової сітки; номенклатури суміжних по сторонах рамки трапецій; номенклатура трапеції; назва аркуша (назва найбільш важливого об'єкта); відомості про систему координат і висот; текст про вихідні картографічні матеріали; схема теоретичних і фактичних розмірів сторін і діагоналей трапеції; умовні знаки фонових зафарбувань; текст про схилення магнітної стрілки і зближення меридіанів; схема зближення меридіанів; числовий, іменований та лінійний масштаби; висота перерізу рельєфу, шкала закладень.

Внутрішня рамка карти, одержана в результаті розграфлення, має вигляд рівнобічної трапеції, в якої бічні сторони – відрізки географічних меридіанів, а основи – відрізки паралелей. Інші меридіани і паралелі на аркуші топографічної карти не наносять. Позначають внутрішню рамку тонкими суцільними чорними лініями і вона обмежує картографічне зображення аркуша карти. Довготи меридіанів і широти паралелей внутрішньої рамки позначають на виходах цих ліній в чотирьох кутах рамки карти.

Елементи змісту карти не повинні перетинати її внутрішню рамку, за виключенням невеликих вигинів рік, залізних і автомобільних доріг, границь та деяких інших об'єктів, які викреслюються за рамкою аркуша тонкими лініями без фонового зафарбування. Тут же може бути вказаний кілометраж до великих залізничних станцій і населених пунктів. Потрібно знати, що кілометраж залізних доріг визначається від перетину дороги із внутрішньою рамкою карти до залізничних вокзалів (депо станцій), а шосейних доріг – від рамки до головпоштамту.

На топографічних картах на відстані близько 7 мм від внутрішньої розташована мінутна рамка, яка послідовно (через одну) позначається двома паралельними лініями і однією жирною суцільною.

Зовнішня рамка позначається товстими чорними лініями, паралельними мінутній рамці. Вона додаткового навантаження не несе, має декоративне значення, надає карті закінченого вигляду і концентрує увагу користувача на картографічному зображенні.

### *5.5. Оформлення проєкту планування та забудови населеного пункту*

При оформленні проєкту необхідно вибрати такі графічні та образотворчі засоби, які не викликають додаткових витрат часу, але задовольняють композиційне рішення проєкту.

На креслярський папір встановленого формату знімають копію проєкту планування (фрагменту) в олівці (рис. 5.5.1). При копіюванні креслення генплану (основне креслення) розміщують так, щоб залишилося достатньо місця для заголовка, рози вітрів, схеми землекористування, масштабу та штампу. Відводять місця для оформлення заголовка (картуша) та інших написів. Компонування всіх основних елементів спочатку виконують олівцем. Замість копії олівця можна оформити проєкт на блакитній копії, виготовленої з оригіналу.

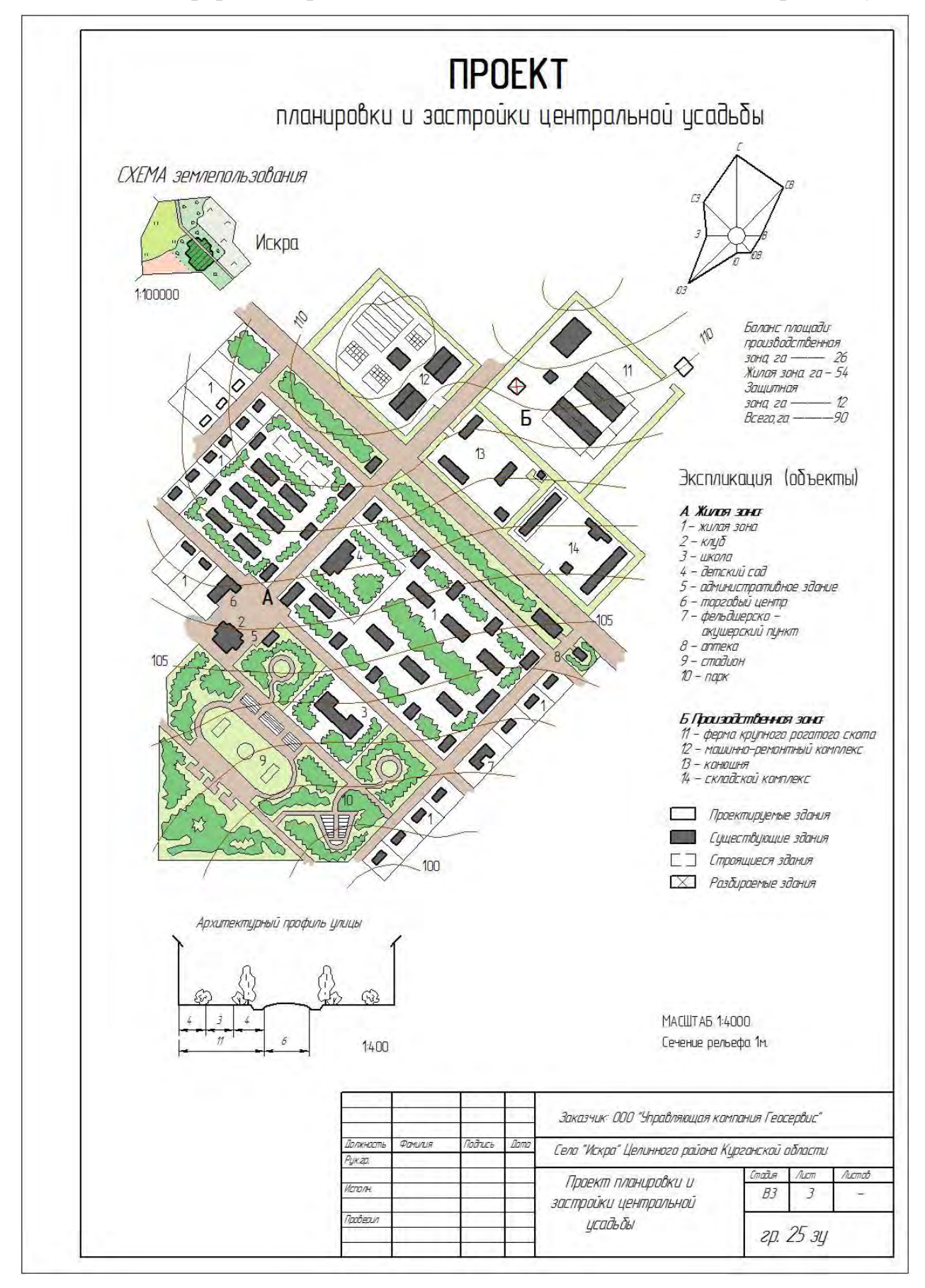

*Рисунок 5.5 – Приклад оформлення проєкту планування та забудови (російськомовний)*

Креслення змісту проєкту планування починають із лінійних елементів: лінії вулиць (по ширині проїжджої частини), а утворені квартали та будівлі викреслять чорною тушшю. Товщину ліній вибирають залежно від прийнятої схеми умовних позначень. Контури зелених насаджень виділяють лініями завтовшки 0,1-0,2 мм.

Для фарбового оформлення елементів змісту креслення генплану (основного креслення) проєкту можна застосовувати акварельні фарби (кольорову туш, анілінові барвники). Для цього необхідно мати фарби, розведені до слабкого чи середнього тону. Для фарбування зелених насаджень зазвичай використовують зелений колір. Для барвистого оформлення житлової (сельбищної) та виробничої зон використовують фарбу світло-коричневого або сірого кольору. Світло-сірий колір можна отримати розведенням чорної туші. Зображення будівель та споруд усередині житлової та виробничої зон фарбують другим шаром фарби для їх виділення на загальному тлі.

Чорною тушшю викреслюють додаткові елементи креслення генплану, що розташовані на аркуші паперу. Товщина ліній 0,1-0,2 мм. Для виділення окремих елементів додаткових креслень товщину ліній збільшують удвічі. Для більшої виразності додаткові елементи креслення генплан можна фарбувати.

Шрифтове оформлення проєкту планування виконати тушшю за попередніми побудовами, виконаними олівцем під час компонування креслення. При цьому, необхідно звернути увагу на якість шрифтового оформлення, яка більшою мірою впливає на сприйняття проєкту загалом.

Рамку викреслюють простою (в одну або кілька тонких ліній) або складною, композиційно пов'язаною з малюнком шрифтів, застосованих для оформлення заголовка. Розміри зарамних полів мають бути від 2 до 5 см.

### *5.6. Особливості креслення на прозорих пластиках*

Прозорі пластики можуть використовуватись для викреслювання різноманітних планово-картографічних документів.

Викреслювання краще виконувати на малодеформуючих прозорих пластиках з матовою поверхнею, тому що глянцева плівка не має належних для цього властивостей. В окремих випадках на матову поверхню наноситься спеціальний креслярський лак, що дає змогу отримати більш м'який і поруватий шар, краще тримати туш на рисунку, оберігати креслення від забруднення. Лак наноситься на пластик пульверизатором або м'яким широким пензлем. Для виправлення помилок на кресленні необхідно змити лак ацетоном, після чого ці місця знову покривають лаком.

При кресленні на прозорих плівках до туші висуваються особливі вимоги: вона повинна добре прилипати до пластика, не проникати в його верхній шар, легко видалятися бензином чи ацетоном, але не змиватися водою чи спиртом, мати добрі копіювальні якості. Такою є туш марки "Колібрі", яка має спеціальні добавки і призначена для креслення на пластиках. Вона має 12 кольорів, які добре змішуються і дають чисті проміжні тони.

Перед початком роботи на креслярську дошку або стіл кладуть аркуш білого паперу, а на нього глянцевою стороною пластик, який прикріплюють липкою стрічкою. Замість стрічки можна використати спеціальні тягарці. Для запобігання забруднення робочу поверхню пластика покривають чистим папером або калькою, в яких вирізають вікна розміром 1-2 дм<sup>2</sup>, де і виконують креслення. Забруднені і зажирені місця протираються ватним тампоном, змоченим у 15% розчині оцтової кислоти, а потім промиваються водою. Подальше знежирювання можна виконувати спиртом.

Прийоми креслення на пластиках такі ж, як і на папері. Певна вімінність у техніці і особливостях креслення полягає у наступному. При кресленні на пластиках кут нахилу інструментів не змінюють, а їх переміщення виконують дещо повільніше, як на папері. Це дозволяє туші рівномірно стекти і лягти на плівку. Для роботи кривоніжкою туш приготовляють більш густу, як для рейсфедера чи пера. При кресленні на пластиках використовують звичайні креслярські пера, але найбільш м'які з них, у процесі роботи з якими не потрібно сильного натискування. Лінію пером проводять окремими штрихами довжиною 2 – 3 мм і більше, нарощування ж лінії коротшими штрихами погіршує якість креслення. При роботі на пластиках зручно використовувати трафарети, які підкладаються знизу, і виготовлені із прозорої пластмаси кутники і лінійки.

Креслярські інструменти при роботі на плівці швидше забруднюються і тупляться, тому їх потрібно частіше прочищати і підточувати.

Незначні помилки креслення обережно усуваються вологим ватним тампоном чи скальпелем, а якщо площа виправлення велика, то користуються ацетоном.

### *ЗАПИТАННЯ ДЛЯ САМОПЕРЕВІРКИ*

*1) Назвіть які відступи, від краю формату, необхідні для креслення стандартної рамки.*

*2) Назвіть зовнішні розміри для креслення нижнього кутового штампу.*

*3) Назвіть які ви знаєте варіанти розташування і компонування картуша.*

*4) Назвіть можливе місцерозташування експлікації на кресленику.*

*5) В якому масштабі виконують креслення меж земельної ділянки у відношенні до масштабу базової кадастрової карти?*

*6) В яких кольорах креслять оригінали топографічних планів, які не підлягають типографському розмноженню?*

*7) Поясніть чим відрізняється внутрішньорамкове від позарамкового оформлення кресленика?*

*8) При роботі з аерофотозніками, для полегшення креслення перед початком робіт, що необхідно виконати?*

*9) Яким чином не можна виправляти помилки, які виникають при кресленні на аерофотознімках?*

*10) Назвіть рекомендований порядок викреслювання упорядкованих оригіналів топографічних карт.*

*11) З яких елементів креслення змісту проєкту планування території населеного пункту необхідно починати?*

*12) При роботі на прозорих пластикових основах які особливі вимоги надають до оформлювальної туші?*

### *РЕКОМЕНДОВАНІ ДЖЕРЕЛА*

*1. ДСТУ ISO 3098-х:2006-2007 «Документація технічна на вироби. Шрифти». Частина 0-6.*

*2. ДСТУ Б А.2.4-4:2009 «Основні вимоги до проектної та робочої документації».*

*3. Єгорова Т.М. Землеустроительное черчение / Єгорова Т.М. 1982. – 150 с.*

*4. Єгорова Т.М., Дроздяк С.А. Методические указания к выполнению контрольных работ по землеустроительному черчению. – Дубляны: Изд-во ЛСХИ, 1986. – 53 с.*

*5. Землеустрій. Умовні позначення в документації із землеустрою та земельного кадастру. СОУ ДКЗР 00032632-ххх:2009.*

*6. Кочеригін Л.Ю., Кіпаренко І.Г., Грицишин Н.М. Оформлення графічних матеріалів при виконанні індивідуальних завдань та самостійної роботи студентів. Методичні рекомендації для студентів ВНЗ І-ІІ рівнів акредитації за напрямком підготовки «Геодезія, картографія та землеустрій» зі спеціальності 5.08010102 «Землевпорядкування». – Ніжин: Видавець ПП Лисенко М.М. 2013. – 36 с.*

*7. Лозинський В.В. Топографічне і картографічне креслення. Методичні рекомендації до лабораторних робіт з креслення / В.В. Лозинський. Л. : 2009. іл.*

*8. Остапчук С.М. Топографічне креслення: навч. посіб. / С.М. Остапчук. Рівне: НУВГП, 2009. – 119 с.*

*9. Про затвердження Інструкції про встановлення (відновлення) меж земельних ділянок в натурі (на місцевості) та їх закріплення межовими знаками. Наказ Держкомзему України від 18.05.2010 № 376 (втрата чинності на підставі Наказу Мінагрополітики № 127 від 13.08.2021). URL: https://zakon.rada.gov.ua/laws/show/z0391-10#Text*

*10. Про затвердження Правил розроблення робочих проектів землеустрою : Постанова Кабміну України від 02.02.2022 р. № 86. Дата оновлення : 05.11.2022. URL: https://zakon.rada.gov.ua/laws/show/86-2022-%D0%BF#Text*

*11. Про землеустрій : Закон України від 22.05.2003 р. № 858-IV. Дата оновлення 08.06.2023. URL: https://zakon.rada.gov.ua/laws/show/858-15#Text*

*12. СТП 41.31.120-80 «Оформление графических материалов. Основные правила» – Стандарт предприятия. Комплексная система управления качеством проектных и изыскательных робот.*

*13. СТП 41.31.121-80. Проектная документация. Порядок оформления. – Стандарт предприятия. Комплексная система управления качеством проектных и изыскательных робот.*

*14. СТП 41.31.122-80. Технические отчеты по изысканию. Порядок оформления. – Стандарт предприятия. Комплексная система управления качеством про-* *ектных и изыскательных работ.*

*15. СТП 71.х-82. Комплексна система управління якістю проєктних та вишукувальних робіт. Стандарти підприємства з оформлення графічних матеріалів. 1983. – 87 с.*

*16. Суботський В.П., Соколова В.В. Топографічне і землевпорядне креслення. / В.П. Суботський, В.В. Соколова – Київ : «Аграрна освіта» 2010. – 177 с. 31 іл.*

*17. Умовні знаки для ілюмінування планів, що видаються колгоспам і радгоспам внаслідок внутрігосподарського землевпорядкування. Український проектний інститут по землевпорядкуванню «Укрземпроект», К.: 1968. – 36 с.*

*18. Умовні знаки для топографічних карт масштабів 1:25000, 1:50000, 1:100000, що затверджені Наказом Мінекоресурсів України № 330 від 27.08.2001 р.*

*19. Умовні знаки для топографічних карт масштабу 1:10000, що затверджені Наказом Мінекоресурсів України № 254 від 09.07.01 року.*

*20. Умовні знаки для топографічних планів масштабів 1:5000, 1:2000, 1:1000, 1:500, що затверджені Наказом Мінекоресурсів України № 295 від 03.08.2001 р.*

*21. Янкін О.Є. Топографічне креслення. Практикум для студентів спеціальності 193 Геодезія та землеустрій [Електронний ресурс] / О.Є. Янкін ; М-во освіти і науки України, Нац. техн. ун-т «Дніпровська політехніка». – Електрон. текст. дані. – Дніпро : НТУ «ДП», 2020. – 63 с.*
# **Тема 6 ТОПОГРАФІЧНІ УМОВНІ ЗНАКИ**

### *6.1. Загальні відомості та класифікація умовних знаків*

Під умовними знаками розуміють графічні позначення, за допомогою яких на картах і планах показують місцеположення предметів та явищ, а також їх якісні і кількісні характеристики.

Умовні знаки створювались поступово, змінюючись і вдосконалюючись залежно від вимог, які висувались до карт і планів. Колись не було необхідності робити карту детальною, тому місцеві предмети зображували у вигляді перспективних рисунків. Карта була більше схожа на картину, причому на ній показувались тільки деякі найбільш важливі місцеві об'єкти. Рисунки доповнювали текстом. На старовинних картах інколи текст і рисунки були рівнозначні. Із часом рисункам стали надавати першочергового значення, текст зменшували, доводячи його до окремих пояснювальних написів до рисунків.

Пізніше, коли виникла необхідність наносити на карту більше місцевих подробиць, навантаження стало збільшуватися, і користуватися перспективними рисунками стало недоцільно. Щоб показати на карті більше різноманітних об'єктів, перспективні рисунки стали поступово замінюватись геометричними знаками. Вони стали відображати об'єкти земної поверхні в ортогональній проекції, тобто в такому їх вигляді, в якому вони видавалися б нам при погляді на них зверху. Однак повністю не відмовились і від перспективного зображення, тому що в ортогональній проекції деякі місцеві предмети на карті неможливо було б розпізнати. Зокрема, окремі дерева, пам'ятники, вітряки, кілометрові знаки, маяки, фонтани та інші місцеві об'єкти показуються на сучасних топографічних картах знаками, що нагадують ці предмети при спостереженні їх збоку.

Умовні знаки є своєрідною азбукою, за допомогою якої можна легко читати карти або плани. Чим крупніший масштаб карти чи плану, тим більше можна зобразити на них місцевих предметів, тим більше потрібно умовних позначень. Із зменшенням масштабу карти чи плану кількість знаків також зменшується.

Величина умовних знаків залежить від масштабу карти чи плану: чим крупніший масштаб, тим більша величина умовних знаків. Оптимальний розмір умовних знаків визначений на основі багаторічного досвіду оформлення топографо-картографічних матеріалів із врахуванням чутливості зорового сприйняття людини.

До сучасних топографічних знаків висуваються досить високі вимоги: графічна простота, наочність, достатня виразність і відмінність кожного від решти, характеристика основних властивостей відображуваного об'єкта, легке запам'ятовування тощо.

Вітчизняні умовні знаки стандартні, єдині і обов'язкові для всіх установ,

організацій та підприємств, які виконують роботи зі створення та оновлення топографічних планів і карт. Умовні знаки, які використовуються на топографічних планах та картах різних масштабів, узгоджені між собою за накресленням і кольором, а розрізняються лише за розмірами, що суттєво полегшує їх використання.

Об'єкти місцевості зображують на планах і картах умовними знаками. Але одні об'єкти мають значні розміри (наприклад, озеро, ліс і т.д.), інші об'єкти малі (криницю, міст і т.д.). Об'єкти, розміри яких значні, відображають в масштабі даної карти зі збереженням подібності контурів, для малих об'єктів таке відображення неможливо. Крім того, і великі і малі об'єкти необхідно супроводити певними характеристиками (для деревостану вказати його середню висоту, для моста – вантажопідйомність і т.д.). У зв'язку з цим все умовні знаки класифікують на п'ять груп:

| N <sub>2</sub><br>$\Pi/\Pi$ | Критерії                | Види умовних знаків                     |  |
|-----------------------------|-------------------------|-----------------------------------------|--|
|                             | За масштабом            | а) масштабні                            |  |
|                             |                         | б) позамасштабні                        |  |
|                             |                         | в) напівмасштабні                       |  |
| 2                           | За формою               | а) точкові умовні знаки                 |  |
|                             |                         | б) лінійні                              |  |
|                             |                         | в) площові                              |  |
| 3                           | За змістом              | а) рельєфні                             |  |
|                             |                         | б) гідрографічні                        |  |
|                             |                         | в) умовні знаки рослинності і грунту    |  |
|                             |                         | г) шляхи сполучення                     |  |
|                             |                         | д) адміністративно-господарські об'єкти |  |
|                             |                         | е) спеціальні                           |  |
| 4                           | За походженням          | а) природні                             |  |
|                             |                         | б) штучні                               |  |
| $\overline{\mathcal{L}}$    | За пояснювальним знаком | а) у вигляді символів та рисунків       |  |
|                             |                         | б) надписи і абревіатура                |  |
|                             |                         | в) позначення у вигляді літер           |  |
|                             |                         | г) цифрові позначення                   |  |

Таблиця 6.1.1 – **Класифікація умовних знаків**

**Масштабні умовні знаки** (рис. 6.1.2) служать для зображення об'єктів в масштабі карти або плану. Контур такого об'єкта наноситься точковим пунктиром або тонкою суцільною лінією і заповнюється значками, що відрізняють його від інших об'єктів.

Позамасштабні умовні знаки (рис. 6.1.3) застосовують для зображення об'єктів, що не виражаються в даному масштабі. За ним неможливо судити про розміри об'єкта, але певна точка знаку відповідає положенню об'єкта на місцевості. Такі знаки використовують і для зображення об'єктів лінійного характеру (дороги, лінії зв'язку тощо). Вони дозволяють передати точне місце розташування об'єктів по їх осі.

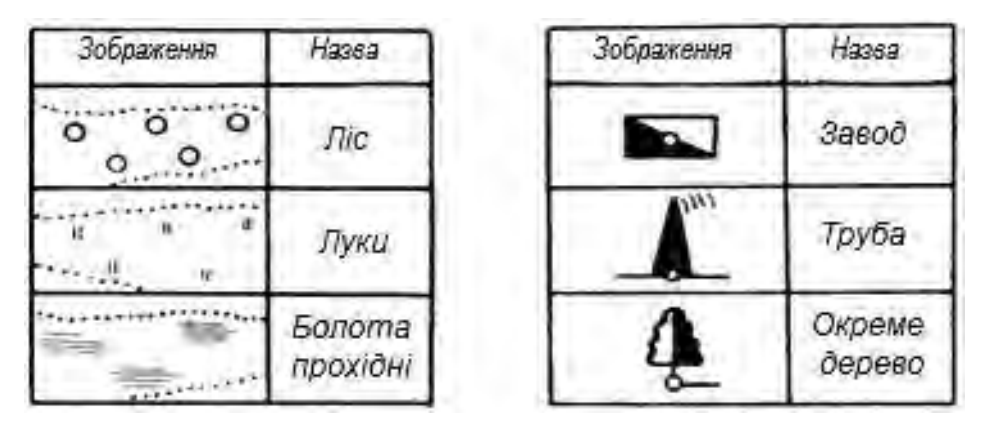

*Рисунок 6.1.2 – Масштабні умовні знаки Рисунок 6.1.3 – Позамасштабні умовні знаки*

Проміжне становище між масштабними і позамасштабними займають лінійні умовні знаки, які є по довжині масштабними, а по ширині позамасштабними. Умовні знаки для різних масштабів наводяться у спеціальних каталогах і є обов'язковими для всіх установ.

Пояснювальні умовні знаки (рис. 6.1.4), представлені значком, числом, написом або їх сукупністю, служать для додаткової характеристики об'єктів.

| Зображення | Характеристики                     |  |
|------------|------------------------------------|--|
|            | Моста: М – металекий, 10 – висота; |  |
|            | $80 - \mu$ овжина; 8 - ширина;     |  |
|            | 60 - грузовантажність.             |  |
|            | Шосе: 8 – ширина покриття, м;      |  |
|            | 10 - ширина всієї дороги, м;       |  |
|            | А - матеріал покриття (асфальт).   |  |
|            | Річки: 0,5 - напрямок та швидкість |  |
|            | течії, м/с                         |  |

*Рис. 6.1.4 – Пояснювальні умовні знаки*

Із метою зручності користування топографічні умовні знаки згруповані у спеціальні таблиці, які випускаються окремими виданнями для кожного масштабу або для групи масштабів.

Так, у таблицях «Умовні знаки для топографічних планів масштабів 1:5000, 1:2000, 1:1000, 1:500», введеними в дію з 1.01.2002 р., позначення об'єднані у наступні розділи: геодезичні пункти; будівлі, будинки та їх частини; об'єкти культового, культурного та соціального призначення; об'єкти промислові, комунальні та сільськогосподарського виробництва; залізниці та залізничні споруди; автомобільні та ґрунтові дороги, стежки; гідрографія; рельєф; рослинність; огорожі та ін. Таблицями умовних знаків потрібно вміти користуватись. Таблиці побудовані за визначеною схемою: порядковий номер, назва та характеристика об'єкта; зображення умовного знаку із вказівкою розмірів у міліметрах для даного масштабу і пояснювальним написом, якщо він потрібний. В кінці таблиць поміщені приклади сумісного використання деяких позначень, пояснення до умовних знаків і вказівки стосовно їх викреслювання, перелік умовних скорочень, алфавітний покажчик умовних знаків з їх порядковими номерами у таблицях, зразки оформлення рамок планів.

Рисунки знаків у таблицях супроводжуються цифрами, які вказують їх розміри у міліметрах. Якщо наведені дві цифри, то перша характеризує висоту знаку, а друга – ширину. Коли ж на рисунку одна цифра, це означає, що висота і ширина знаку однакові, а якщо цифра взагалі відсутня, то розміри знаку слід приймати по відповідному рисунку у таблиці.

Всі розміри умовних знаків дані для топографічних планів і карт із середнім навантаженням. Вказані розміри можна зменшувати на третину при великому навантаженні змісту (наприклад, для міст) чи при заповненні малих контурів. На планах і картах із незначним контурним навантаженням з метою виділення важливих об'єктів їх умовні знаки можуть бути відповідно збільшені.

Із точки зору передачі планових геометричних особливостей об'єктів умовні знаки поділяють на площові (контурні), позамасштабні та лінійні.

Об'єкти, площа яких виражається в масштабі карти (плану), відображаються площовими умовними знаками. Раніше їх так і називали – «масштабні». Вони складаються з позначення контура чи межі, яку займає об'єкт (суцільною лінією, пунктиром або точками), і його заповнення (зафарбуванням, сіткою, написом або значками). Контур передається із збереженням подібності з дійсними обрисами місцезнаходження та орієнтування об'єкта, а заповнення служить для його якісної характеристики (наприклад, луки, сади, виноградники, рілля, чагарники, ліси, болота, водосховища тощо).

Об'єкти, розміри яких не витримуються в масштабі карти (плану), позначаються позамасштабними умовними знаками. Вони дозволяють відображувати місцезнаходження відповідних об'єктів та їх різні характеристики. Місцезнаходження об'єктів при цьому позначається певною (головною) точкою умовного знаку, якісні відмінності передаються його формою, а кількісні – розмірами. Позамасштабними знаками показуються геодезичні пункти, заводські труби, колодязі, джерела, бензоколонки, окремі дерева, вітряки, маяки та ін.

Для відображення положення об'єктів великої протяжності, але малої ширини, довжина яких витримується в масштабі карти (плану), а ширина, переважно, не витримується, використовують лінійні умовні знаки. Вони передають точне місцезнаходження об'єктів на місцевості по осі їх найбільшої протяжності, але, як правило, перебільшують їх ширину. До таких об'єктів відносять залізні, автомобільні та ґрунтові дороги, лінії електропередач, трубопроводи, огорожі, межі, показані однією лінією річки і т.п.

Слід зазначити, що один і той же об'єкт на картах (планах) різних масштабів може зображатися по-різному. На картах (планах) крупних масштабів він буде виражатися подібною площовою фігурою, а на матеріалах дрібніших масштабів може бути позначений позамасштабним або лінійним умовним знаком.

Для додаткової характеристики об'єктів і передачі їхніх різновидностей площові, позамасштабні і лінійні умовні знаки використовуються у поєднанні з пояснювальними написами (повними або скороченими), які дають цінну допоміжну інформацію. Це може бути швидкість течії, ширина і глибина водотоків, висота ферм і напруга ліній електропередач, вантажопідйомність мостів, глибина карстових вирв, характеристика лісових деревостоїв тощо.

### *6.2. Викреслювання площових умовних знаків*

Площові умовні знаки, які складаються із контура і заповнюючих його значків, викреслюються пером, рейсфедером, кривоніжкою і кронциркулем за допомогою синусного чи штрихувального приладдя, лінійки, кутника і різноманітних трафаретів. В окремих випадках на оконтурених площах може бути виконане зафарбування за допомогою пензля й акварельних фарб.

Межі площових умовних знаків позначають спочатку олівцем суцільними лініями, потім по них викреслюють креслярським пером точковий пунктир. Точки наносять легкими круговими рухами пера, торкаючись поверхні паперу одночасно обома стулками. Діаметри точок і відстані між ними потрібно навчитись витримувати на око. На топографічних планах масштабів 1:500 і 1:1000 величина точок 0,15 мм, а відстань між ними 1,5 мм. Чим дрібніший масштаб, тим діаметр точок і відстань між ними зменшуються. При оконтуренні дрібних і близько розміщених ділянок рослинності і ґрунтів точки можна ставити густіше. Всі вигини і повороти точкового контура повинні бути викреслені з особливою увагою. Необхідно, щоб на вершинах кутів повороту знаходились точки, а не проміжки між ними. Якщо контур співпадає з лінійними умовними знаками (дорогами, огорожами, канавами, каналами, річками і т.п.), то вздовж них точковий пунктир не наноситься.

Площові умовні знаки розміщуються всередині контура у визначеному порядку, або довільно (але рівномірно) і відображають якісну характеристику об'єкта (рис. 41). Такі позначення не вказують місцезнаходження зображуваного об'єкта, за ними не можна судити і про кількість та розміри даних об'єктів.

По розграфці викреслюються умовні знаки садів, виноградників, ягідників, розсадників, заростей очерету, луків, кладовищ, газонів та ін. Для цього попередньо олівцем будується допоміжна сітка – горизонтальна, вертикальна чи діагональна (рис. 6.3.1). Таку сітку можна виконати за допомогою штрихувального приладдя або лінійки і кутника, встановивши необхідні відстані між значками умовних знаків. Горизонтальні лінії орієнтують за північною чи південною рамкою карти (плану).

Розміщення умовних знаків можна виконати за допомогою трафарету, виготовленого із прозорого матеріалу. На ньому у місцях розміщення знаків вирізаються отвори-комірки необхідного розміру.

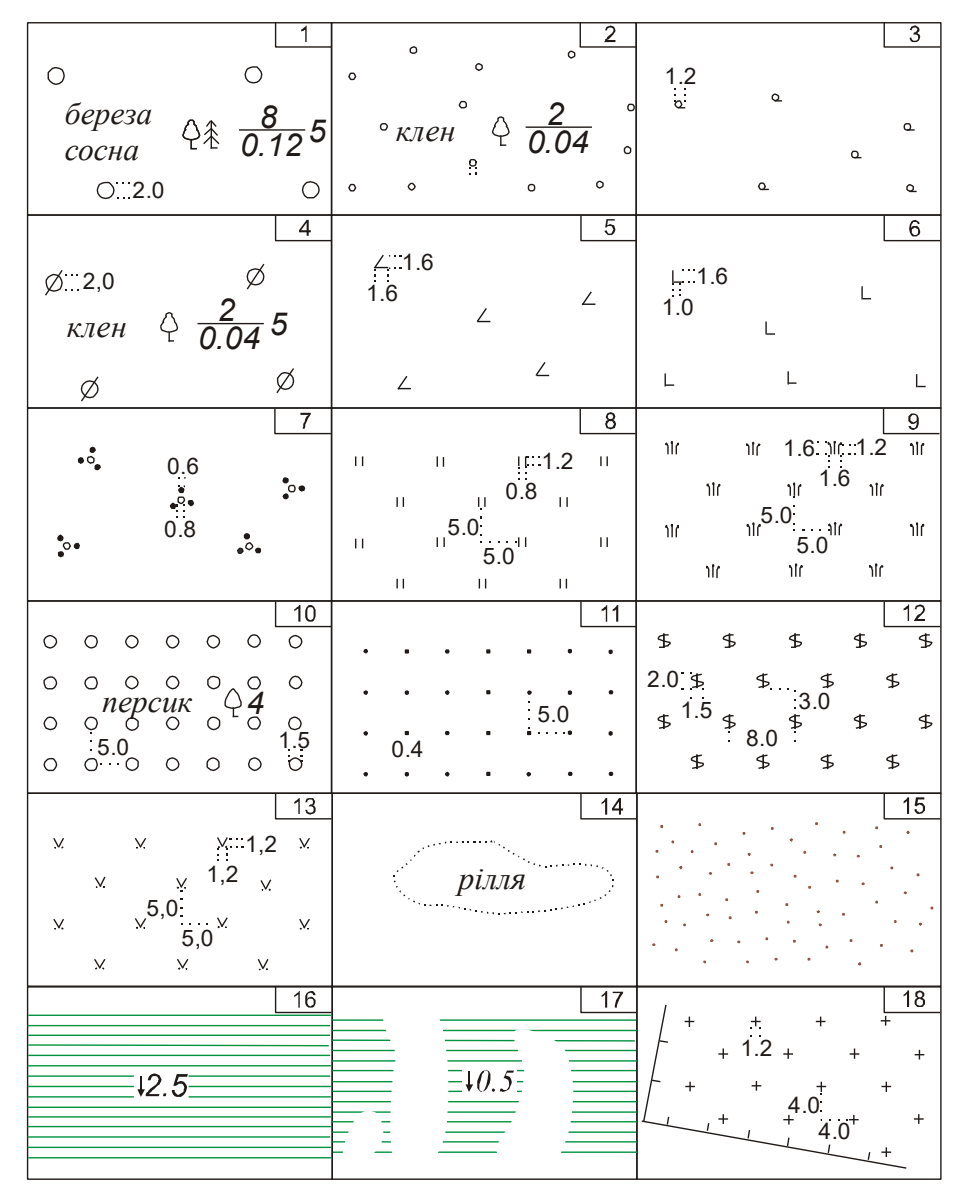

 $1$  – ліси високостовбурні; 2 – поросль лісу; 3 – рідколісся низькоросле; 4 – криволісся; 5 – буреломи та вітровали; 6 – ділянки лісу вирубані; 7 – чагарники; 8 – трав'яна лугова рослинність; 9 – зарості очерету; 10 - сади фруктові; 11 - ягідники; 12 - виноградники; 13 - газони; 14 - рілля; 15 - піски; 16 *– болота непрохідні та важкопрохідні; 17 – болота прохідні; 18 – кладовища*

#### *Рис. 6.2.1. Приклади площових умовних знаків для масштабів 1:500 і 1:1000:*

Довільно наносять умовні знаки високостовбурних лісів, криволісся, буреломів, чагарників, пісків, щебеневих поверхонь, галько-гравійних берегових смуг та ін. При орієнтуванні умовних знаків на північ рекомендується виконати рідке вертикальне розграфлення з довільними відстанями між лініями і намітити олівцем місцерозміщення знаків. Розглянемо вимоги до викреслювання деяких умовних знаків більш детально.

*Умовні позначення трав'яної лугової рослинності* розміщуються у шаховому порядку. Тому для їх викреслювання добре олівцем побудувати одну з допоміжних сіток, наприклад, вертикально-горизонтальну. На рис. 6.1.2 наочно видно у кожному квадраті положення чотирьох умовних позначень із п'яти. Місце ж п'ятого визначається на око, воно буде знаходитись на перетині уявних діагоналей квадрата сітки. Саме позначення складається із двох однакового розміру вертикальних рисок. Відстань між значками, висота рисок і відстань між ними мають визначені розміри. Для масштабів 1:500 і 1:1000 вони відповідно становлять 5,0 мм; 1,2 мм; 0,8 мм (див. рис. 6.2.1:8). Значки трав'яної лугової рослинності викреслюють креслярським пером або рейсфедером. Необхідні відстані між рисками витримуються на око, риски розміщуються перпендикулярно до північної чи південної рамки.

*Умовний знак бурелому* має два відрізки, які є сторонами гострого кута (рис. 6.2.1:5). Один із відрізків розміщують у напрямку, паралельному північній чи південній рамці. Значки бурелому ставлять на довільній віддалі один від одного. Для того, щоб витримати розмір значків, спочатку олівцем будують допоміжну сітку із прямокутників з довільними довжинами сторін. Потім в сітці будують квадрати із стороною 1,6 мм. Квадрати дають можливість легко витримати форму і розміри значків. Викреслюють значки за допомогою рейсфедера чи пера.

*Ліси* зображуються кружками однакових радіусів за допомогою кронциркуля. Кружки всередині контура розміщують рівномірно, відстань між ними витримують на око. Попередня підготовка у цьому відношення не проводиться. Біля узлісся кружки дещо згущують, причому вони не повинні торкатись межі контура. Породу лісу позначають встановленим значком, який рисунком нагадує хвойне чи листяне дерево. Значки породи лісу на невеликих площах розміщують в центрі контура, на великих площах – в декількох місцях. Поряд із значком породи ставлять зліва пояснювальний підпис, наприклад, *«клен»*, а справа – метричні характеристики деревостою. Приклади викреслювання подібних позначень наведено на рис. 6.2.1:1,2,4).

*Сади* зображуються за допомогою кронциркуля кружками заданих розмірів (рис. 6.2.1:10). Розміщують їх рядами, паралельними найбільшій стороні контура. На великих площах попередньо будують допоміжну сітку квадратів. Кожна вершина квадрата служить центром кружка.

*Умовний знак пісків* викреслюється пером, точки повинні бути круглими, одного діаметра і рівномірно розміщуватися в межах контуру (рис. 6.2.1:15).

*Болота* прийнято поділяти на непрохідні, важкопрохідні і прохідні. Штрихи боліт відразу викреслюються кольоровою (зеленою або синьою) аквареллю чи тушшю рейсфедером або пером без попереднього проведення їх олівцем. Відстані між штрихами залежать від масштабу плану чи карти (на рис.  $6.2.1:16,17-1,0$  мм та  $6.2.2$ ). Штрихування боліт краще виконувати синусним чи штрихувальним приладдям. Штрихи повинні бути однієї товщини, рівній 0,1 мм, і розміщуватись паралельно північній чи південній рамці.

Болота прохідні зображуються паралельними переривистими лініями (рис. 6.2.2), а непрохідні і важкопрохідні – суцільними лініями на всю ширину контура.

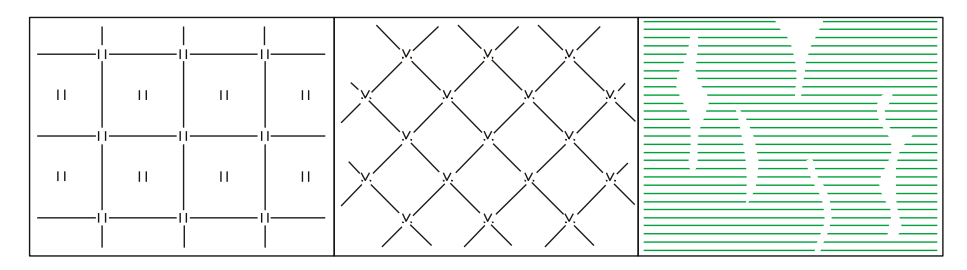

*Рис. 6.3.2. Допоміжні сітки для побудови площових умовних знаків*

#### *6.3. Викреслювання позамасштабних умовних знаків*

Позамасштабні умовні знаки залежно від їх форми і розміру викреслюються рейсфедером, кронциркулем і креслярським пером за допомогою лінійок, синусного приладдя та трафаретів.

Позамасштабні умовні знаки, як правило, викреслюють із вершиною на північ, за виключенням деяких, які повинні бути відображені на карті у відповідності з дійсним положенням об'єкта на місцевості (знаки будівель, цистерн для пального, трансформаторних будок, загонів для тварин, пасік та ін.). Умовні знаки викреслюють так, щоб їх головна точка відповідала центру предмета на місцевості (рис. 6.3.1). Головними точками прийнято вважати:

| $\begin{array}{r} 0.2 \\ {Sp} \nwarrow 277.02 \\ \hline 3.0 \\ \end{array}$ | $\overline{2}$<br>$\binom{2.0}{1.2}$                                                             | 3<br>$1.5$<br>3.0 $\frac{9}{1}$<br>0.8      | 4<br>$3.5\frac{7}{18}$<br>1.2                                     |
|-----------------------------------------------------------------------------|--------------------------------------------------------------------------------------------------|---------------------------------------------|-------------------------------------------------------------------|
| 5<br>$\frac{0.2}{77}$ $\frac{326.53}{326.92}$                               | 6<br>$2.0 \triangle 3.5$<br>2.0                                                                  | $\overline{7}$<br>3.5 $\sqrt{T}$ 1.0<br>2.5 | 8<br>5.0 $\int$ <i>Hadpm</i>                                      |
| $70.349.80$<br>$70.350.2$                                                   | 10<br>$\begin{array}{c} 1.2 \\ 3.0 \end{array}$ $\begin{array}{c} 1.2 \\ 1.2 \end{array}$<br>0.5 | 11<br><b>企 3.5</b><br>2.0                   | 12<br>1.5<br>3.5 $\sqrt[3]{\ }$ 1.0                               |
| 13<br>$\blacksquare$ <i>uyp<math>\phi</math></i>                            | 14<br>$5.0 \nbrace{1.5}^{2.5}$                                                                   | 15<br>$2.5 \searrow 6.0$<br>1.0             | 16<br>2.0<br>4.0 $\begin{array}{c} 2.0 \\ 1.5 \\ 4.0 \end{array}$ |
| 17<br>$\star$ 3.0                                                           | 18<br>3.0 <sub>1</sub><br>1.0                                                                    | 19<br>$\uparrow$ 2.8<br>1.0                 | 20<br>2.0<br>$\uparrow$ 2.5<br>$\uparrow$ 1.5                     |

*1 – пункти тріангуляції; 2 – пам'ятники; 3 – бензоколонки; 4 – блискавковідводи; 5 – пункти полігономе*трії; 6 – скелі-останці; 7 – знаки кілометрові; 8 – вишки нафтові; 9 – репери трунтові; 10 – колонки гід*равлічні; 11 – окреме дерево хвойне; 12 – ліхтарі електричні на стовпах; 13 – устя експлуатаційних шу*рфів; 14 – вітряки кам'яні; 15 – двигуни вітряні; 16 – знаки берегової сигналізації постійні; 17 – берегові *навігаційні вогні; 18 – заводські і фабричні труби; 19 – знаки з релігійним зображенням; 20 – фонтани*

*Рис. 6.3.1. Приклади позамасштабних умовних знаків для масштабів 1:500 і 1:1000:*

- для знаків, які мають правильну геометричну форму (трикутник, квадрат, прямокутник, коло, зірка тощо), геометричний центр знаку;

- для знаків у вигляді перспективного зображення об'єкта – середину основи знаку;

- для знаків із прямим кутом в основі – вершину кута знаку;

- для знаків у вигляді сполучення декількох фігур – геометричний центр нижньої фігури.

Пункти державної геодезичної мережі і астрономічні пункти закріплені на місцевості центрами, координати яких відомі, тому їх розміщують точно за координатами і умовні знаки викреслюють особливо уважно. Для їх викреслювання спочатку рекомендується викреслити допоміжну сітку через певні інтервали у відповідності із розмірами знаків. Для цього скошений край трикутника синусного приладдя суміщають з головною точкою, прикладають лінійку до довгого катета трикутника і при незмінному положенні лінійки пересувають трикутник вверх і вниз на задані відстані. Спочатку проводять горизонтальні лінії, а потім вертикальні. Отримавши сітку, викреслюють той чи інший знак олівцем і тушшю. Відповідні назви пунктів повинні підписуватись, коли для цього є достатньо місця. Подібним чином викреслюють й інші позамасштабні умовні знаки. Із набуття навичок допоміжне розграфлення не виконують, деталі умовних знаків викреслюють на око. Складні за накресленням знаки можна попередньо викреслити олівцем.

Оскільки розміри і форма однотипних позамасштабних умовних знаків однакові, то для їх швидкої побудови зручно використовувати трафарети. Контролюють розміри умовних знаків вимірювальною лупою або шкалою товщин.

# *6.4. Викреслювання лінійних умовних знаків*

Лінійні умовні знаки залежно від їх форми викреслюються пером, рейсфедером, кривоніжкою за допомогою лінійок і синусного приладдя. Лінії повинні бути чіткими, мати необхідну налитість і товщину (рис. 6.4.1).

Зображені однією лінією річки і струмки викреслюються із поступовими потовщеннями. Для цього лінію попередньо поділяють зележно від довжини на декілька рівних відрізків, потім у напрямку від витоку до гирла викреслюють кривоніжкою три чверті кожного відрізка так, щоб наступний був товщим попереднього на 0,1 мм. Проміжки плавно заливають пером.

Прямі ділянки залізних доріг, автострад, шосе, покращених ґрунтових доріг викреслюються за допомогою синусного приладдя. Криволінійні ділянки доріг викреслюють одинарною чи подвійною кривоніжкою або креслярським пером по лініях олівця. Дорожню мережу можна також викреслювати рейсфедером, встановивши між стулками проміжок, який дорівнює товщині знаку дороги. При викреслюванні двох паралельних пунктирних ліній слід пам'ятати, що на заокругленнях зовнішня ланка зберігає розмір умовного знаку, внутріш-

ня ж буде дещо коротшою, причому обидві ланки обмежуються радіусами сектора. Всі дорожні споруди, а також буквенні і цифрові позначення, які розривають умовний знак дороги, викреслюються перед наведенням тушшю умовного знаку. Матеріал покриття доріг позначають буквенними індексами: А – асфальт, асфальтобетон, Г – гравій, К – камінь, Щ – щебінь тощо. При викреслюванні доріг вісь умовного знаку повинна точно відповідати місцевості.

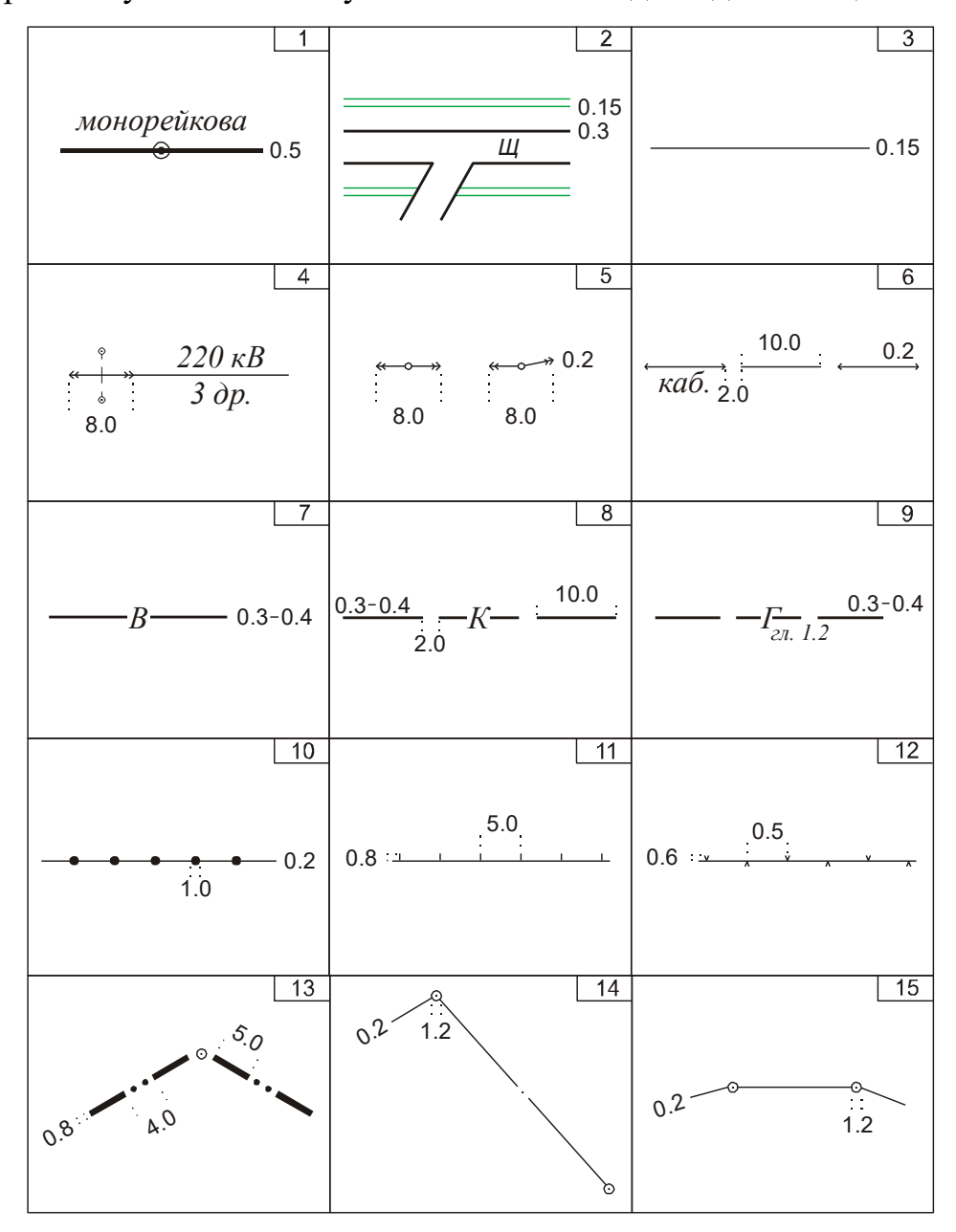

1 - залізниці монорейкові; 2 - автомобільні дороги з покриттям (щебінь); 3 - польові та лісові дороги; 4 -*ЛЕП високої напруги на залізобетонних фермах; 5 – ЛЕП високої напруги на дерев'яних стовпах; 6 – електрокабелі підземні низької напруги; 7 – водопровід наземний на ґрунті; 8 – каналізаційна мережа підземна; 9 – газопровід підземний із глибиною залягання труб; 10 – огорожі металеві висотою менше 1 м;* 11 – огорожі дерев'яні; 12 – огорожі з дротяної сітки; 13 – межі областей та межові знаки; 14 – межі *земель селищних та сільських рад; 15 – межі землекористувань та землеволодінь*

#### *Рис. 6.4.1. Приклади лінійних умовних знаків для масштабів 1:500 і 1:1000:*

Трубопроводи, як і інші комунікації, зображують на планах та картах з поділом на наземні, підземні і підводні. Наземні трубопроводи наносять суцільними лініями, підземні – штриховими з однаковою довжиною ланок, прокладеними над та під водою по блакитному фону. У розривах умовних знаків трас підписують призначення трубопроводів. Наприклад, для водопроводів – В, каналізаційних мереж – К, газопроводів – Г, теплових мереж – Т, нафтопроводів – Н тощо.

Умовні знаки огорож складаються із ліній, у розривах яких поміщені доповнення у вигляді кружків, штрихів, хрестиків і т. п. Розмітка для нанесення доповнень виконується за допомогою смужки паперу із нанесеними на її край відповідними поділкуваннями за допомогою циркуля, а інколи на око. Лінії огорож викреслюють рейсфедером, а деталі знаків – пером.

Умовні знаки ліній зв'язку, електропередач, меж та меж складаються із основних ліній, які викреслюються у першу чергу, і відповідних значків. Їх рекомендується наносити на основну лінію за допомогою трафарета або виготовленого на вузькій смужці паперу шаблона. Найбільш складним і відповідальним для побудови і викреслювання є умовний знак державного кордону, вісь якого повинна точно відповідати дійсному положенню кордону на місцевості.

# *6.5. Викреслювання і розміщення написів*

Викреслювання і розміщення написів на картах і планах має суттєве значення. Від того, наскільки правильно вибраний шрифт, в якому місці і в якому напрямку розміщується напис, часто залежить читабельність не тільки самого підпису, але і об'єктів, до яких він відноситься, або які знаходяться поблизу. Дуже багато підписів створюють розмаїтість і закривають собою основний зміст карт і планів. Тому при створенні цих матеріалів важливо обмежитись необхідними написами і дотримуватись загальноприйнятих правил шрифтового оформлення і розміщення підписів.

Шрифти підбираються залежно від масштабу топографічних планів і карт у відповідності із зразками, передбаченими таблицями умовних знаків.

У зв'язку із великою кількістю написів для полегшення їх читання і виділення найбільш важливих використовують різні шрифти, які відрізняються за своєю формою, величиною, кольором, орієнтуванням.

Звично із формою і розміром шрифту пов'язують величину або відносне значення об'єктів, скажімо, людність або адміністративне значення населених пунктів, з іншими ознаками шрифтів – якісні відмінності об'єктів. Наприклад, колір підписів дозволяє виділити окремі елементи місцевості. Так, написи блакитного кольору відносяться до гідрографії, коричневого – до рельєфу і т. п.

Всі підписи на картах і планах даються у повній або скороченій формі. У повній формі пишуться власні назви об'єктів (за виключенням деяких найбільш розповсюджених слів, як от, «Верх.», «Вел.», «Ниж.», «Мал.»), а у скороченій – різноманітні їх характеристики. При скороченні підписів слід керуватися регламентованим «Переліком умовних скорочень».

Пояснювальні підписи належить розташовувати, як правило, горизонтально, праворуч тих об'єктів, які вони характеризують, та в місцях найменшого завантаження іншими об'єктами. Щоб уникнути перекриття умовних знаків інших важливих об'єктів, в окремих випадках назви населених пунктів дозволяється розміщувати зліва, зверху або знизу. Якщо населений пункт має дві назви – офіційну та місцеву, то розміщують обидві, причому офіційну – над місцевою, взятою у дужки. Підписи назв вулиць та провулків розташовуються по осі їхнього зображення, основою літер на південь або на схід. Пояснювальні підписи будівель розміщуються всередині контурів споруд, посередині, паралельно їх довгим сторонам.

Назви річок розміщують паралельно їх руслу, плавно, декілька разів. Якщо річка зображається у дві лінії і її ширина дозволяє розміщувати підпис у межах дзеркала води, то назва дається посередині русла. Підпис назви річки з притоками слід давати шрифтом більшого розміру, ніж приток.

Підписи фізико-географічних об'єктів, які займають велику площу (низовини, височини, плоскогір'я, плато, моря, озера, водосховища і т. п.) розміщують по прямих або плавних кривих лініях у напрямі найбільшого їх простягання. При необхідності написи даються розбивкою, але повинна бути забезпечена їх висока читабельність, тобто чіткий зв'язок між буквами. Букви напису не повинні перекриватись умовними знаками. Перетин підписами знаків державних меж, залізних і автомобільних доріг, зображених у дві лінії річок і окремо розміщених умовних знаків не допускається. Написи завжди потрібно розміщувати так, щоб не викликало сумнівів у їх належності до конкретних об'єктів.

# *6.6. Зображення рельєфу*

Як вже зазначалося раніше, *під рельєфом місцевості* розуміють сукупність нерівностей земної поверхні. Зображення рельєфу порівняно з іншими об'єктами має свої особливості і труднощі, пов'язані, передусім, із необхідністю передачі його тримірності (ширини, довжини і висоти). Відомо багато способів зображення рельєфу, але ні один з них не в змозі задовольнити усі вимоги, які висуваються до його показу.

На сучасних вітчизняних топографічних картах і планах рельєф зображається, в основному, трьома різними, але сумісно використовуваними способами: ізолініями, умовними знаками і числовими відмітками характерних точок. Природні форми рельєфу при цьому показують коричневим кольором, а техногенного походження – чорним.

*Під ізолініями* (від грецького *ізос*, що означає *рівний*, *однаковий*), розуміють плавні криві, проведені на карті чи плані через точки з однаковими кількісними значеннями. Такі лінії для зображення рельєфу суші називаються ізогіпсами або горизонталями (рис. 6.6.1), а для зображення рельєфу морського дна – ізобатами.

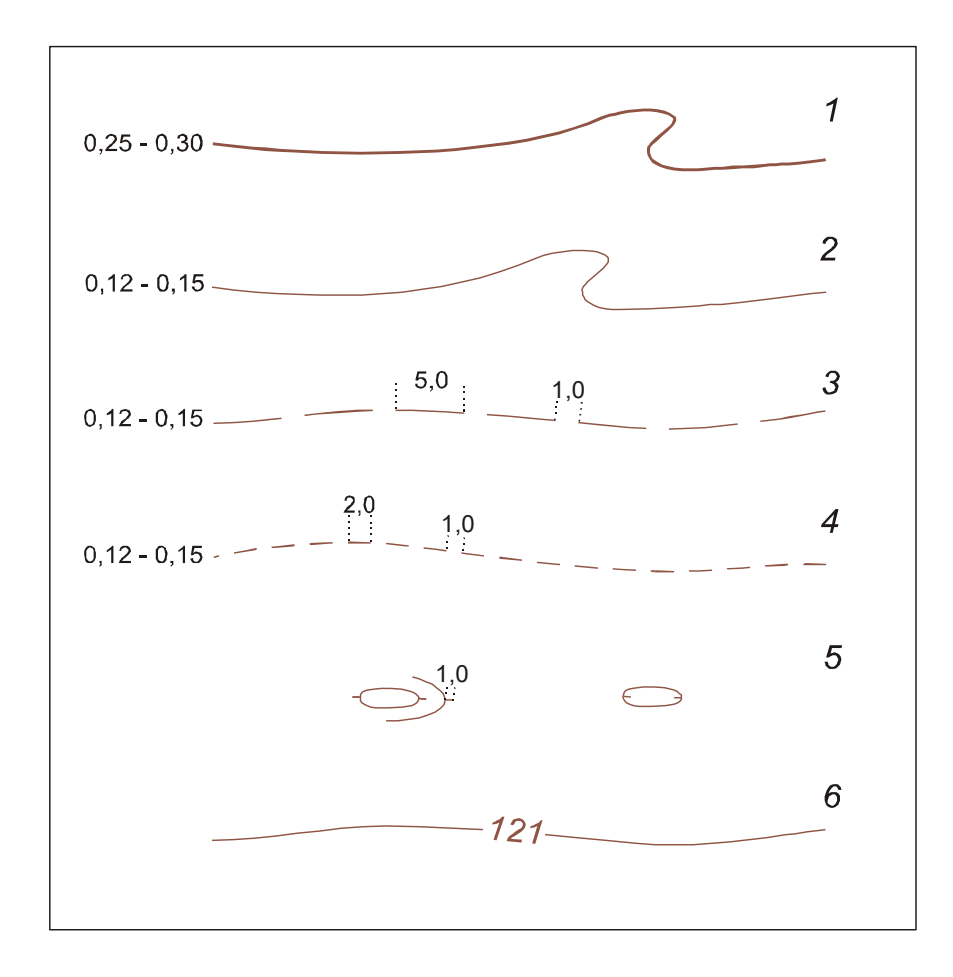

*1 – горизонталі потовщені; 2 – горизонталі основні; 3 – горизонталі додаткові; 4 – горизонталі допоміжні; 5 – покажчики напряму схилів (бергштрихи); 6 – підписи горизонталей.*

#### *Рис. 6.6.1 – Зображення горизонталей для масштабів 1:500 – 1:5000.*

Основними називаються такі горизонталі, які віддалені одна від одної на прийняту висоту перерізу рельєфу. Для більшої наочності та кращого читання загального рисунка рельєфу, а також полегшення визначення висот горизонталей, кожну четверту або п'яту основну горизонталь (залежно від висоти перерізу) проводять потовщеною.

Як зазначалось раніше, на горизонталі наносяться бергштрихи, які показують напрям схилу, і підписи висот горизонталей, що полегшують визначення висот точок. *Бергштрихи* являють собою рисочки (довжина їх залежить від масштабу, для 1:500 – 1:5000 довжина становить 1,0 мм), які розміщені перпендикулярно до горизонталей і, головним чином, по лініях водозборів і водорозділів. Такі лінії попередньо рекомендується намітити олівцем.

У розривах горизонталей розміщують їх підписи, які необхідно орієнтувати основою цифр по схилу, причому бажано до південної або східної рамки карти чи плану. Підпис показує висоту і виконує функцію бергштриха.

Горизонталі викреслюють по проведених олівцем лініях кривоніжкою чи пером, бергштрихи – пером. При роботі кривоніжкою слід мати на увазі, що при швидкому обведенні горизонталей туш чи фарба не встигають у достатній мірі наситити лінії; вони виходять сірими і при чищенні гумкою можуть легко

стиратися. Тому рекомендується горизонталі обводити повільно, даючи можливість лініям належним чином налитися тушшю чи фарбою. Оскільки на крутих поворотах проводити горизонталі кривоніжкою важко, то такі місця краще викреслювати пером.

Для зображення рівнинного рельєфу основні і потовщені горизонталі доповнюють додатковими і допоміжними. Додаткові проводять через половину основного перерізу рельєфу (обов'язково на ділянках, де відстань між основними горизонталями перевищує 2,5 см), а допоміжні – на довільній висоті (для показу мікрорельєфу). Вони зображуються лінійним пунктиром за допомогою мікроциркуля чи смужки паперу із нанесеною на її край довжиною штрихів і проміжків між ними. На різких вигинах додаткових і допоміжних горизонталей повинен бути штрих, а не проміжок. Для дотримання цього правила штрих дозволяється дещо подовжити або укоротити.

Горизонталі проводять через зображення всіх топографічних об'єктів, крім будинків, водойм, показаних двома лініями річок, каналів, доріг, вулиць, а також ярів і сухих русел шириною по дну менше ніж 3 мм та обривів, форм рельєфу штучного походження (діючих кар'єрів, виїмок, насипів, курганів, валів корчування тощо). Горизонталі повинні бути необхідної товщини, рівними і чіткими. Деякі форми рельєфу, як от, яри, обриви, промоїни і т. п., не можна виразити горизонталями, тому їх прийнято зображати умовними знаками (рис. 6.6.2).

*Умовний знак обриву чи яру* викреслюється у наступній послідовності: спочатку наноситься бровка об'єкта у вигляді суцільної тонкої лінії, а потім перпендикулярно до лінії бровки залежно від масштабу – штрихи або зубчики, які мають форму вузького рівнобедреного трикутника. Величина штрихів або зубчиків зменшується у менш глибоких місцях. Їх довжина повинна відповідати величині проекції кожного обриву на площину. Біля позначення обривів подають їх метричні показники. Вузькі яри і великі промоїни зображуються двома потовщеними лініями, а дрібні – однією лінією, потовщеною у середній її частині до 0,3 мм.

*Скелі-останці* – це окремі скелі, крутосхильні виступи або короткі ізольовані пасма скелястих порід. Залежно від розмірів та форм їх зображують спеціальним умовним знаком з оконтуренням суцільною коричневою лінією основи кожної скелі-останця, якщо вона виражається в масштабі. Біля зображення кожної ізольованої скелі-останця або вибірково при груповому розміщенні цих форм рельєфу підписують позначки їх вершин та основи або відносну висоту даної скелі-останця.

*Дайки* – це скелясті вузькі витягнуті пасма, що підіймаються над навколишньою місцевістю і не завжди узгоджуються з її загальним ухилом. Прийнятий для передачі дайок умовний знак (у вигляді валика з двосторонніми штрихами) застосовують, якщо вони не виражаються в масштабі. Біля всіх знаків дайок підписують їхню висоту: відносну або абсолютну.

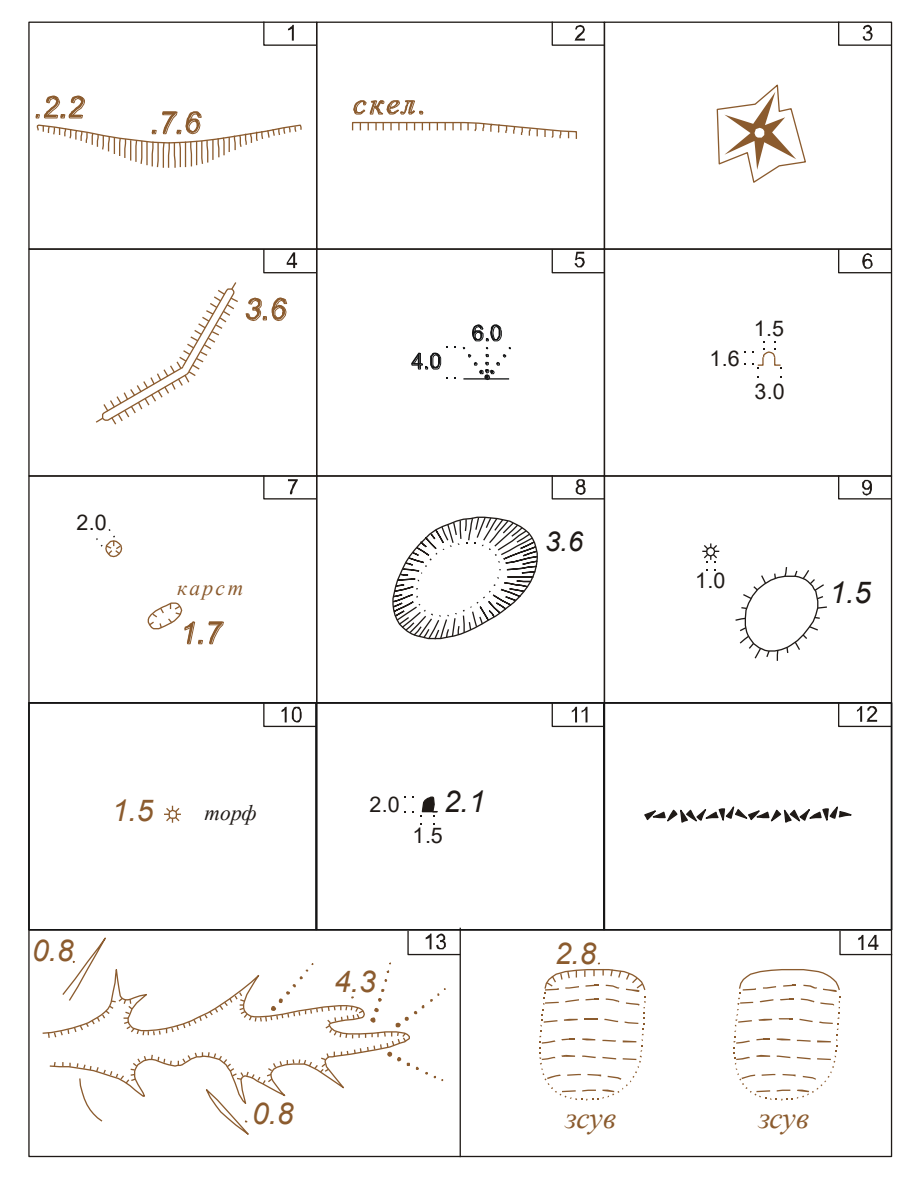

 $1$  – обриви земляні; 2 – обриви скелясті; 3 – скелі-останці; 4 – дайки; 5 – виходи підземних газів;  $6 - \alpha x$ оди в печери та гроти; 7 – вирви карстові і псевдокарстові; 8 – ями; 9 – кургани; 10 – природні *горби-орієнтири, що не виражаються горизонталями; 11 – окремі камені-орієнтири; 12 – вали із каміння; 13 – яри та промоїни; 14 – зсуви*

*Рис. 6.6.2 – Приклади умовних позначень рельєфу для масштабів 1:500 – 1:5000:*

Печери і гроти зображують на топографічних картах і планах тільки умовним знаком їх входів, причому основу знаку слід розміщувати паралельно південній стороні рамки плану. Знак може супроводжуватися підписом *печера* (скорочений варіант: *печ.*) або *грот*.

Карстові вирви – переважно конічні або котлоподібні поглиблення, утворені дією води в розчинних гірських породах. При діаметрі в масштабі плану чи карти менше 2 мм їх зображують спеціальним умовним знаком. Вирви більшого діаметру на задернованих схилах потрібно передавати горизонталями.

При викреслюванні умовних знаків ям, курганів і горбів природного походження, що не виражаються в масштабі карти чи плану, штрихи або зубчики роблять однаковими за довжиною. Такі умовні знаки супроводжуються підписом їх висоти чи глибини.

*Зсуви* – це форми рельєфу, що утворені при сповзанні ґрунтів вниз по схилу. На топографічних картах і планах їх зображують з розподілом на діючі та недіючі (старі). Зсуви оконтурюють коричневим штриховим пунктиром; загальний характер їх поверхні (без деталізації) передають переривистими горизонталями. Основна дешифрувальна ознака зсувів – наявність діючих форм у верхній частині оголеного обриву, показаного умовним знаком у поєднанні з характеристикою глибини. При зображенні недіючих зсувів їх необхідно обмежити по верху, у відповідності з натурою, лінією кромки (бровки).

Числові відмітки дають відомості про абсолютні висоти окремих точок місцевості, чого не можуть передати ні горизонталі, ні умовні позначення (рис. 4.6.3). Правильне розміщення висотних позначок полегшує читання рельєфу. Всі відмітки дають з округленням до 0,1 м і розміщують, як правило, справа від точок.

1)  $\begin{array}{ccc} 0.6 & 0.6 \\ \hline 0.342.8 & 2) & -20.7 \end{array}$ 

# *1) – вище нуля Кронштадтського футштока; 2) – нижче нуля Кронштадтського футштока Рис. 4.6.3 – Приклади числових відміток для масштабів 1:500 – 1:5000:*

Крім розглянутих способів зображення рельєфу на дрібномасштабних топографічних картах в якості додаткових засобів може застосовуватись відмивка рельєфу і гіпсометричне розфарбування.

Відмивка дає змогу створити ілюзію об'ємності рельєфу, його тримірності і глибини зображення. Суть відмивки рельєфу полягає в тому, що накладені тіні розмиваються або «відмиваються» пензлем, що і обумовило назву способу. При цьому тіні накладаються пензлем, керуючись скелетними лініями рельєфу чи його зображенням в горизонталях. Характер світлотіні залежить не тільки від форми рельєфу, але і від положення джерела світла по відношенню до цих форм рельєфу. Залежно від прийнятого напряму освітлення виділяють три види відмивки рельєфу: при прямовисному (ортогональному) освітленні, косому (боковому) і комбінованому.

Для відмивки використовується креслярський папір високої якості, еластичний, добре проклеєний, із шорсткуватою поверхнею. Відмивка виконується тушшю, яка повинна давати інтенсивний чорний колір і швидко не сохнути, інакше можуть отриматися плями. Для відмивки бажано використовувати двосторонні пензлі, на одному кінці яких розміщений пензель меншого розміру (для нанесення туші), на іншому – більшого розміру (для розмивання туші). Довжина пензля повинна бути зручною для роботи (найкраще 14 – 16 см).

Процес відмивки наступний: обидва кінці пензля змочують у воді, потім одним кінцем набирають туш, залишивши надлишок туші на промокальному папері (по ньому проводять пензлем), наносять туш у потрібному місці карти і, повернувши пензель протилежним кінцем, відразу ж розмивають туш, не давши їй просохнути. Розмивання виконується в точно обмежених границях, у різні сторони або в одну, залежно від характеру форми рельєфу. Наступний шар туші накладають на менші площі і знову розмивають. Цей процес продовжують до отримання тіньового зображення потрібної інтенсивності. Відмивка завжди починається тушшю невеликої концентрації, а потім її збільшують. Деякі тіні, особливо на завершальній стадії роботи, залишають без розмивання для більш контрастного виділення окремих форм рельєфу.

Наочність зображення рельєфу суттєво підвищується і у результаті зафарбування проміжків між певними горизонталями згідно визначеній кольоровій шкалі. Цей принцип, який виявляє висотні зони рельєфу, називають гіпсометричним розфарбуванням. При розробці шкали суттєво, щоб:

- ступені шкали, точніше їх кольори або відтінки, чітко розрізнялися між собою, але і не мали різких контрастів у суміжних зонах, щоб не створювалось хибної уяви про ступінчастість рельєфу;

-забарвлення всіх ступенів шкали, незалежно від різноманітності фарб, було гармонійним (для збереження цілісності сприйняття рельєфу);

- пошарове зафарбування не затіняло іншого змісту карти і створювало ефект пластичності, випуклості рельєфу.

На сучасних картах в основному використовуються шкали змішаних кольорових рядів. Найбільш розповсюдженими з них є зелено-коричневі шкали, у яких світлота зменшується від середини до кінців шкали, а насиченість збільшується. Низовини і рівнини до 200 м відображаються зеленими тонами за принципом «чим нижче, тим темніше», а височини і гори – коричневою гамою із різними кольоровими відтінками (жовтими, оранжевими, червонокоричневими та ін.) за принципом «чим вище, тим темніше».

# *6.7. Землевпорядні умовні знаки*

Специфіка землевпорядного планово-картографічного матеріалу визначила необхідність розробки спеціальних умовних знаків, що застосовуються в землеустрій. Незважаючи на велику схожість топографічних і розроблених на їх основі землевпорядних умовних знаків, існує і цілий ряд відмінних рис.

По-перше, незрівнянно малий масштабний ряд на відміну від карт топографічних, наявність великих за площею контурів угідь дозволило стандартизувати розміри землевпорядних умовних знаків і з успіхом використовувати їх практично на всіх графічних документах, які виконуються при проведенні землевпорядних робіт.

По-друге, для створення різного роду проєктів землеустрою, проєктів планування та забудови сільських населених місць значно розширено, на відміну від топографії, розділ умовних знаків, що позначають об'єкти, які проєктуються. Такими об'єктами можуть бути сільські дороги, населені пункти, ставки і водосховища, фруктові сади і ягідники, сільськогосподарські угіддя та ін.

По-третє, є відмінності в розміщенні і накресленні ряду однойменних

умовних знаків; деякі умовні позначення (наприклад, сільські населені пункти) зовсім не зустрічаються в таблицях топографічних умовних знаків.

По-четверте, землевпорядні умовні знаки дозволяють значно більш докладно вказувати на якісні характеристики сільськогосподарських угідь, наприклад, умовних позначень такого сільськогосподарського угіддя, як пасовище, налічується 35 видів, ріллі – 12 видів.

По-п'яте, топографічні умовні знаки обов'язкові для всіх відомств і установ, які виробляють зйомку або складання топографічних карт і планів. Землевпорядні умовні знаки обов'язкові тільки для установ, які проводять проєктні та вишукувальні роботи по землеустрою.

Прикладом таких умовних знаків може служити таблиця «Умовні знаки, що застосовуються при землеустрої», випущена інститутом Росгіпрозем в 1966 р. Знаки в таблицях згруповані за видами зображуваних об'єктів: населені пункти та окремо розташовані виробничі ділянки громадського користування; сади, ягідники, парники, розсадники; рілля, поклад, сінокіс; пасовище; чагарник, ліс і захисні насадження; болото; сільські дороги і скотопрогони; гідрографія і гідротехнічні споруди; землі, які не використовуються в сільському господарстві; Межі; елементи яружно-балочної мережі. В кінці таблиць наведені приклади пояснювальних написів і шрифтів, креслення і забарвлення деяких елементів проєкту внутрішньогосподарського землеустрою, а також шкала кольорів фарб для фарбування землевпорядних планів і пояснення до таблиць.

Таблиці складаються з чотирьох граф: номери умовних знаків, їх назви, зображення знаків з зазначенням розмірів без забарвлення і зображення знаків з забарвленням площі угіддя на графічних документах землеустрою.

При конструюванні умовних знаків великого значення набуває їх форма і малюнок. Значковим позначенням намагаються надати форму правильних геометричних фігур (кола, квадрата, трикутника). Малюнок вибирають якомога простішим з тим, щоб побудова знаків можна було легко здійснювати за допомогою пера або креслярських інструментів.

Подібність форми знаку з реальним об'єктом не є необхідною умовою при виборі малюнка, але практика показує, що звичні, стійкі асоціації між об'єктом на місцевості і його умовним позначенням полегшують розпізнавання об'єкта, а умовний знак краще запам'ятовується.

Як приклад можна привести зображення умовних знаків ліси й пасовиська. Якщо в першому випадку умовний знак лісу (окружності діаметром 1,1 мм) можна інтерпретувати як зображення дерева в ортогональної проекції (проєктування на площину стрімкими лініями), то в другому випадку (прямий кут з вершиною на північ) підшукати переконливе тлумачення малюнку знаку – завдання скрутна.

Великими образотворчими можливостями володіє колір знаку. При одноколірному виконанні плану або карти дуже важко відрізнити, наприклад, путівець від русла річки, так як той і інший знак зображуються звивистою лінією приблизно однакової товщини. Щоб поліпшити читаність карти і розрізняти зображувані об'єкти місцевості, для штрихових умовних знаків визначено наступні кольори: синій (зелений) – при зображенні елементів гідрографії; коричневий – рельєфу; чорний – населених пунктів, дорожньої мережі, знаків угідь і рослинності. Крім того, площа контуру сільськогосподарських угідь в землеустрій прийнято фарбувати певним кольором. Наприклад, умовні знаки сіножатей розміщують на жовто-зеленому тлі; ліси – на синьо-зеленому, саду – на жовтому фоні тощо.

Орієнтування знаків, як графічний засіб, використовується обмежено. Вона ефективна для штриховок, що заповнюють, майданні контури. Як правило, знаки орієнтують паралельно західній (східній) стороні рамки карти або плану. Зміна орієнтування знаку з напряму південь – північ на північ-південь може привести до зміни назви знаку. Наприклад, перевернуте на 180° зображення умовного знаку пасовища означатиме таке сільськогосподарське угіддя, як перелоги (рис. 6.7.1).

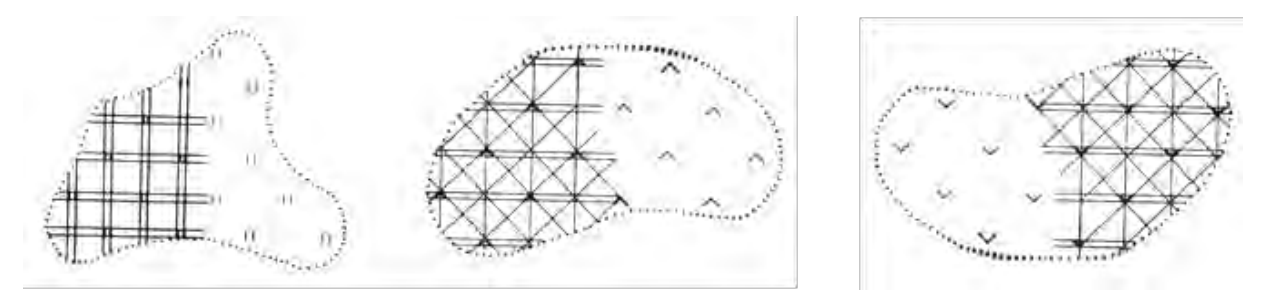

*Рисунок 6.7.1 – Умовні знаки сільськогосподарських угідь (землевпорядні)*

Порядок або правила розміщення умовних знаків на площі контуру – досить ефективне графічне засіб для поліпшення розпізнавання закодованих об'єктів. Наприклад, не знаючи правил розстановки знаків, дуже легко сплутати позначення тутової плантації і ліси, фруктового саду і лісового розплідника тощо.

Умовні знаки, що підкоряються суворим правилам розміщення та розстановки всередині контуру, звуться системних. Знаки, розміщені рівномірно по всій площі контуру без строго встановлених правил, називаються безсистемними. До першої групи належать умовні позначення саду, сінокосу, пасовища тощо; до другої групи – більшість знаків, що позначають сільськогосподарські угіддя та рослинність.

Підсумовуючи вищесказане, можна сформулювати основні вимоги до умовних знаків, які повинні бути легкими для читання, наочними, по можливості логічними і економічними.

Велика розноманітність умовних знаків вимагає відповідної системи їх класифікацій. Всі умовні знаки поділяють на групи, що відрізняються один від одного умовою і способом кодування. За умовою кодування умовні позначення діляться на знаки аналогового відображення і знаки власне кодові. До групи

аналогових відносяться лінійні знаки, що зберігають подобу лінійних обрисів зображуваних об'єктів (межі, дорожня і гідрографічна мережу і т. Д.), А також майданні знаки, межі яких збігаються з межами просторового зображення об'єкта (контури сільськогосподарських угідь, лісів, земель, які не використовуваних в сільському господарстві і т. п.). Майданні умовні знаки складаються з контуру (граничних обрисів угіддя) і заповнюють його однакових по малюнку пояснюють знаків. Контур майданного знаку викреслюють точковим пунктиром через рівні інтервали.

Знаки власне кодові (позамасштабні) застосовуються для зображення точкових об'єктів (пунктів геодезичної мережі, пам'ятників, колодязів, джерел, ключів і т. П.), Площа яких не виражається в масштабі створюваної карти або плану. Їх проекцією на карту є точка, яка називається головною. Щодо цієї головної точки будується знак геометричній або іншої форми за певними правилами. Якщо малюнок знаку має правильну геометричну форму, то дійсному стану об'єкта на місцевості відповідає його геометричний центр. Якщо в малюнку умовного знаку є прямий кут, то за центр знаку приймають вершину кута. Якщо умовний знак зображується фігурою з широкою основою, то такий знак центрується на головну точку серединою підстави. Відстані між об'єктами на карті або плані вимірюють між їхніми головними точками.

За способом кодування умовні знаки поділяються на штрихові, цифрові або шрифтові і фонові. Штрихові умовні знаки – це знаки, побудовані за допомогою комбінацій різних графічних примітивів (вертикальних, горизонтальних і похилих штрихів, кіл, частин овалу і т. п.).

Цифрові і шрифтові служать для позначення якісних та інших додаткових характеристик об'єктів і різного роду пояснень. Фонові умовні знаки застосовують для поліпшення наочності землевпорядного графічного документа. Приклади цифрових, шрифтових знаків і написів, а також таблиці колірних тонів, що застосовуються при фарбуванні землевпорядних графічних документів, приводять у кінці таблиць – землевпорядних умовних знаків.

Для зображення на землевпорядної планово-картографічному матеріалі елементів місцевості, умовні позначення яких відсутні в таблицях землевпорядних умовних знаків, застосовуються Умовні знаки для дешифрування аерофотознімків і креслення фотопланів для цілей сільського господарства останніх років видання, або таблиці умовних знаків для топографічних планів і карт такого масштабу, якому відповідав би масштаб створюваних графічних землевпорядних документів.

#### *ЗАПИТАННЯ ДЛЯ САМОКОНТРОЛЮ*

- *1. Що таке топографічні умовні знаки?*
- *2. Як поділяються умовні знаки і яка у них система класифікації?*
- *3. В чому відмінність масштабних і позамасштабних умовних знаків?*

*4. В чому особливість креслення площових умовних знаків на відміну від інших?*

*5. В якому напрямку орієнтується умовний знак фруктового саду?*

*6. В чому особливість креслення землевпорядних умовних знаків на відміну від топографічних?*

*7. Які угіддя позначаються умовним знаком «перелоги»?*

*8. Чи існує умовний знак «пасовища» на топографічних планах і картах?*

*9. Чим відрізняється умовний знак діючого яру від недіючого (зарослого)?*

*10. Чим відрізняються умовні знаки відображення гідрографії для великих і середніх масштабів?*

*11. Чим відрізняються умовні знаки рельєфу природнього і штучного походження?*

*12. Яке суттєве значення має викреслювання і розміщення написів на картах і планах?*

# *РЕКОМЕНДОВАНІ ДЖЕРЕЛА*

*1. Єгорова Т.М. Землеустроительное черчение / Єгорова Т.М. 1982. – 150 с.*

*2. Єгорова Т.М., Дроздяк С.А. Методические указания к выполнению контрольных работ по землеустроительному черчению. – Дубляны: Изд-во ЛСХИ, 1986. – 53 с.*

*3. Інструкція з топографічного знімання у масштабах 1:5000, 1:2000, 1:1000 та 1:500, затверджена наказом Головного управління геодезії, картографії та кадастру при Кабінеті Міністрів України від 9 квітня 1998 року № 56.*

*4. Інструкція з дешифрування аерофотозйомок і фотопланів у масштабі 1:10000, 1:25000 для потреб землеустрою, державного обліку і земельного кадастру. Недра – 1978. 142 с.*

*5. Класифікатор інформації, яка відображається на топографічних картах масштабів 1:10000, 1:25000, 1:50000, 1:100000, 1:200000, 1:500000, 1:1000000, затверджений начальником ГУГКК при Кабінеті Міністрів України в 1998 році.*

*6. Класифікатор інформації, яка відображається на топографічних планах масштабів 1:5000, 1:2000, 1:1000, 1:500, Наказ ГУГКК при Кабінеті Міністрів України № 25 від 09.03.2000 р.*

*7. Кочеригін Л.Ю., Кіпаренко І.Г., Грицишин Н.М. Оформлення графічних матеріалів при виконанні індивідуальних завдань та самостійної роботи студентів. Методичні рекомендації для студентів ВНЗ І-ІІ рівнів акредитації за напрямком підготовки «Геодезія, картографія та землеустрій» зі спеціальності 5.08010102 «Землевпорядкування». – Ніжин: Видавець ПП Лисенко М.М. 2013. – 36 с.*

*8. Лозинський В.В. Топографічне і картографічне креслення. Методичні рекомендації до лабораторних робіт з креслення / В.В. Лозинський. Л. : 2009. іл.*

*9. Основні положення створення та оновлення топографічних карт масштабів 1:10000, 1:25000, 1:50000, 1:100000, 1:200000, 1:500000, 1:1000000, Наказ ГУГКК при Кабінеті Міністрів України № 156 від 31.12.1999 р.*

*10. Основні положення створення топографічних планів масштабів 1:5000, 1:2000, 1:1000 та 1:500, Наказ ГУГКК при Кабінеті Міністрів України № 3 від 24.01.1994 р.*

*11. Остапчук С.М. Топографічне креслення: навч. посіб. / С.М.Остапчук.*

*Рівне: НУВГП, 2009. – 119 с.*

*12. Перелік умовних скорочень, що вживаються при складанні планів міст, затверджений начальником Головного управління геодезії, картографії та кадастру України та начальником Топографічного управління ГШ ЗС України у 1997 р.*

*13. Перелік умовних скорочень, що вживаються при складанні топографічних карт, затверджений начальником Головного управління геодезії, картографії та кадастру України та начальником Топографічного управління ГШ ЗС України у 1997 р.*

*14. Про затвердження Порядку загальнодержавного топографічного і тематичного картографування : Постанова Кабміну України від 4 вересня 2013 р. № 661. Дата оновлення : 14.06.2023 р. URL: https://zakon.rada.gov.ua/laws/show/661-2013- %D0%BF#Text*

*15. Вказівки з дешифрування аерозйомок при топографічному зніманні та оновлені планів масштабів 1:2000, 1:5000. ГКиНП-02-121-79. 1980. 177 с.*

*16. Суботський В.П. , Соколова В.В. Топографічне і землевпорядне креслення. – Київ : «Аграрна освіта» 2010. 177 с., 31 ілюстрація.*

*17. Умовні знаки для топографічних карт масштабів 1:25000, 1:50000, 1:100000, що затверджені Наказом Мінекоресурсів України № 330 від 27.08.2001 р.*

*18. Умовні знаки для топографічних карт масштабу 1:10000, що затверджені Наказом Мінекоресурсів України № 254 від 09.07.01 року.*

*19. Умовні знаки для топографічних планів масштабів 1:5000, 1:2000, 1:1000, 1:500, що затверджені Наказом Мінекоресурсів України № 295 від 03.08.2001 р.*

*20. Янкін О.Є. Топографічне креслення. Практикум для студентів спеціальності 193 Геодезія та землеустрій. / О.Є. Янкін ; М-во освіти і науки України, Нац. техн. ун-т «Дніпровська політехніка». – Дніпро : НТУ «ДП», 2020. – 63 с.*

# **ТЕМА 7.**

# **РОБОТА З ФАРБАМИ ПРИ ОФОРМЛЕННЯ ТОПОГРАФІЧНИХ КАРТ І ПЛАНІВ ЗЕМЛЕУСТРОЮ**

# *7.1. Загальні відомості про землевпорядні та кадастрово-топографічні плани*

Велику кількість топографо-картографічних і земельно-кадастрових графічних матеріалів (різноманітні карти і атласи, плани землекористувань, проєкти землеустрою тощо) для кращого зорового сприйняття зафарбовують. Для зафарбування використовують багато різноманітних кольорів, тому велике значення має вміння правильно й грамотно їх підбирати та якісно зафарбовувати різні за площею і конфігурацією контури.

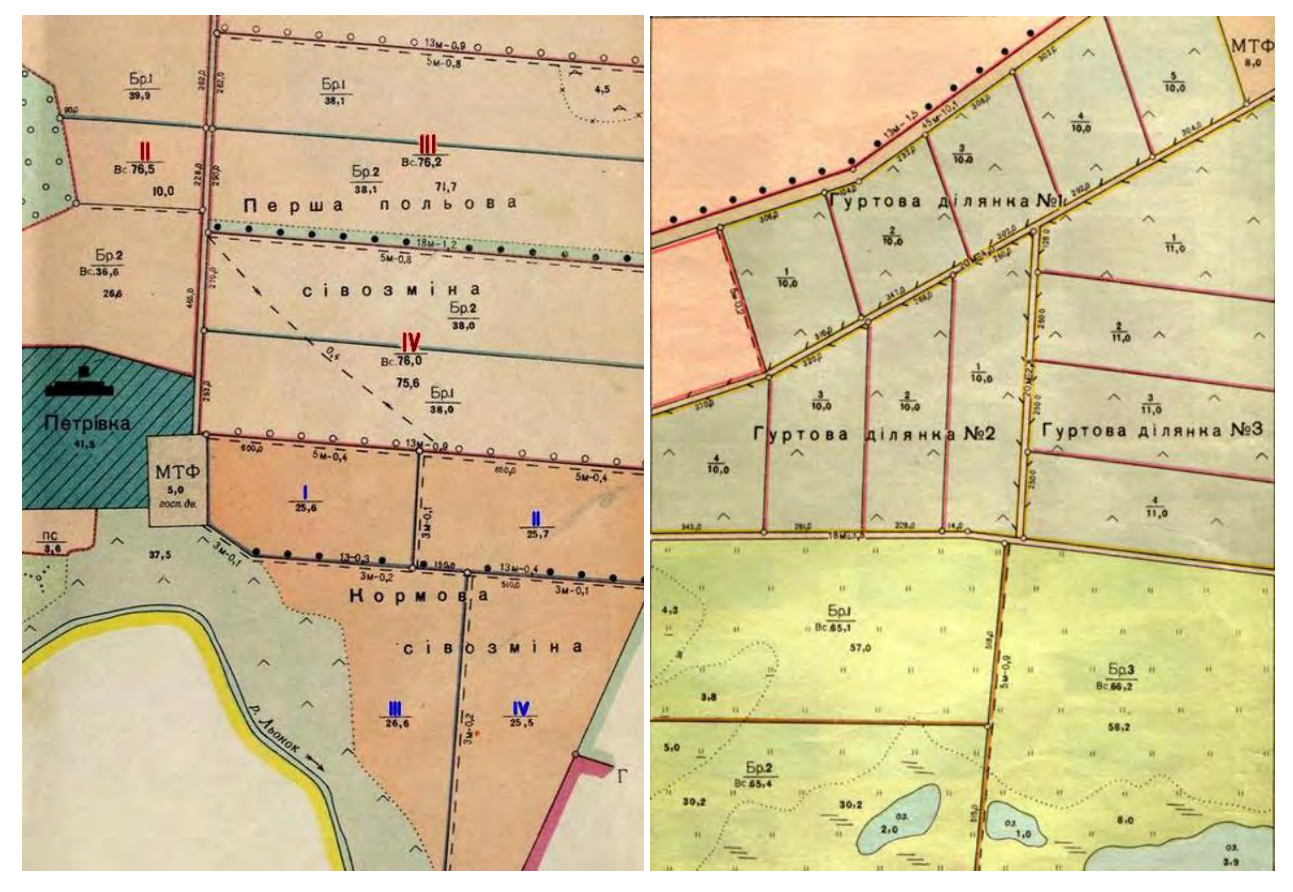

*Рисунок 7.1.1 – Приклади викреслювання та ілюмінування елементів проєкту внутрішньогосподарського землевпорядкування (еталон)*

Світлостійкість – здатність фарби зберігати свій колір та тон тривалий час.

Кольори фарб поділяють на дві основні групи: хроматичну і ахроматичну. До хроматичних відносять кольори видимого спектра, до ахроматичних – безкольорові фарби (білі, сірі, чорні). Всі хроматичні кольори можна розділити на теплі (червоний, оранжевий, жовтий) і холодні (зелений, синій, фіолетовий). Теплі кольори створюють відчуття тепла, приближення, збудження, а холодні – холоду, віддалення, заспокоєння.

Кольори фарб визначаються трьома основними характеристиками: кольо-

ровим тоном, висвітленням і насиченістю, а також світлостійкістю. Під кольоровим тоном розуміють таку якість кольору, який робить його схожим на один із барв спектра (червоний, синій, зелений і т. п.). Висвітлення визначається мірою подібності кольору до білого, скажімо, жовтий колір володіє найбільшою світлотою, а фіолетовий – найменшою. Насиченістю називається ступінь відмінності даного кольору від однакового з ним за світлотою ахроматичного. Вона визначається ступінню наповнення певним кольором, іншими словами – чим зелений колір зеленіший, тим він буде більш насичений.

Із зміною однієї із трьох основних характеристик буде змінюватись й колір. Виділяють три основні кольори фарб: червоний (кармін, краплак, кіновар), синій (берлінська блакить, кобальт синій, блакитна ФЦ), жовтий (жовтий стронцій, жовтий кадмій, гумігута).

Шляхом змішування основних кольорів отримують проміжні. Так, змішування червоного і синього кольорів дає фіолетовий, синього і жовтого – зелений, червоного і жовтого – оранжевий колір фарби. Відтінки фарб можуть бути різними і залежать від процентного співвідношення змішуваних кольорів. При змішування всіх трьох основних кольорів отримують сірий колір. Існує три способи отримання похідних кольорів: лесування, механічний, просторовий.

*Лесування* – послідовне зафарбування певної ділянки двома або декількома кольорами, в результаті чого отримують новий колір. Так, для отримання зеленого кольору поверхню паперу зафарбовують спочатку синьою, а після повного висихання – жовтою фарбою. Хоча порядок накладання фарб особливої ролі не грає, але починати зафарбування краще з темніших кольорів.

*Механічний спосіб* полягає у зафарбуванні певної ділянки сумішшю розчинів фарб різних кольорів. Для отримання потрібного кольору в одній посудині розводять фарби у потрібних пропорціях. Наприклад, якщо в посудину з червоною фарбою влити жовту, то вийде оранжева фарба. Зелена фарба вийде при змішуванні жовтої фарби із синьою, фіолетова – при змішуванні синьої фарби із червоною.

*Просторовий спосіб* полягає у проведенні ряду близьких одна від одної паралельних ліній одного кольору, а між ними – ліній іншого кольору. Густе сусідство двох основних кольорів створює ілюзію третього, похідного. Цей спосіб доволі складний і трудомісткий, тому для ручної роботи широкого розповсюдження не знайшов. Але він поширено використовується в комп'ютерній графіці.

# *7.2. Техніка зафарбування, нанесення кольору*

Для отримання рівного тону необхідно вміти підготувати папір та фарби для роботи, а також знати правила та методику роботи акварельними фарбами.

Для зафарбування використовують білий цупкий папір, без будь-яких відтінків і сторонніх включень. Папір підбирають щільний білий, без відтінків та сторонніх вкраплень. Його закріплюють або наклеюють на фанеру або картон, якому надають нахил 30–40° для стікання фарби (рис. 6.1.2, в). Поверхню, що підлягає фарбуванню, змочують чистою водою і після зникнення глянцю води (помірного висихання) наносять фарбу рівним шаром. Терти гумкою на папері не можна, так як інакше утворюються плями та смуги, які неможливо виправити.

Фарбу розводять заздалегідь. За досягненням потрібного тону стежать під час її розведення. Краще розводити фарби в білій фарфоровій посудині, в ньому добре видно колір і тон. При розведенні фарб в інших судинах потрібно робити пробне забарвлення. Розчин фарби слід робити блідим. Густо розведеною акварельною фарбою працювати дуже важко, тому що завжди будуть виходити плями та смуги. Розчину дати відстоятися 30-40 хвилин. Обережно злити верхній шар в іншу посудину та використовувати її для роботи. За відсутності часу розчин фарби профільтрувати через вату чи промокальний папір і лише після цього приступити до розфарбовування.

Гарне рівномірне забарвлення залежить не тільки від якості паперу та розчину, а й уміння працювати пензлем, а також від методики роботи. Рекомендується дотримуватися таких правил:

а) не слід користуватися фарбою густого тону, так як слабкий тон завжди можна посилити повторним забарвленням тим самим розчином, попередньо повернувши лист на 180 °, що дає більш рівний тон;

б) змінювати положення паперу у процесі роботи не можна, це призводить до утворення плям;

в) не можна торкатися пензлем з фарбою вже зафарбованих площ, щоб уникнути утворення іншого тону;

г) великі контури і контури зі складною конфігурацією слід фарбувати частинами, приймаючи як межі ділянки різні лінійні елементи (дороги, канави і т. п.); у складних контурах за наявності вузьких виступів забарвлювати слід спочатку великі простори, залишаючи між ними вузькі смужки, які потім фарбують напівсухим пензлем, домагаючись однакового тону на з'єднаннях;

д) штучне просушування забарвленого креслення забороняється, тому що в цих випадках виходять плями та нерівний тон.

На практиці для фарбування найчастіше використовуються акварельні фарби. Акварельні фарби – це фарби, що розводяться водою (від латин. аguа – вода). Вони складаються з барвника, сполучної речовини та добавки. Кожна складова грає свою певну роль. Можуть використовуватися анілінові барвники та кольорова туш.

Акварельні фарби бувають тверді, у вигляді плиток різної форми, м'які, у фаянсових або пластикових філіжанках, і напіврідкі – в олов'яних тюбиках.

Назви фарб у наборах даються за кольором. Всі кольори поділяються на ахроматичні – безбарвні або сірі (від білого до чорного) та хроматичні – кольори спектру з їх переходами та всіма відтінками. Хроматичні кольори, у свою чергу, поділяються на теплі (помаранчеві, жовті та жовто-зелені) та холодні (фіолетові, сині, блакитні та синьо-зелені).

Основними кольорами є червоний, синій та жовтий, при змішуванні яких утворюються проміжні кольори. Кольори блакитний, коричневий та зелений, помаранчевий та синьо-зелений називають додатковими. Колір може мати різний тон. У свою чергу, колірний тон може мати різну прозорість, тобто ступінь висвітлення кольору, і різну насиченість, яка залежить від присутності ахроматичного кольору, що послаблює яскравість. При підборі колірної гами плану карти завжди слід виходити з того, щоб вони добре читалися, тобто при погляді на план карту пофарбовані окремі деталі змісту не забивали б інші об'єкти. Знаходження приємного для очей поєднання фарб відноситься до мистецтва, яким повинен мати і картограф, і землевпорядник.

Для розфарбовування площ фарбами використовують художні пензлі, як правило, круглі, виготовлені з волосків шкірки колонка, тхора, соболя чи білки. Найбільш придатними та зручними є колонкові двокінцеві пензлі. Пензлі мають номери від 0 до 24, і чим більше номер, тим більший пензель. Пензлик при змочуванні повинен давати гостре закінчення.

При роботі акварельними фарбами користуються м'якими круглими пензлями (колонковими, біличними та ін.) різних номерів. Номер пензля вибирають залежно від розміру та складності роботи. Необхідно мати два пензлі: для заливання та відмивання великих ділянок креслення та для опрацювання деталей.

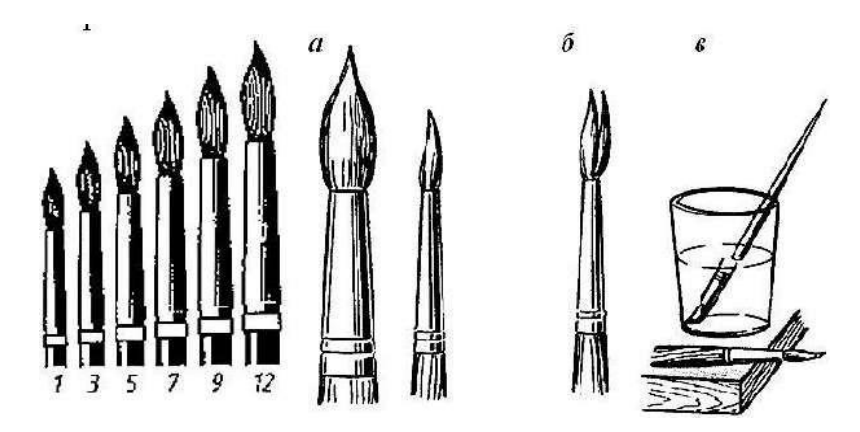

*Рисунок 7.2.1 – Пензлі.*

У пензля хорошої якості після опускання її у воду та подальшого струшування води утворюється гострий кінчик (рис. 6.1.1, а). Якщо у пензля виходить кілька кінчиків або кінець її збирається лопаткою, такий пензель для роботи непридатний (рис. 7.2.1, б). Пензель не можна залиша-

ти в склянці волоссям вниз, так як вона від цього псується (рис. 7.2.1, в).

Працювати акварельними фарбами рекомендується при денному світлі, тому що при штучному освітленні кольорові тони сприймаються інакше (особливо зелені і жовті). Зауважимо, що після висихання тон фарби стає світлішим. Для отримання потрібного тону фарби слід виконувати пробне зафарбування.

При зафарбуванні задають аркушу паперу деяке похиле положення і повертають його таким чином, щоб зверху був розміщений вузький контур ділянки (рис 7.2.2, а). Добре проклеєний папір повільніше втягує фарбу, а слабше – швидше. У першому випадку нахил паперу роблять менше, у другому – більше. Величині зафарбовуваній площі повинен відповідати розмір (номер) пензля.

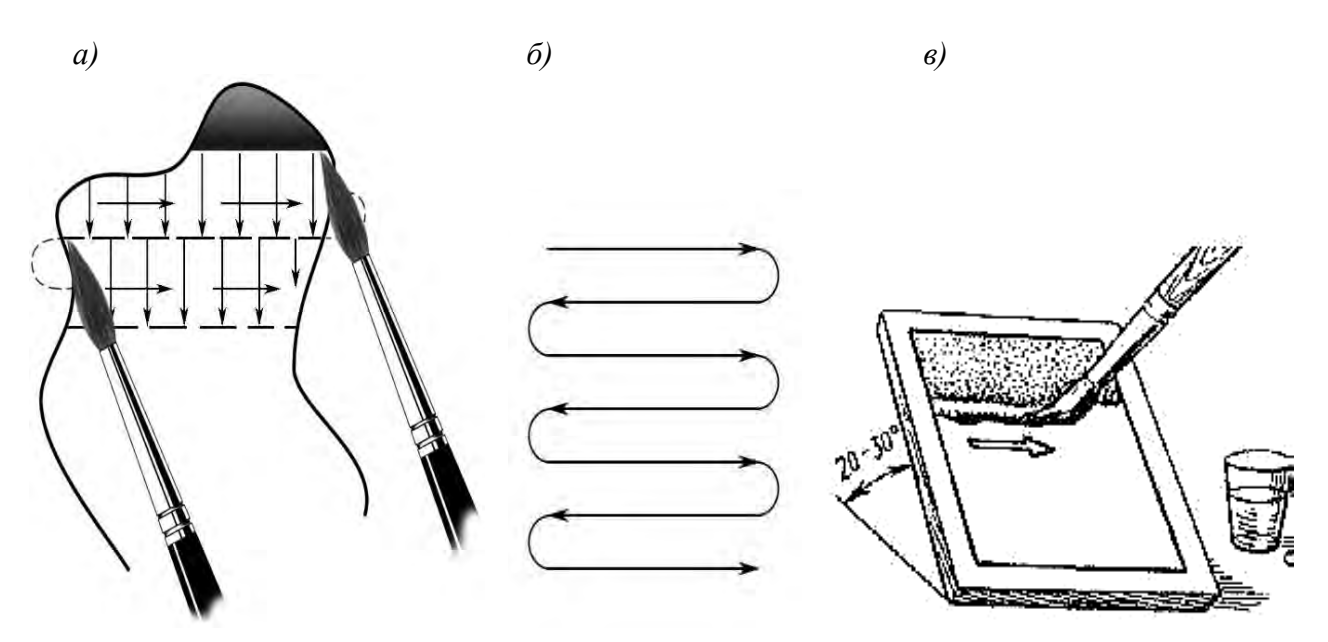

*Рисунок 7.2.2 – Техніка зафарбування за допомогою валика*

Зафарбування виконують наступним чином. Набравши повний пензлик фарби (але так, щоб вона не капала), торкаються кінцем пензля верхньої лівої частини контуру і акуратно пересувають пензель вздовж верхньої межі вправо (рис. 7.2.2, б). При цьому утворюється валик фарби. Дійшовши до правої межі і не даючи фарбі застоятися, роботу продовжують у зворотному напрямі – справа наліво, переганяючи валик зверху донизу (рис. 7.2.2, в). Щоб валик був завжди повний, його потрібно періодично насичувати фарбою. Пензель служить лише для того, щоб рівномірно перегнати валик фарби по всій зафарбовуваній площі. Пензель повинен захоплювати тільки вал фарби і не торкатися поверхні вище, звідки фарба уже збігла і розподілилась рівним шаром. Недотримання цієї умови призводить до утворення плям. Фарбування виконують у швидкому темпі. Біля нижнього краю контуру надлишок фарби знімають сухим пензлем, чистою шматинкою або фільтрувальним папером. Зафарбованій площі дають просохнути і при необхідності повторюють зафарбування, перевернувши аркуш паперу на 180.

Зафарбування краще проводити слабким розчином фарби декілька разів, тому що після першого разу фарба сильно вбирається у папір і не дає потрібного кольору. Не можна починати наносити фарбу на сусідній контур, якщо ще не висохла зафарбована суміжна ділянка. Коли площа зафарбування велика, то її слід умовно розділити на частини, використовуючи для цього контури доріг, угідь, річок, горизонталей.

У випадках покриття однією і тією ж фарбою великих й малих площ, кольоровий тон їх буде різний. Великі будуть видаватись темнішими, малі – світлішими. Щоб уникнути такої різниці, належить повторити зафарбування малих площ тією ж фарбою, наполовину розведеною водою.

Не треба забувати, що при переході від однієї фарби до іншої пензель слід ретельно промити чистою водою. Коли на папері багато підчищених місць у результаті посиленої роботи гумкою або скребачками, то перед зафарбуванням такі ділянки потрібно змочити розчином алюмінієвих квасків. Для отримання необхідного розчину беруть одну столову ложку оцету на склянку води.

Якщо виникає необхідність у зафарбовуванні кресленика, попередньо викреслений тушшю, та ще й неодноразово правленому, тоді перед зафарбовуванням рекомендується почистити його м'якою гумкою або шматочком напівзасохлого хлібу. Після чого такий кресленик необхідно змочити розчином алюмінієвих квасків (одна столова ложка на стакан води), або розчином столового оцету (у тій же пропорції). При зафарбовуванні кресленика кольоровою тушшю розчин квасків слід змити водою, в іншому випадку туш може згорнутись.

Необхідні кольори для фарбування землевпорядних планів, проєктів і карт можна отримати двома способами – лесуванням та механічним змішуванням фарб. *Лесуванням* називається спосіб зафарбовування, при якому шляхом накладання один на одного основних кольорів (червоної, синьої та жовтої) отримують похідні інших кольорів або відтінки одного кольору. Наприклад, при накладання синього кольору на червоний отримують фіолетовий, червоної та жовту – оранжевий, синю на жовтий – зелений кольори тощо. Перекриття трьох основних кольорів дає сірий колір. Для отримання чітких похідних кольорів основні кольори рекомендується розводити середніми за насиченістю кольорами, а кожну фігуру – зафарбовувати двічі.

При *способі механічного змішування* фарб потрібний кольоровий тон отримують змішуванням в одній ємкості різних фарб. Наприклад, для отримання кольору польової сівозміни та ріллі, змішують кольорову туш у таких пропорціях: жовта (70%), кармін (20%), палена сієна (10%) (табл. 6.3.2).

Але при роботі з фарбами можуть виникнути певні помилки й неточності. Якщо контур помилково забарвлений, його після повного висихання чистять чорнильною гумкою, ретельно прикриваючи решту зафарбованої частини щільним папером або пластиком. Очищені місця креслення рекомендується змочити чистою водою.

Чорнильною гумкою можна послабити невеликі за площею плями, протираючи поверхню паперу легкими і обережними рухами. Можна трохи послабити сильний тон фарби на великому контурі. Пензлем або ватним тампоном на цей контур наносять шар чистої води і через невеликий проміжок часу, достатній для розчинення клейової основи фарби, напівсухим пензлем без натиску прибирають вологу з частинками фарби, домагаючись однотонності контуру, що виправляється, з рештою пофарбованої площею. Зазвичай неоднаковий тон виправити дуже важко.

# *7.3. Відтінювання меж та ілюмінування проєктів внутрішньогосподарського землеустрою*

Забарвлення землевпорядних креслень застосовується для кращого їх чи-

тання, а отже, і повнішого використання в сільському господарстві. Фонове фарбування земель на планах прийнято близьким до колірного тону їхнього природного ландшафту.

Усі запроєктовані на планах ділянки відтінюють кольоровими лініями тушшю товщиною 0,5 мм на відстані 0,5 мм від межі:

- поля польової, спеціальної та овочевої сівозмін, ділянки чергового випасання худоби – червоною тушшю (рис. 7.3.1, *2*);

- поля кормової сівозміни – синьою (рис. 7.3.1, *3*);

- поля ґрунтозахисних сівозмін, гуртові ділянки пасовищ – жовтою (рис. 7.3.1, *4*);

- ділянки сінокосозмін та пасовищезмін – світло-коричневою та коричневою відповідно (рис. 7.3.1, *8-9*).

Тоді як, відтінювання зовнішніх меж землекористувань виконують будьяким кольором з яким не межує в плані, товщиною у 2-3 мм (рис. 7.3.1, 1)

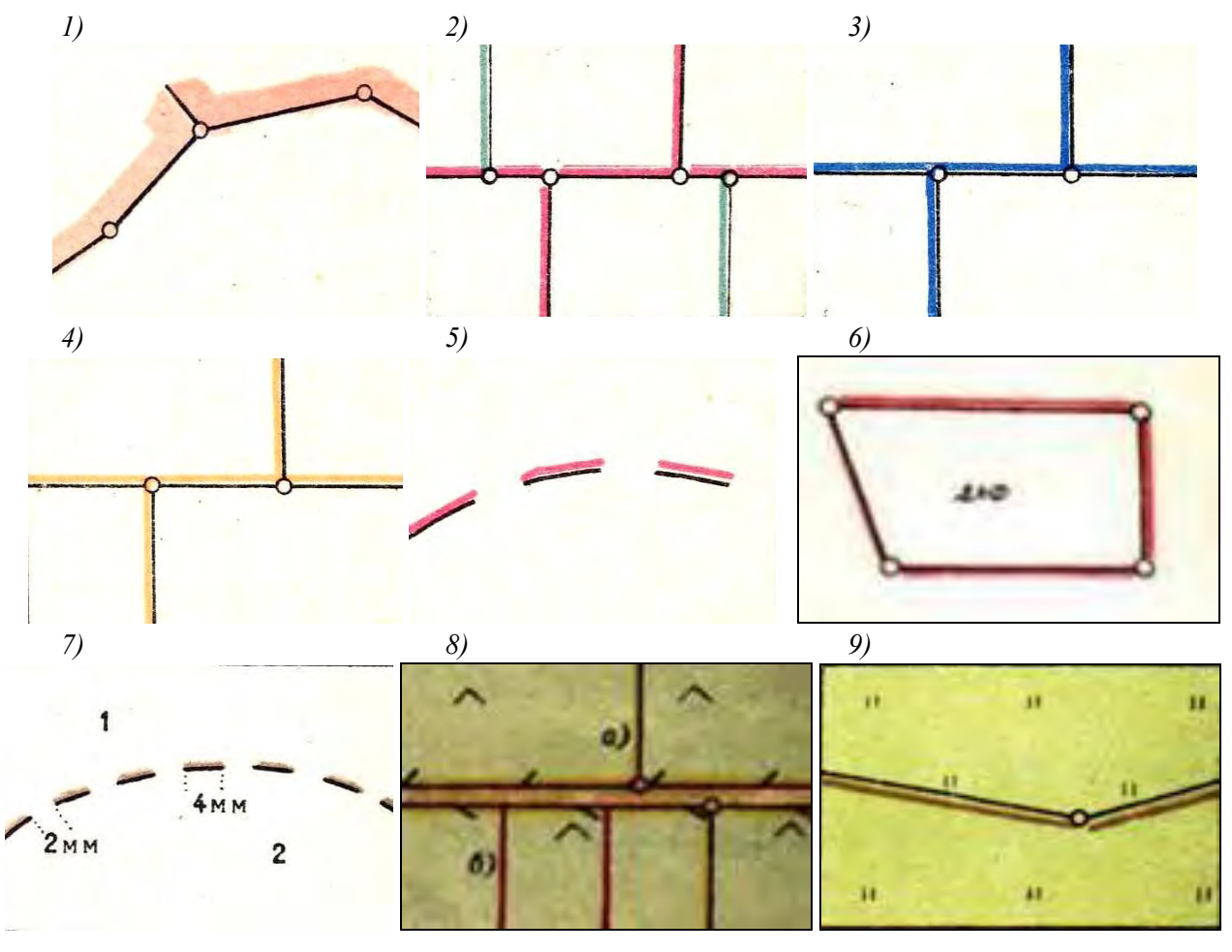

*1) зовнішня межа землекористування; 2) межі полів сівозмін та бригадних ділянок: польових, рисових, овочевих і спеціальних сівозмін; 3) межі кормових та лукопасовищних сівозмін; 4) межі ґрунтозахисних сівозмін; 5) границя поля сівозміни, до складу якого входить декілька відокремлених ділянок; 6) межі сторонніх землекористувань;7) межі агровиробничих груп ґрунтів; 8) межі: а) гуртових ділянок та б) ділянок чергового стравлювання 9) межі сінокісних бригадних ділянок та сінокосозмінних ділянок.*

# *Рисунок 7.3.1 – Приклади віддтінювання меж (умовні знаки для ілюмінування планів [39])* В центрі кожної ділянки через дріб записують її номер та площу: номер

ділянки пишуть в чисельнику римськими цифрами висотою 5-7 мм тим же кольором, яким і відтінюють ділянку, а їх площу (арабськими цифрами висотою 2,5-5 мм) – чорним кольором (рис. 7.3.2).

При оформленні кальки контурів номера секцій (римськими цифрами висотою 5-7 мм) та їх межі відтінюють і оформляють червоним кольором, а площі контурів (арабськими цифрами висотою 2,5-5 мм) – чорним.

Решта пояснювальних елементів експлікації: умовні позначення, врізки – розміщують в ув'язці із загальною компоновкою графічного матеріалу з врахуванням рівномірного завантаження аркуша.

Заповнення робочого поля креслення повинно складати 75-80 % від його площі. По центру кожної ділянки дробом пишеться номер і площа. Номер пишеться римськими цифрами тим кольором, яким відтіняється ділянка, а площа – чорним кольором (рис. 7.3.2).

Кожна проєктна ділянка ілюмінується акварельними фарбами, шляхом механічного змішування фарб, а саме:

- польова сівозміна вохрою червоною, сієною паленою;
- кормова сівозміна так як і польова, але тон в два рази сильніший;
- овочева сівозміна світло-зеленою під колір капустяного листа;
- ґрунтозахисна сівозміна вохрою жовтою;
- сади вохрою жовтою або лимонною;
- виноградники зеленою + блакитною + чорною;
- сінокоси зеленою + жовтою;
- пасовища чорною + блакитною + жовтою;
- ліс зеленою + блакитною;
- чагарник смарагдово-зеленою;
- болота блакитною;
- $\bullet$  під водою блакитною + жовтою;
- $\bullet$  населені пункти зеленою + блакитною або зеленою тушшю;
- господарські двори, шляхи, скотопрогони коричневою;
- $\bullet$  піски оранжевою;
- яри, ями сієною паленою синього відтінку;
- солончаки фіолетовою (червоною + голубою) [9].

Для отримання кольорів умовних знаків рекомендується використовувати фарби та тони, наведені в таблиці 7.3.1. В основу фарбування контурів ріллі, а також запроєктованих до освоєння в ріллю орних земель з інших угідь, покладено принцип фарбування за сівозмінними масивами, які фарбуються розчинами фарб, наведеними у таблицях 7.3.2-7.3.3.

Забарвлення контурів має бути рівним, без плям і смуг. Кольори мають бути підібрані відповідно до встановлених умовних знаків. Забарвлення повинне виконуватися точно за викресленими межами.

Кольори складають відповідно до «Умовних знаків для ілюмінування планів…» [50]. Фарби, що розводяться, змішують у певних пропорціях і отримують необхідні кольори і відтінки (табл. 7.3.2-7.3.3).

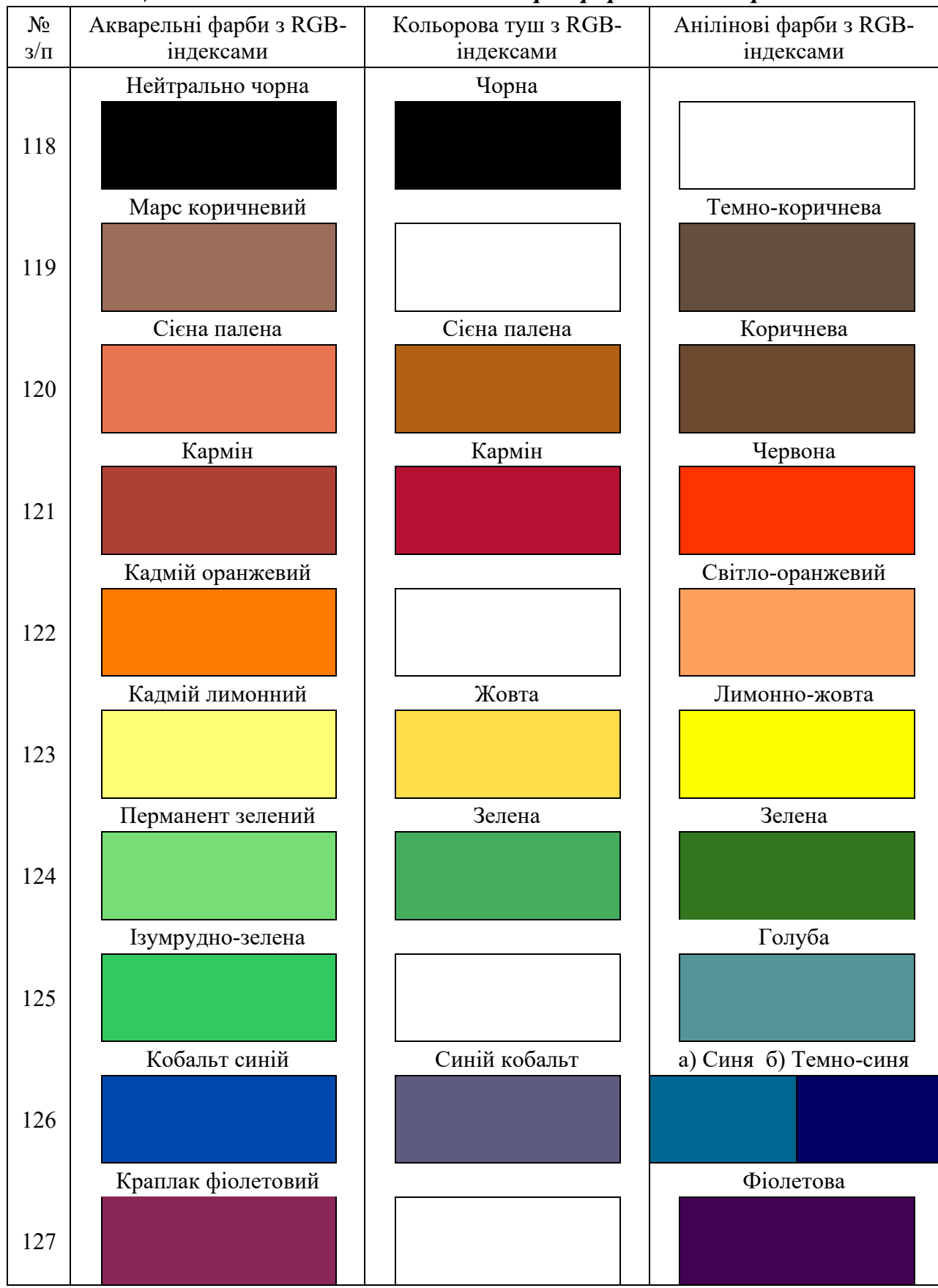

### *Таблиця 7.3.1 – Еталонна шкала кольорів фарб та кольорів*

*Таблиця 7.3.2 – Шкала кольорових фарб, що застосовуються для фарбування землевпорядних планів, у відповідності до стандартів [9]*

| Об'єкт фарбу-                                      | Світовий | Світовий тон складають                                                            |                                                                               |                                                                                     |  |
|----------------------------------------------------|----------|-----------------------------------------------------------------------------------|-------------------------------------------------------------------------------|-------------------------------------------------------------------------------------|--|
| вання                                              | TOH      | Акварельні фарби                                                                  | Кольорова туш                                                                 | Анілінові фарби                                                                     |  |
| Польові сівозмі-<br>ни (поза сіво-<br>зміною)      |          | Сієна палена                                                                      | Жовта (70%)<br>Кармін (20)<br>Палена сієна (10%)                              | Коричнева (62%)<br>Лимонно-жовта (32%)<br>Червона (6%)                              |  |
| Кормові сіво-<br>зміни та прифе-<br>рмські ділянки |          | Кольоровий тон той же, що й для польових сівозмін, але по-<br>двоєної тональності |                                                                               |                                                                                     |  |
| Городні (овоче-<br>ві) сівозміни                   |          | Перманент зеле-<br>ний<br>Кобальт синій                                           | Жовта (40%)<br>Зелена (40%)<br>Синій кобальт<br>(20%)                         | Лимонно-жовта<br>(33%)<br>Голуба (50%)<br>Синя (17%)                                |  |
| Спеціальні (тех-<br>нічні) сівозміни               |          | Марс коричневий<br>Сієна палена<br>Кобальт синій                                  | Жовта (60%)<br>Синій кобальт<br>$20\%)$<br>Сієна-палена (10%)<br>Кармін (10%) | Коричнева (53%)<br>Лимонно-жовта 26%)<br>Темно-синя (16%)<br>Червона (5%)           |  |
| Лукопасовищні<br>сівозміни                         |          | Сієна палена<br>Ізумрудно-зелена                                                  | Жовта (65%)<br>Зелена (15%)<br>Сієна палена (12%)<br>Кармін (8%)              | Коричнева (43%)<br>Лимонно-жовта 44%)<br>Зелена (9%)<br>Червона (4%)                |  |
| Грунтозахисні<br>сівозміни                         |          | Кадмій лимонний                                                                   | Жовта                                                                         | Лимонно-жовта                                                                       |  |
| Сади, ягідники,<br>плодорозсадни-<br>КИ            |          | Кадмій лимонний                                                                   | Жовта                                                                         | Лимонно-жовта                                                                       |  |
| Виноградники,<br>хмільники                         |          | Ізумрудно-зелена<br>Кобальт синій<br>Нейтральна чорна                             | Синій кобальт<br>(43%)<br>Жовта (37%)<br>Зелена (19%)<br>Чорна (1%)           | Лимонно-жовта (37%)<br>Зелена (26%)<br>Темно-коричнева<br>(21%)<br>Темно синя (16%) |  |
| Сіножаті                                           |          | Ізумрудно-зелена<br>Кадмій лимонний                                               | Жовта (70%)<br>Зелена (15%)<br>Синій кобальт<br>(15%)                         | Лимонно-жовта<br>(83%)<br>Темно синя (17%)                                          |  |
| Рисові сівозміни                                   |          | Кобальт синій<br>Кадмій лимонний                                                  | Синій кобальт<br>$(40\%)$<br>Зелена (40%)<br>Жовта (20%)                      | Синя (50%)<br>Лимонно-жовта (37%)<br>Зелена (13%)                                   |  |

# *Кінець таблиці 7.3.2*

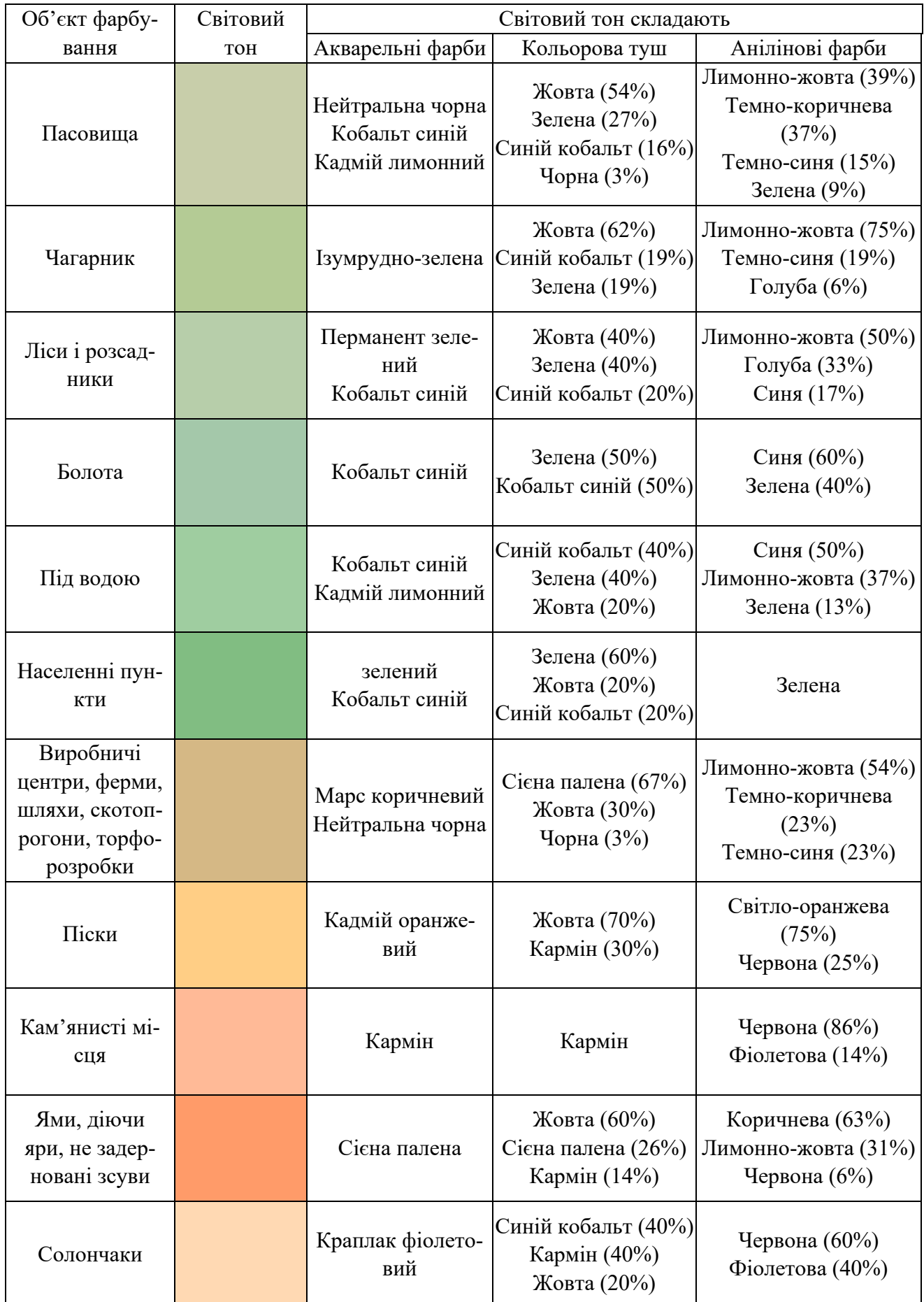

Графічне ж оформлення матеріалів запроєктованих земель і сівозмін полягає в зображенні на плані ліній, що встановлюють склад площ і місце розташування окремих видів земель, кількості сівозмін з показом їх типів і видів та трансформації земель.

Проєктні межі всіх видів земель та сівозмін відтіняють червоним кольором лінією завтовшки 1,0 мм з внутрішньої сторони ділянки. Межу між двома видами земель, сівозмінами, гуртовими ділянками тощо відтіняють тільки з одного боку всередині якоїсь ділянки. Відтінок меж проводиться паралельно лінії контуру земель з відривом 0,5 мм. Якщо дорога, зображена двома суцільними лініями, є межею між однорідними або неоднорідними ділянками, відтінок проводиться з обох сторін дороги (рис. 7.3.3).

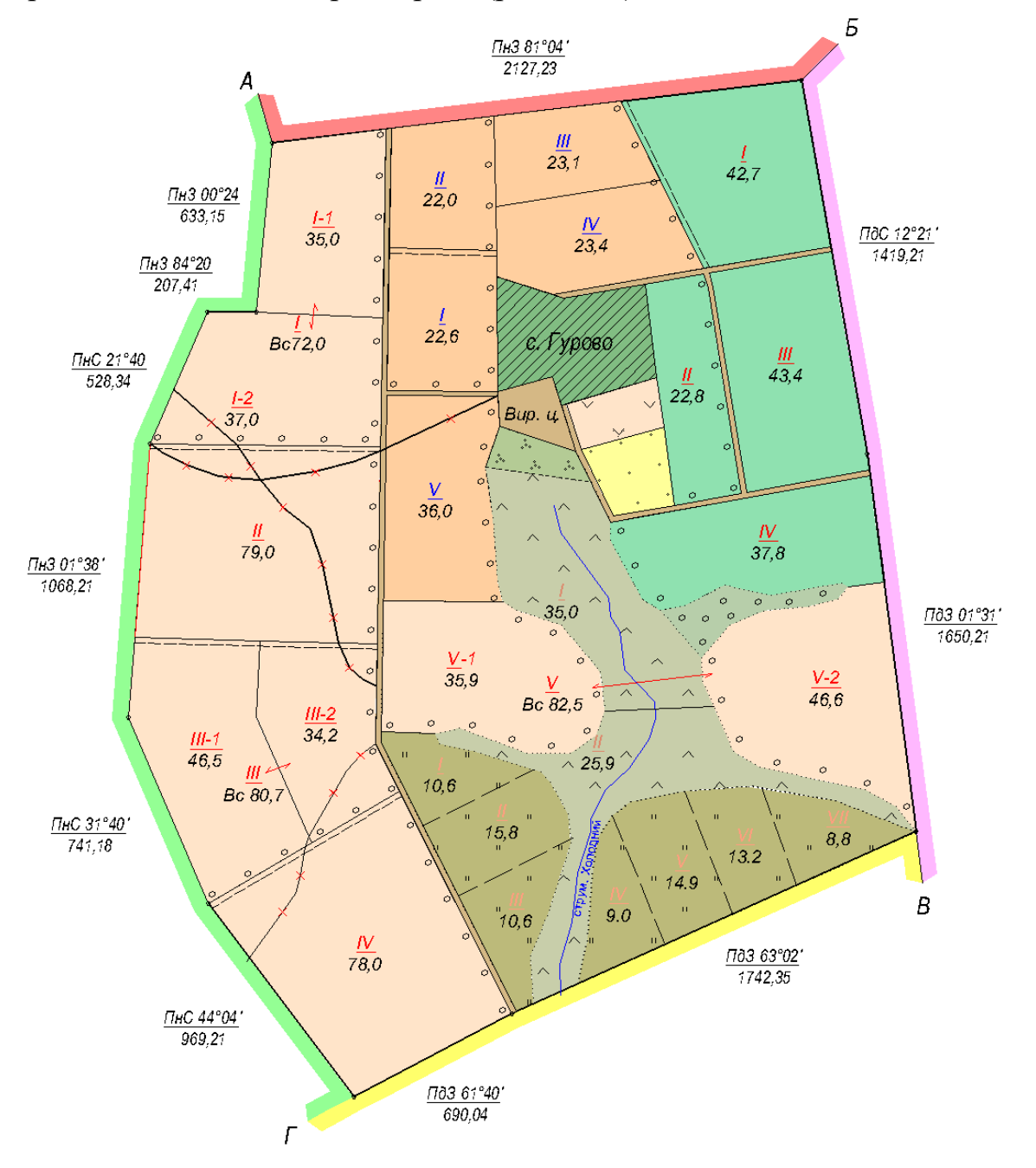

*Рисунок 7.3.3 – Зразок ілюмінування проєктного плану організації території землекористування*

При графічному оформленні трансформації земель землі, що підлягають трансформуванню, зображують умовними знаками чорного кольору, а землі, в які переводять – червоним кольором. Під час розфарбування проєкту трансформація зображується кольоровими умовними позначеннями, при цьому, топографічні умовні знаки земель, що трансформуються, викреслюють чорною тушшю, а кольоровим тлом показують, в який вид земель проведена трансформація.

При графічному оформленні території сівозмін викреслюють спроєктовані поля сівозмін і робочих ділянок, польові стани, джерела водопостачання, лісові смуги та польові дороги.

Одну сівозміну від іншого відокремлюють тонкою чорною лінією з червоним відтінком через 1,0 мм. Запроєктовані поля в цих сівозмінах викреслюють чорною тушшю лінією завтовшки 0,1-0,15 мм і відтіняють червоною смугою завтовшки 0,5 мм, як це показано на рис. 7.3.1, *2*. Межі поля, що збігається з межами землекористування, не відтіняють. Усі поля сівозмін нумерують. Номери та величину площі поля по можливості розміщують у центрі ділянки та підписують червоним кольором у вигляді дробу: у чисельнику – номер поля, що підписується римськими цифрами, у знаменнику – його площа, що підписується арабськими цифрами (рис. 7.3.3).

При графічному оформленні устрою території багаторічних насаджень викреслюють межі бригадних масивів, кварталів, виробничий напрямок багаторічних насаджень, наносять запроєктовану дорожню мережу, захисні протиерозійні та вітроломні смуги, ділянки бригадних станів, водно-меліоративні споруди.

Існуючі сади зображують кружальцями діаметром 1,5-2,0 мм чорною тушшю. Проєктні сади викреслюють червоними кружальцями. У разі неправильної форми ділянки саду ряди гуртків розміщують паралельно південній рамці плану.

При оформленні плану проєктування лугових земель для випасу сільськогосподарських тварин викреслюють усі елементи ситуації, межі гуртових ділянок, загони чергового стравлювання, літні табори, споруди для водопостачання, скотопрогони та зрошувальні мережі.

Умовні знаки, що заповнюють площу даного виду земель, можуть бути розріджені у 2-3 рази в порівнянні з наведеними в таблицях. Межі лугових земель для випасу сільськогосподарських тварин є точковим пунктиром. Межі гуртових ділянок викреслюють чорною лінією завтовшки 0,15-0,2 мм і відтіняють синьою смугою шириною 1,0 мм (рис. 7.3.1, *8*). Гуртові ділянки нумерують у центрі ділянки арабськими цифрами синього кольору у вигляді дробу: у чисельнику – номер ділянки, у знаменнику – його площу. Якщо проєктують пасовищезмінні ділянки, їх межі зображують лінійним пунктиром товщиною 0,1 мм і відтіняють синьою смугою шириною 0,5 мм. Їхні номери підписують синьою тушшю римськими цифрами у чисельнику, площа пасовищезмінної ділянки – арабськими цифрами у знаменнику.

Графічне оформлення елементів улаштування території лугових земель

для сінокосіння включає нанесення бригадних та сінокосооборотних ділянок, дорожньої мережі, джерел водопостачання.

Межі проєктних ділянок лугових земель для сінокосіння викреслюють суцільними лініями чорною тушшю товщиною 0,1 мм із коричневим відтінком товщиною 0,5 мм (рис. 7.3.1, *9*). Відтінок виробляють із внутрішньої сторони ділянки. Ділянки сінокосообігу нумерують римськими цифрами коричневого кольору і наводять у чисельнику дроби, а площа ділянок – арабськими цифрами у знаменнику (рис. 7.3.3)

Тоді як при оформленні топографічних планів і карт в масштабі 1:10000 використовують наступну шкалу кольорів фарб (табл. 7.3.3):

*Таблиця 3.1 – Шкала, кольорів фарб, що застосовуються для оформлення топографічних карт масштабу 1:10000*

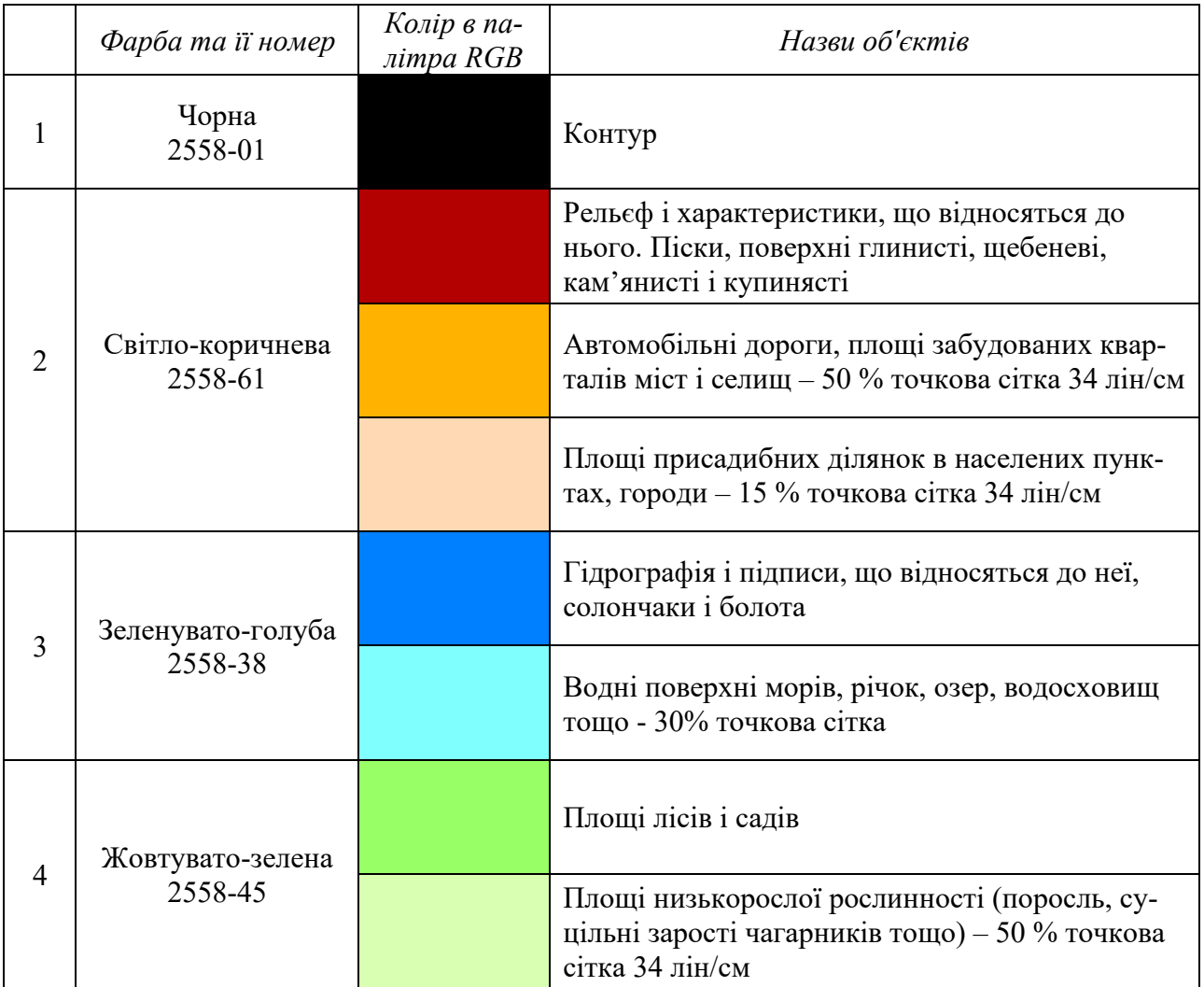

# *ЗАПИТАННЯ ДЛЯ САМОКОНТРОЛЮ*

- *1. Яку роль відіграють кольори на картах і планах?*
- *2. На які основні групи поділяють кольори фарб?*
- *3. Які основні характеристики притаманні кольорам фарб?*
- *4. В чому особливість техніки нанесення кольору способом лесування?*
- *5. В чому особливість техніки нанесення кольору механічним способом?*
*6. В чому особливість техніки нанесення кольору просторовим способом?*

*7. Якими цифрами нумерують поля сівозмін?*

*8. З якою метою здійснюють віддтінення меж на землевпорядних кресленнях?*

*9. Яким кольором креслять проєктні межі угідь і об'єктів?*

### *РЕКОМЕНДОВАНІ ДЖЕРЕЛА*

*1. Гірс О.А. Землевпорядне креслення. Методичні вказівки щодо вивчення дисципліни та завдання для виконання вправ студентами 1 курсу факультету землевпорядкування// О.А. Гірс, Л.П. Рафальська, І.М. Гора. – Київ: Друк.дільниця УВК НАУ, 1996. – 53 с.*

*2. Єгорова Т.М. Землеустроительное черчение / Єгорова Т.М. 1982. – 150 с.*

*3. Єгорова Т.М., Дроздяк С.А. Методические указания к выполнению контрольных работ по землеустроительному черчению. – Дубляны: Изд-во ЛСХИ, 1986. – 53 с.*

*4. Землевпорядне креслення: методичні вказівки щодо вивчення дисципліни та завдання для виконання вправ студентами факультету землевпорядкування. – К.: УВК НАУ, 1996. – 52 с.*

*5. Кочеригін Л.Ю., Кіпаренко І.Г., Грицишин Н.М. Оформлення графічних матеріалів при виконанні індивідуальних завдань та самостійної роботи студентів. Методичні рекомендації для студентів ВНЗ І-ІІ рівнів акредитації за напрямком підготовки «Геодезія, картографія та землеустрій» зі спеціальності 5.08010102 «Землевпорядкування». – Ніжин: Видавець ПП Лисенко М.М. 2013. – 36 с.*

*6. Остапчук С.М. Топографічне креслення: навч. посіб. / С.М.Остапчук. Рівне: НУВГП, 2009. – 119 с.*

*7. Суботський В.П .Топографічне і землевпорядне креслення: Навчальний посібник / Суботський В.П., Соколова В.В. – К.: Аграрна освіта, 2010. – 177 с*

*8. Умовні знаки для ілюмінування планів, що видаються колгоспам і радгоспам внаслідок внутрігосподарського землевпорядкування. Український проектний інститут по землевпорядкуванню «Укрземпроект», К.: 1968. – 36 с.*

*9. Умовні знаки для топографічних карт масштабів 1:25000, 1:50000, 1:100000, що затверджені Наказом Мінекоресурсів України № 330 від 27.08.2001 р.*

*10. Умовні знаки для топографічних карт масштабу 1:10000, що затверджені Наказом Мінекоресурсів України № 254 від 09.07.01 року.*

*11. Умовні знаки для топографічних планів масштабів 1:5000, 1:2000, 1:1000, 1:500, що затверджені Наказом Мінекоресурсів України № 295 від 03.08.2001 р.*

*12. Янкін О.Є. Топографічне креслення. Практикум для студентів спеціальності 193 Геодезія та землеустрій. / О.Є. Янкін ; М-во освіти і науки України, Нац. техн. ун-т «Дніпровська політехніка». – Дніпро : НТУ «ДП», 2020. – 63 с.*

## **ВИКОРИСТАНІ ТА РЕКОМЕНДОВАНІ ДЖЕРЕЛА**

<span id="page-145-0"></span>1. Битько М.М. Топографічне та землевпорядне креслення: практикум для здобувачів освітнього рівня бакалавра зі спеціальності 193 Геодезія та землеустрій усіх форм навчання / упоряд. : М.М. Битько, В.В. Бойко, Т.І. Сириця ; М-во освіти і науки України, Черкас. держ. технол. ун-т. – Черкаси : ЧДТУ, 2018. – 42 с.

2. Гірс О.А. Землевпорядне креслення. Методичні вказівки щодо вивчення дисципліни та завдання для виконання вправ студентами 1 курсу факультету землевпорядкування // О.А. Гірс, Л.П. Рафальська, І.М. Гора. – Київ: Друк.дільниця УВК НАУ,  $1996. - 53$  c.

3. Глушко Ю.Ю. Креслення. Навчальний посібник / Ю.Ю. Глушко, Т.Б. Боброва, С.М. Високос, М.В. Пеховка, В.О. Сашко, Т.М. Терещенко, В.В. Черниш. К.: Ресурсний центр ГУРТ, 2019. – 108 с. URL:

4. Дикий І.В. Робочий зошит із завданнями та методичними вказівками з курсу «Картографія і картографічне креслення». – Укл.: І.В. Дикий, В.П. Брусак, Л.Ф. Дубіс, Я.Б. Хомин. Львів, 1999.

5. ДСТУ ISO 128-20:2003. Кресленики технічні. Загальні принципи подавання. Ч. 20. Основні положення про лінії (ІSO 128-20:1996, ІDT). [Чинний від 2004-07-01].

6. ДСТУ ISO 3098-х:2006-2007 «Документація технічна на вироби. Шрифты». Частина 0-6. (ІSO 3098-0:1997 – ISO 3098-6:2000, IDT). [Чинний від 2008-01-01до 2009-07-01].

7. ДСТУ ISO 5455:2005. Кресленики технічні. Масштаби (ISO 5455:1979, IDT). [Чинний від 2006-07-01].

8. ДСТУ ISO 5457:2006. Кресленики. Розміри та формати (ІSO 5457:1999, ІDT). [Чинний від 2008-01-01].

9. ДСТУ Б А.2.4-2:2009 Умовні графічні зображення та умовні познаки елементів генеральних планів та споруд транспорту. [На заміну ДСТУ Б.А.2.4-2-95 (ГОСТ 21.204-93)]. [Чинний від 2010-01-01].

10. ДСТУ Б А.2.4-4:2009. Система проектної документації для будівництва. Основні вимоги до проектної та робочої документації. Зі Зміною № 1. [На заміну ДСТУ Б А.2.4-4-99 (ГОСТ 21.101-97)]. [Чинний від 2010-01-01].

11. Єгорова Т.М. Землеустроительное черчение / Єгорова Т.М. 1982. – 150 с.

12. Єгорова Т.М., Дроздяк С.А. Методические указания к выполнению контрольных работ по землеустроительному черчению. – Дубляны: Изд-во ЛСХИ, 1986. – 53 с.

13. Землевпорядне креслення: методичні вказівки щодо вивчення дисципліни та завдання для виконання вправ студентами факультету землевпорядкування. – К.: УВК НАУ, 1996. – 52 с.

14. Землевпорядне креслення: методичні рекомендації до проектних робіт. – Чернівці: ЧНУ, 2003. – 34 с.

15. Землеустрій. Умовні позначення в документації із землеустрою та земельного кадастру. СОУ ДКЗР 00032632-ххх:2009.

16. Інструкція з дешифрування аерофотозйомок та фотопланів у масштабі 1:10000, 1:25000 для потреб землеустрою, державного обліку та земельного кадастру.

1978. 142 с. З доповненнями та змінами.

17. Кочеригін Л.Ю., Кіпаренко І.Г., Грицишин Н.М. Оформлення графічних матеріалів при виконанні індивідуальних завдань та самостійної роботи студентів. Методичні рекомендації для студентів ВНЗ І-ІІ рівнів акредитації за напрямком підготовки «Геодезія, картографія та землеустрій» зі спеціальності 5.08010102 «Землевпорядкування». – Ніжин: Видавець ПП Лисенко М.М. 2013. – 36 с.

18. Лашко С.П. Методичні вказівки щодо виконання лабораторних робіт з навчальної дисципліни «Землевпорядне креслення» для студентів денної форми навчання зі спеціальності 193 – «Геодезія та землеустрій» освітнього ступеня «Бакалавр» / укл. С. П. Лашко. – Кременчук: КрНУ, 2017. – 52 с.

19. Лозинський В.В. Топографічне і картографічне креслення. навч.-метод. посібник; [методичні рекомендації до лабораторних робіт]. – Львів: ПП «Арал», 2009. – 56 с.

20. Луньов А.О. Методичні вказівки до виконання лабораторних робіт з курсу «Топографічне креслення» для студентів напряму 6.080101 – «Геодезія, картографія та землеустрій» денної та заочної форми навчання / Укладачі: А.О. Луньов, С.М. Бородінов. – Дніпропетровськ: ДВНЗ «ПДАБА», 2015. – 27 с.

21. Методические указания по картографическому черчению. – Черновцы: ЧГУ, 1984.

22. Методические указания по топографическому черчению для студентов І курса ГФ /І семестр/. – Львов, 1989.

23. Лашко С.П. Методичні вказівки щодо виконання графічної роботи з навчальної дисципліни «Землевпорядне креслення» для студентів денної та заочної форм навчання зі спеціальності 193 – «Геодезія та землеустрій» освітнього ступеня «Бакалавр». Кременчук, 2018. – 17 с. URL: http://document.kdu.edu.ua/metod/2018\_1083.pdf

24. Основні положення створення та оновлення топографічних карт масштабів 1:10000, 1:25000, 1:50000, 1:100000, 1:200000, 1:500000, 1:1000000, Наказ ГУГКК при Кабінеті Міністрів України № 156 від 31.12.1999 р.

25. Основні положення створення топографічних планів масштабів 1:5000, 1:2000, 1:1000 та 1:500, Наказ ГУГКК при Кабінеті Міністрів України № 3 від 24.01.1994 р.

26. Остапчук С.М. Топографічне креслення. Навчальний посібник / С.М. Остапчук – Рівне, 2004. – 104 с.

27. Перелік умовних скорочень, що вживаються при складанні планів міст, затверджений начальником Головного управління геодезії, картографії та кадастру України та начальником Топографічного управління ГШ ЗС України у 1997 р.

28. Перелік умовних скорочень, що вживаються при складанні топографічних карт, затверджений начальником Головного управління геодезії, картографії та кадастру України та начальником Топографічного управління ГШ ЗС України у 1997 р.

29. Правила зображення умовних знаків на топографічних планах підземних комунікацій масштабів 1:5000, 1:2000, 1:1000, 1:500. ГУГК. 1981. с. 44. Таблиць 29.

30. Про затвердження Правил розроблення робочих проектів землеустрою : Постанова Кабміну України від 02.02.2022 р. № 86. Дата оновлення : 05.11.2022. URL: https://zakon.rada.gov.ua/laws/show/86-2022-%D0%BF#Text

31. Про землеустрій : Закон України від 22.05.2003 р. № 858-IV. Дата оновлення 08.06.2023. URL: https://zakon.rada.gov.ua/laws/show/858-15#Text

32. Про затвердження Порядку загальнодержавного топографічного і тематичного картографування : Постанова Кабміну України від 4 вересня 2013 р. № 661. Дата оновлення : 14.06.2023 р. URL: https://zakon.rada.gov.ua/laws/show/661-2013- %D0%BF#Text

33. Рафальська Л.П. Топографічне і землевпорядне креслення. Методичні вказівки для вивчення дисципліни, виконання практичних та самостійних робіт та контролю знань студентів, які навчаються за спеціальністю 193 «Геодезія та землеустрій» Галузь знань 19 «Архітектура та будівництво». // Л.П. Рафальська, Б.М. Ярова – Київ: Вид центр НУБіПУ, 2017. – 51 с.

34. Вказівки з дешифрування аерозйомок при топографічному знімання та оновленні планів масштабів 1:2000, 1:5000. ГКиНП-02-121-79, 1980. 177 с.

35. СТП 71.х-82. Комплексна система управління якістю проєктних та вишукувальних робіт. Стандарти підприємства з оформлення графічних матеріалів. 1983. – 87 с.

36. Суботський В.П. Топографічне і землевпорядне креслення: Навчальний посібник / В.П. Суботський, В.В. Соколова– К.: Аграрна освіта, 2010. – 177 с.

37. Умовні знаки для ілюмінування планів, що видаються колгоспам і радгоспам внаслідок внутрігосподарського землевпорядкування. Український проектний інститут по землевпорядкуванню «Укрземпроект», К.: 1968. – 36 с.

38. Умовні знаки для топографічних карт масштабів 1:25000, 1:50000, 1:100000, що затверджені Наказом Мінекоресурсів України № 330 від 27.08.2001 р.

39. Умовні знаки для топографічних карт масштабу 1:10000, що затверджені Наказом Мінекоресурсів України № 254 від 09.07.01 року.

40. Умовні знаки для топографічних планів масштабів 1:5000, 1:2000, 1:1000, 1:500, що затверджені Наказом Мінекоресурсів України № 295 від 03.08.2001 р.

41. Янкін О.Є. Топографічне креслення. Практикум для студентів спеціальності 193 Геодезія та землеустрій. / О.Є. Янкін ; М-во освіти і науки України, Нац. техн. ун-т «Дніпровська політехніка». – Дніпро : НТУ «ДП», 2020. – 63 с.

# **ЗМІСТ**

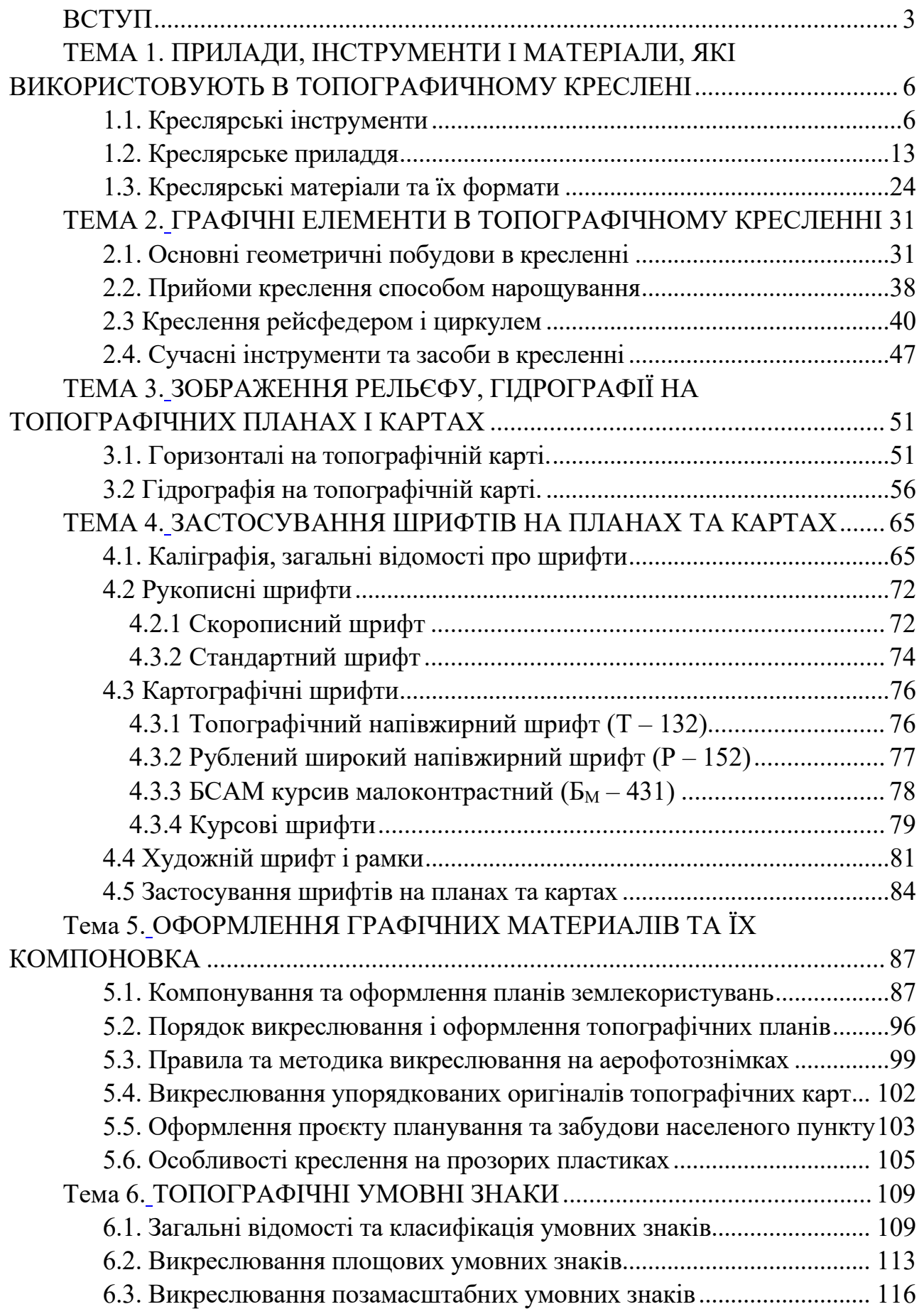

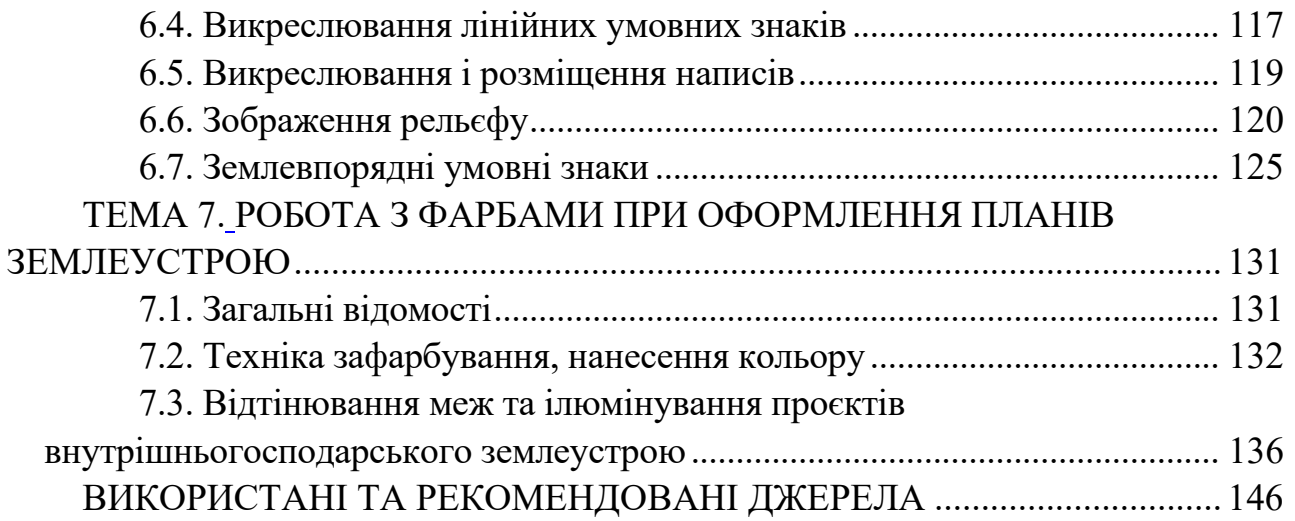

# ПРИМІТКИ

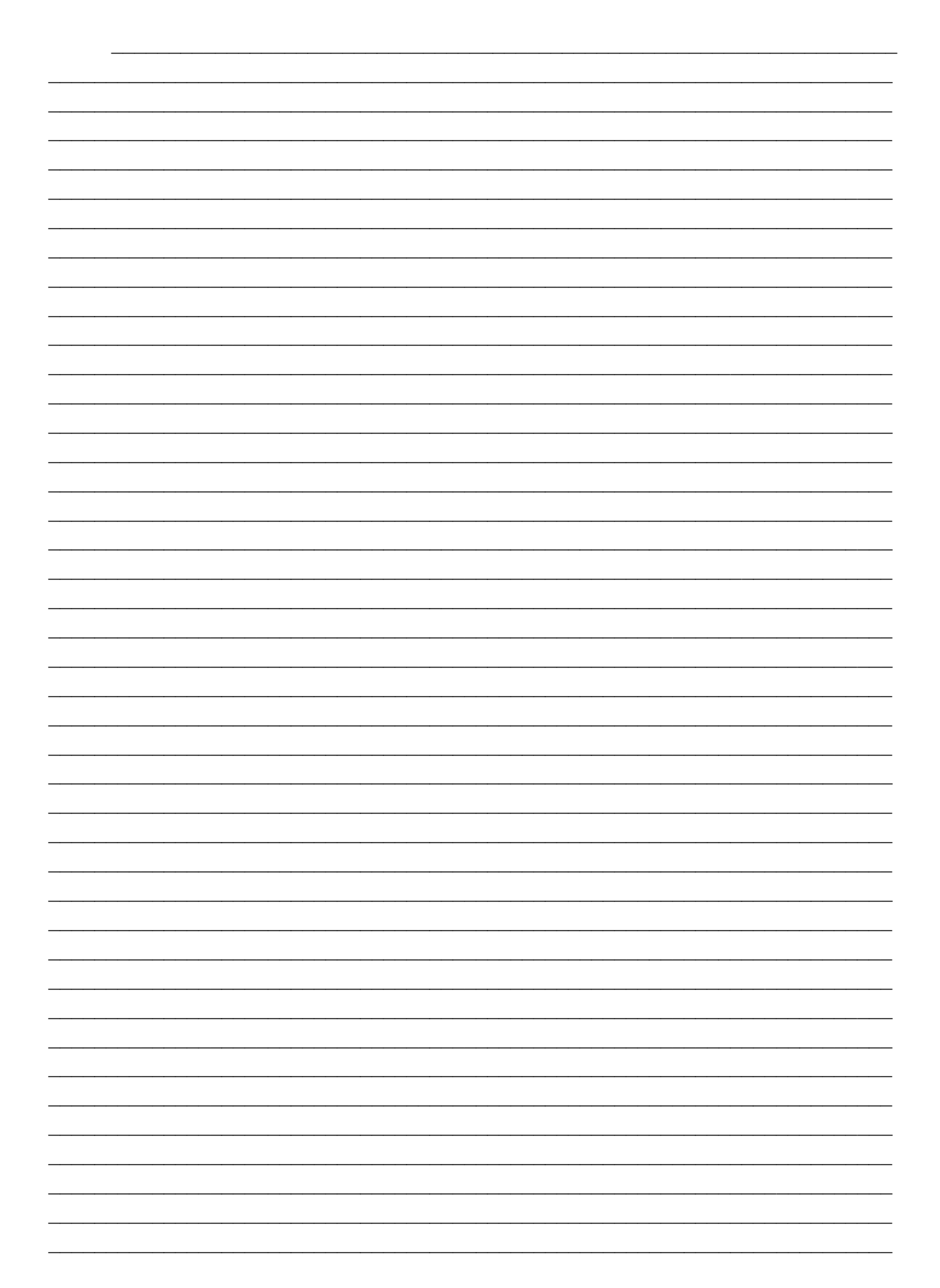

#### **НАВЧАЛЬНЕ ВИДАННЯ**

Навчальний посібник для студентів ЗВО освітнього рівня «бакалавр» за спеціальністю 193 «Геодезія та землеустрій» з дисципліни «Топографічне креслення»

Укладачі: КОЧЕРИГІН Леонід Юрійович, КАМІНЕЦЬКА Оксана Валеріївна, СІРОШТАН Тетяна Михайлівна.

> Відповідальний за випуск: асистент кафедри геодезії т землеустрою Кочеригін Л.Ю.